# **Scoring Notebook for the**

# **CIFASD Neurobehavioral Test Battery**

Prepared by Kimberly Ogle & Jill Vander Velde

Version 2.0

January 25, 2006

## **Table of Contents**

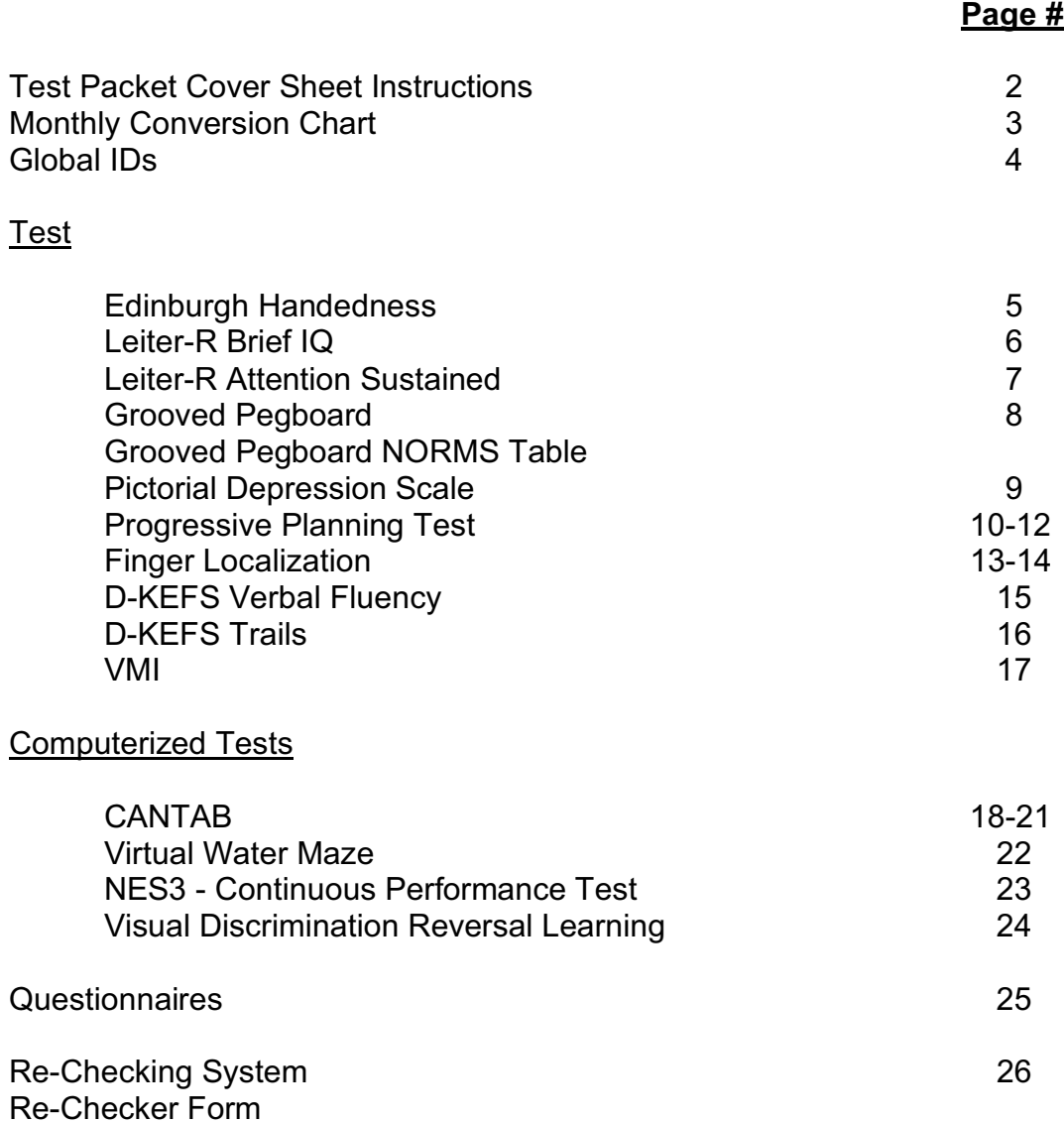

\* The listed page numbers are for the items on this Table of Contents only. It is suggested that you use these pages along with photocopies of the pages listed in the text from the actual manuals (i.e. norm charts and tables) to gain the most benefit from this scoring notebook. The photocopied pages should follow the pages above (see ScoringNotebookWithNorms.PDF on the website) and be placed in a three-ring binder with tab dividers separating out each test.

# CIFASD Test Packet Cover Sheet Instructions

**Child's Name:** Enter the child's first name and last name initial(s). Ex. Jill V.V. **ID#:** Enter your site code and the subject number. Ex. SMS2 (San Diego's site code and a 2 for the second child being tested at this site.) Please contact Sarah Mattson if you do not know your site's code. **Sex:** Circle the appropriate sex of the child.

## $Ex. MALE$  (FEMALE)

**Handedness:** Circle the appropriate handedness of the child for writing skills primarily. Ask the child their handedness and observe which hand they hold a pencil with. For mixed handedness you will have to observe the child throughout the session and evaluate after looking at all of the subtests. This should also become clear after completing the Edinburgh Handedness scale. Use this handedness as the dominant hand for skills like the Grooved Pegboard. Note which hand the child uses on each test.

RIGHT ) LEFT MIXED

**Grade:** Enter the grade that the child is currently enrolled in or the grade they have just completed if the child is being tested during a time when school is out of session. Ex.  $4^{th}$  (Currently Attending ) Just Completed

**Calculating the child's age at time of testing:** This is to be completed per session if needed. Enter in the date of testing and the child's date of birth in the order labeled (Year then Month then Day). Subtract the date of birth from the date of testing. Ex. All months are assumed to have 30 days for the purpose of this calculation.

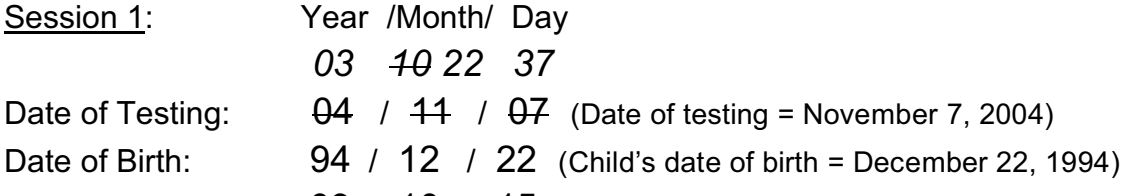

Age at Testing:  $09 / 10 / 15$  (Child's age = 9 yrs., 10 mos. and 15 days) **Age Calculation Explanation**: Since you cannot subtract 22 from 7 you need to borrow a months worth of days (30 days) from the month column so that you now subtract 22 from 37 (7+30) to equal 15 days. Likewise, you will need to borrow a year's worth of months (12) to add to the month column so that you can subtract 12 from 22 (10+12) to equal 10 months. Lastly, you will subtract 1994 from 2003 to establish that the child is 9 years, 10 months and 15 days old.

**Medications & Dosage:** *It is preferred for CIFASD testing that the child is not taking any stimulant medications on the day of testing; however, this is not an exclusionary criterion for participation.* Ask the child and then verify with a parent/caretaker the medications and dosages that the child is currently taking and be sure to indicate which the child has taken that day prior to your testing session. Circle whether or not the medications were already taken today. If not all listed were taken yet, circle those that were taken.

**Start Time, End Time & Total Time:** Write in the time that you start the session and the time that you end the session. Then calculate the total time in both hours and minutes and minutes only. Ex. Total Time = 5 hours 33 minutes = 333 minutes **Session 2:** If for some reason all tests could not be completed in one session, please provide the information requested for the second session and be sure to recalculate the child's age for the new date of testing.

## **Monthly Conversion Chart:**

Below is a chart that illustrates the decimal equivalents for the number of months. Each decimal is based on the simple equation of  $X$  (where  $X =$  the number of months) divided by 12 (the number of months in a year). For example, if the child's age is 9 years, 10 months and 15 days, the child is 9.833. You will need to verify the child's age in the decimal format on the CIFASD Access databases.

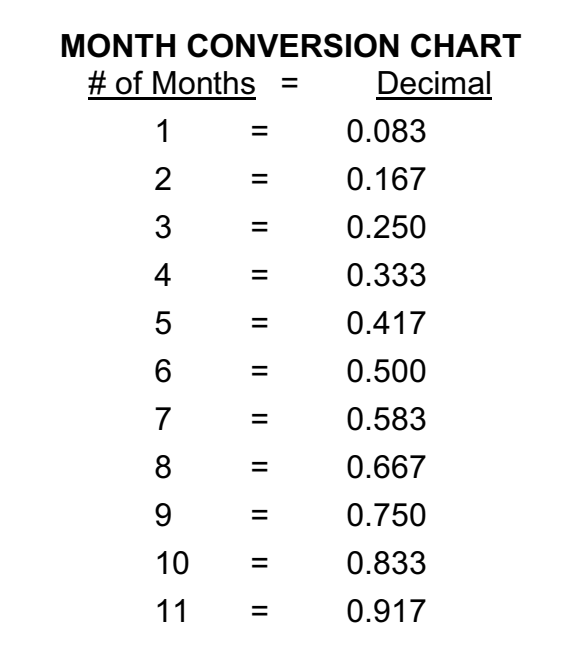

## **CIFASD Global IDs**

\*\*\*Please read this thoroughly and pass along this information to ALL personnel at your site working on the CIFASD project. This information applies to ALL components of the CIFASD project.\*\*\* This information was sent in an e-mail to all on the CIFASD Neurobehavioral Core ListServ on 1/18/06.

It is essential that everyone use ONLY Global IDs as the IDs for all CIFASD neurobehavioral testing, 3-D photos, dysmorphology exams and alcohol consumption inventories. The Global ID contains your site code (available on the website) which is a combination of 3 capital letters with no spaces in between (i.e. ABC not abc or A B C) and the number of the subject with no spaces or leading zeros\* (i.e. ABC1 not ABC 1 or ABC0001). Each subject is to have only one Global ID unique to them across all components of the CIFASD project.

If you've already uploaded data for any component and you have used more than one global ID for the same subject (i.e. ABC1 and ABC0001), please contact the informatics core (cifasdic@iu.edu).

\*There is one exception to this formatting and it is as follows: If you have already uploaded your CIFASD dysmorphology exams to the CIFASD Dysmorphology Access Database and have used Global IDs with leading zeroes (i.e. ABC0001), keep the Global IDs in this format for all other components.

# **Edinburgh Handedness**

Assign a value to each hand per item using the guidelines listed here: In each column, indicate 0 (never), 1 (sometimes) or 2 (always). If the child never uses the non-preferred hand, enter 2 for the preferred hand and 0 for the non-preferred; if the child sometimes uses the non-preferred hand, enter 1 for the preferred and 0 for the non-preferred; and if the child uses hands interchangeably enter 1 and 1. If the child responds "I don't know" for an item, draw a dash (-) in the columns and do not include this item in the totals.

Use the following equation to calculate the Edinburgh Score:

**Edinburgh Score** = (R Total – L Total)  $/$  (R Total + L Total) =  $\frac{1}{\sqrt{2}}$ 

So, what does this score mean?

This test is essentially measuring the strength of dominance for the child's most preferred hand. Please remember that preferred does not always equal dominant on this task.

A score of one means the child is 100% **right**-hand dominant (they always use their right and never use their left for all of the items) and a score of negative one means the child is 100% **left-**hand dominant. A score of zero would indicate the child is ambidextrous based on the results of this questionnaire with an equal strength on both hands. **Do NOT modify this equation** for left-handed children. We will be able to recognize those children that prefer their left hand as their score will be negative.

Scores in between indicate the strength of the child's preferred handedness. For example, a sample score of .667 would indicate that this individual preferred their right hand to their left more often than not or a 67% strength of the right hand.

# **Leiter-R Brief IQ**

It should be noted that each response (card) is scored, not just the complete sequence. In other words, partial completion of a sequence is credited for most subtests.

Subtest Raw Scores: Count up the correct score responses (the number of circled card letters) on the response form and list the total on the response blank for that item. Note: For Figure Ground (FG), each card has it's own 1 or 0 score blank as do portions of some of the other subtests. Award full credit for all non-administered items prior to the starting point for this child if the training item/start item receives full credit. Be mindful of the discontinue (stop rule) and remember that for the Leiter-R, it is the number of cumulative responses failed NOT consecutive. Check to be sure the correct starting point, reversal (if needed) and discontinue were followed by the examiner.

Leiter-R Brief IQ: Transfer the raw score totals for each subtest and use the Leiter-R Brief IQ calculation area on the bottom of the Leiter-R RP test packet page (see example below) to calculate the child's Leiter-R Brief IQ. Locate the correct table by finding the child's age and convert the raw score totals for each of the four subtests (FG, FC, SO and RP) to scaled scores by using the tables on pages A-13 to A-27 of the Leiter-R Examiner's Manual. Take the total of the scaled scores for these four subtests and use the table on page D-2 to convert this scaled score total to the appropriate IQ equivalent. Use pages K-1 & K-2 to determine the appropriate percentile rank for the standard score (which is the IQ). Use page E-15 to calculate the confidence interval. (Confidence interval example: If a child is 9 years old and has a Leiter-R Brief IQ score of 88, the confidence interval is 78 to 98.)

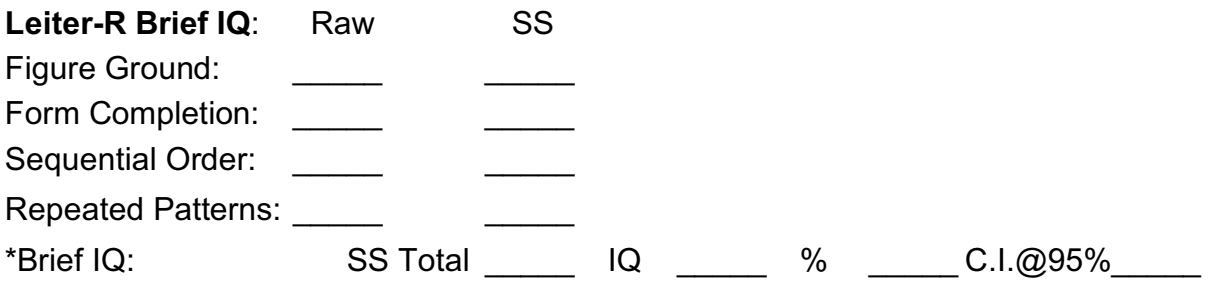

The following pages from the Leiter-R manual should be photocopied and placed in the order below following this cover page as they provide the normative data: A-13 to A-27, D-2, K-1 to K-2, E-15 and page 104.

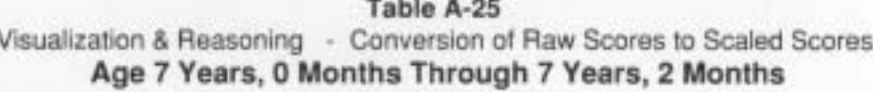

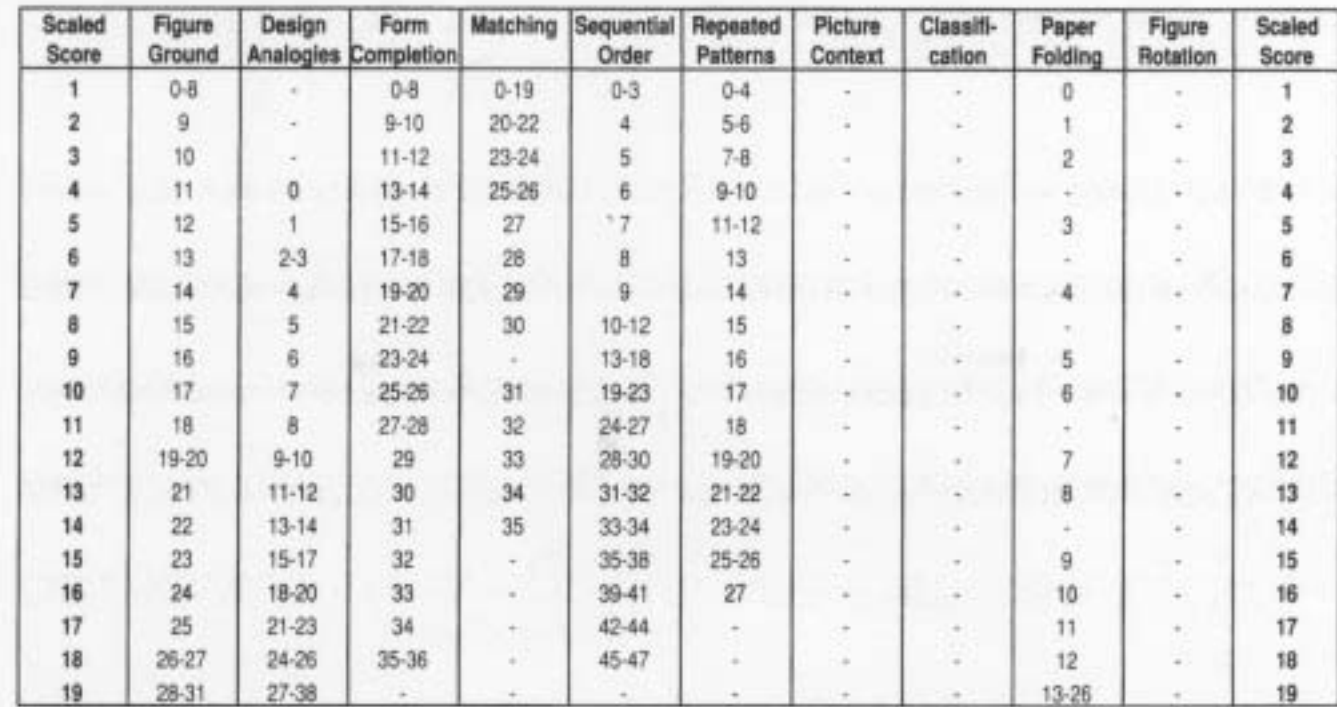

## Table A-26

Visualization & Reasoning - Conversion of Raw Scores to Scaled Scores Age 7 Years, 3 Months Through 7 Years, 5 Months

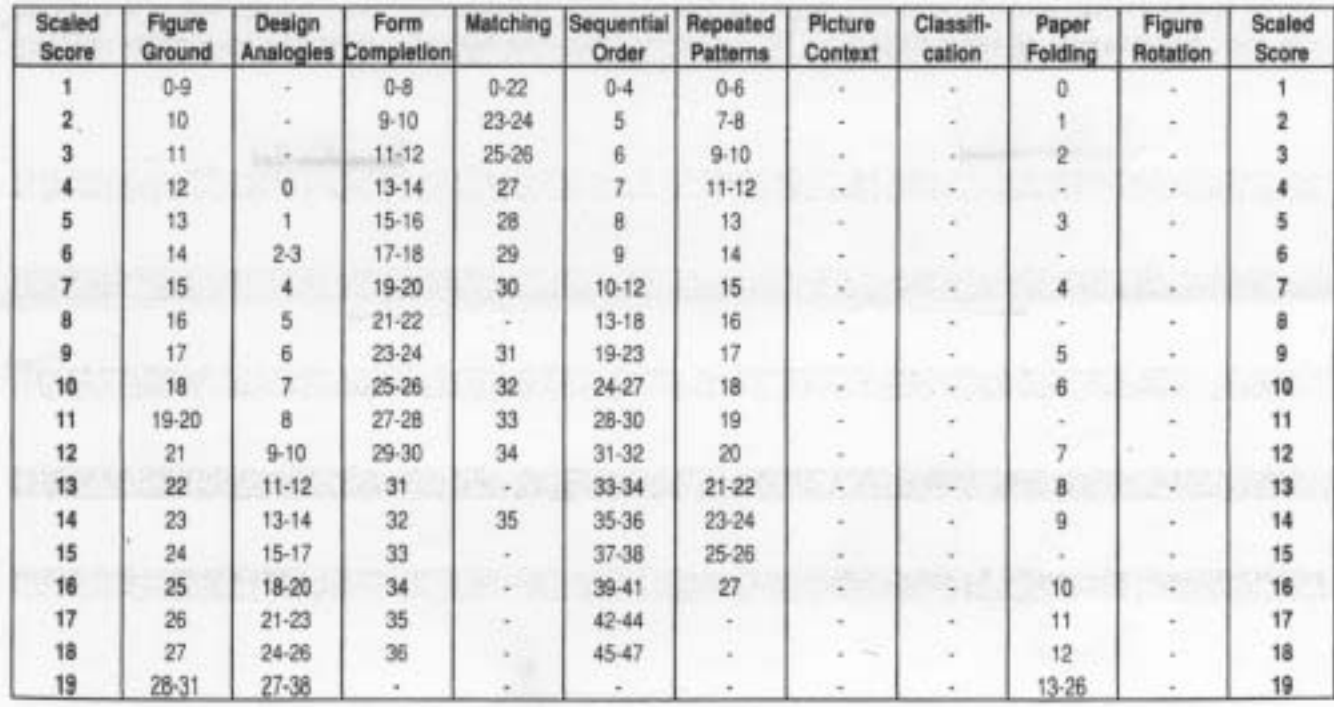

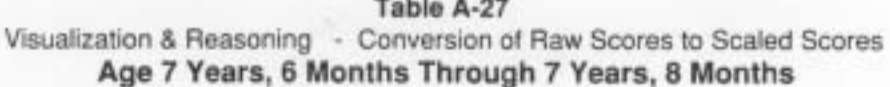

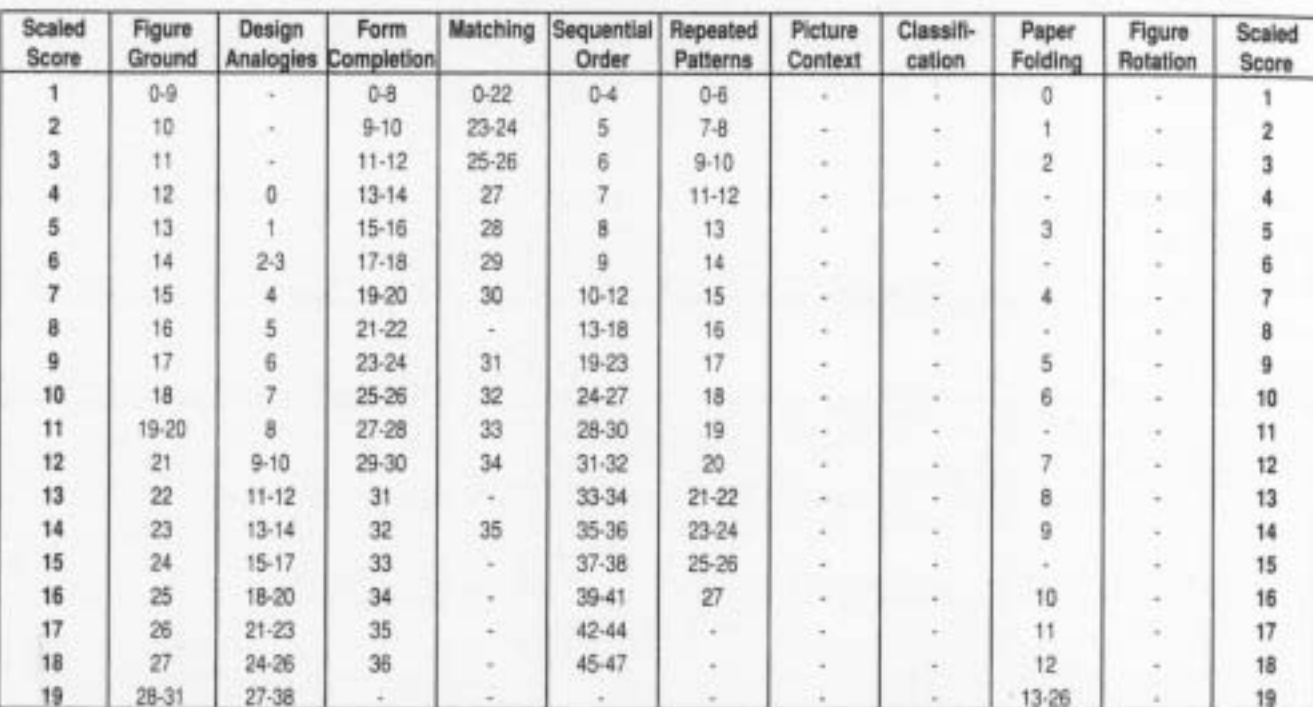

#### Table A-28

Visualization & Reasoning - Conversion of Raw Scores to Scaled Scores Age 7 Years, 9 Months Through 7 Years, 11 Months

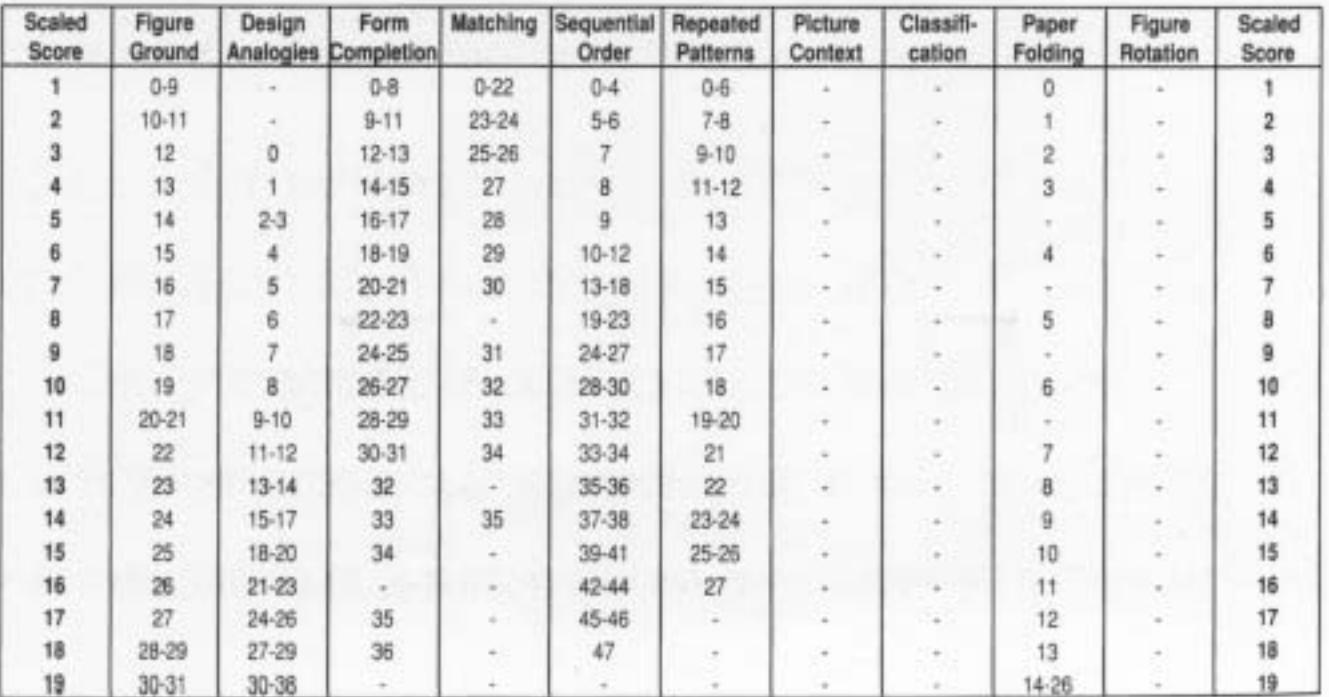

⊋

 $\overline{\phantom{a}}$ 

J

J

¢

Ç

¢

 $\ddot{\phantom{0}}$ 

 $\ddot{\phantom{0}}$ 

Ç

 $\ddot{ }$ 

 $\ddot{\phantom{0}}$ 

 $\ddot{\phantom{0}}$ 

 $\ddot{\phantom{0}}$ 

 $\ddot{\phantom{0}}$ 

,,,,,,,,,,,,

 $\overline{a}$ 

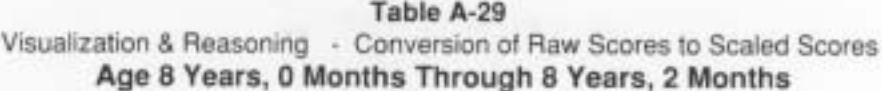

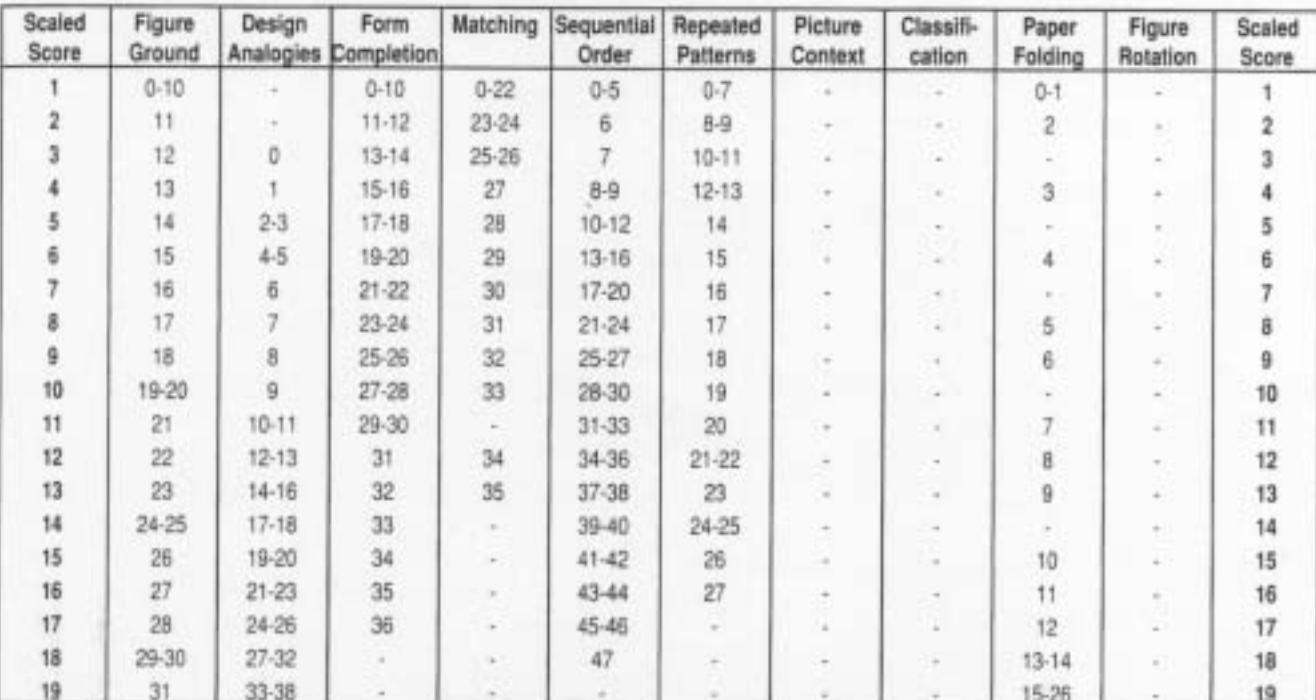

#### Table A-30

Visualization & Reasoning - Conversion of Raw Scores to Scaled Scores Age 8 Years, 3 Months Through 8 Years, 5 Months

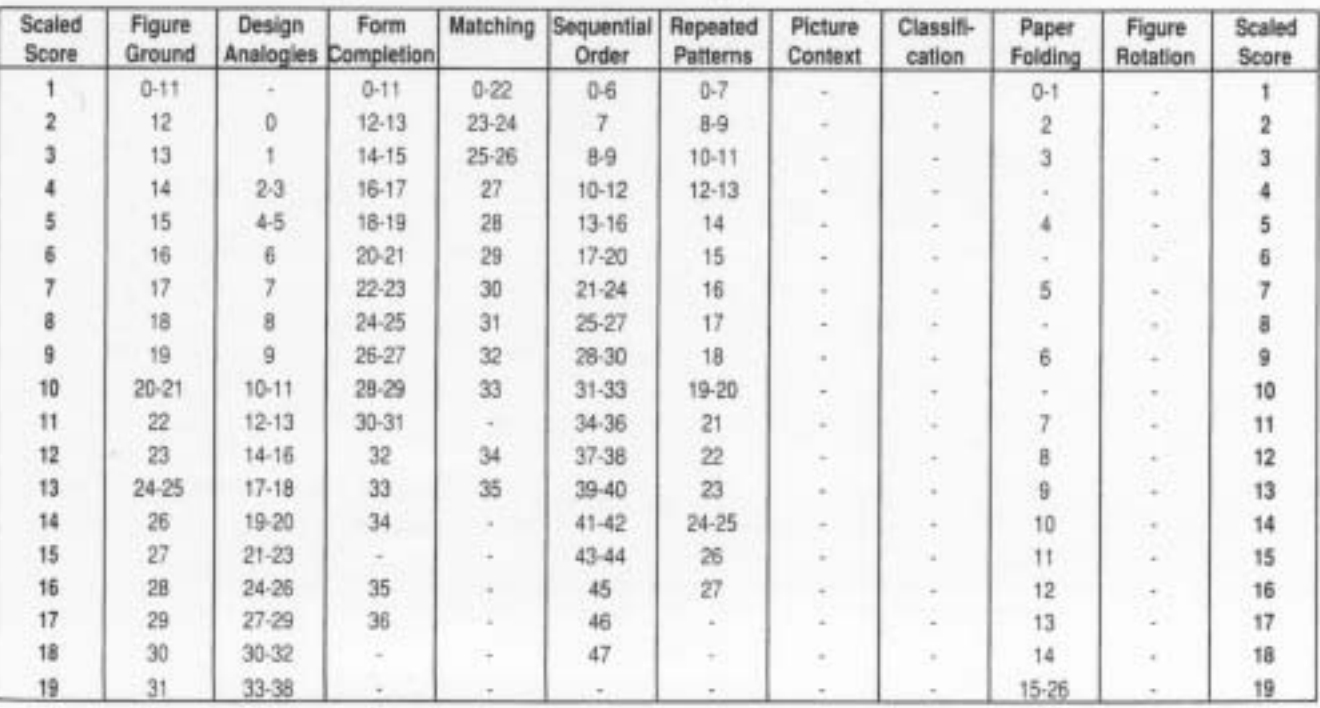

| Scaled<br>Score | Figure<br>Ground | Design    | Form<br><b>Analogies Completion</b> | Matching  | <b>Sequential</b><br>Order | Repeated<br>Patterns | Picture<br>Context | Classifi-<br>cation | Paper<br>Folding | Figure<br>Rotation | Scaled<br>Score |
|-----------------|------------------|-----------|-------------------------------------|-----------|----------------------------|----------------------|--------------------|---------------------|------------------|--------------------|-----------------|
|                 | $0 - 11$         |           | $0 - 11$                            | $0 - 22$  | $0 - 6$                    | $0 - 7$              | $\alpha$           | ×.                  | $0 - 1$          |                    |                 |
|                 | 12               | o         | $12-13$                             | $23 - 24$ | 7                          | $8-9$                | $\rightarrow$      | $\sim$              | $\overline{c}$   |                    |                 |
|                 | 13               |           | $14 - 15$                           | $25 - 26$ | $8-9$                      | $10 - 11$            | $\overline{a}$     | $\sim$              | 3                |                    |                 |
|                 | 14               | $2-3$     | 16-17                               | 27        | $10 - 12$                  | 12-13                |                    | $\frac{1}{2}$       |                  | ÷                  |                 |
|                 | 15               | $4-5$     | 18-19                               | 28        | $13 - 16$                  | 14                   |                    | ٠                   | 4                | $\frac{1}{2}$      |                 |
|                 | 16               | 6         | $20 - 21$                           | 29        | $17 - 20$                  | 15                   | ×                  | ÷                   | ÷                |                    |                 |
|                 | 17               |           | 22-23                               | 30        | $21 - 24$                  | 16                   |                    | $\sim$              | 5                |                    |                 |
|                 | 18               | 8         | $24 - 25$                           | 31        | $25 - 27$                  | 17                   |                    |                     | $\sim$           | $\sim$             |                 |
| 9               | 19               | 9         | 26-27                               | 32        | $28 - 30$                  | 18                   |                    |                     | 6                | $\sim$             | g               |
| 10              | $20 - 21$        | $10 - 11$ | 28-29                               | 33        | $31 - 33$                  | 19-20                |                    | $\overline{a}$      |                  |                    | 10              |
| 11              | 22               | $12 - 13$ | 30-31                               | $\sim$    | $34 - 36$                  | 21                   |                    |                     |                  | ×                  | 11              |
| 12              | 23               | $14 - 16$ | 32                                  | 34        | $37 - 38$                  | 22                   |                    |                     | B                |                    | 12              |
| 13              | $24 - 25$        | $17 - 18$ | 33                                  | 35        | $39 - 40$                  | 23                   |                    |                     | 9                | ٠                  | 13              |
| 14              | 26               | 19-20     | 34                                  | $\sim$    | $41 - 42$                  | $24 - 25$            |                    |                     | 10               | ÷                  | 14              |
| 15              | 27               | $21 - 23$ | ٠                                   | $\alpha$  | $43 - 44$                  | 26                   |                    |                     | 11               | u.                 | 15              |
| 16              | 28               | 24-26     | 35                                  | $\sim$    | 45                         | 27                   |                    |                     | 12               | $\sim$             | 16              |
| 17              | 29               | $27 - 29$ | 36                                  |           | 46                         | ٠                    |                    |                     | $13-$            | $\sim$             | 17              |
| 18              | 30               | 30-32     |                                     |           | 47                         |                      |                    |                     | 14               | $\sim$             | 18              |
| 19              | 31               | 33-38     |                                     |           |                            |                      |                    |                     | 15-26            |                    | 19              |

Table A-31 Visualization & Reasoning - Conversion of Raw Scores to Scaled Scores Age 8 Years, 6 Months Through 8 Years, 8 Months

Table A-32

ij

Visualization & Reasoning - Conversion of Raw Scores to Scaled Scores Age 8 Years, 9 Months Through 8 Years, 11 Months

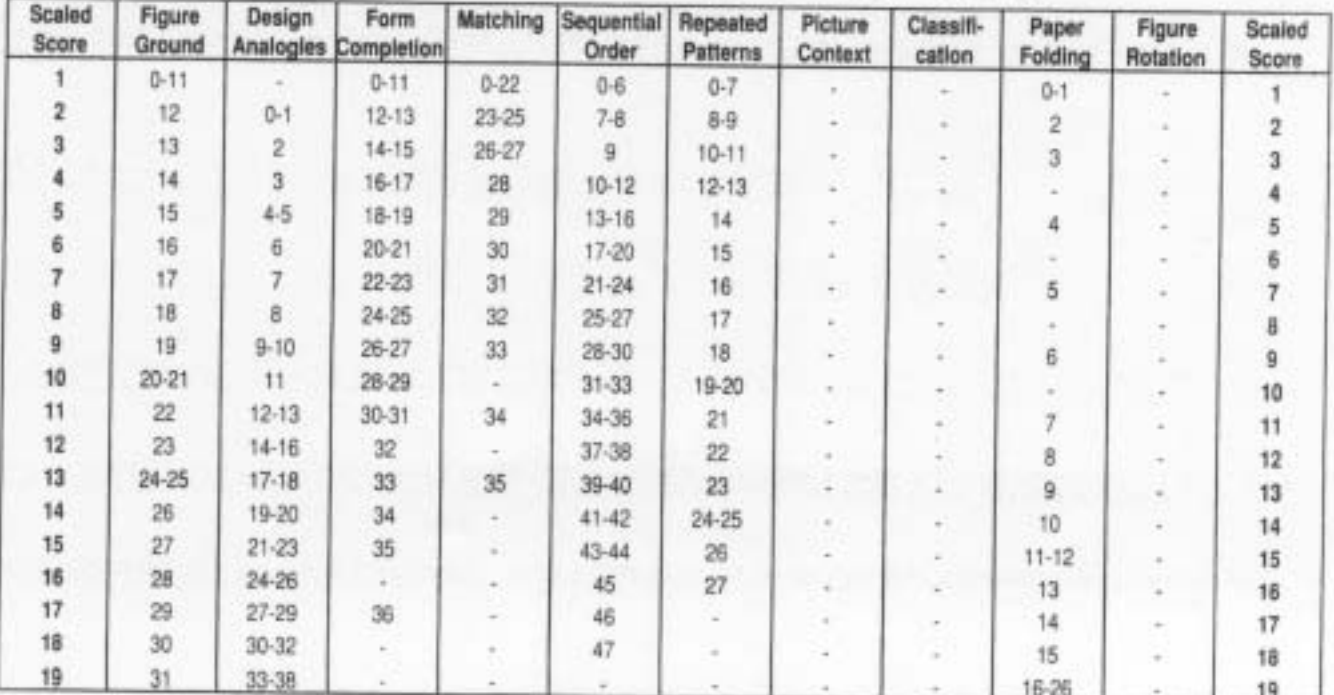

 $A - 16$ 

۷

ä

× é

 $\ddot{\phantom{0}}$ 

× ۷

¥ u ¥

¥

¥

ú

Į

Į

 $\ddot{ }$ 

 $\ddot{\phantom{0}}$ 

 $\ddot{\phantom{0}}$ 

ł

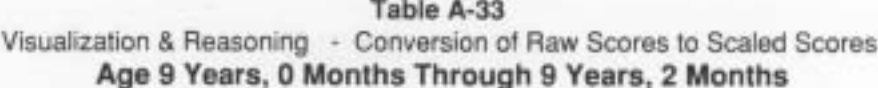

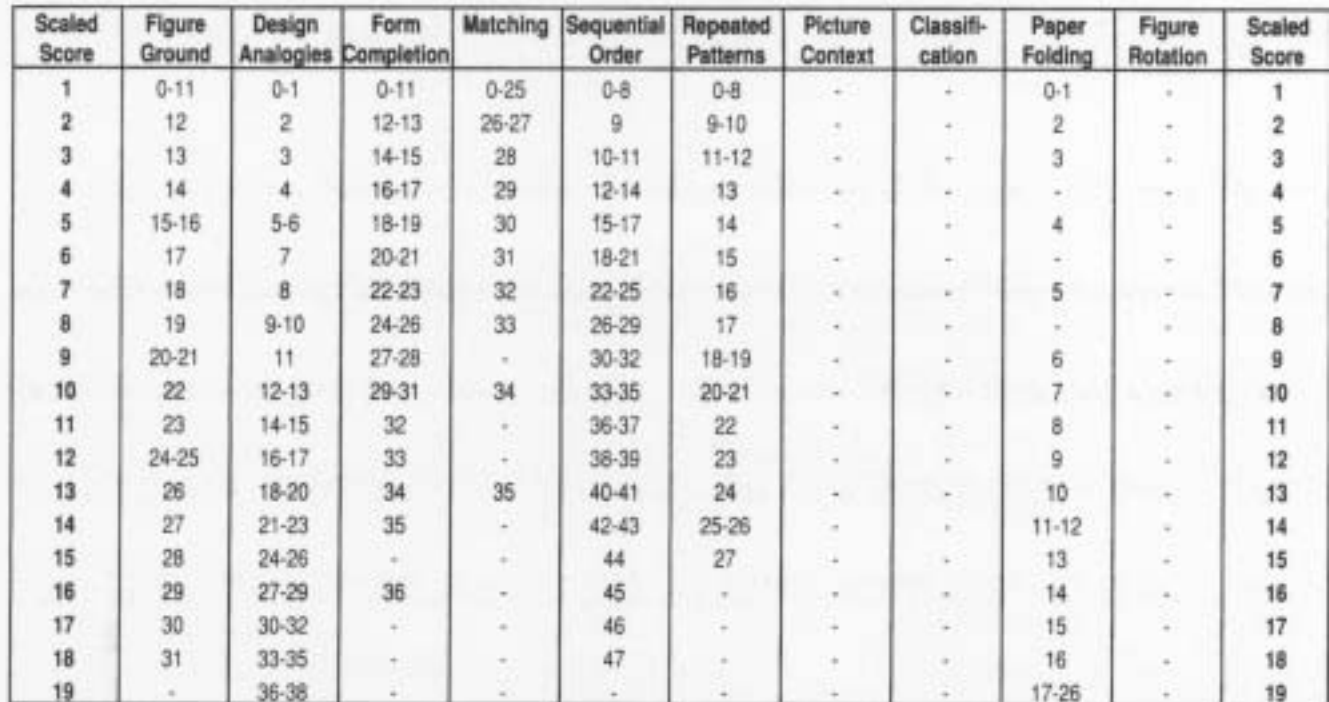

#### Table A-34

Visualization & Reasoning - Conversion of Raw Scores to Scaled Scores Age 9 Years, 3 Months Through 9 Years, 5 Months

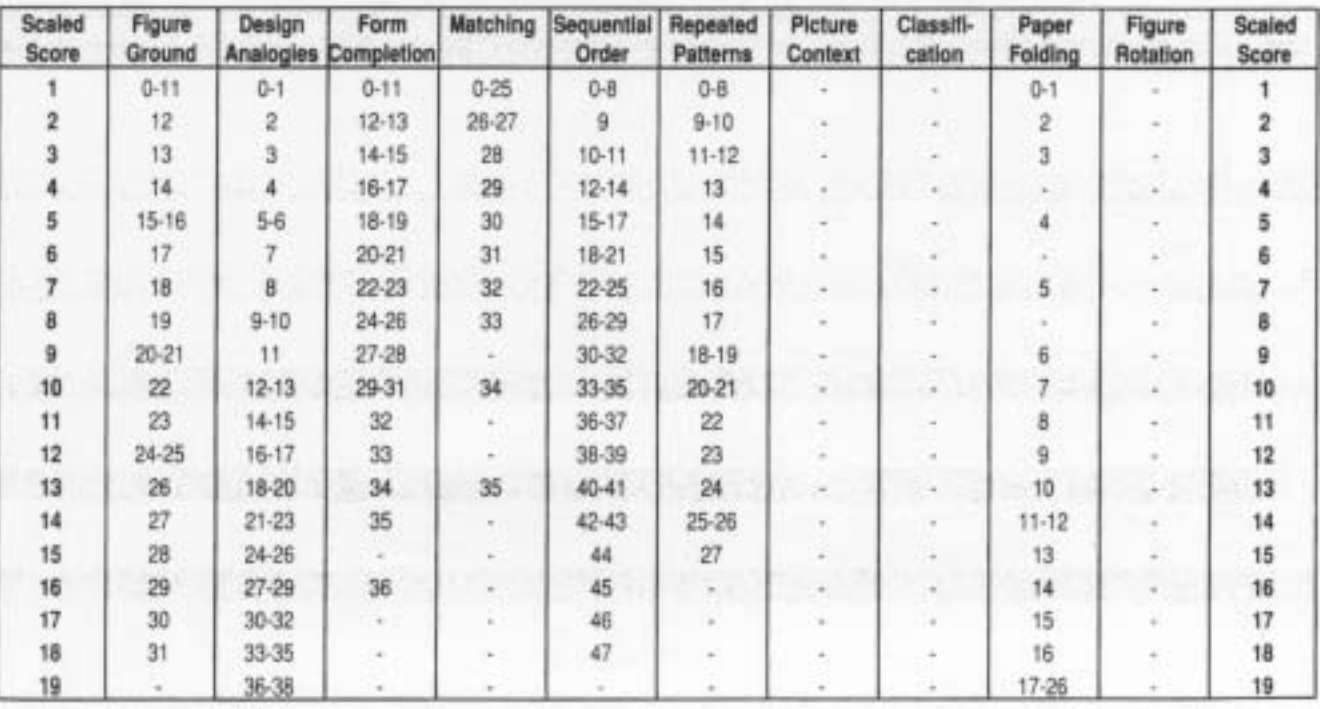

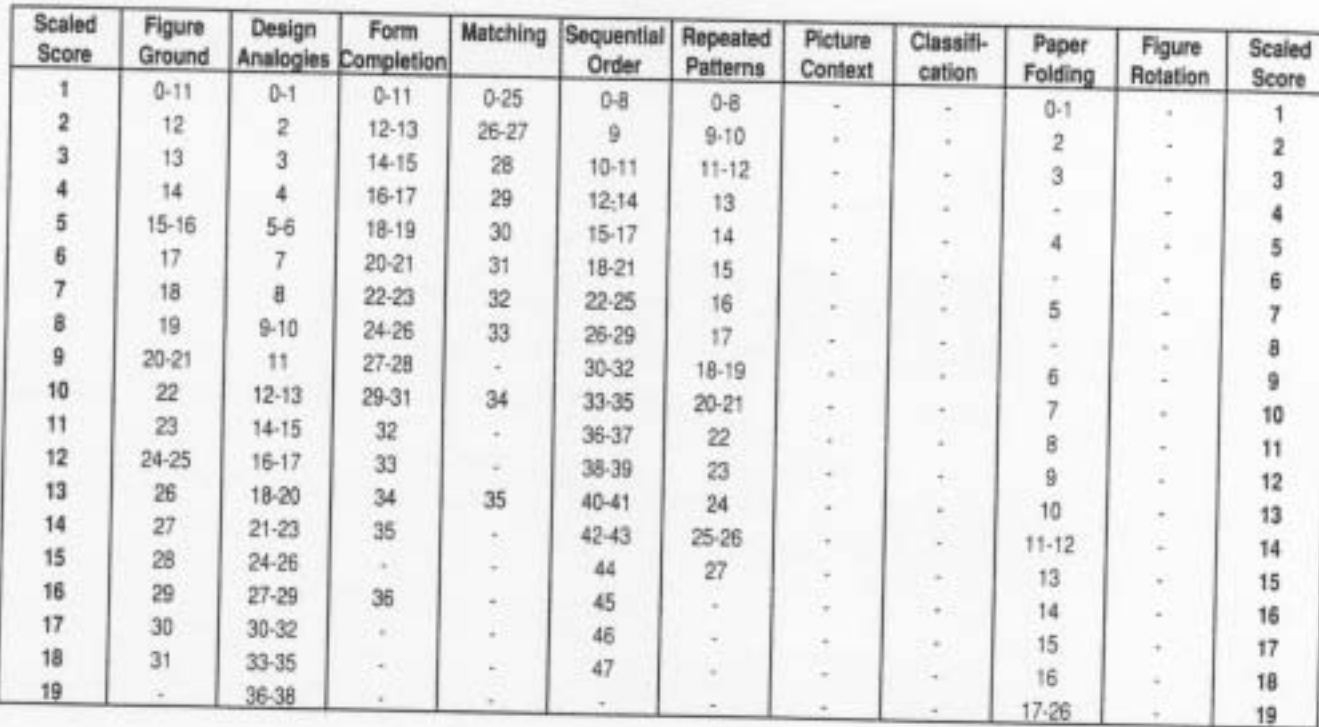

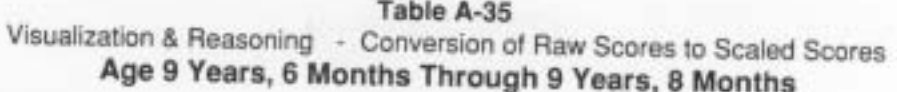

26

Table A-36

Visualization & Reasoning - Conversion of Raw Scores to Scaled Scores Age 9 Years, 9 Months Through 9 Years, 11 Months

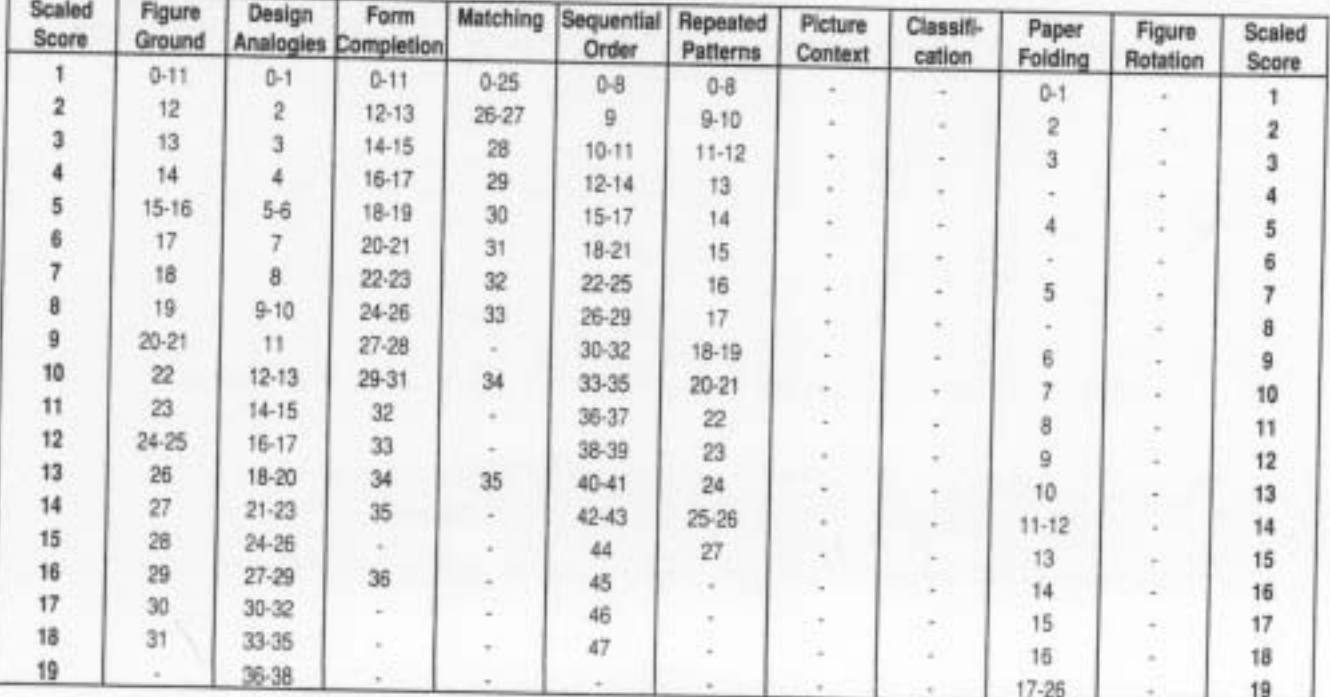

#### Table A-37 Visualization & Reasoning - Conversion of Raw Scores to Scaled Scores Age 10 Years, 0 Months Through 10 Years, 2 Months

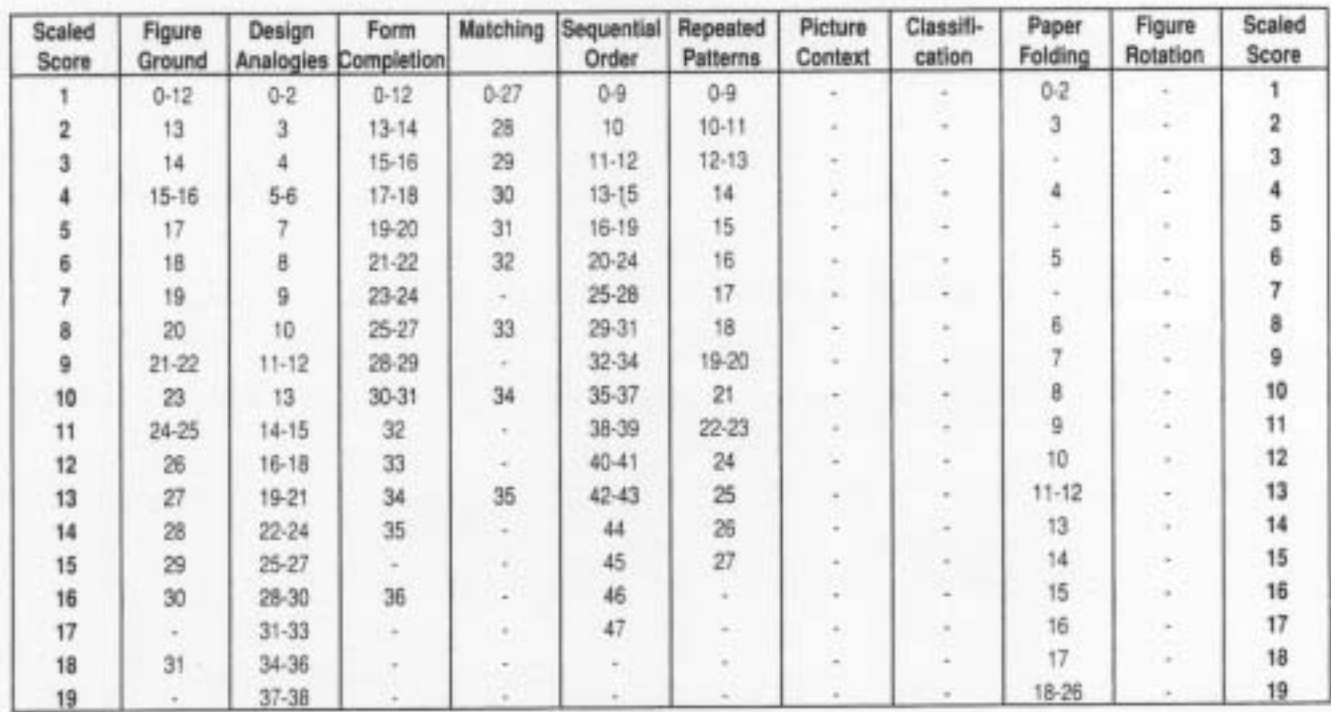

#### Table A-38

Visualization & Reasoning - Conversion of Raw Scores to Scaled Scores Age 10 Years, 3 Months Through 10 Years, 5 Months

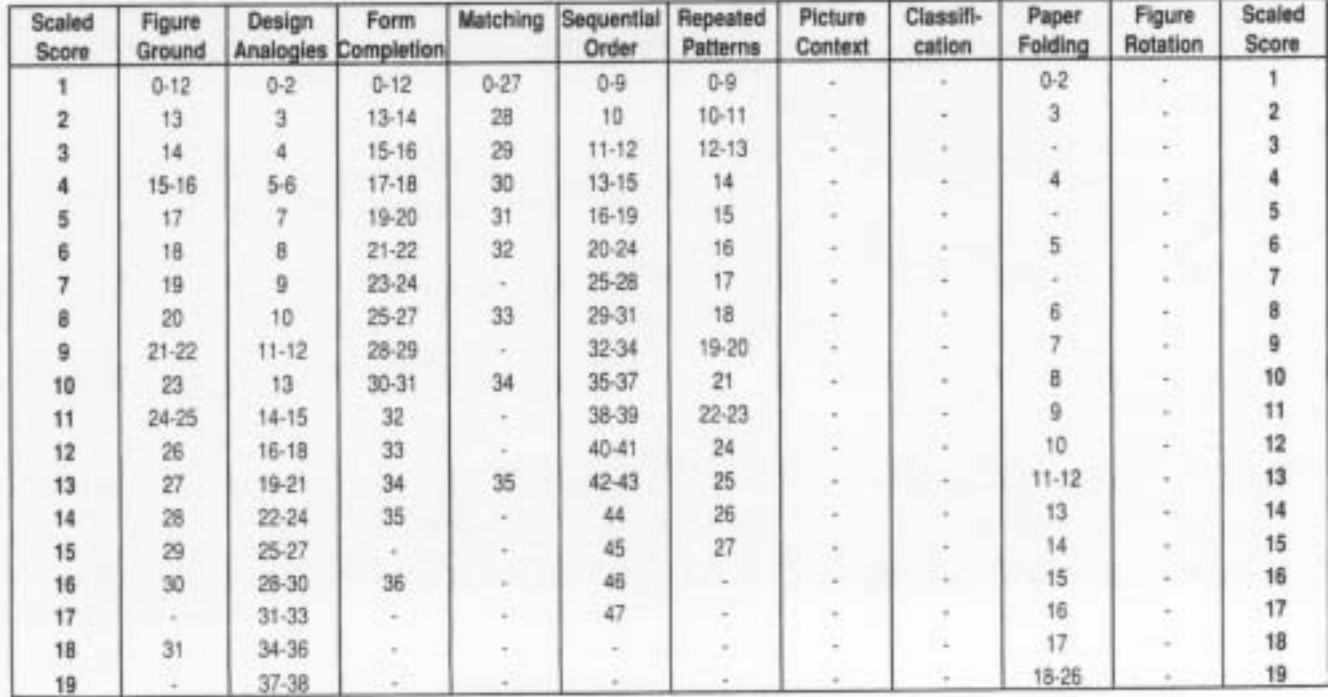

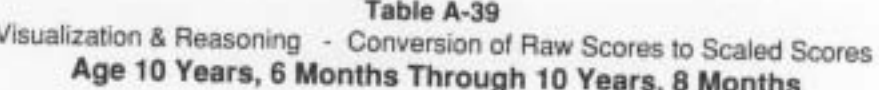

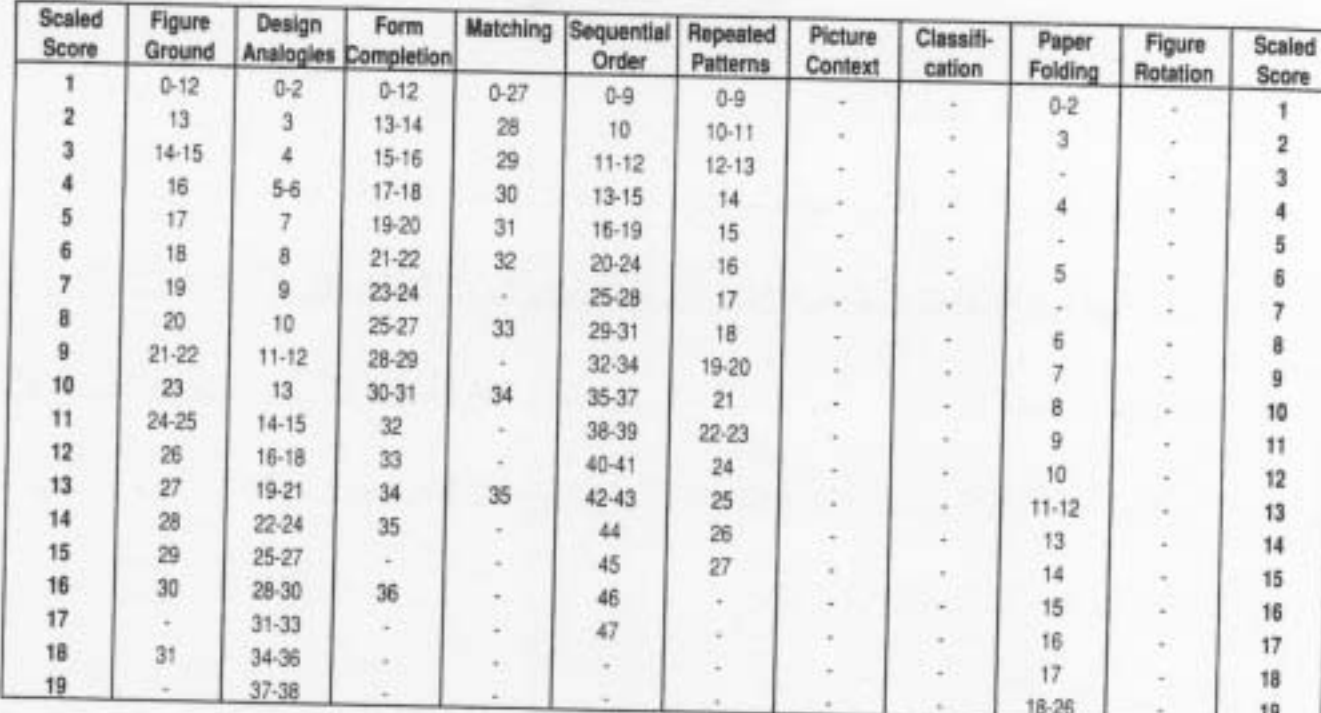

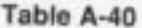

Visualization & Reasoning - Conversion of Raw Scores to Scaled Scores Age 10 Years, 9 Months Through 10 Years, 11 Months

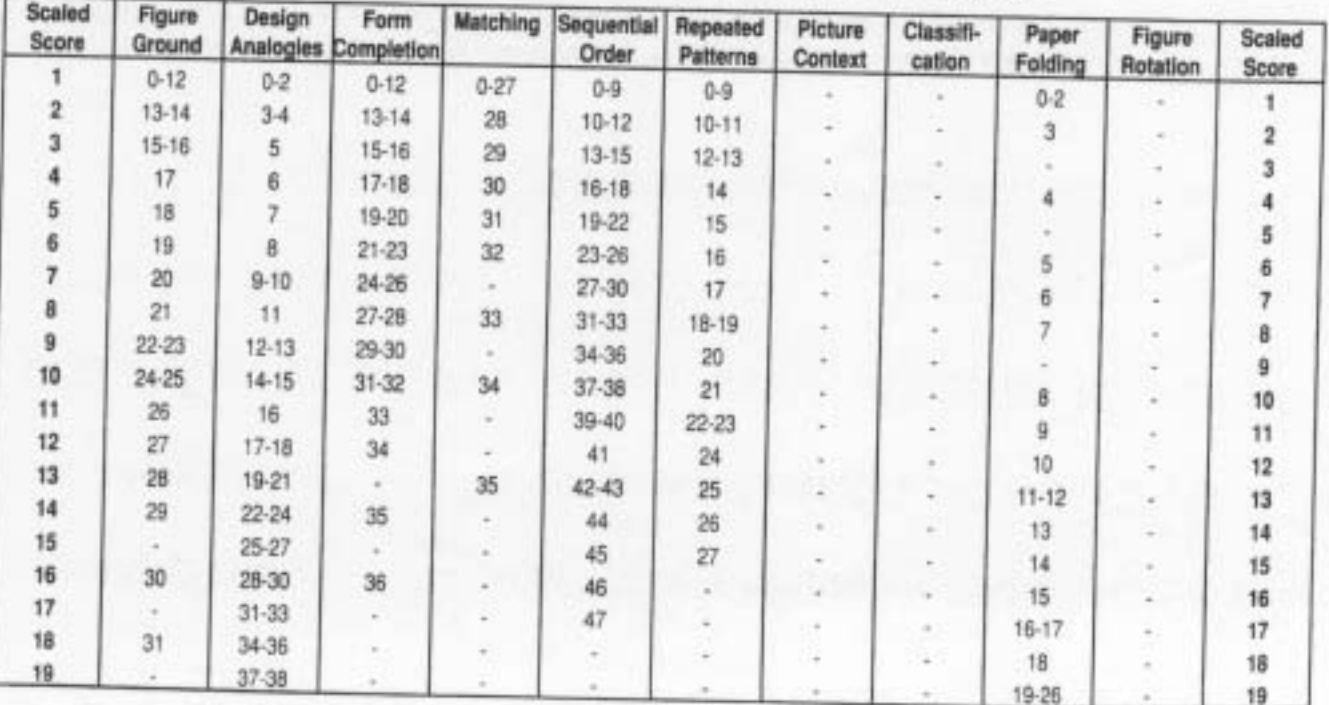

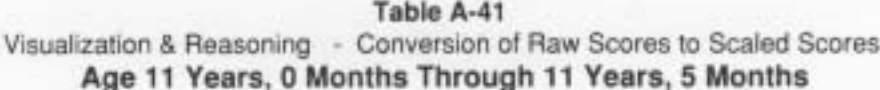

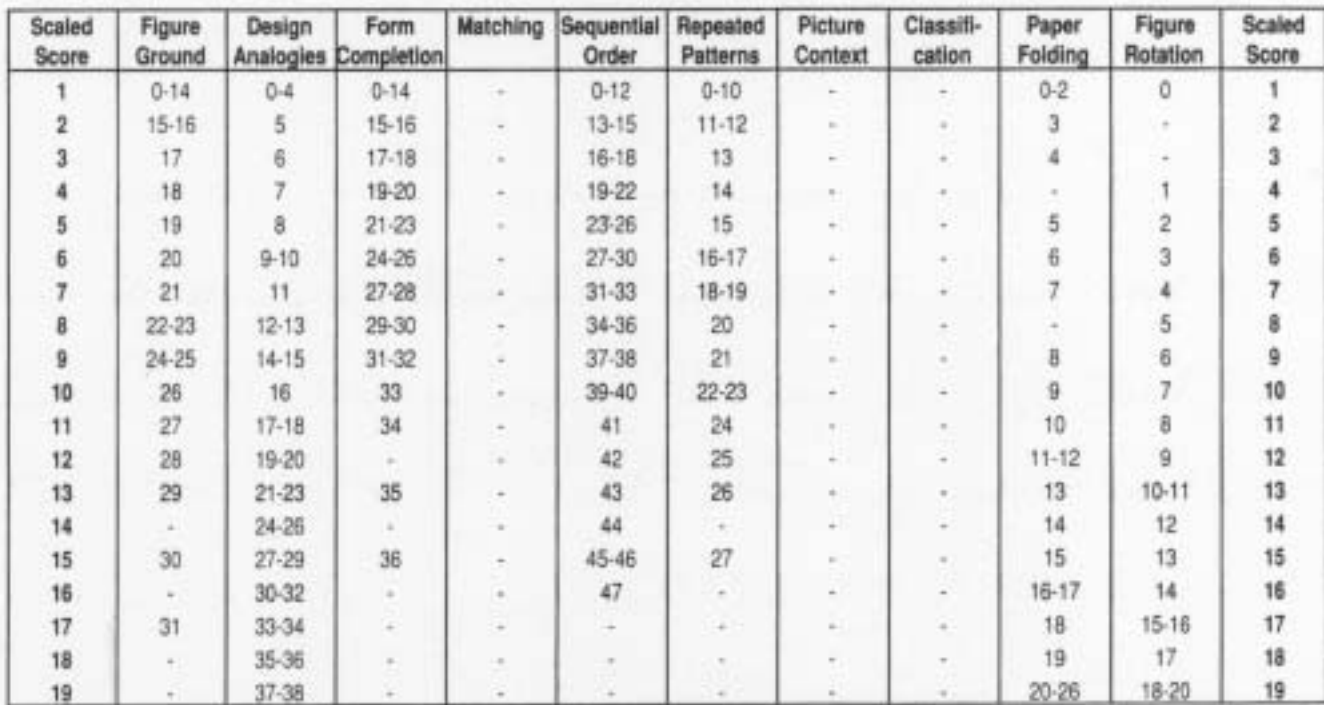

¥

¥

 $\ddot{\phantom{0}}$ 

 $\ddot{\phantom{0}}$ 

J

¥

.

í

é

#### Table A-42

Visualization & Reasoning - Conversion of Raw Scores to Scaled Scores Age 11 Years, 6 Months Through 11 Years, 11 Months

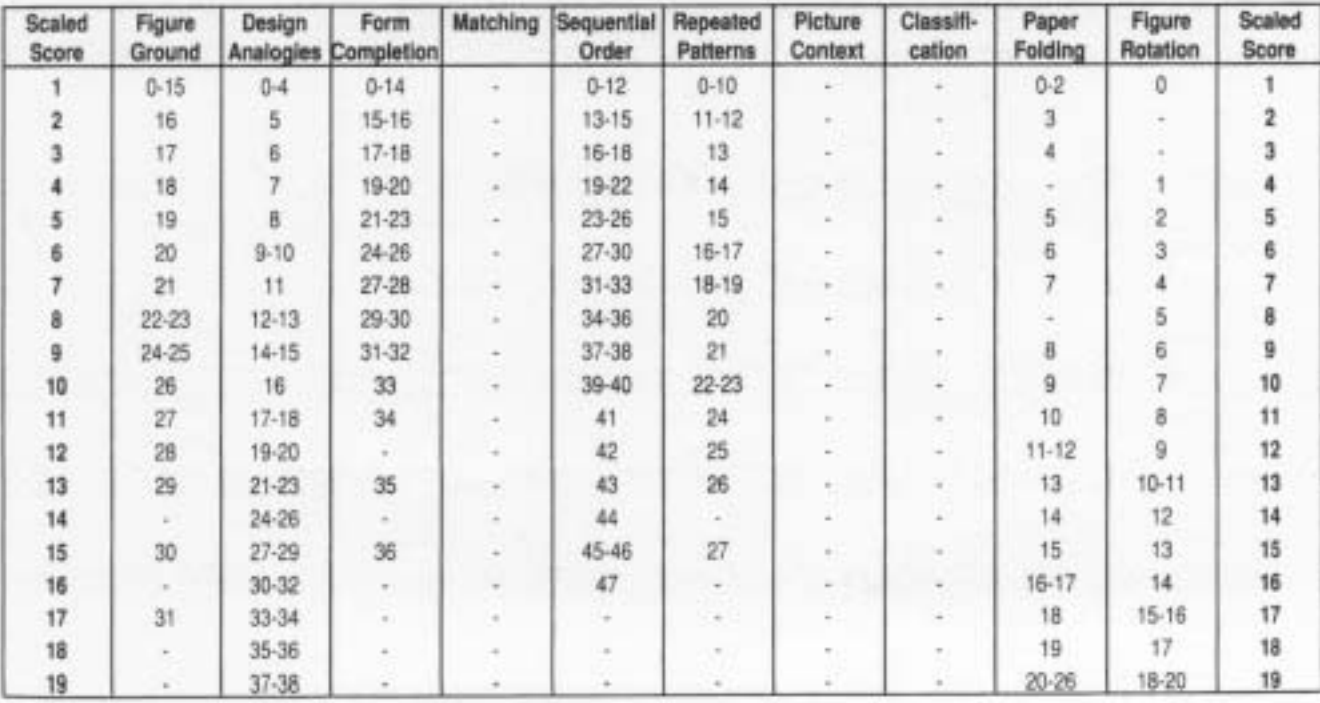

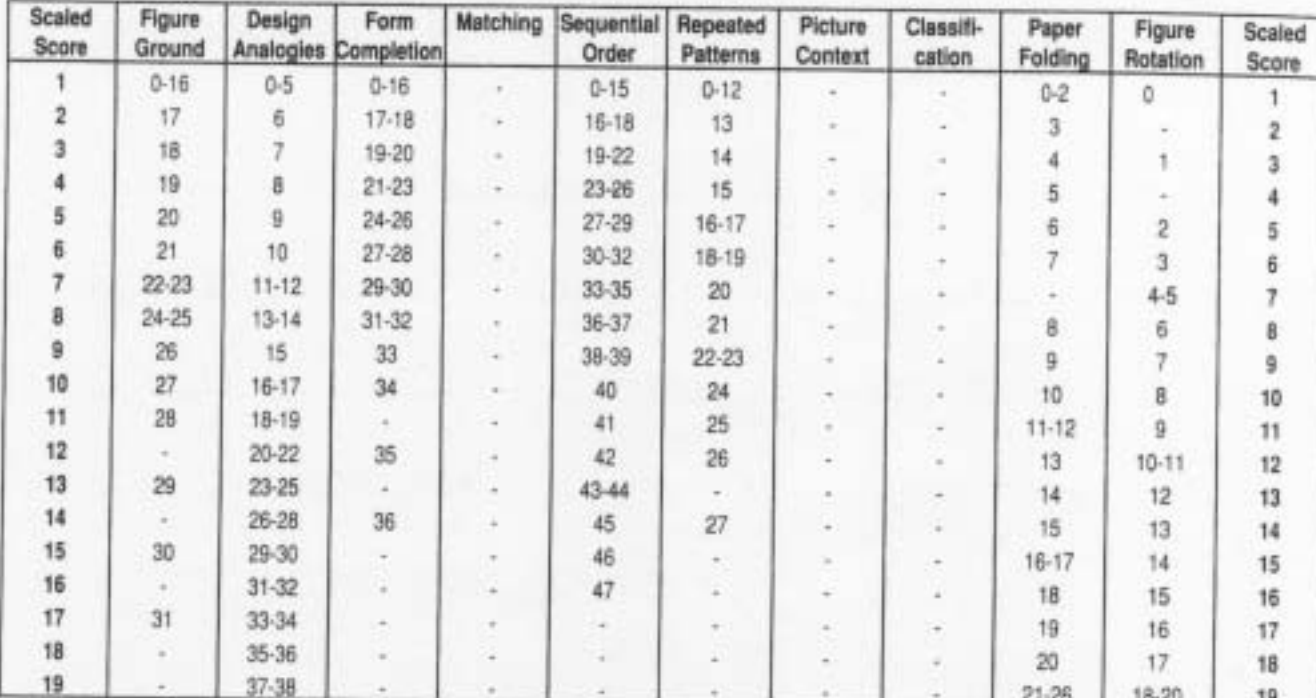

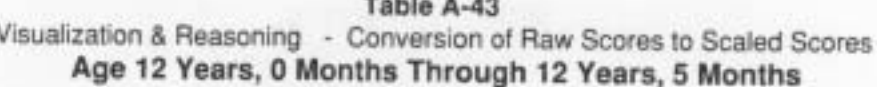

#### Table A-44

Visualization & Reasoning - Conversion of Raw Scores to Scaled Scores Age 12 Years, 6 Months Through 12 Years, 11 Months

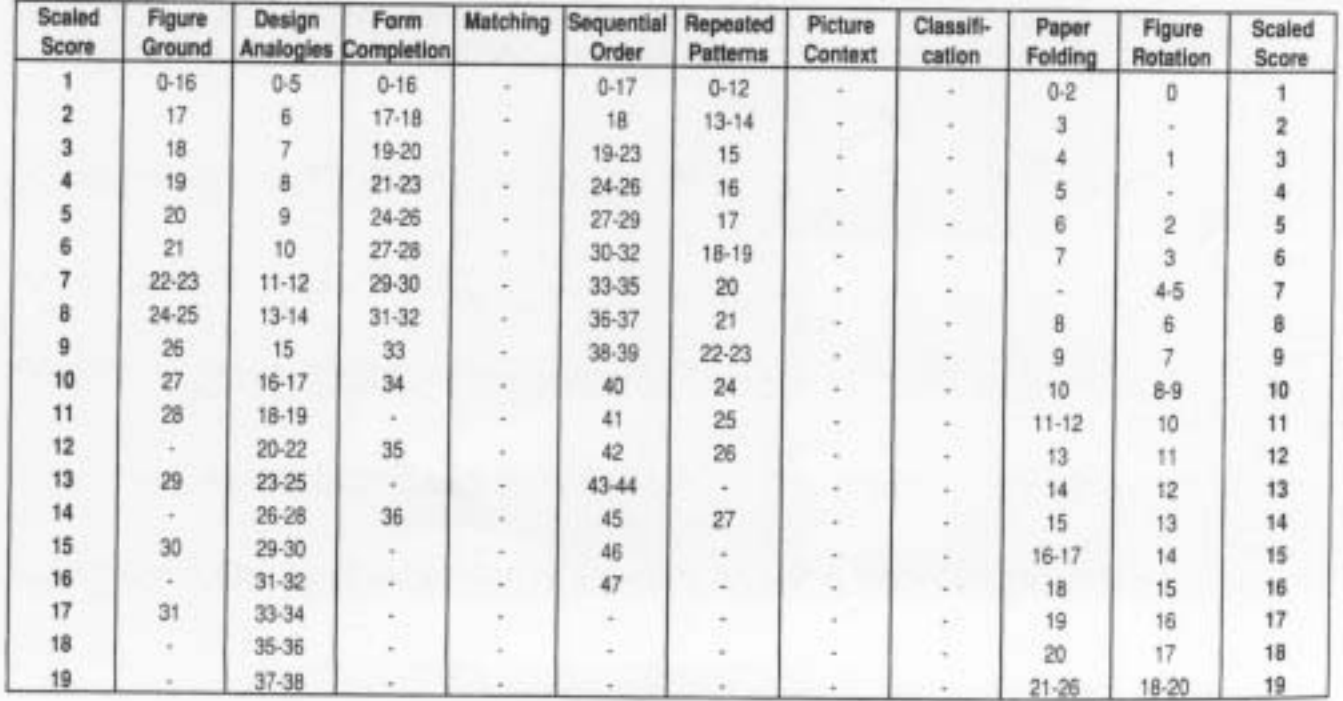

#### Table A-45

Visualization & Reasoning - Conversion of Raw Scores to Scaled Scores Age 13 Years, 0 Months Through 13 Years, 5 Months

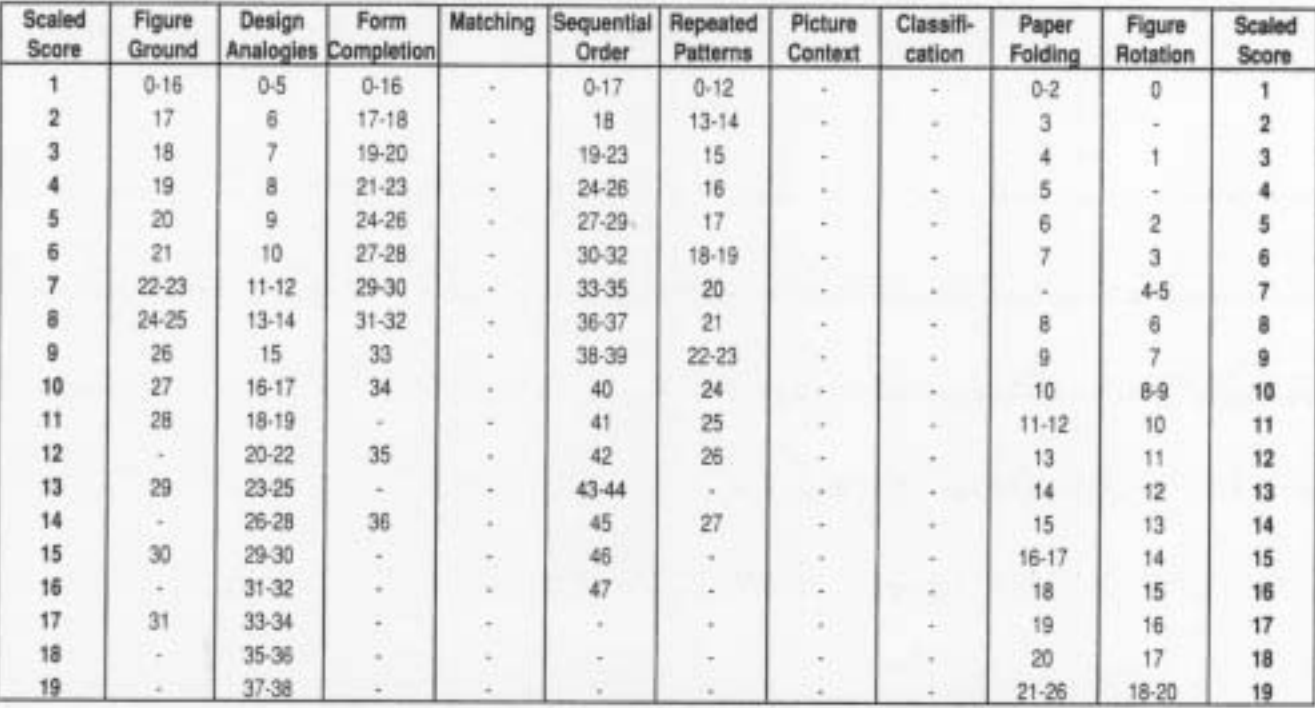

#### Table A-46

Visualization & Reasoning - Conversion of Raw Scores to Scaled Scores Age 13 Years, 6 Months Through 13 Years, 11 Months

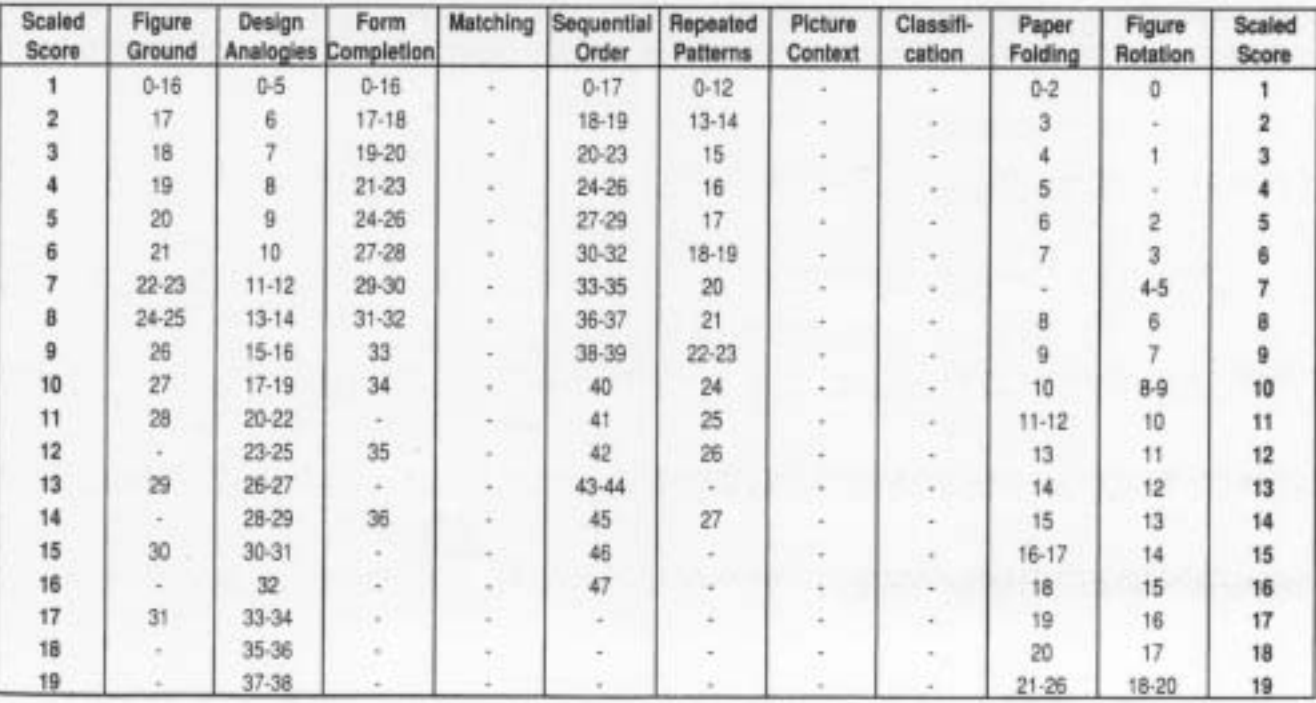

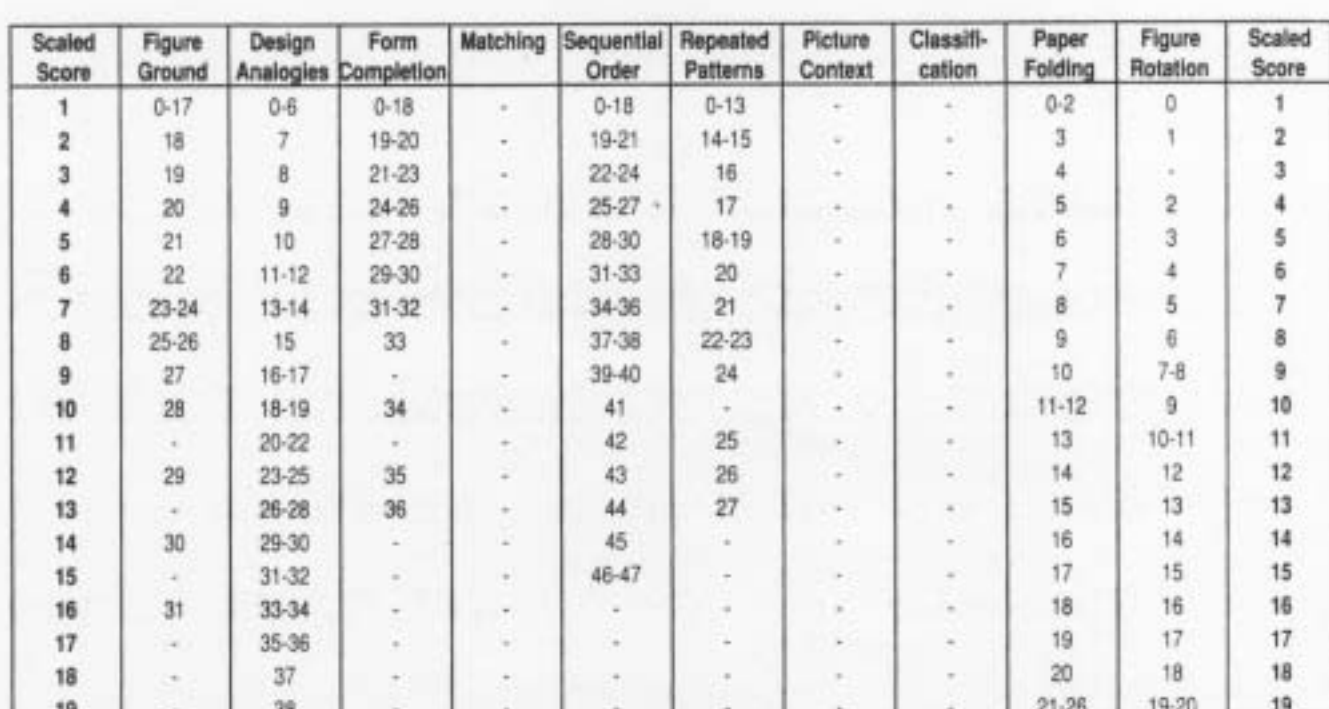

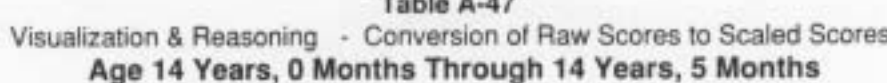

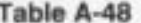

Visualization & Reasoning - Conversion of Raw Scores to Scaled Scores Age 14 Years, 6 Months Through 14 Years, 11 Months

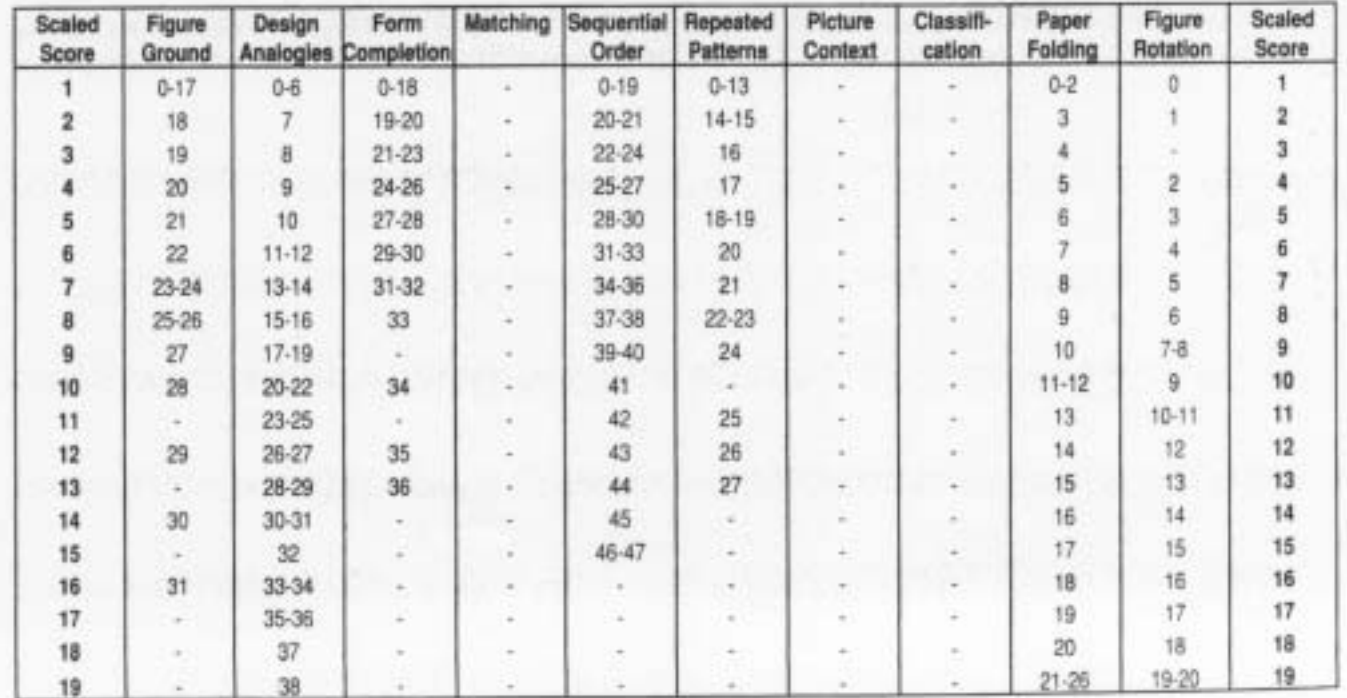

#### Table A-49

Visualization & Reasoning - Conversion of Raw Scores to Scaled Scores Age 15 Years, 0 Months Through 15 Years, 5 Months

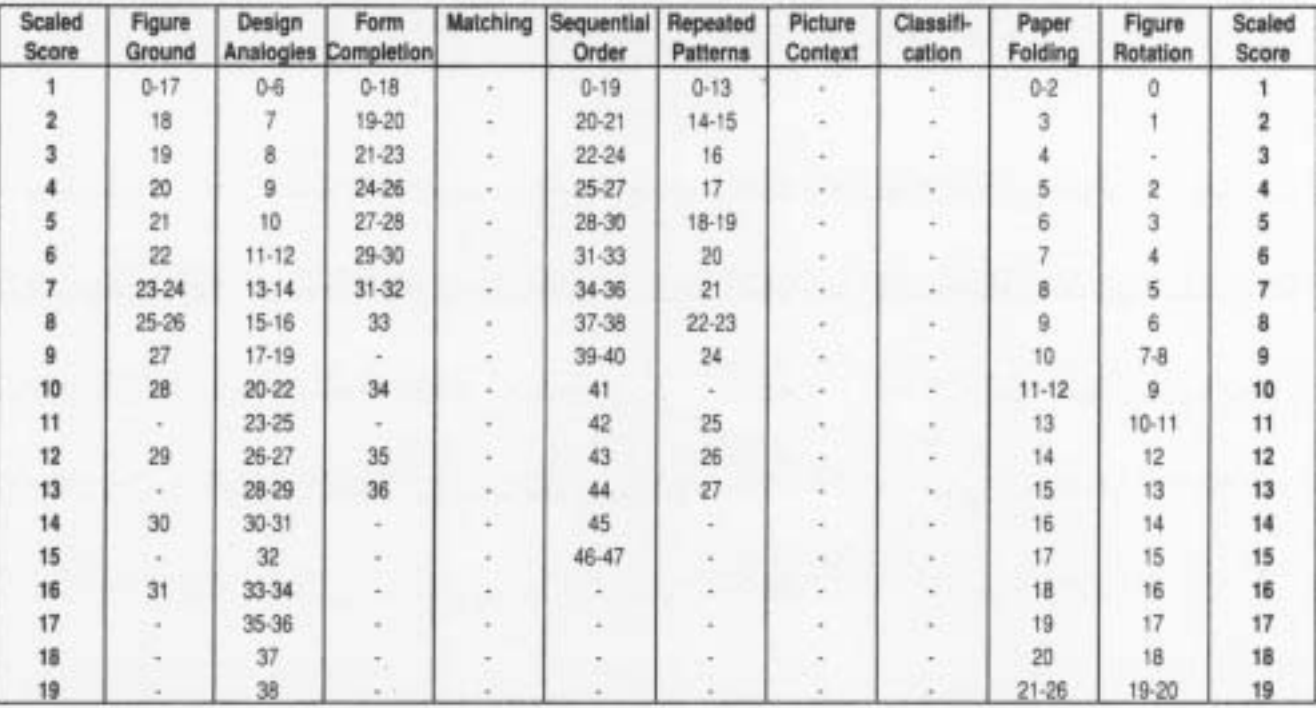

#### Table A-50

Visualization & Reasoning - Conversion of Raw Scores to Scaled Scores Age 15 Years, 6 Months Through 15 Years, 11 Months

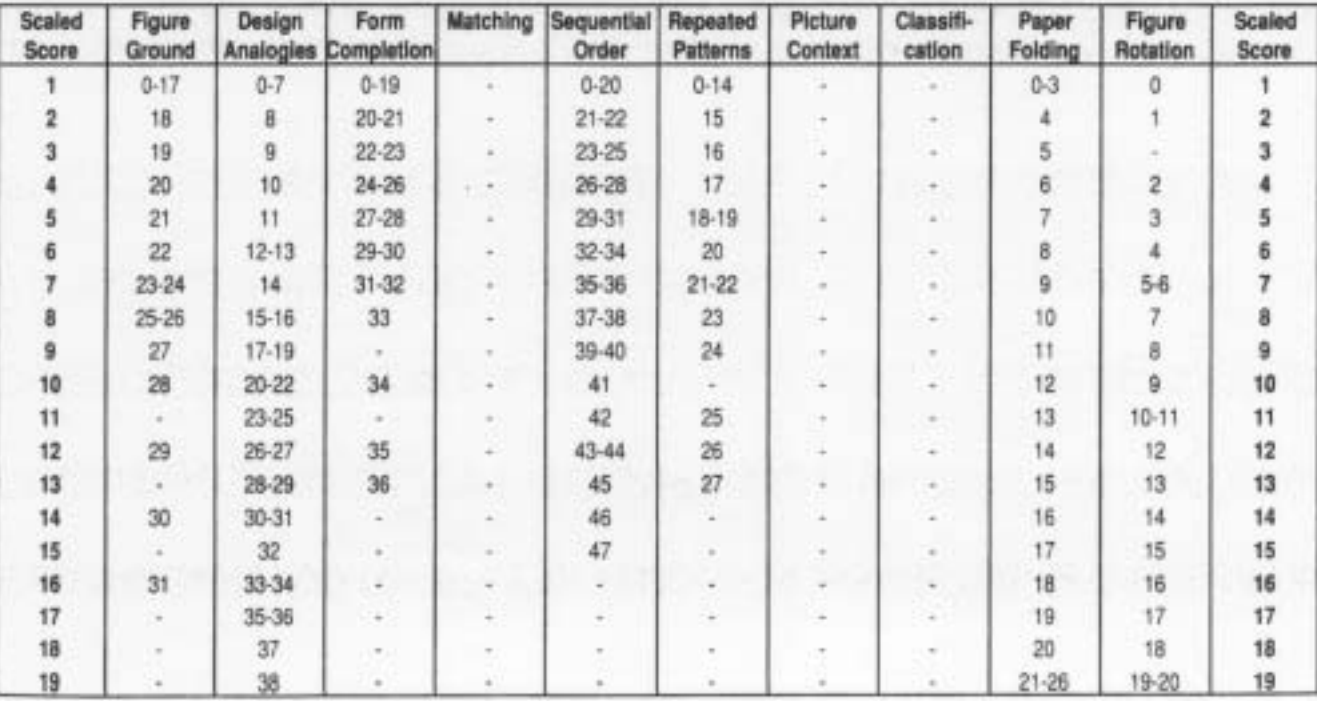

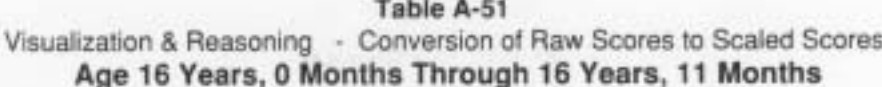

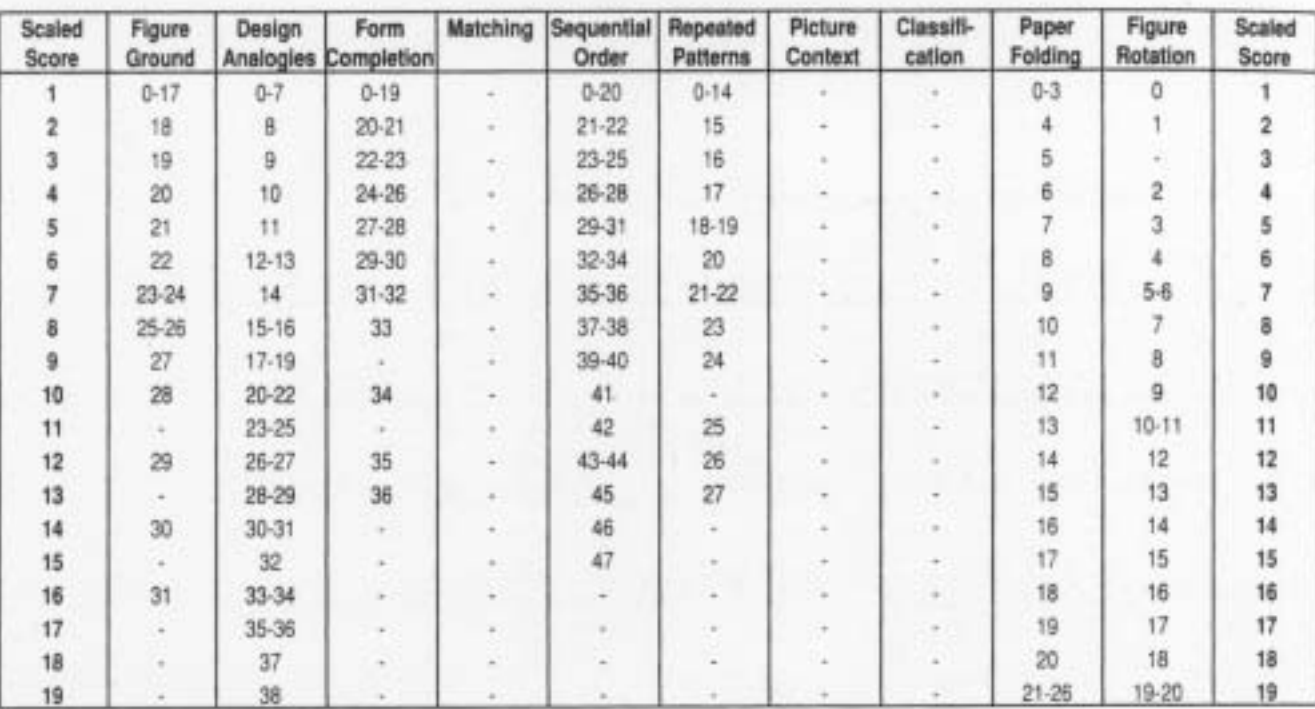

#### Table A-52

Visualization & Reasoning - Conversion of Raw Scores to Scaled Scores Age 17 Years, 0 Months Through 17 Years, 11 Months

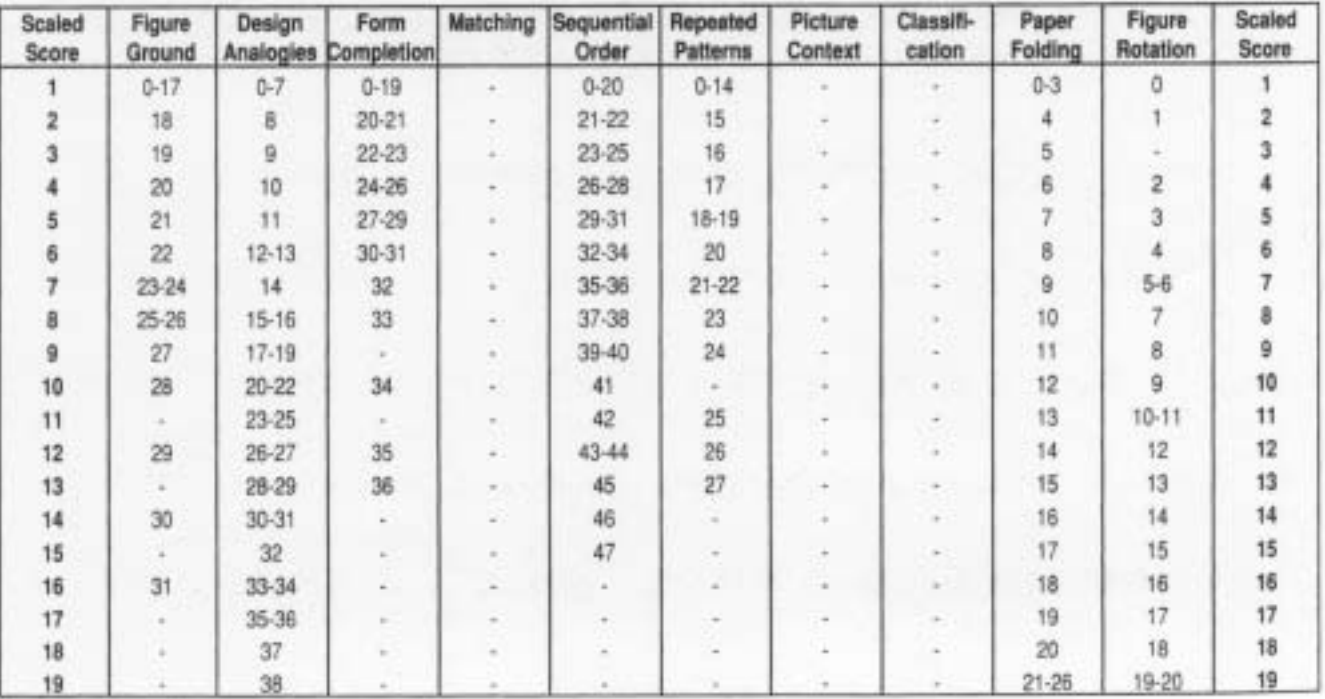

## Table A-53

Visualization & Reasoning - Conversion of Raw Scores to Scaled Scores Age 18 Years, 0 Months Through 18 Years, 11 Months

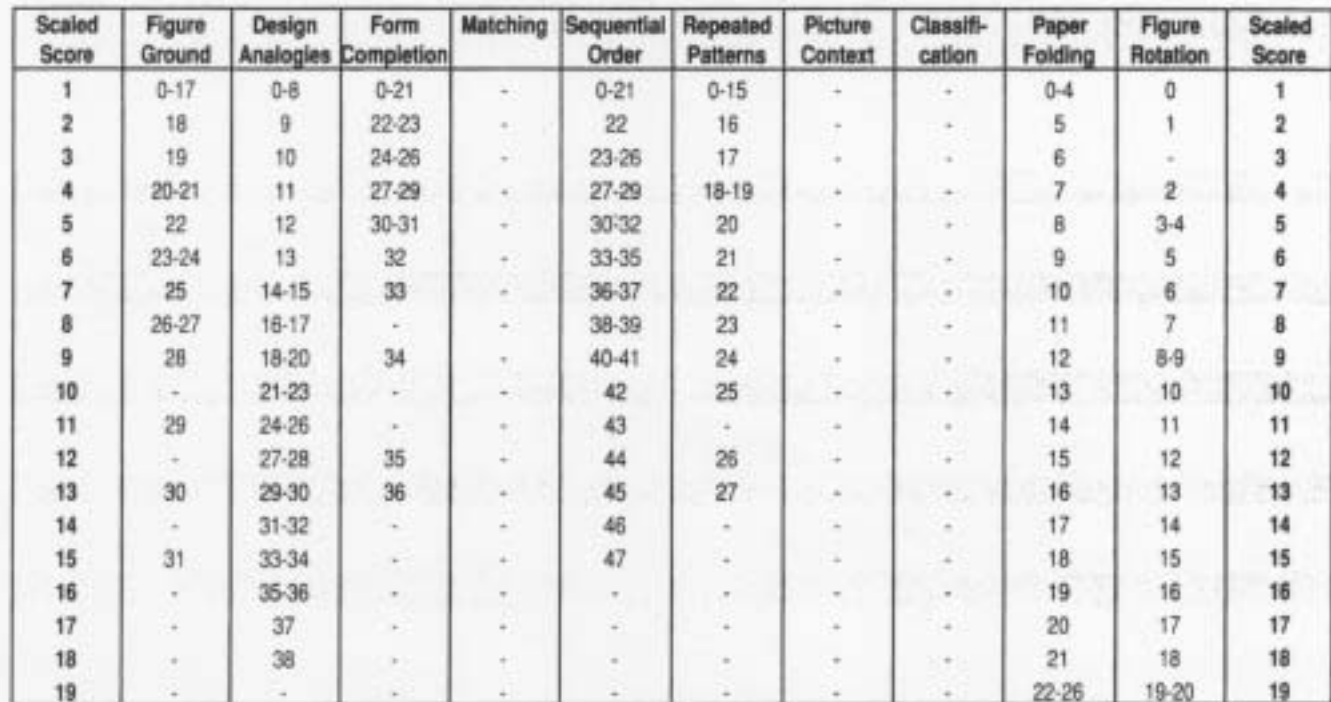

#### Table A-54

Visualization & Reasoning - Conversion of Raw Scores to Scaled Scores Age 19 Years, 0 Months Through 19 Years, 11 Months

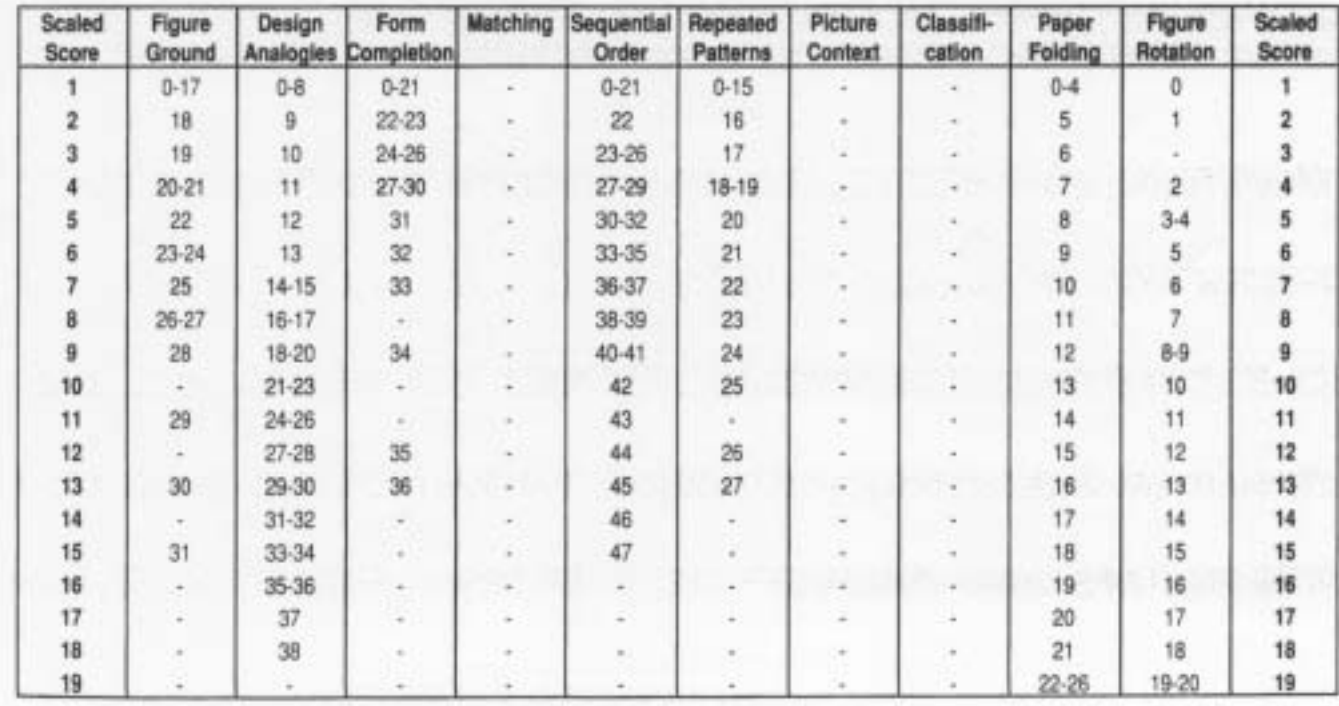

#### Table K1

⊣

 $\overline{\phantom{a}}$ 

 $\ddot{\phantom{0}}$ 

Ĵ

J

 $\ddot{\phantom{0}}$ 

۰ ۷

 $\ddot{\phantom{0}}$ 

۷

٠

 $\ddot{ }$ 

 $\ddot{\phantom{0}}$ 

 $\ddot{\phantom{0}}$ 

J

J

۷

J

é

é

ï

Percentile Ranks, Scaled Scores, and Normal Curve Equivalents (NCEs) Corresponding to Composite **Standardized Scores** 

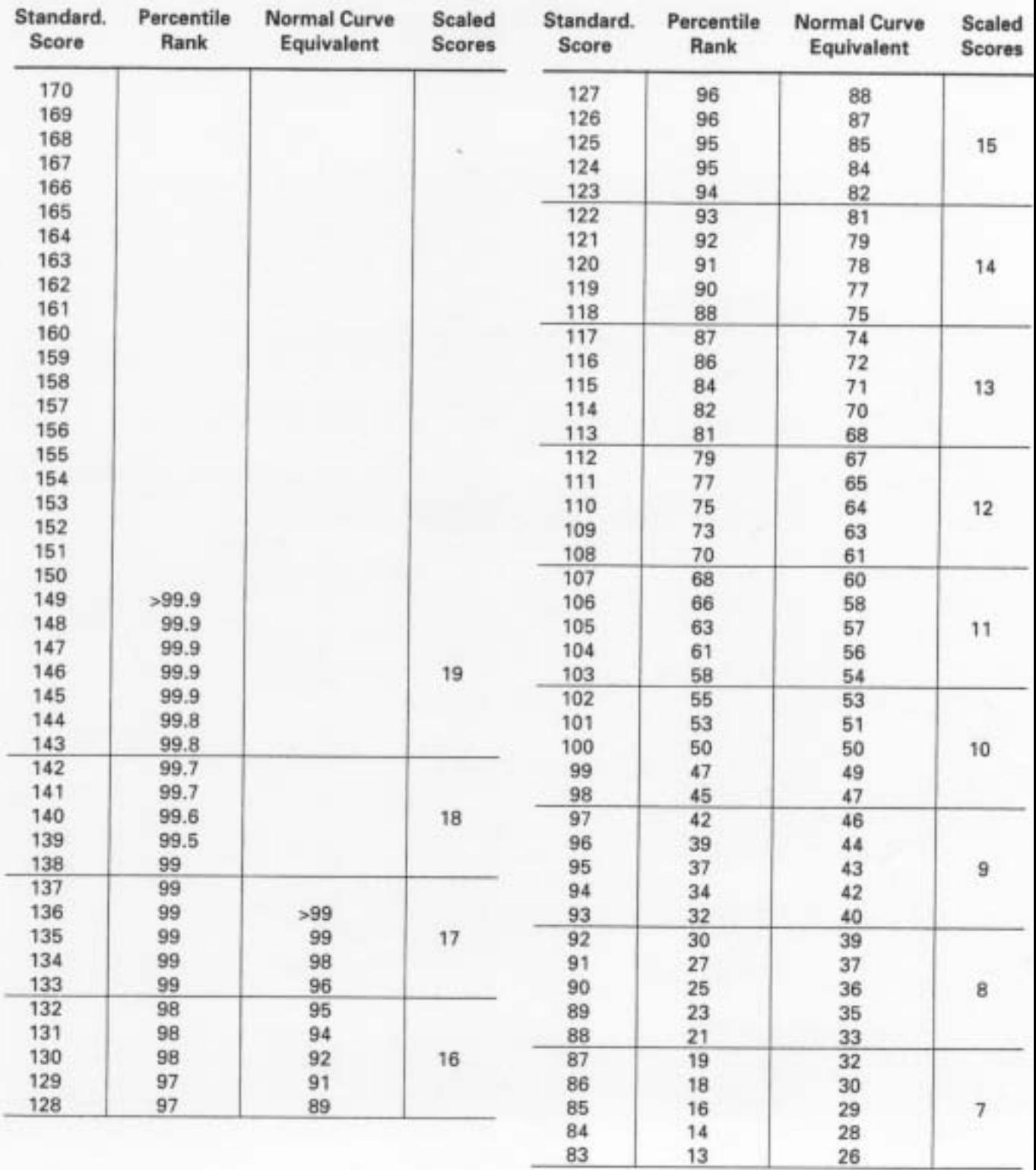

 $-1$ 

e e

Ė,

e. e.

è.

e.

ell

e.

|                            |    |                            |     |   | Leiter-R - Brief IQ Screener - ALL AGES |     |                            |     |
|----------------------------|----|----------------------------|-----|---|-----------------------------------------|-----|----------------------------|-----|
| Sum of<br>Scaled<br>Scores | 10 | Sum of<br>Scaled<br>Scores | 10  |   | Sum of<br>Scaled<br>Scores              | 10  | Sum of<br>Scaled<br>Scores | 10  |
|                            |    | 21                         | 68  |   | 41                                      | 102 | 61                         | 139 |
|                            |    | 22                         | 70  | ¥ | 42                                      | 103 | 62                         | 141 |
|                            |    | 23                         | 71  |   | 43                                      | 105 | 63                         | 143 |
| 4                          | 36 | 24                         | 73  |   | 44                                      | 107 | 64                         | 145 |
| 5                          | 38 | 25                         | 74  |   | 45                                      | 109 | 65                         | 147 |
| 6                          | 40 | 26                         | 76  |   | 46                                      | 111 | 66                         | 149 |
| 7                          | 42 | 27                         | 77  |   | 47                                      | 113 | 67                         | 151 |
| 8                          | 44 | 28                         | 79  |   | 48                                      | 115 | 68                         | 153 |
| 9                          | 46 | 29                         | 80  |   | 49                                      | 117 | 69                         | 155 |
| 10                         | 48 | 30                         | 82  |   | 50                                      | 119 | 70                         | 157 |
| 11                         | 50 | 31                         | 83  |   | 51                                      | 121 | 71                         | 159 |
| 12                         | 52 | 32                         | 85  |   | 52                                      | 123 | 72                         | 161 |
| 13                         | 54 | 33                         | 87  |   | 53                                      | 124 | 73                         | 163 |
| 14                         | 56 | 34                         | 89  |   | 54                                      | 126 | 74                         | 165 |
| 15                         | 58 | 35                         | 91  |   | 55                                      | 127 | 75                         | 167 |
| 16                         | 60 | 36                         | 93  |   | 56                                      | 129 | 76                         | 169 |
| 17                         | 62 | 37                         | 95  |   | 57                                      | 131 |                            |     |
| 18                         | 63 | 38                         | 97  |   | 58                                      | 133 |                            |     |
| 19                         | 65 | 39                         | 98  |   | 59                                      | 135 |                            |     |
| 20                         | 67 | 40                         | 100 |   | 60                                      | 137 |                            |     |

Table D-2<br>IQ Equivalents of Sums of Scaled Scores

Appendix K

| Standard.<br>Score                     | Percentile<br>Rank                                          | Normal Curve<br>Equivalent             | Scaled<br><b>Scores</b> | Standard.<br>Score                     | Percentile<br>Rank                              | Normal Curve<br>Equivalent | Scaled<br>Scores |
|----------------------------------------|-------------------------------------------------------------|----------------------------------------|-------------------------|----------------------------------------|-------------------------------------------------|----------------------------|------------------|
| 82<br>81<br>80<br>79<br>78<br>77<br>76 | 12<br>10<br>$\overline{9}$<br>8<br>$\overline{7}$<br>6<br>5 | 25<br>23<br>22<br>21<br>19<br>18<br>16 | 6                       | 57<br>56<br>55<br>54<br>53<br>52<br>51 | 0.2<br>0.2<br>0.1<br>0.1<br>0.1<br>0.1<br>< 0.1 |                            |                  |
| 75<br>74<br>73                         | $\frac{4}{4}$                                               | 15<br>13<br>12                         | 5                       | 50<br>49<br>48                         |                                                 |                            |                  |
| 72<br>71<br>70<br>69<br>68             | $\begin{array}{c} 3 \\ 2 \\ 2 \end{array}$                  | 11<br><b>un</b> on on                  | 4                       | 47<br>46<br>45<br>44<br>43             |                                                 |                            |                  |
| 67<br>66<br>65<br>64<br>63             | 1<br>٦<br>1                                                 | 4<br>$\overline{\mathbf{2}}$<br><1     | $\overline{\mathbf{3}}$ | 42<br>41<br>40<br>39<br>38             |                                                 |                            |                  |
| 62<br>61<br>60<br>59                   | n.<br>0.5<br>0.4<br>0.3<br>0.3                              |                                        | $\overline{2}$          | 37<br>36<br>35<br>34<br>33             |                                                 |                            |                  |

.

Table E3.1

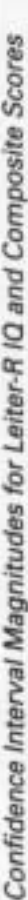

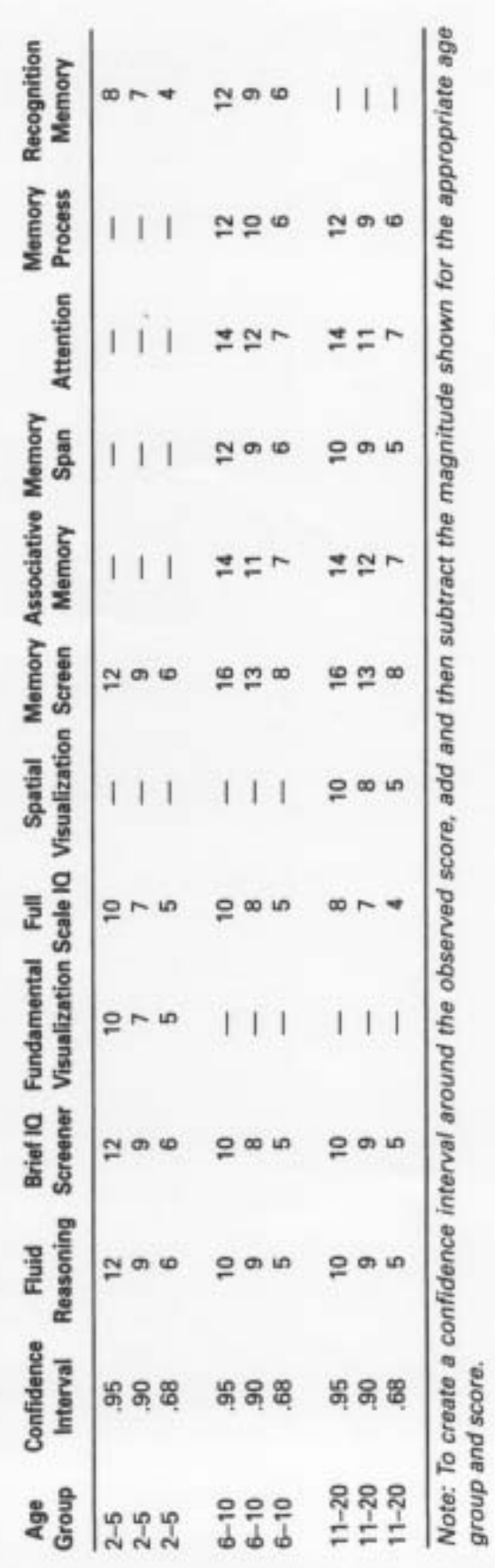

E-15

Cattell and Horn's (1966) fluid (Gf) factor (also identified by Carroll, 1993). Other subtests within the Leiter-R IQ appear related to Thurstone's primary mental construct "General Reasoning" or "R" and to the second-stratum factor (Gv, Broad Visualization) in Cattell and Horn and in Carroll's models. A slightly different, but similar, view of the factor composition of Leiter-R subtests has been provided by McGrew and Flanagan (1997).

The child's total nonverbal IQ score can be interpreted as evidence of the child's nonverbal cognitive abilities relative to typical children in the same age group. It provides information about the current status of the child and can be useful for program placement, intervention planning and research. The Leiter-R should not be used to predict a young child's future abilities unless there is overwhelming evidence of accurate prediction from multiple sources of information. Figure 7.2 presents descriptive classifications of various score levels on the Brief IQ Screener or Full-Scale IQ. The right-hand column of Figure 7.2 shows the percentile equivalents of the IQ ranges. The other columns in Figure 7.2 will be helpful in interpreting the other hierarchical levels of score interpretation on the Leiter-R

Finally, as explained eloquently by Campbell (1996), due to the possible influence of socio-economic, historical, and environmental influences on intelligence levels, the Leiter-R IQ should NOT be interpreted as a measure of innate capacity or the maximum potential of the child. With environmental and educational stimulation, improvements in intel-

ligence may be possible. As Kaufman (1990) has shown with data from the Wechsler Adult Intelligence Scale-Revised (WAIS-R, Wechsler, 1981), Full Scale IQ appears to be strongly associated with years of schooling completed; thus emphasizing the role of environmental influence on global ability. The information from the Leiter-R, especially the Growth Scale Record Form, can be used to determine a child's current strengths and limitations on the subtests that compose the IQ Scores. This may be helpful in planning interventions, or curricula, by using the strengths to compensate for the weaknesses, or by focusing on areas which are not strengths. However, the items in this test should never be made the focus of an intervention plan. Interventions should employ related, but distinct, tasks for practicing cognitive abilities.

#### Use and Interpretation of Growth Scores

For children who function at a low level of ability and any child who is expected to be retested on the Leiter-R, the Growth Scores provide an excellent source of information. The Growth Scores were designed using item-response theory (IRT, e.g., Hambleton, Swaminathan & Rogers, 1991; Lord, 1980; Rasch, 1980) so that small increments of growth (advancement along the intellectual-ability continuum, as evidenced by mastering new items upon retestingl could be measured. Growth between two testing occasions, as well

e e

#### Figure 7.2

Descriptive Classification Labels for Leiter-R Nonverbal IQ Scores

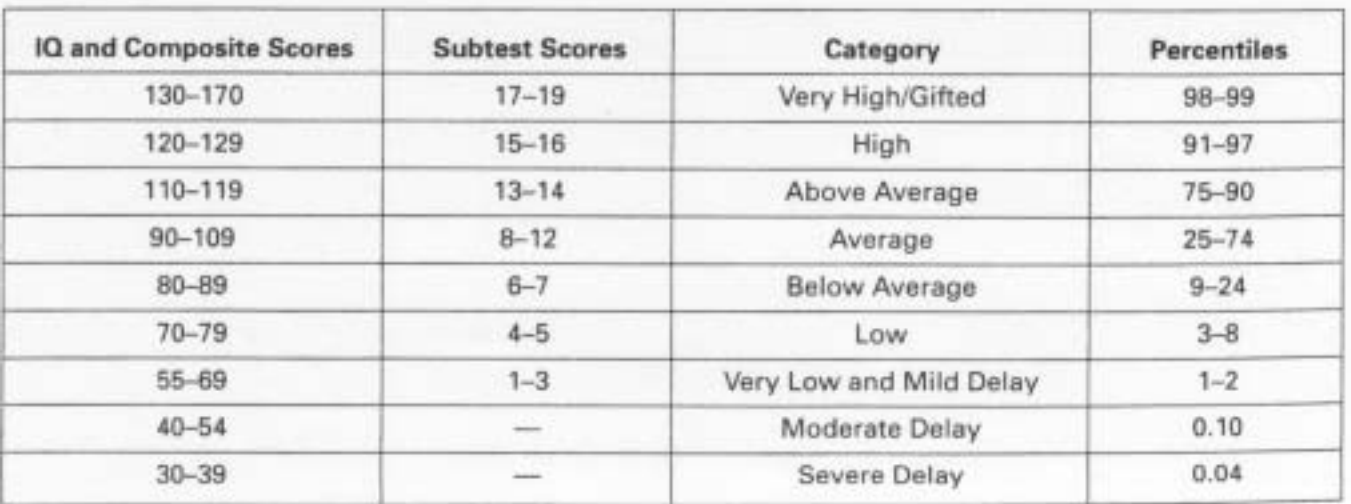

# **Leiter-R Attention Sustained (AS)**

Use the form in the test packet along with the templates and the appropriate Leiter-R Examiner's Manual Appendices referenced to score this task.

Self-corrections are permitted and not counted as errors. Marks clearly targeting an item are counted as correct even if they are slightly off in their placement. Look in the test packet for notes the examiner may have made regarding self-corrections and unclear marks. Only count those answers crossed out within the specified time limit. If the examiner was unable to stop the child after the time limit or they missed the time limit, this should be noted in the test packet. The examiner should have a note as to how many marks should not be considered as they were outside the time limit allowed.

From the Leiter-R Examiner's Manual page 52: Score after all testing is completed. Answers are counted if it is clear the child was indicating a particular answer, even if motor performance on task is not precise. First, count the total number of marks on each page. Next, use scoring templates and count the total number correct. Then, subtract the total correct from the total marks to get total number of errors. Finally, subtract total number of errors from total number correct to get the adjusted correct raw score. NOTE: All three raw scores may be converted to scaled scores.

Use the age appropriate table in the Appendices to convert the child's raw scores to scaled scores. See the test packet (record) form for specific details.

The following pages from the Leiter-R manual should be photocopied and placed in the order below following this cover page as they provide the normative data: B-13 to B-27, C-13 to C-27 and H-3.

#### Appendix B

| Scaled<br>Score | Associated Immediate<br>Pairs | Recognit. | Forward<br>Memory | Attention<br>Sustained | Reverse<br>Memory | Visual<br>Coding | Spatial<br>Memory | Delayed<br>Pairs | Delayed<br>Recognit. | <b>Attention</b><br>Divided | Scaled<br>Score |  |
|-----------------|-------------------------------|-----------|-------------------|------------------------|-------------------|------------------|-------------------|------------------|----------------------|-----------------------------|-----------------|--|
|                 | Ũ                             | $0 - 4$   | $0 - 4$           | <b>NEG-26</b>          |                   |                  | n                 | 0                | $0 - 2$              | $0 - 2$                     |                 |  |
|                 | $1-2$                         | $5-6$     | $5-6$             | $27 - 31$              |                   | û                |                   | $1-2$            | $3-4$                |                             | 2               |  |
|                 | $3-4$                         | $7 - 8$   | $7-8$             | 32-36                  |                   |                  |                   | $3-4$            | $5-6$                |                             |                 |  |
|                 | $5-7$                         | $9 - 10$  | $9-10$            | $37 - 41$              | o                 | 2                |                   | $5-6$            | $7 - 8$              | 5                           |                 |  |
|                 | $8 - 10$                      | $11 - 12$ | $11 - 12$         | 42-46                  |                   | 3                |                   | $7-8$            | $9 - 10$             | 6                           |                 |  |
|                 | $11 - 13$                     | $13 - 14$ | 13                | 47-51                  | 2                 | 4                | 3                 | $9 - 10$         | $11 - 12$            | $7-8$                       |                 |  |
| 7               | $14 - 16$                     | 15        | 14                | 52-56                  | $3-4$             | 5                |                   | 11               | $13 - 14$            | 9                           |                 |  |
| ŝ               | 17-19                         | 16        | 15                | $57-61$                | 5                 | $6 - 8$          |                   | $12-13$          | 15-16                | $10 - 11$                   |                 |  |
|                 | 20-21                         | 17        | 16                | 62-66                  | 6                 | $9 - 17$         |                   | $14 - 15$        | 17                   | 12-13                       |                 |  |
| 10              | 22-23                         | 18        | 17                | $67 - 72$              |                   | 18-25            | 5                 | $16 - 17$        | 18                   | $14 - 16$                   | 10              |  |
| 11              | 24                            | 19        | 18                | 73-78                  | 8                 | 26-29            |                   | 18-19            | 19                   | $17 - 19$                   | 11              |  |
| 12              | $25 - 26$                     |           |                   | 79-84                  | 9                 | 30-31            | 6                 | 20-21            | 20                   | 20-23                       | 12              |  |
| 13              | $27 - 28$                     | 20        | 19                | 85-90                  | 10                | 32-33            | 7                 | $22 - 23$        |                      | 24-29                       | 13              |  |
| 14              | 29-30                         | 21        | 20                | $91 - 95$              | 11                | 34               | g                 | 24-25            | 21                   | 30-37                       | 14              |  |
| 15              | $31 - 32$                     | 22        | 21                | 96-100                 | 12                | 35               | 9                 | 26-27            | 22                   | 38-44                       | 15              |  |
| 16              | 33-34                         | 23        | 22                | 101-105                | 13                | 36               | 10                | $28 - 29$        | 23                   | 45-49                       | 16              |  |
| 17              | 35-36                         |           | 23                | 106-110                | 14                | 37               | 11                | $30 - 31$        | 24                   | 50-52                       | 17              |  |
| 18              | 37-38                         | 24        | $^{24}$           | 111-115                | 15                | 36               | 12                | 32-33            | 25                   | 53-55                       | 18              |  |
| 19              | 30-46                         | 25        | 25.28             | 118, 217               | 16.91             | 90               | 12.30             | 24.42            |                      | 56.65                       | 48              |  |

Table B-25 Attention & Memory - Conversion of Raw Scores to Scaled Scores Age 7 Years, 0 Months Through 7 Years, 2 Months

#### Table B-26

Attention & Memory - Conversion of Raw Scores to Scaled Scores Age 7 Years, 3 Months Through 7 Years, 5 Months

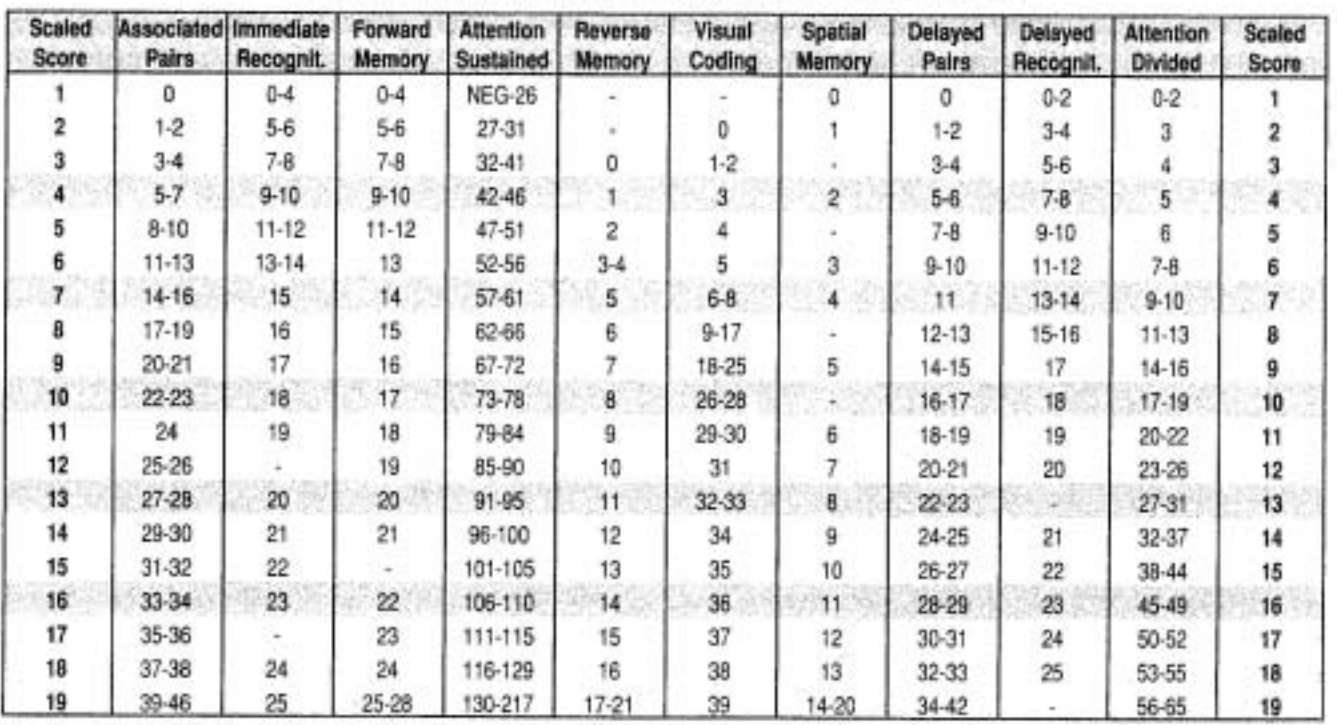

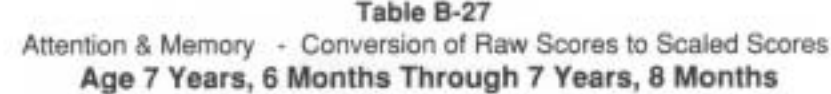

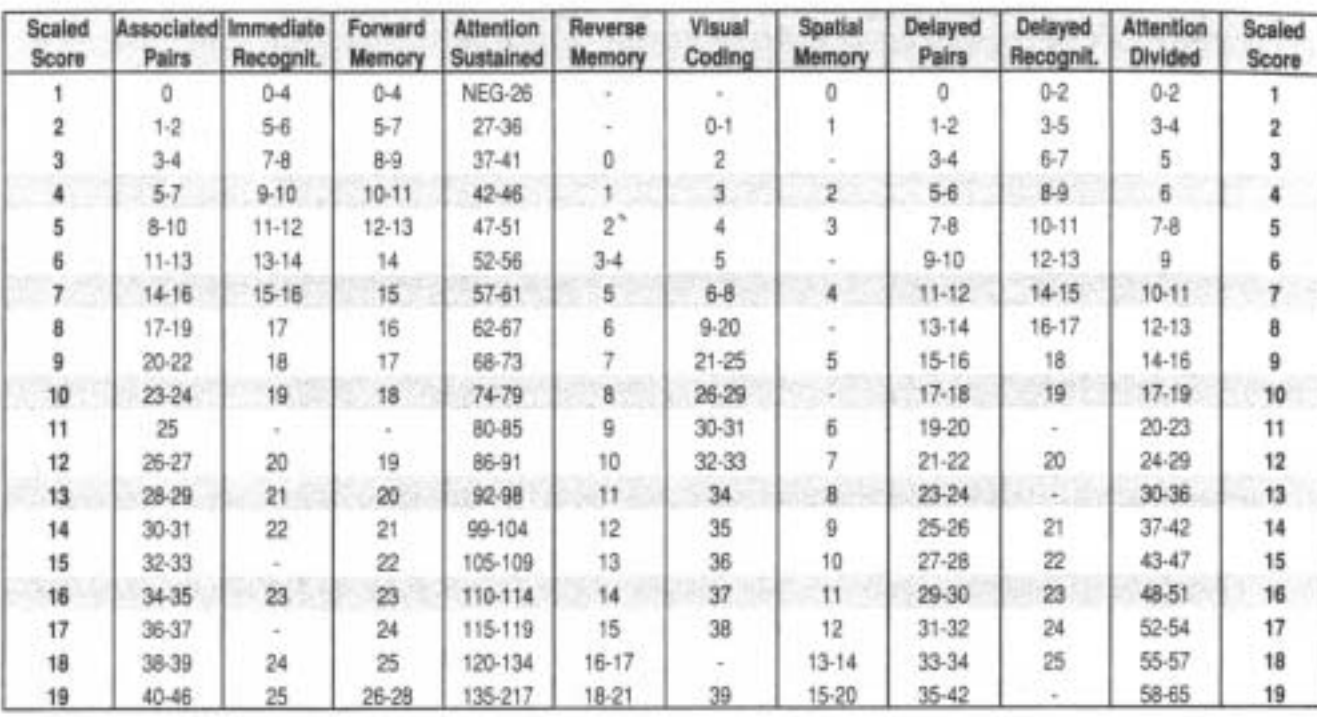

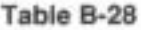

Attention & Memory - Conversion of Raw Scores to Scaled Scores Age 7 Years, 9 Months Through 7 Years, 11 Months

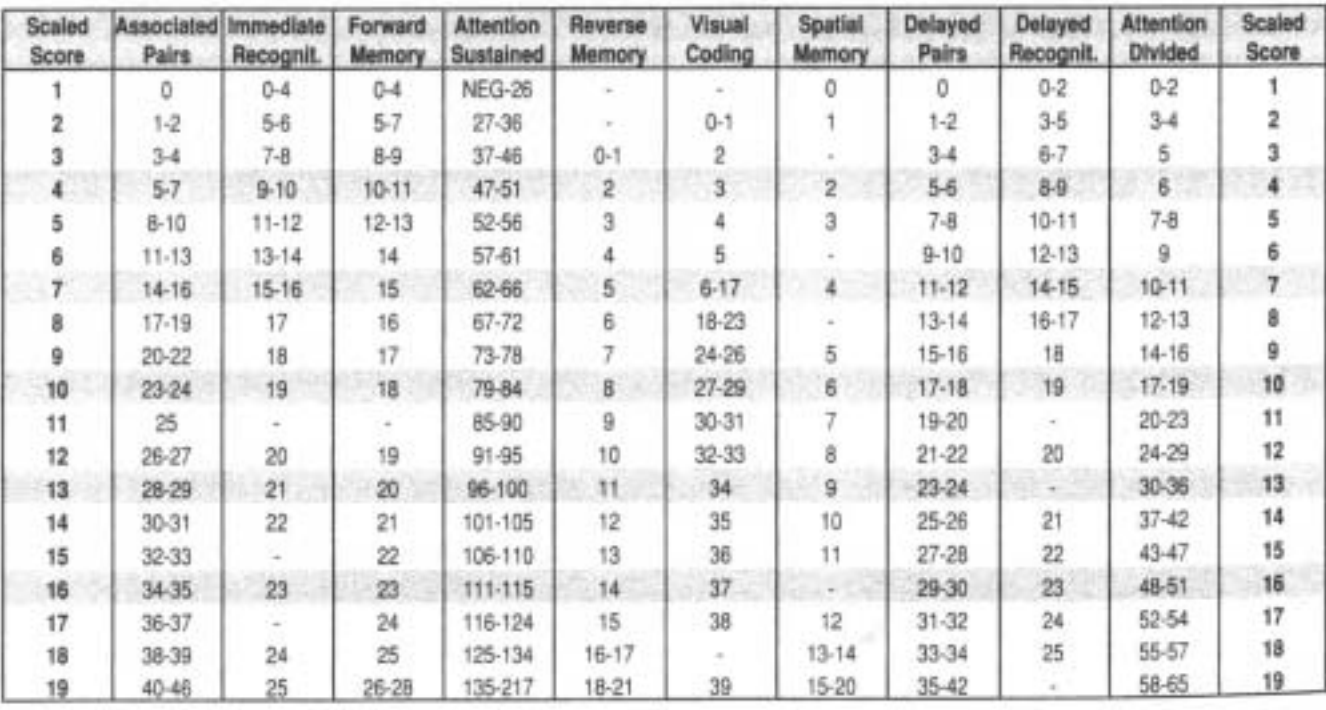

| Scaled<br>Score         | Associated Immediate<br>Pairs | Recognit. | Forward<br>Memory | Attention<br>Sustained | Reverse<br>Memory | Visual<br>Coding | Spatial<br>Memory | Delayed<br>Pairs | Delayed<br>Recognit. | Attention<br>Divided | Scaled<br>Score |
|-------------------------|-------------------------------|-----------|-------------------|------------------------|-------------------|------------------|-------------------|------------------|----------------------|----------------------|-----------------|
|                         | $0 - 1$                       | $0 - 6$   | $0 - 6$           | NEG-31                 |                   | 0                | o                 | $0 - 1$          | $0 - 4$              | $0 - 3$              |                 |
| $\overline{\mathbf{2}}$ | 2                             | $7 - 8$   | $7 - 8$           | 32-41                  | ō                 | $1-2$            |                   | $2-3$            | $5-6$                | 4                    | 2               |
| 3                       | $3-4$                         | $9 - 10$  | $9 - 10$          | 42-46                  |                   | 3                | 2                 | 4-5              | $7 - 8$              | 5                    |                 |
|                         | $5-7$                         | $11 - 12$ | $11 - 12$         | 47-51                  | 2                 |                  |                   | $6 - 8$          | $9 - 10$             | 6                    |                 |
| 5                       | $8 - 10$                      | $13 - 14$ | 13                | $52 - 56$              | $3-4$             | 5                | 3                 | $9 - 10$         | $11 - 12$            | $7 - 8$              | 5               |
|                         | $11 - 14$                     | 15        | 14                | 57-61                  | 5                 | 68               |                   | 11               | $13 - 14$            | $9 - 10$             |                 |
| 7                       | $15 - 18$                     | 16        | 15                | 62-67                  | 6                 | $9 - 20$         |                   | $12 - 13$        | 15-16                | $11 - 13$            |                 |
| 8                       | 19-21                         | 17        | 16                | $68 - 73$              |                   | $21 - 25$        | 5                 | 14-15            | 17                   | $14 - 16$            | B               |
| 9                       | $22 - 23$                     | 18        | 17                | 74-79                  | 8                 | $26 - 28$        |                   | 16-17            | 18                   | $17 - 19$            | 9               |
| 10                      | 24                            | 19        | 18                | 80-85                  | 9.                | 29-30            | 6                 | 18-19            | 19                   | $20 - 22$            | 10              |
| 11                      | $25 - 26$                     | $\sim$    | 19                | 86-91                  | 10                | 31               | <b>TF</b>         | $20 - 21$        | 20                   | $23 - 26$            | 11              |
| 12                      | $27 - 28$                     | 20        | 20                | $92 - 96$              | 11                | 32-33            | 8                 | $22 - 23$        |                      | $27-31$              | 12              |
| 13                      | $29 - 30$                     | 21        | 21                | 99-104                 | 12                | 34               | g                 | $24 - 25$        | 21                   | 32-37                | 13              |
| 14                      | $31 - 32$                     | 22        |                   | 105-109                | 13                | 35               | 10                | 26-27            | 22                   | $38 - 44$            | 14              |
| 15                      | 33-34                         | 23        | 22                | 110-114                | 14                | 36               | 11                | 28-29            | 23                   | 45-49                | 15              |
| 16                      | 35-36                         |           | 23                | 115-119                | 15                | 37               | 12                | $30 - 31$        | 24                   | 50-52                | 16              |
| 17                      | $37 - 38$                     | 24        | 24                | 120-129                | 16                | 38               | 13                | $32 - 33$        | 25                   | 53-55                | 17              |
| 18                      | $39 - 41$                     |           | $25 - 26$         | 130-139                | $17 - 18$         | 39               | $14 - 15$         | $34 - 36$        |                      | 56-60                | 18              |
| 19                      | 42-46                         | 25        | $27 - 28$         | 140-217                | 19-21             |                  | 16-20             | $37 - 42$        |                      | 61-65                | 19              |

Table B-29 Attention & Memory - Conversion of Raw Scores to Scaled Scores Age 8 Years, 0 Months Through 8 Years, 2 Months

### Table B-30

Attention & Memory - Conversion of Raw Scores to Scaled Scores Age 8 Years, 3 Months Through 8 Years, 5 Months

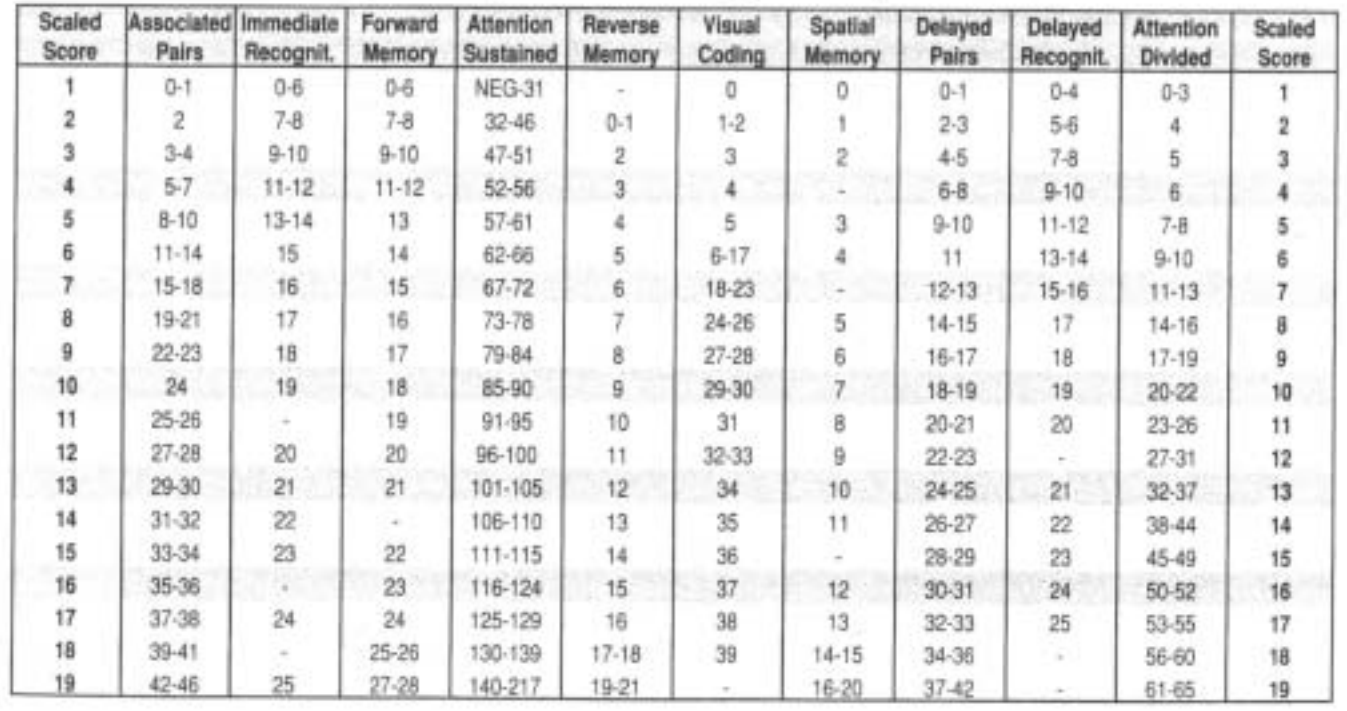

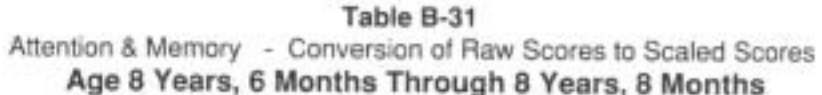

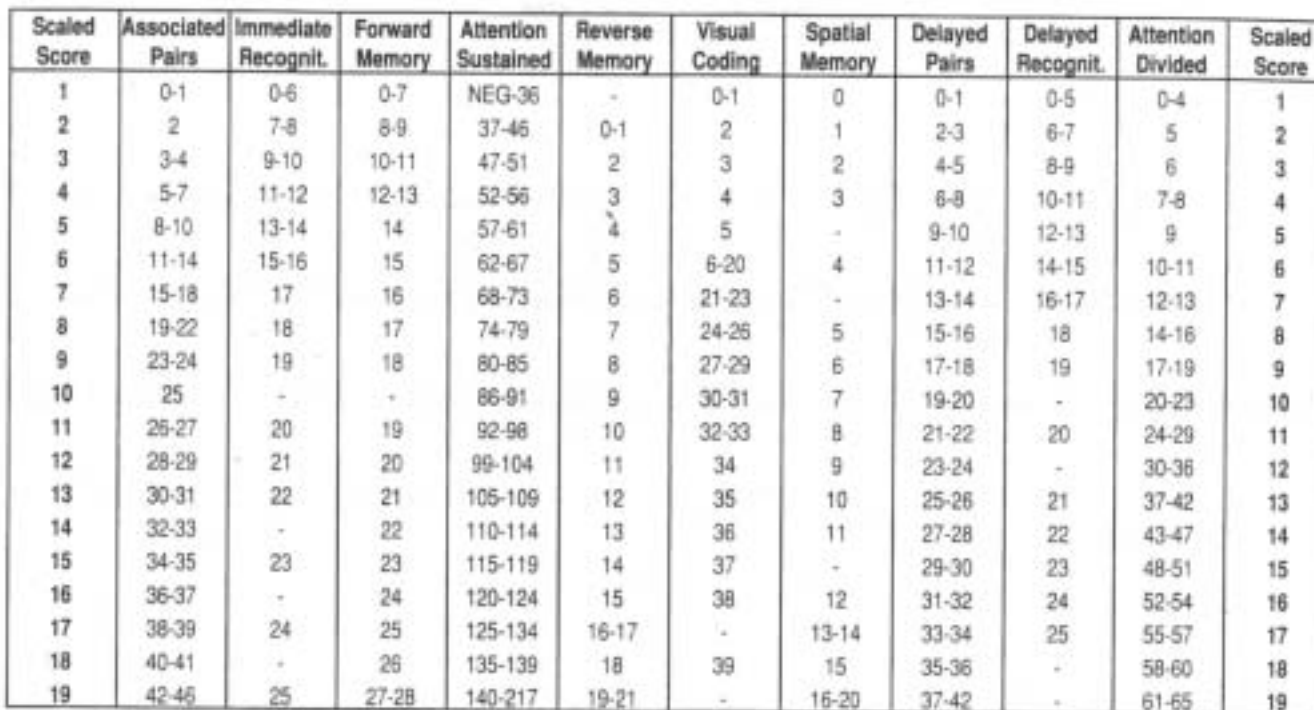

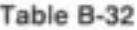

Attention & Memory - Conversion of Raw Scores to Scaled Scores Age 8 Years, 9 Months Through 8 Years, 11 Months

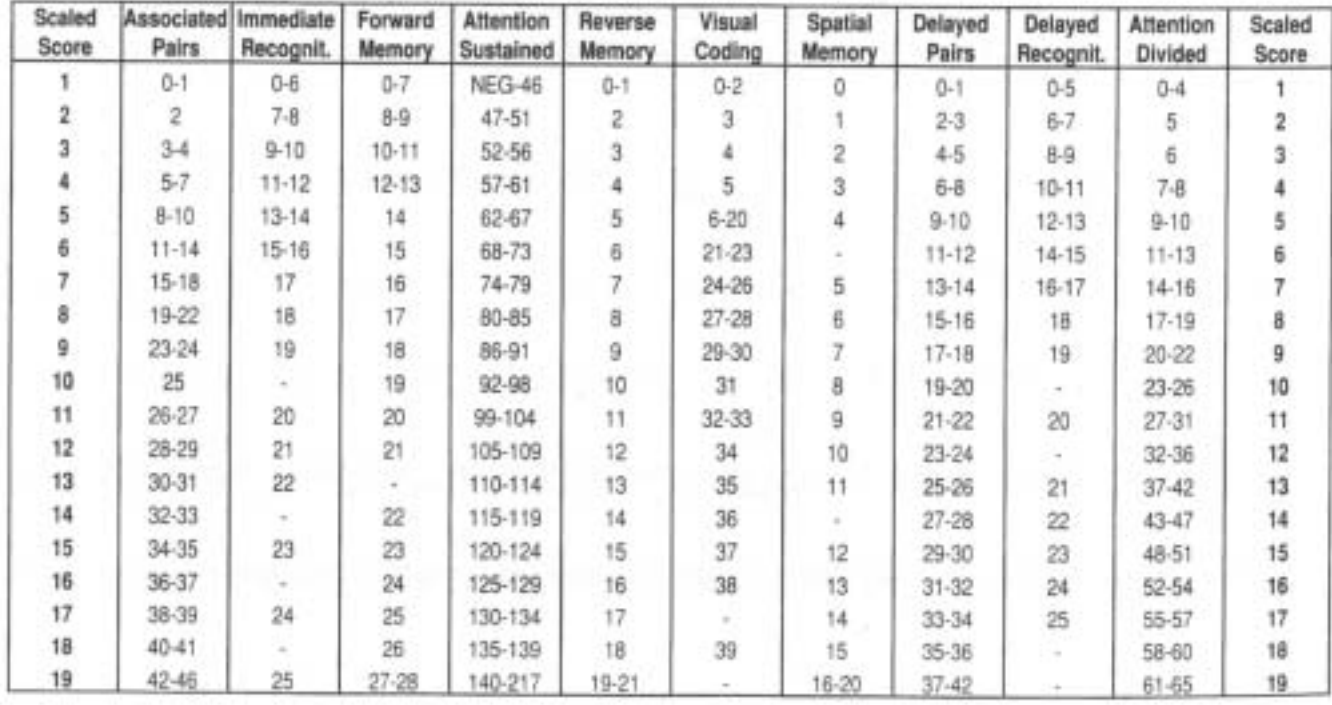

| Scaled<br>Score | Associated Immediate<br>Pairs | Recognit. | Forward<br>Memory | Attention<br>Sustained | Reverse<br>Memory | Visual<br>Coding | Spatial<br>Memory | Delayed<br>Pairs | Delayed<br>Recognit. | Attention<br>Divided | Scaled<br>Score |
|-----------------|-------------------------------|-----------|-------------------|------------------------|-------------------|------------------|-------------------|------------------|----------------------|----------------------|-----------------|
|                 | $0 - 1$                       | $0 - 6$   | $0 - 7$           | NEG-46                 | $0 - 1$           | $0 - 2$          | a                 | $0 - 1$          | $0-5$                | $0 - 4$              |                 |
| 2               | 2                             | $7 - 8$   | $8-9$             | 47-51                  | 2                 | з                |                   | $2-3$            | 67                   | 5                    |                 |
| 3               | $3-4$                         | $9 - 10$  | $10 - 11$         | $52 - 56$              | 3                 |                  | 2                 | $4-5$            | $8-9$                | б                    |                 |
| 4               | 5.7                           | $11 - 12$ | $12 - 13$         | 57-61                  | 4                 | Ś                | 3                 | $6 - 8$          | $10 - 11$            | $7-8$                |                 |
| 5               | $8 - 10$                      | $13 - 14$ | 14                | $62 - 67$              | 5                 | $6 - 20$         | 4                 | $9 - 10$         | $12 - 13$            | $9 - 10$             | 5               |
| 6               | $11 - 14$                     | 15-16     | 15                | $68 - 73$              | 6                 | $21 - 23$        |                   | $11 - 12$        | $14 - 15$            | $11 - 13$            | 6               |
| 7               | $15 - 18$                     | 17        | 16                | 74-79                  | 7                 | 24-26            | 5                 | $13-14$          | 16-17                | $14 - 16$            |                 |
| 8               | 19-22                         | 18        | 17                | $80 - 85$              | 8                 | $27 - 28$        | 6                 | $15 - 16$        | 18                   | $17 - 19$            | 8               |
| 9               | 23-24                         | 19        | 18                | 86-91                  | 9                 | 29-30            | v                 | $17 - 18$        | 19                   | $20 - 22$            | 9               |
| 10              | 25                            | $\sim$    | 19                | $92 - 98$              | 10                | 31               | 8                 | 19-20            |                      | 23-26                | 10              |
| 11              | 26-27                         | 20        | 20                | 99-104                 | 11                | $32 - 33$        | ğ                 | $21 - 22$        | 20                   | $27-31$              | 11              |
| 12              | 28-29                         | 21        | 21                | 105-109                | 12                | 34               | 10                | 23-24            | ÷                    | $32 - 36$            | 12              |
| 13              | 30-31                         | 22        | $\sim$            | 110-114                | 13                | 35               | 11                | 25-26            | 21                   | $37 - 42$            | 13              |
| 14              | 32-33                         | $\sim$    | 22                | 115-119                | 14                | 36               | $\alpha$          | $27 - 28$        | 22                   | 43-47                | 14              |
| 15              | 34-35                         | 23        | 23                | 120-124                | 15                | 37               | 12                | 29-30            | 23                   | 48-51                | 15              |
| 16              | 36-37                         | $\sim$    | $^{24}$           | 125-129                | 16                | 38               | 13                | $31 - 32$        | 24                   | $52 - 54$            | 16              |
| 17              | 38-39                         | 24        | 25                | 130-134                | 17                |                  | 14                | 33-34            | 25                   | 55-57                | 17              |
| 18              | $40 - 41$                     | $\sim$    | 26                | 135-139                | 18                | 39               | 15                | $35 - 36$        | ×.                   | 58-60                | 18              |
| 19              | 42-46                         | 25        | $27 - 28$         | 140-217                | 19-21             |                  | 6-20              | $37 - 42$        |                      | $61 - 65$            | 19              |

Table B-33 Attention & Memory - Conversion of Raw Scores to Scaled Scores<br>Age 9 Years, 0 Months Through 9 Years, 2 Months

 $\frac{1}{2}$ 

Ļ ν i. ¥ ٠ y

×

¥

¥

ä, ×

×

¥

×

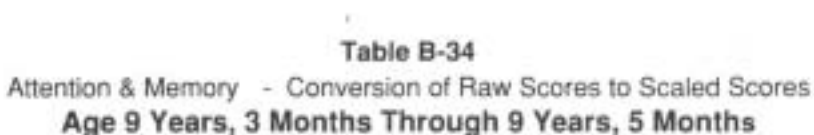

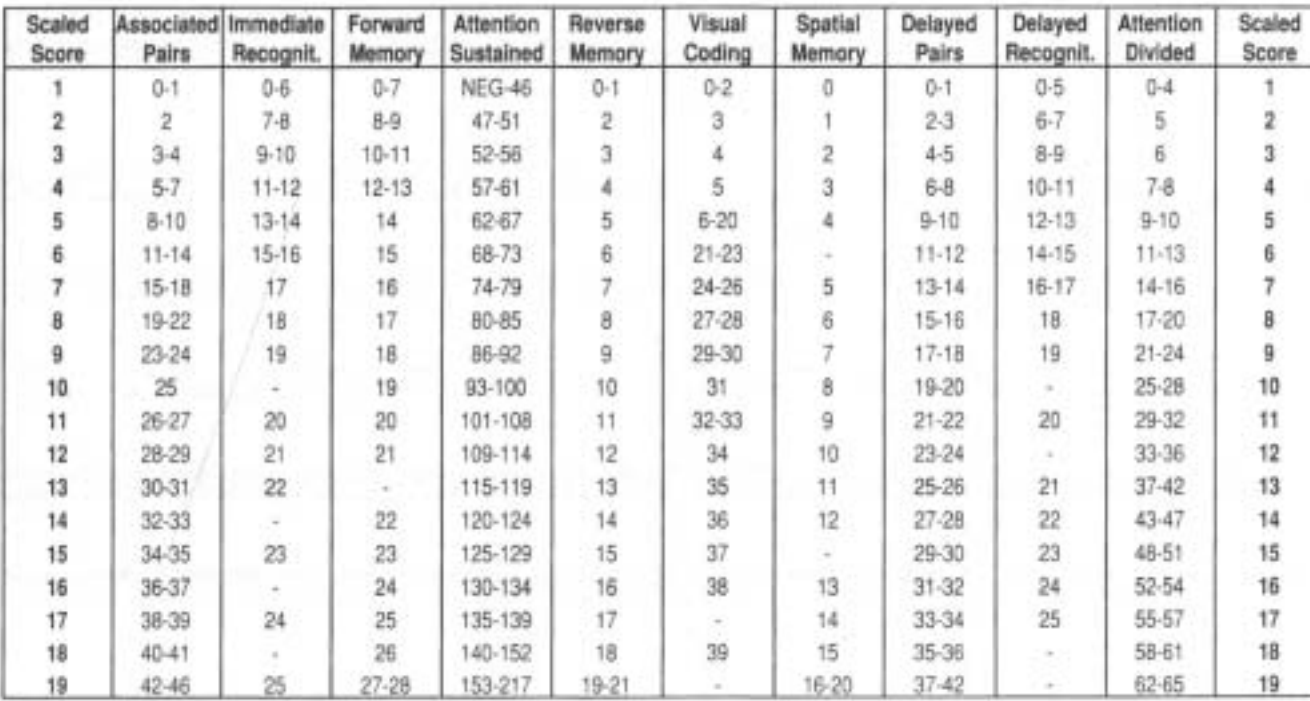

Table B-35 Attention & Memory - Conversion of Raw Scores to Scaled Scores Age 9 Years, 6 Months Through 9 Years, 8 Months

| Scaled<br>Score | Pairs     | Associated Immediate<br>Recognit. | Forward<br>Memory | Attention<br>Sustained | Reverse<br>Memory | Visual<br>Coding | Spatial<br>Memory | Delayed<br>Pairs | Delayed<br>Recognit. | Attention<br>Divided | Scaled<br>Score |
|-----------------|-----------|-----------------------------------|-------------------|------------------------|-------------------|------------------|-------------------|------------------|----------------------|----------------------|-----------------|
|                 | $0 - 1$   | $0 - 5$                           | $0 - 7$           | NEG-46                 | $0 - 1$           | $0 - 2$          | ō                 | $0 - 1$          | $0 - 5$              | $0 - 4$              |                 |
| 2               | 2         | $7-8$                             | $8 - 9$           | 47-54                  | $2-3$             | $3-4$            |                   | $2 - 3$          | 67                   | $5 - 8$              |                 |
|                 | $3-4$     | $9 - 10$                          | $10 - 11$         | 55-60                  | 4                 | 5                |                   | $4 - 5$          | 8-9                  |                      |                 |
|                 | $5 - 7$   | $11 - 12$                         | $12 - 13$         | $61 - 66$              | 5                 | $6 - 20$         | з                 | $6 - 8$          | 10-11                | $8-9$                |                 |
| 5               | $8 - 10$  | $13 - 14$                         | $14 - 15$         | $67 - 72$              | ô١                | $21 - 22$        |                   | $9 - 10$         | $12 - 13$            | $10 - 12$            |                 |
| 6               | $11 - 14$ | 15-16                             | 16                | 73-78                  |                   | $23 - 24$        | 5                 | $11 - 12$        | $14 - 15$            | $13 - 16$            |                 |
|                 | $15 - 18$ | 17                                | 17                | 79-85                  | ø                 | $25-26$          | 6                 | $13-14$          | $16 - 17$            | $17 - 19$            |                 |
| 8               | 19-22     | 18                                | 18                | 86-91                  | 9                 | $27 - 28$        |                   | 15-16            | 18                   | 20-22                |                 |
| 9               | 23-24     | 19.                               | 19                | $92 - 98$              | 10                | 29-30            | B                 | $17 - 18$        | 19                   | $23 - 26$            | ğ               |
| 10              | 25-26     |                                   | 20                | 99-104                 |                   | 31               | 9                 | 19-21            |                      | $27 - 31$            | 10              |
| 11              | $27 - 28$ | 20                                | 21                | 105-109                | 11                | 32-33            | 10                | $22 - 23$        | 20                   | $32 - 36$            | 11              |
| 12              | 29-30     | 21                                |                   | 110-114                | 12                | 34               | 11                | $24 - 25$        |                      | $37 - 40$            | 12              |
| 13              | $31 - 32$ | 22                                | 22                | 115-119                | 13                | 35               |                   | 26-27            | 21                   | $41 - 45$            | 13              |
| 14              | $33 - 34$ |                                   | 23                | 120-124                | 14                | 36               | 12                | $28 - 29$        | 22                   | 46-49                | 14              |
| 15              | 35-36     | 23                                | 24                | 125-129                | 15                | 37               | 13                | 30-31            | 23                   | 50-53                | 15              |
| 16              | 37-38     | ×                                 |                   | 130-134                | 16                | 38               | 14                | 32-33            | 24                   | 54-57                | 16              |
| 17              | $39 - 40$ | 24                                | 25                | 135-140                | 17                |                  | 15                | $34 - 35$        | 25                   | 58-60                | 17              |
| 18              | $41 - 42$ | $\sim$                            | 26                | 141-158                | 18                | 39               | 16                | $36 - 37$        |                      | $61 - 65$            | 18              |
| 19              | 43-46     | 25                                | $27 - 28$         | 159-217                | 19-21             |                  | 17-20             | $38 - 42$        |                      |                      | 19              |

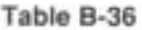

Attention & Memory - Conversion of Raw Scores to Scaled Scores Age 9 Years, 9 Months Through 9 Years, 11 Months

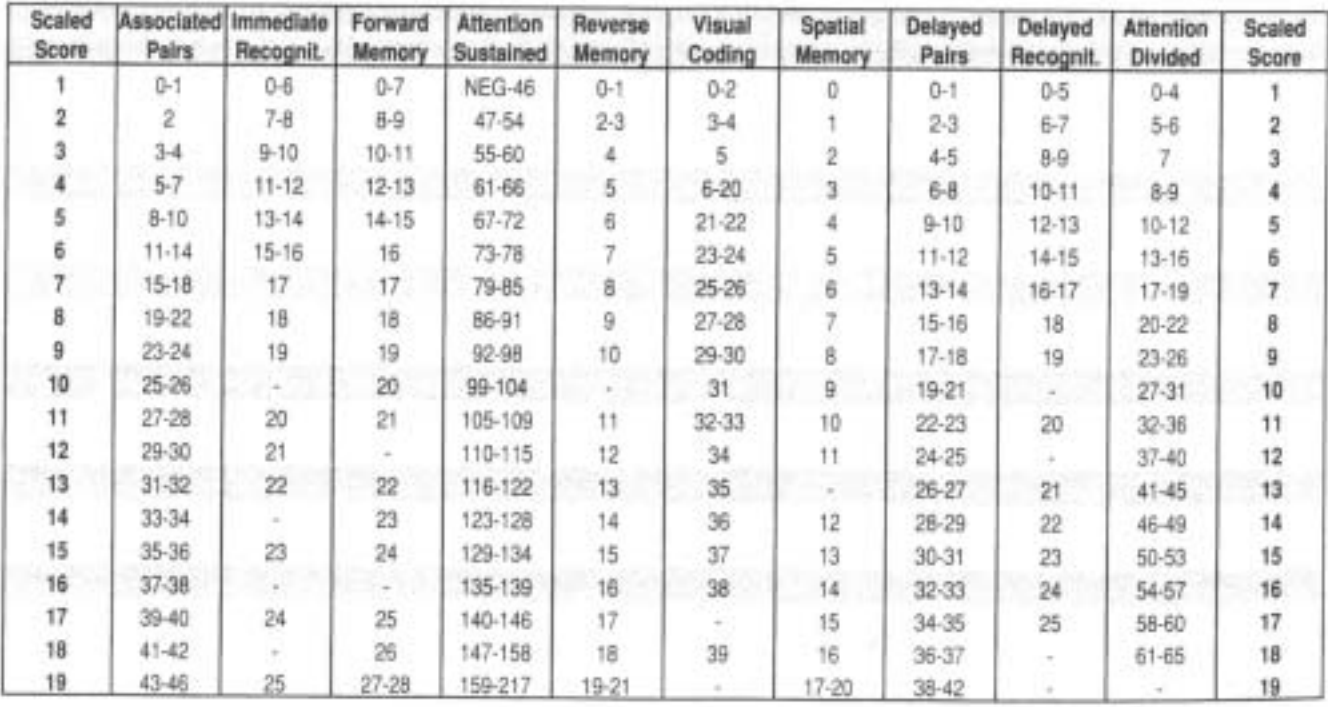

in

ω,

| Scaled<br>Score | Associated Immediate<br>Pairs | Recognit.             | Forward<br>Memory | Attention<br>Sustained | Reverse<br>Memory | Visual<br>Coding | Spatial<br>Memory | Delayed<br>Pairs | Delayed<br>Recognit. | <b>Attention</b><br>Divided | Scaled<br>Score |
|-----------------|-------------------------------|-----------------------|-------------------|------------------------|-------------------|------------------|-------------------|------------------|----------------------|-----------------------------|-----------------|
|                 | $0 - 2$                       | $0 - 8$               | $0 - 9$           | NEG-51                 | 0.2               | $0 - 3$          | $0 - 1$           | $0 - 2$          | 0.7                  | $0 - 5$                     |                 |
|                 |                               | $9 - 10$              | $10 - 11$         | 52-56                  | з                 |                  |                   | $3-4$            | $8-9$                | 6                           |                 |
|                 | $4 - 6$                       | $11 - 12$             | $12 - 13$         | 57-61                  |                   | 5                |                   | $5 - 7$          | 10-11                | $7 - 8$                     |                 |
|                 | $7-9$                         | 13-14                 | 14                | 62-67                  | 5                 | $6 - 20$         |                   | $8-9$            | $12 - 13$            | $9 - 10$                    |                 |
| 5               | 10-13                         | 15-16                 | 15                | 68-73                  | 6                 | $21 - 23$        |                   | $10 - 11$        | $14 - 15$            | $11 - 13$                   |                 |
|                 | 14-17                         | 17                    | 16                | 74-79                  | ₹                 | $24 - 26$        | 5                 | $12 - 13$        | 16-17                | $14 - 16$                   | 6               |
|                 | $18 - 21$                     | 18                    | 17                | 80-85                  | 8                 | $27 - 28$        | 6                 | $14 - 15$        | 18                   | $17 - 20$                   |                 |
| 8               | $22 - 24$                     | 19                    | 18                | 86-92                  | 9                 | 29-30            |                   | 16-18            | 19                   | $21 - 24$                   | 8               |
| 9               | 25                            |                       | 19                | 93-100                 | 10                | 31               | 8                 | 19-20            |                      | $25 - 28$                   | 9               |
| 10              | 26-27                         | 20                    | 20                | 101-108                | 11                | $32 - 33$        | 9                 | $21 - 22$        | 20                   | 29-32                       | 10              |
| 11              | $28 - 29$                     | 21                    | 21                | 109-114                | 12                | 34               | 10                | $23 - 24$        | ×                    | 33-36                       | 11              |
| 12              | $30 - 31$                     | 22                    |                   | 115-119                | 13                | 35               | Ħ                 | 25-26            | 21                   | $37 - 42$                   | 12              |
| 13              | 32-33                         | $\overline{\Sigma}_i$ | 22                | 120-124                | 14                | 36               | 12                | $27 - 28$        | 22                   | 43-47                       | 13              |
| 14              | 34-35                         | 23                    | 23                | 125-129                | 15                | 37               |                   | 29-30            | 23                   | 48-51                       | 14              |
| 15              | 36-37                         |                       | 24                | 130-134                | 16                | 38               | 13                | $31 - 32$        | $^{24}$              | 52-54                       | 15              |
| 16              | 38-39                         | 24                    | 25                | 135-140                | 17                |                  | 14                | 33-34            | 25                   | 55-57                       | 16              |
| 17              | 40-41                         |                       | 26                | 141-152                | 18                | 39               | 15                | 35-36            |                      | $58 - 61$                   | 17              |
| 18              | $42 - 44$                     | 25                    | 27                | 153-164                | 19                | $\frac{1}{2}$    | 16-17             | $37 - 39$        |                      | 62-65                       | 18              |
| 19              | 45-46                         |                       | 28                | 165-217                | $20 - 21$         |                  | 18-20             | 40-42            |                      |                             | 19              |

Table B-37 Attention & Memory - Conversion of Raw Scores to Scaled Scores Age 10 Years, 0 Months Through 10 Years, 2 Months

#### Table B-38

Attention & Memory - Conversion of Raw Scores to Scaled Scores Age 10 Years, 3 Months Through 10 Years, 5 Months

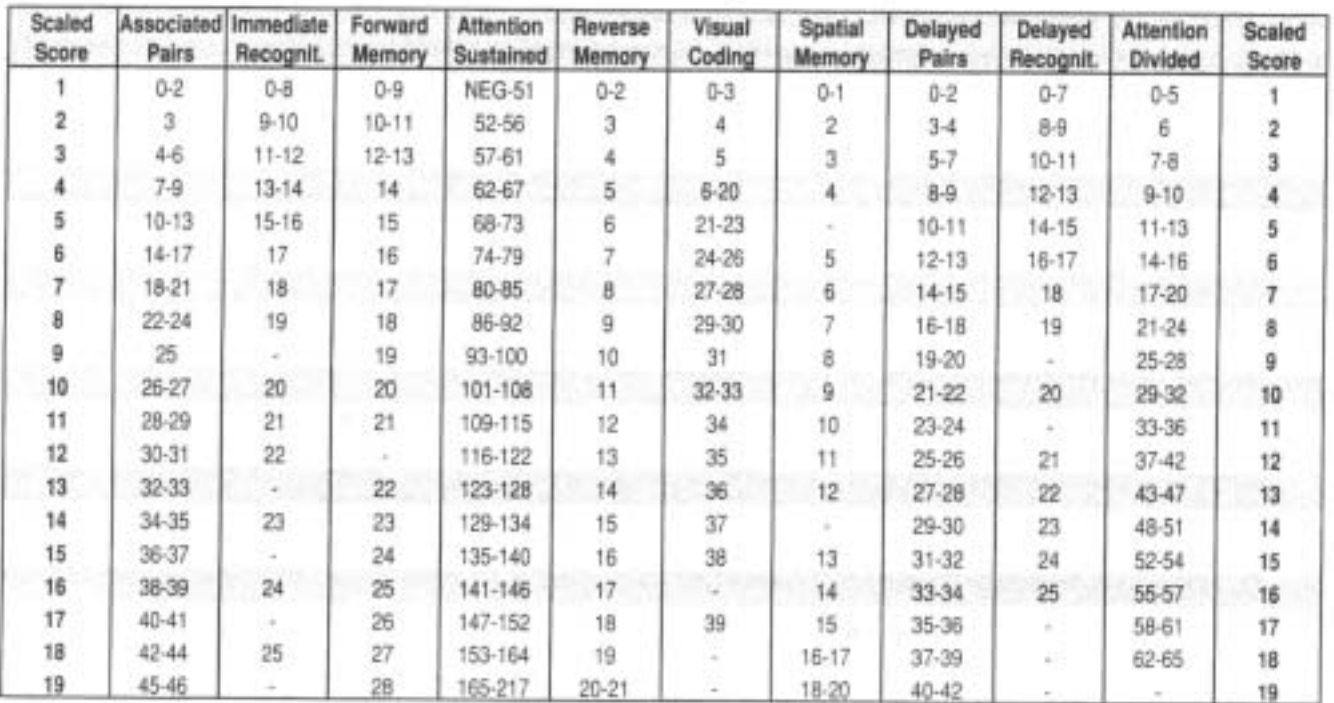

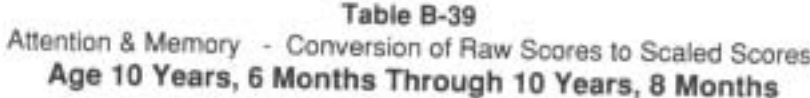

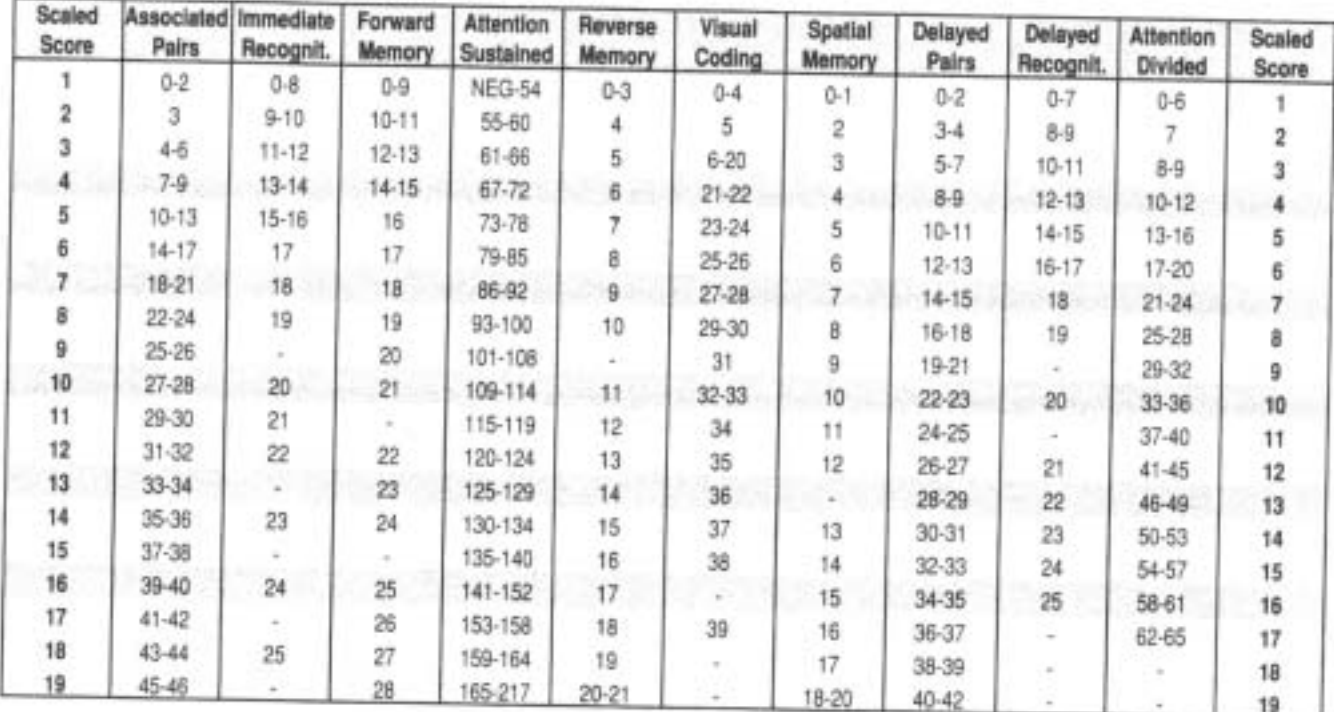

## Table B-40

Attention & Memory - Conversion of Raw Scores to Scaled Scores Age 10 Years, 9 Months Through 10 Years, 11 Months

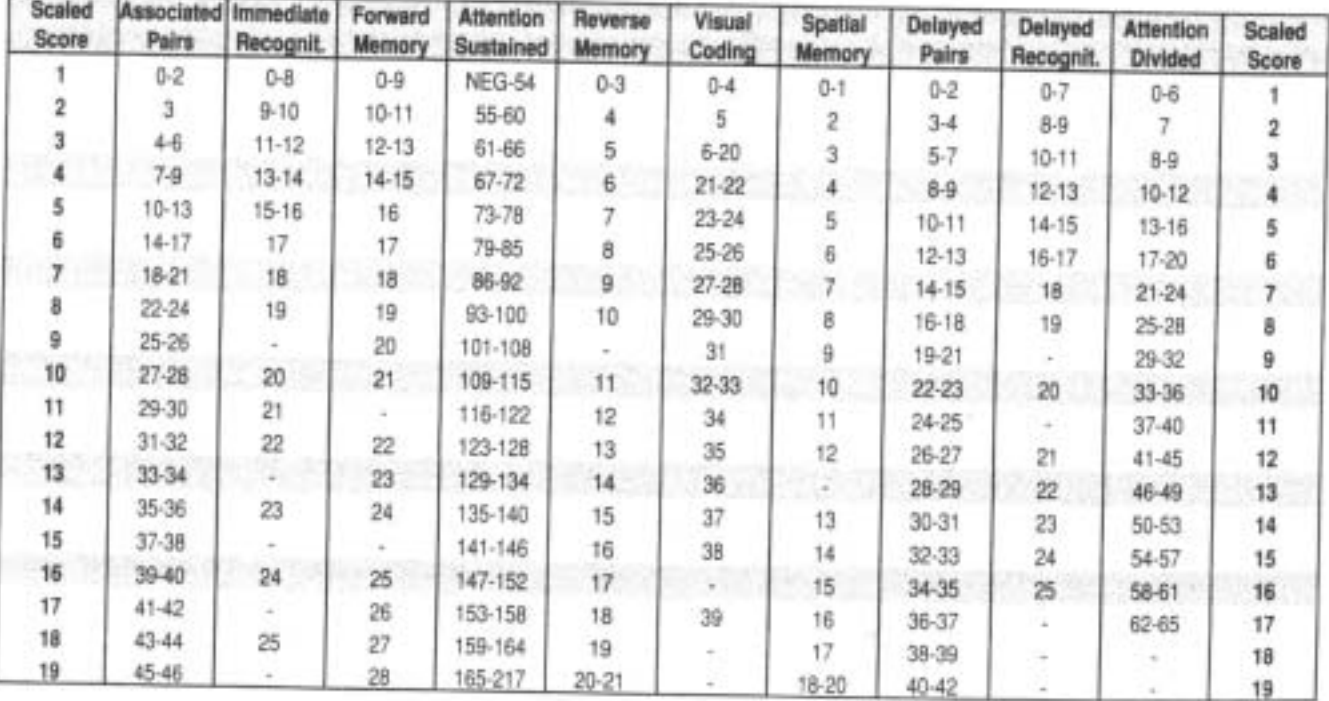
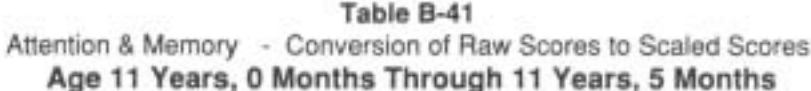

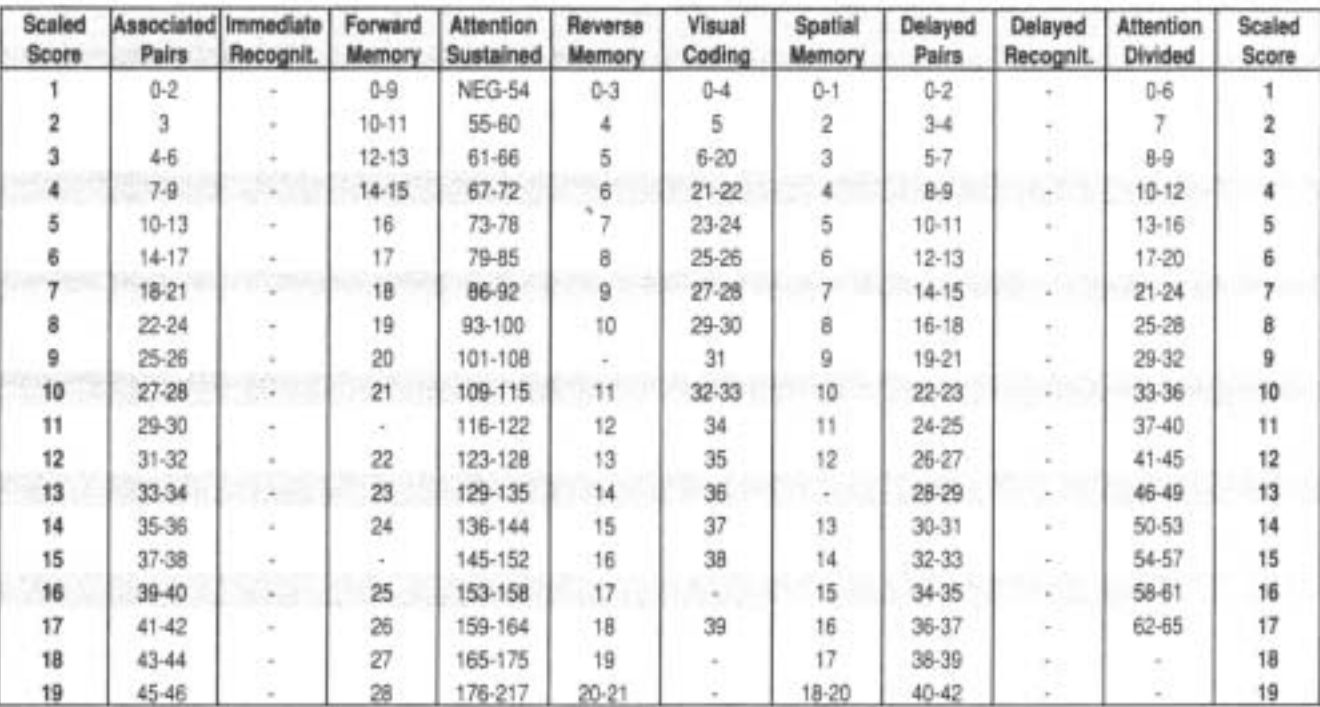

## Table B-42

Attention & Memory - Conversion of Raw Scores to Scaled Scores Age 11 Years, 6 Months Through 11 Years, 11 Months

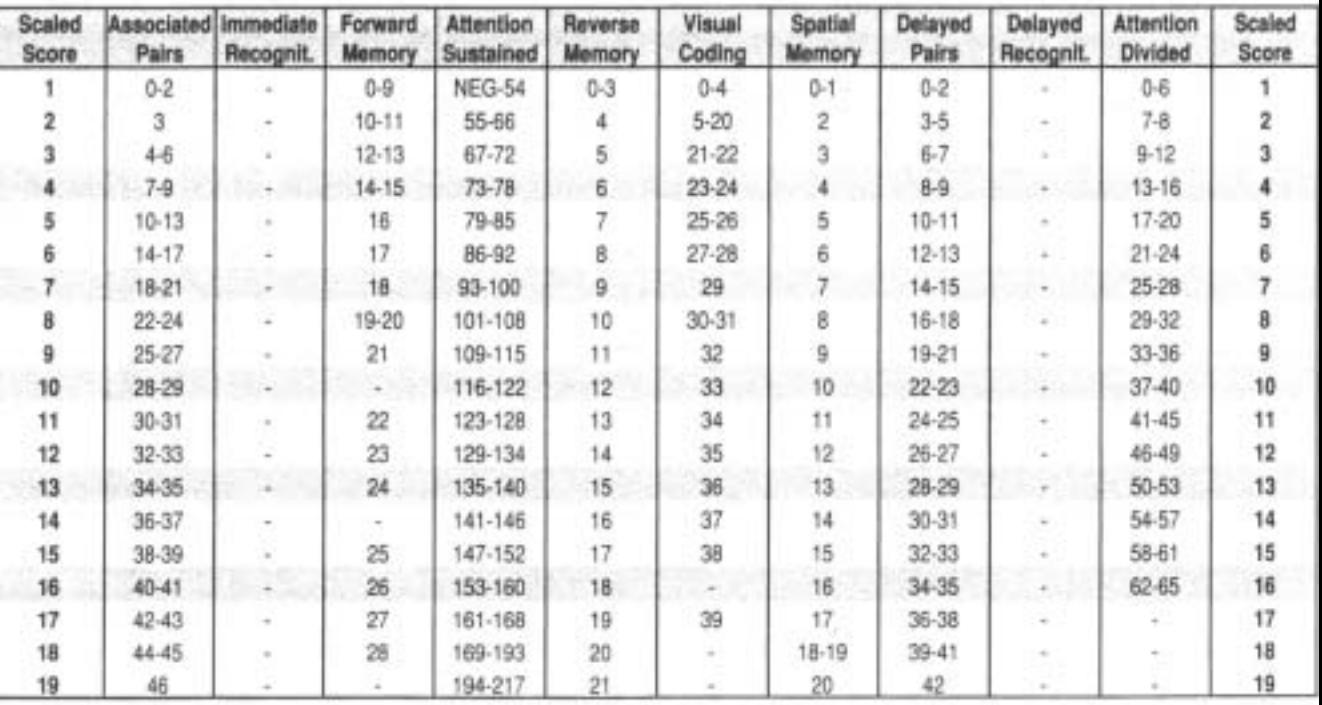

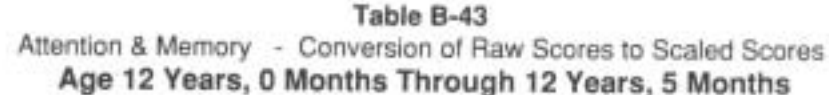

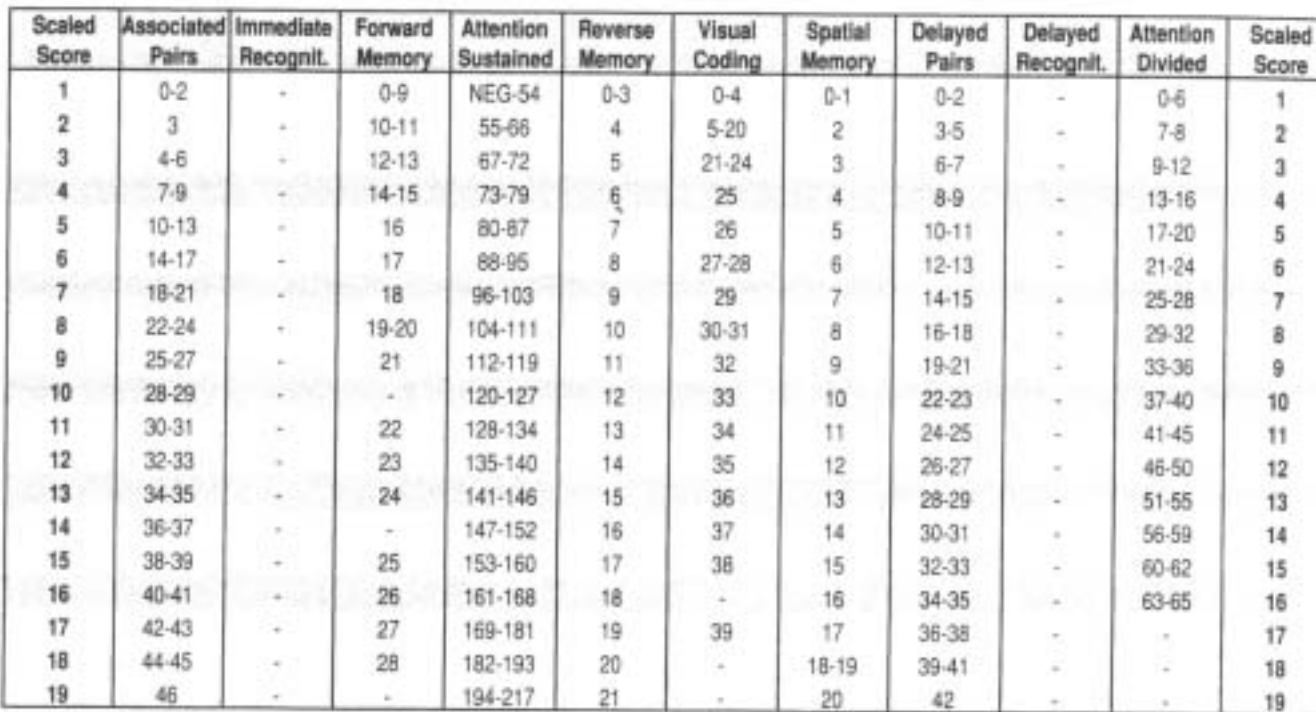

## Table B-44

Attention & Memory - Conversion of Raw Scores to Scaled Scores Age 12 Years, 6 Months Through 12 Years, 11 Months

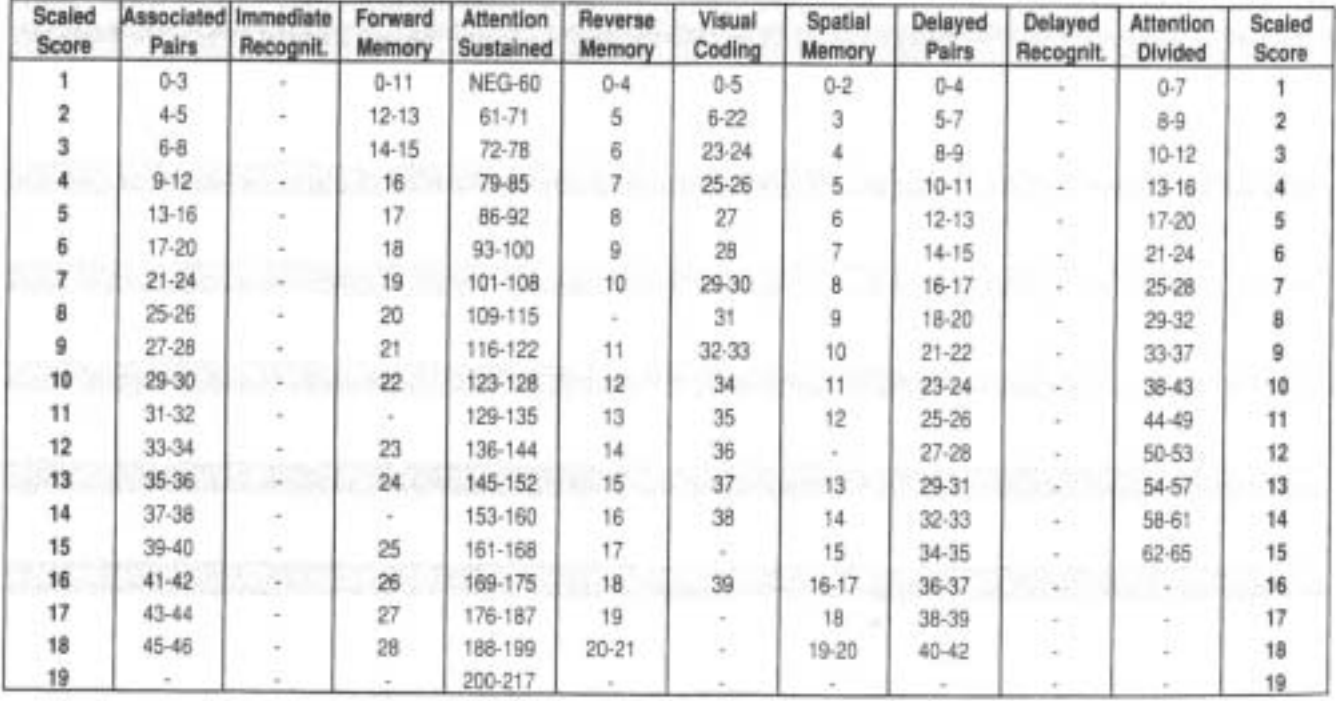

## Appendix B

ø

| Scaled<br>Score | Associated Immediate<br><b>Pairs</b> | Recognit.     | Forward<br>Memory | Attention<br>Sustained | Roverse<br>Memory | Visual<br>Coding | Spatial<br>Memory | Delayed<br><b>Pairs</b> | Delayed<br>Recognit. | Attention<br>Divided | Scaled<br>Score |
|-----------------|--------------------------------------|---------------|-------------------|------------------------|-------------------|------------------|-------------------|-------------------------|----------------------|----------------------|-----------------|
|                 | $0-3$                                |               | $0 - 11$          | NEG-66                 | $0 - 4$           | $0 - 20$         | $0 - 2$           | $0-5$                   |                      | $0 - 8$              |                 |
| 2               | $4-5$                                |               | $12 - 13$         | $67 - 72$              | 5                 | $21 - 24$        |                   | $6 - 7$                 | P.                   | $9 - 12$             |                 |
|                 | $6 - B$                              |               | $14 - 15$         | $73 - 79$              | 6                 | 25               |                   | $9-8$                   | ÷                    | $13 - 16$            |                 |
| 4               | $9 - 12$                             |               | 16                | 80-87                  |                   | 26               | 5                 | $10 - 11$               | W.                   | 17-20                |                 |
| s               | $13 - 16$                            | $\frac{1}{2}$ | 17                | 88-95                  | 8                 | $27 - 28$        |                   | $12 - 13$               | $\sim$               | $21 - 24$            | 5               |
| б               | 17-20                                |               | 18                | $96 - 103$             | ġ                 | 29               |                   | 14-15                   | $\sim$               | 25-28                |                 |
|                 | $21 - 24$                            |               | 19-20             | 104-111                | 10                | $30 - 31$        | 8                 | $16 - 17$               |                      | 29-32                |                 |
| 8               | 25-27                                |               | 21                | 112-119                | 11                | 32               | 9                 | 18-20                   |                      | 33-36                | 8               |
| ø               | 28-29                                |               |                   | 120-127                | 12                | 33               | 10                | $21 - 22$               |                      | $37 - 40$            | 9               |
| 10              | $30 - 31$                            |               | 22                | 128-135                | 13                | 34               | 11                | $23 - 24$               |                      | $41 - 45$            | 10              |
| 11              | 32-33                                |               | 23                | 135-144                | 14                | 35               | 12                | $25 - 26$               |                      | 46-50                | 11              |
| 12              | $34 - 35$                            |               | 24                | 145-152                | 15                | 36               | 13                | $27 - 28$               |                      | $51 - 55$            | 12              |
| 13              | $36-37$                              |               | ۰                 | 153-160                | 16                | 37               | 14                | 29-31                   |                      | 56-59                | 13              |
| 14              | 38-39                                |               | 25                | 161-168                | 17                | 38               | 15                | $32 - 33$               |                      | $60 - 62$            | 14              |
| 15              | $40 - 41$                            |               | 26                | 169-175                | 18                |                  | 16                | $34 - 35$               |                      | 63-65                | 15              |
| 16              | 42-43                                |               | 27                | 176-181                | 19                | 39               | 17                | $36 - 38$               |                      |                      | 16              |
| 17              | $44 - 45$                            | $\sim$        | 28                | 182-193                | 20                |                  | $18 - 19$         | $39 - 41$               |                      |                      | 17              |
| 18              | 46                                   |               |                   | 194-199                | $^{21}$           |                  | 20                | 42                      |                      |                      | 18              |
| 19              |                                      |               |                   | 200-217                |                   |                  |                   |                         |                      |                      | 40.             |

Table B-45 Attention & Memory - Conversion of Raw Scores to Scaled Scores Age 13 Years, 0 Months Through 13 Years, 5 Months

### Table B-46

19

Attention & Memory - Conversion of Raw Scores to Scaled Scores Age 13 Years, 6 Months Through 13 Years, 11 Months

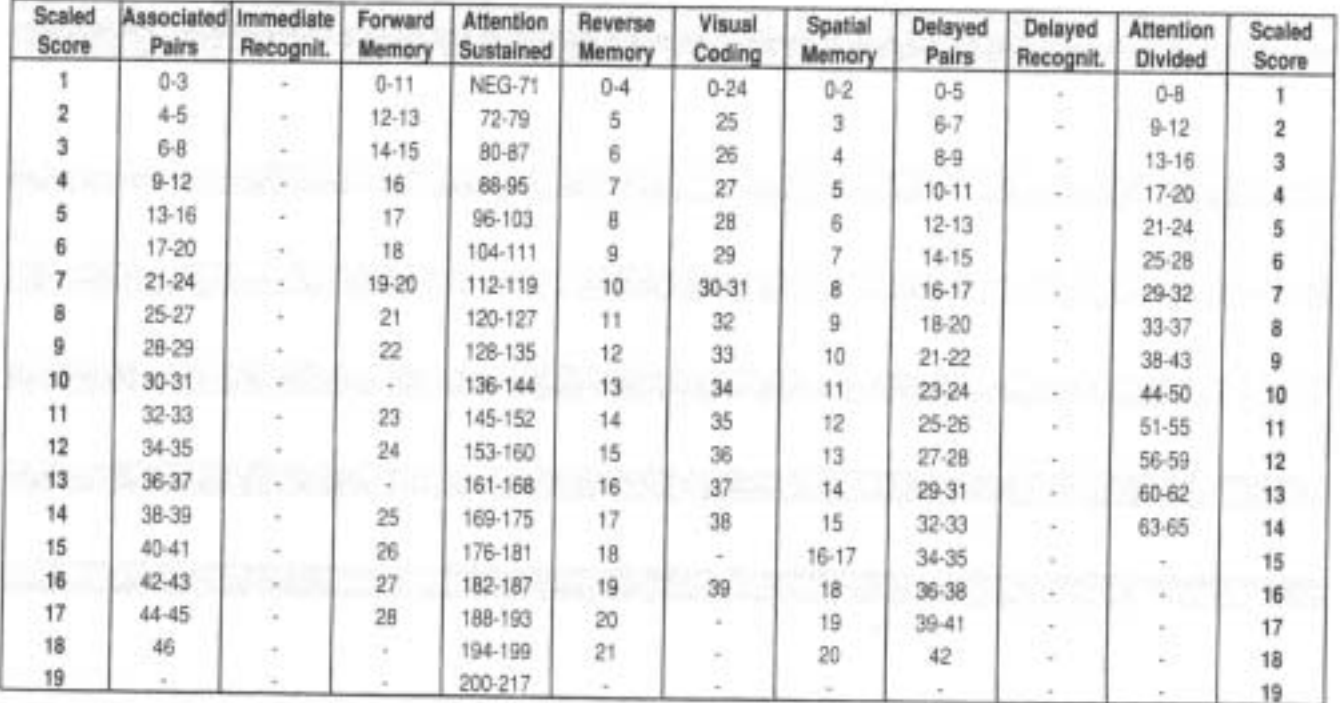

| Scaled<br>Score         | Associated<br>Pairs | Immediate<br>Recognit.                                                                                                    | Forward<br>Memory | Attention<br>Sustained | Reverse<br>Memory | Visual<br>Coding | Spatial<br>Memory | Delayed<br>Pairs | Delayed<br>Recognit.                                                                           | Attention<br>Divided | Scaled<br>Score |
|-------------------------|---------------------|----------------------------------------------------------------------------------------------------|-------------------|------------------------|-------------------|------------------|-------------------|------------------|------------------------------------------------------------------------------------------------|----------------------|-----------------|
|                         | 0-3                 | $\sim$                                                                                                    | $0 - 11$          | NEG-71                 | $0 - 4$           | $0 - 24$         | $0-2$             | 0-5              | ٠                                                                                              | $0 - 8$              |                 |
| 2                       | $4 - 5$             | Đ                                                                                                    | $12 - 13$         | 72-79                  | 5                 | 25               | э                 | 6-7              |                                                                                                | $9-12$               |                 |
| $\overline{\mathbf{3}}$ | $6 - 8$             | $\begin{array}{ccc} \mathbb{R} & \mathbb{R} & \mathbb{R} \\ \mathbb{R} & \mathbb{R} & \mathbb{R} \\ \mathbb{R} & \mathbb{R} & \mathbb{R} \\ \mathbb{R} & \mathbb{R} & \mathbb{R} \\ \mathbb{R} & \mathbb{R} & \mathbb{R} \\ \mathbb{R} & \mathbb{R} & \mathbb{R} \\ \mathbb{R} & \mathbb{R} & \mathbb{R} \\ \mathbb{R} & \mathbb{R} & \mathbb{R} \\ \mathbb{R} & \mathbb{R} & \mathbb{R} \\ \mathbb{R} & \mathbb{R} & \mathbb{R} \\ \mathbb$ | $14 - 15$         | 80-87                  | 6                 | 26               |                   | $8-9$            | $\sim$                                                                                         | $13 - 16$            |                 |
| 4                       | $9 - 12$            | $\sim$                                                                                                    | 16                | 88-95                  | ί.                | 27               | 5                 | $10 - 11$        | $\sim$                                                                                         | 17-20                |                 |
| 5                       | $13 - 16$           | ×.                                                                                                    | 17                | 96-103                 | B                 | 28               | 6                 | $12 - 13$        | ÷                                                                                              | $21 - 24$            | 5               |
| 6                       | 17-20               | 40                                                                                                    | 18                | 104-111                | 9                 | 29               |                   | $14 - 15$        | $\alpha$                                                                                       | $25 - 28$            | 6               |
|                         | $21 - 24$           | ÷.                                                                                                    | 19-20             | 112-119                | 10                | $30 - 31$        | ß                 | 16-17            | $\sim$                                                                                         | 29-32                |                 |
| 8                       | 25-27               | $\sim$                                                                                                    | 21                | 120-127                | 11                | 32               | ğ                 | $18 - 20$        | $\sim$                                                                                         | 33-37                | 8               |
| ğ                       | 28-29               | ÷                                                                                                    | 22                | 128-135                | 12                | 33               | 10                | $21 - 22$        | $\alpha$                                                                                       | 38-43                | 9               |
| 10                      | $30 - 31$           | $\mathbb{R}^n$ .                                                                                                    | $\sim$            | 136-144                | 13                | 34               | 11                | 23-24            | $\sim$                                                                                         | 44-50                | 10              |
| 11                      | 32-33               | $\sim$ $-$                                                                                                    | 23                | 145-152                | 14                | 35               | 12                | $25 - 26$        | $\sim$                                                                                         | 51-55                | 11              |
| 12                      | 34-35               | ×.                                                                                                    | $^{24}$           | 153-160                | 15                | 36               | 13                | $27 - 28$        | ÷                                                                                              | 56-59                | 12              |
| 13                      | $36 - 37$           | $\sim$                                                                                                    |                   | 161-168                | 16                | 37               | 14                | 29-31            |                                                                                                | 60-62                | 13              |
| 14                      | 38-39               |                                                                                                    | 25                | 169-175                | 17                | 38               | 15                | $32 - 33$        | $\sim$                                                                                         | 63-65                | 14              |
| 15                      | $40 - 41$           | $\sim$                                                                                                    | 26                | 176-181                | 18                |                  | $16-17$           | $34 - 35$        | $\sim$                                                                                         |                      | 15              |
| 16                      | $42 - 43$           | i.                                                                                                    | 27                | 82-187                 | 19                | 39               | 18                | 36-38            | $\sim$                                                                                         |                      | 16              |
| 17                      | 44-45               | $\sim$                                                                                                    | 28                | 188-193                | 20                |                  | 19                | $39 - 41$        | $\frac{1}{2} \left( \frac{1}{2} \right) \left( \frac{1}{2} \right) \left( \frac{1}{2} \right)$ |                      | 17              |
| 18                      | 46                  | $\sim$                                                                                                    | a.                | 194-199                | 21                |                  | 20                | 42               | $\sim$                                                                                         |                      | 18              |
| 19                      |                     |                                                                                                    |                   | 200-217                |                   |                  |                   | $\sim$           |                                                                                                |                      | 10              |

Table B-47 Attention & Memory - Conversion of Raw Scores to Scaled Scores Age 14 Years, 0 Months Through 14 Years, 5 Months

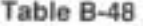

Attention & Memory - Conversion of Raw Scores to Scaled Scores Age 14 Years, 6 Months Through 14 Years, 11 Months

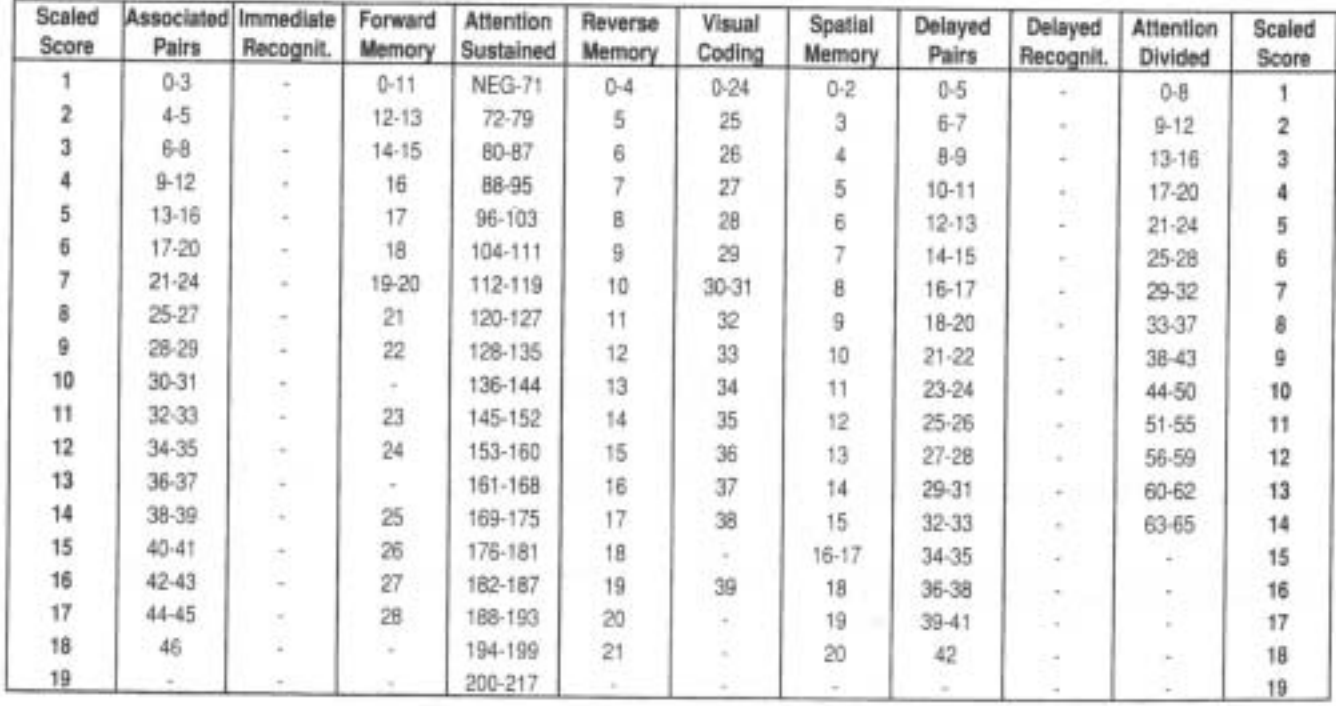

G

**k** 

**Service** 

19

 $\mathbb{C}$ 

 $\ddot{\phantom{0}}$ 

 $\tilde{c}$ 

## Appendix B

٠

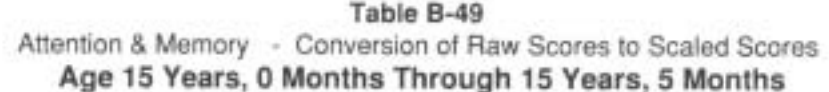

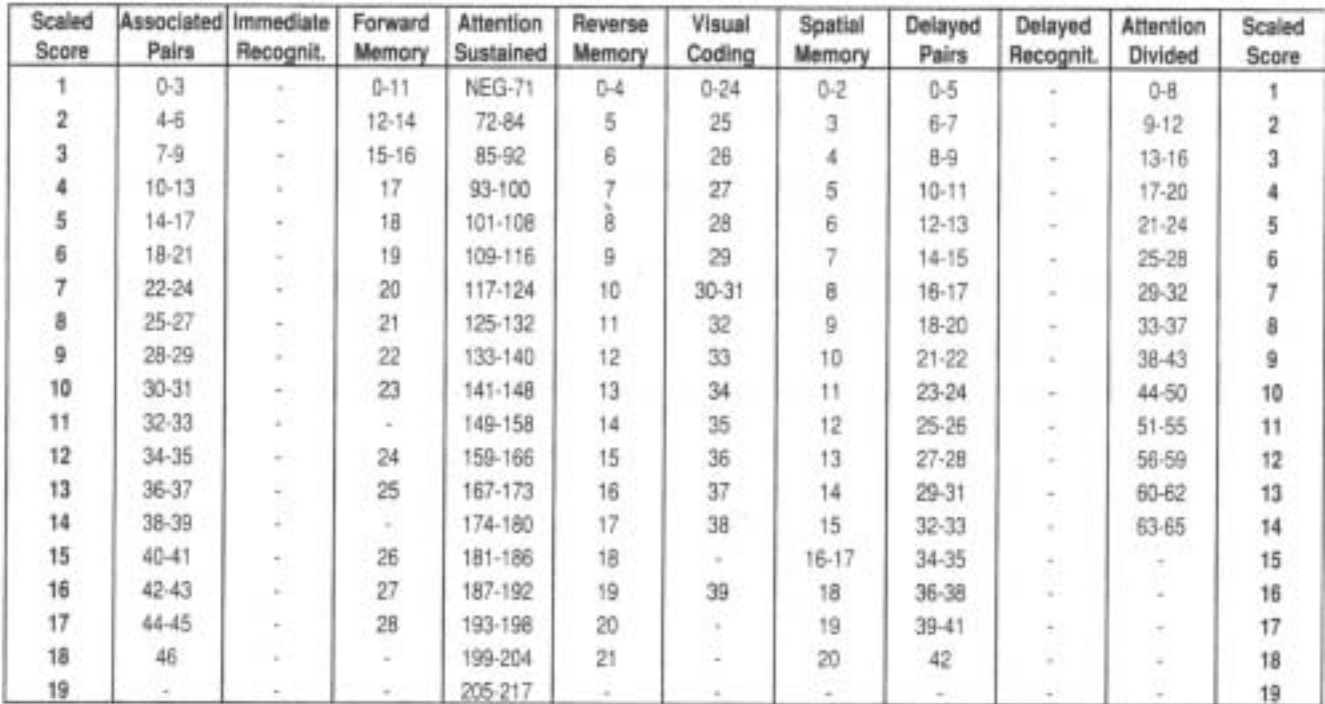

## Table B-50

Attention & Memory - Conversion of Raw Scores to Scaled Scores Age 15 Years, 6 Months Through 15 Years, 11 Months

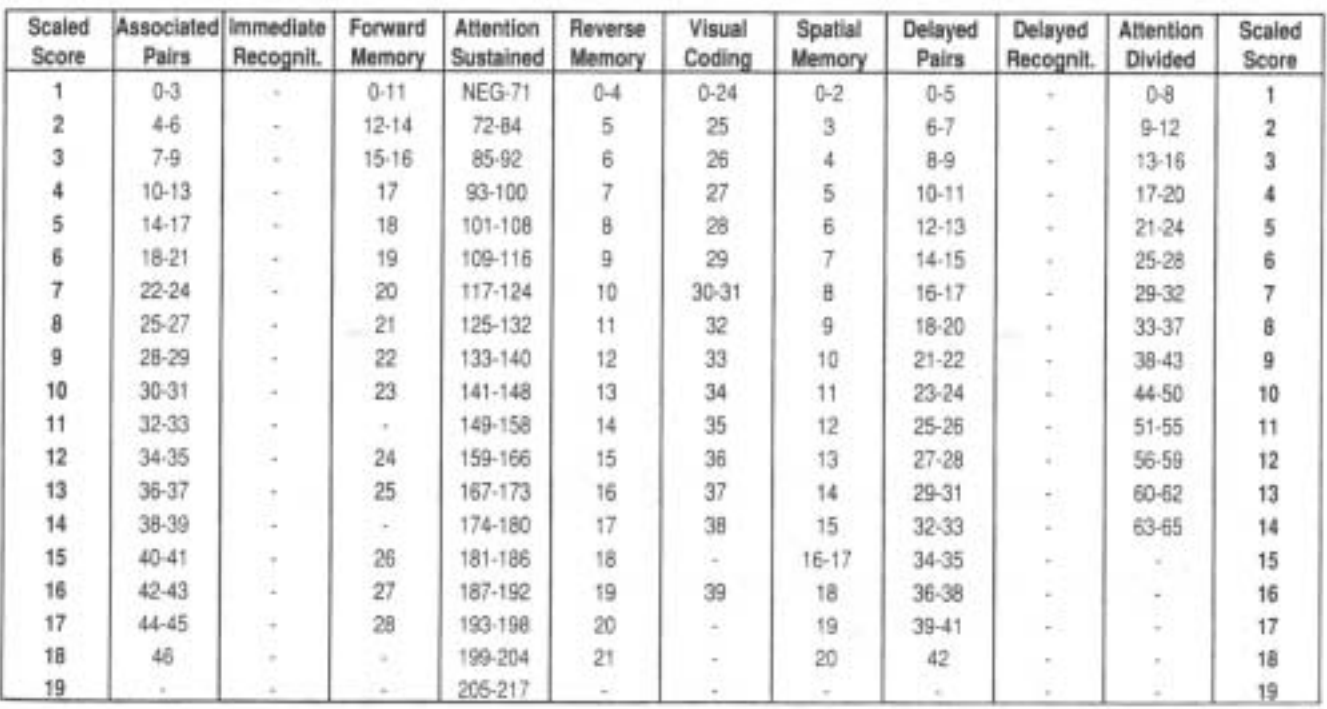

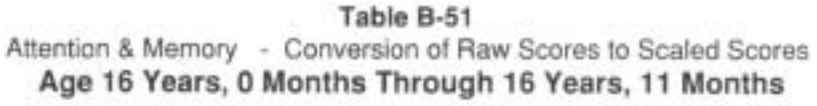

| Scaled<br>Score | Associated Immediate<br>Pairs | Recognit. | Forward<br>Memory | Attention<br>Sustained | Reverse<br>Memory | Visual<br>Coding | Spatial<br>Memory | Delayed<br>Pairs | Delayed<br>Recognit. | Attention<br>Divided | Scaled<br>Score |
|-----------------|-------------------------------|-----------|-------------------|------------------------|-------------------|------------------|-------------------|------------------|----------------------|----------------------|-----------------|
|                 | $0 - 5$                       |           | $0-13$            | NEG-79                 | $0 - 5$           | $0 - 25$         | $0 - 3$           | $0-6$            | $\sim$               | $0 - 8$              |                 |
|                 | $6 - 8$                       |           | $14 - 15$         | 80-87                  |                   | 26               | 4                 | $7-8$            |                      | $9 - 12$             |                 |
|                 | $9 - 12$                      |           | 16                | 88-95                  |                   | 27               | 5                 | 9.10             | ٠                    | $13 - 16$            |                 |
| 4               | 13-16                         | $\sim$    | 17                | 96-103                 | ₿                 | 28               | 6                 | $11 - 12$        | $\sim$               | $17 - 20$            |                 |
| 5               | 17-20                         | s.        | 18                | 104-111                | 9                 | 29               |                   | $13-14$          | $\sim$               | $21 - 24$            |                 |
| 6               | $21 - 24$                     |           | 19-20             | 112-119                | 10                | $30 - 31$        | 8                 | $15 - 16$        | i.                   | $25 - 28$            |                 |
| 7               | 25-27                         | ÷         | 21                | 120-127                | 11                | 32               | 9                 | $17 - 19$        |                      | 29-32                |                 |
| 8               | $28 - 29$                     | $\sim$    | 22                | 128-135                | 12                | 33               | 10                | $20 - 21$        | ٠                    | $33 - 37$            |                 |
| 9               | 30                            | ×         |                   | 136-144                | 13                | 34               | 11                | 22-23            |                      | $38 - 43$            | 9               |
| 10              | $31 - 32$                     | $\alpha$  | 23                | 145-152                | 14                | 35               | 12                | 24-25            | $\sim$               | 44-50                | 10              |
| 11              | 33-34                         | $\sim$    | 24                | 153-160                | 15                | 36               | 13                | 26-27            | $\sim$               | $51 - 55$            | 11              |
| 12              | 35-36                         |           |                   | $61 - 168$             |                   | 37               | 14                | 28-30            | ×                    | 56-59                | 12              |
| 13              | 37                            | $\sim$    | 25                | 169-175                | 16                | 38               | 15                | $31 - 32$        | ۰                    | $60 - 62$            | 13              |
| 14              | 38-39                         | i.        | 26                | 176-181                | 17                |                  | 16-17             | 33-35            | $\sim$               | 63-65                | 14              |
| 15              | $40 - 41$                     |           | 27                | 82-187                 | 18                | 39               | 18                | 36-38            | $\sim$               |                      | 15              |
| 16              | $42 - 43$                     |           | 28                | 188-193                | 19                |                  | 19                | 39-41            |                      |                      | 16              |
| 17              | 44-45                         | ×         |                   | 194-199                | 20                |                  | 20                | 42               | C.                   | ٠                    | 17              |
| 18              | 46                            |           |                   | 200-210                | 21                |                  |                   |                  |                      |                      | 18              |
| 19              |                               |           |                   | 211-217                |                   |                  |                   |                  | $\sim$               | $\sim$               | 19              |

Table B-52

Attention & Memory - Conversion of Raw Scores to Scaled Scores Age 17 Years, 0 Months Through 17 Years, 11 Months

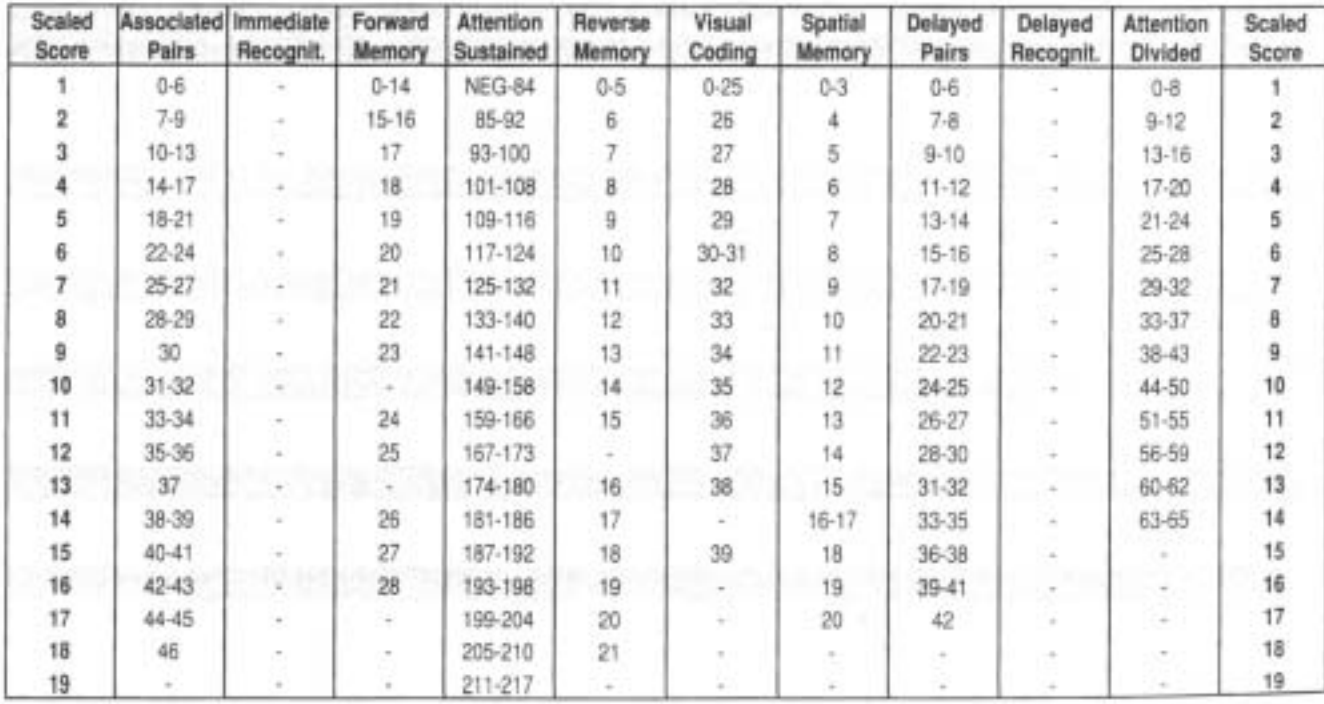

ı

| Scaled<br>Score | Pairs     | Associated Immediate<br>Recognit. | Forward<br>Memory | <b>Attention</b><br>Sustained | <b>Reverse</b><br>Memory | Visual<br>Coding | Spatial<br>Memory | Delayed<br>Pairs | Delayed<br>Recognit. | Attention<br>Divided | Scaled<br>Score |
|-----------------|-----------|-----------------------------------|-------------------|-------------------------------|--------------------------|------------------|-------------------|------------------|----------------------|----------------------|-----------------|
|                 | $0 - 6$   |                                   | $0 - 14$          | NEG-84                        | $0 - 5$                  | $0 - 25$         | $0 - 3$           | $0 - 6$          | a.                   | $0 - 8$              |                 |
|                 | $7-9$     |                                   | $15 - 16$         | 85-92                         | 8                        | 26               |                   | $7-8$            | $\mathbb{R}^{n-1}$   | $9 - 12$             |                 |
|                 | $10 - 13$ |                                   | 17                | 93-100                        |                          | 27               |                   | $9 - 10$         |                      | $13 - 16$            |                 |
| 4               | $14-17$   |                                   | 18                | 101-108                       | ą                        | 28               | 6                 | $11 - 12$        |                      | $17 - 20$            |                 |
| 5               | 18-21     |                                   | 19                | 109-116                       | g                        | 29               |                   | $13 - 14$        |                      | $21 - 24$            |                 |
|                 | $22 - 24$ |                                   | 20                | 117-124                       | 10                       | $30 - 31$        |                   | $15 - 16$        |                      | 25-28                |                 |
|                 | $25 - 27$ |                                   | 21                | 125-132                       | 11                       | 32               | 9                 | $17 - 19$        |                      | 29-32                |                 |
|                 | 28-29     |                                   | 22                | 133-140                       | 12                       | 33               | 10                | $20 - 21$        |                      | 33-37                |                 |
| g               | 30        |                                   | 23                | 141-148                       | 13                       | 34               | 11                | 22-23            |                      | $38 - 43$            |                 |
| 10              | $31 - 32$ | $\omega$                          |                   | 149-158                       | 14                       | 35               | 12                | $24 - 25$        |                      | 44-50                | 10              |
| 11              | 33-34     |                                   | 24                | 159-166                       | 15                       | 36               | 13                | 26-27            |                      | $51 - 55$            | 11              |
| 12              | 35-36     |                                   | 25                | 167-173                       |                          | 37               | 14                | $28 - 30$        |                      | 56-59                | 12              |
| 13              | 37        |                                   |                   | 174-180                       | 16                       | 38               | 15                | $31 - 32$        |                      | 60-62                | 13              |
| 14              | 38-39     |                                   | 26                | 181-186                       | 17                       |                  | $16 - 17$         | 33-35            |                      | $63 - 65$            | 14              |
| 15              | $40 - 41$ |                                   | 27                | 187-192                       | 18                       | 39               | 18                | 36-38            |                      |                      | 15              |
| 16              | $42 - 43$ |                                   | 26                | 193-198                       | 19                       |                  | 19                | 39-41            |                      |                      | 16              |
| 17              | 44-45     | $\sim$                            |                   | 199-204                       | 20                       |                  | 20                | 42               | ÷                    |                      | 17              |
| 18              | 46        |                                   |                   | 205-210                       | 21                       |                  |                   |                  |                      |                      | 18              |
| HÖ.             |           |                                   |                   | 911.917                       |                          |                  |                   |                  |                      |                      | 40 <sup>2</sup> |

Table B-53 Attention & Memory - Conversion of Raw Scores to Scaled Scores Age 18 Years, 0 Months Through 18 Years, 11 Months

Table B-54

Attention & Memory - Conversion of Raw Scores to Scaled Scores Age 19 Years, 0 Months Through 19 Years, 11 Months

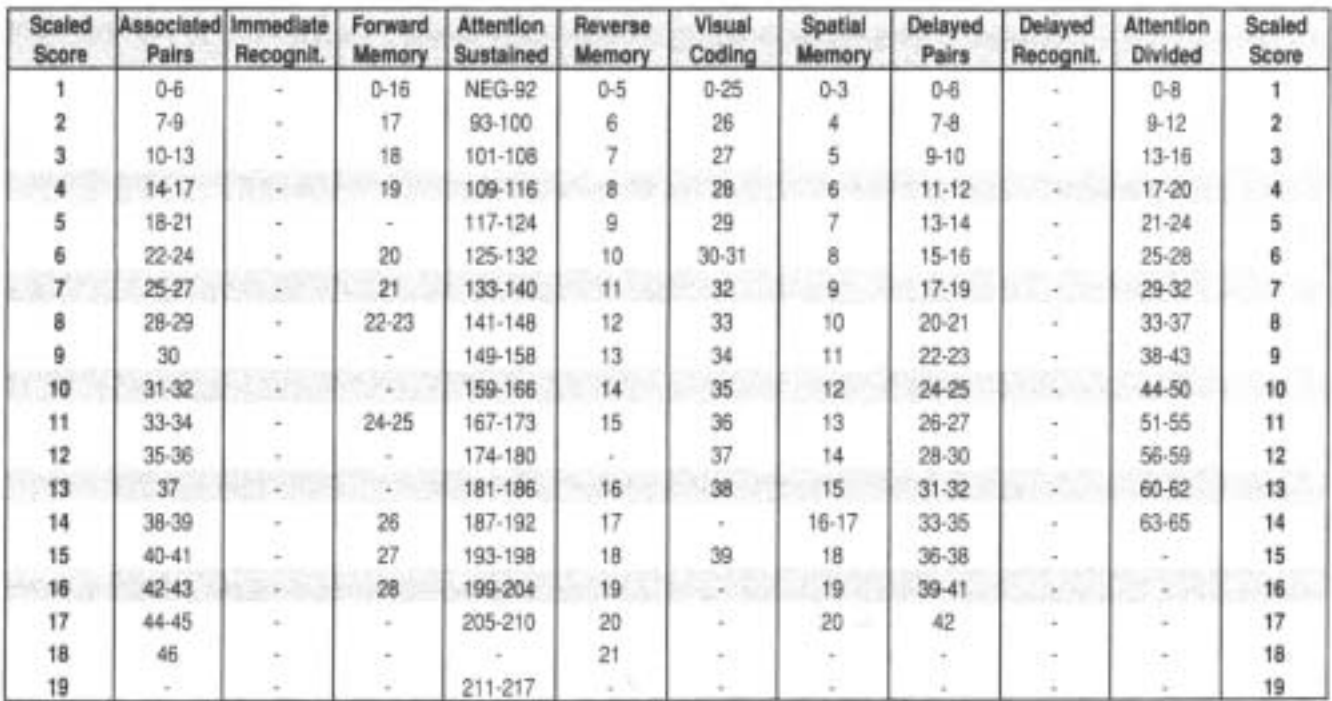

ø

è

ì

## Table C1.25

Special Attention & Memory Diagnostic Scales - Conversion of Raw Scores to Scaled Scores Age 7 Years, 0 Months Through 7 Years, 2 Months

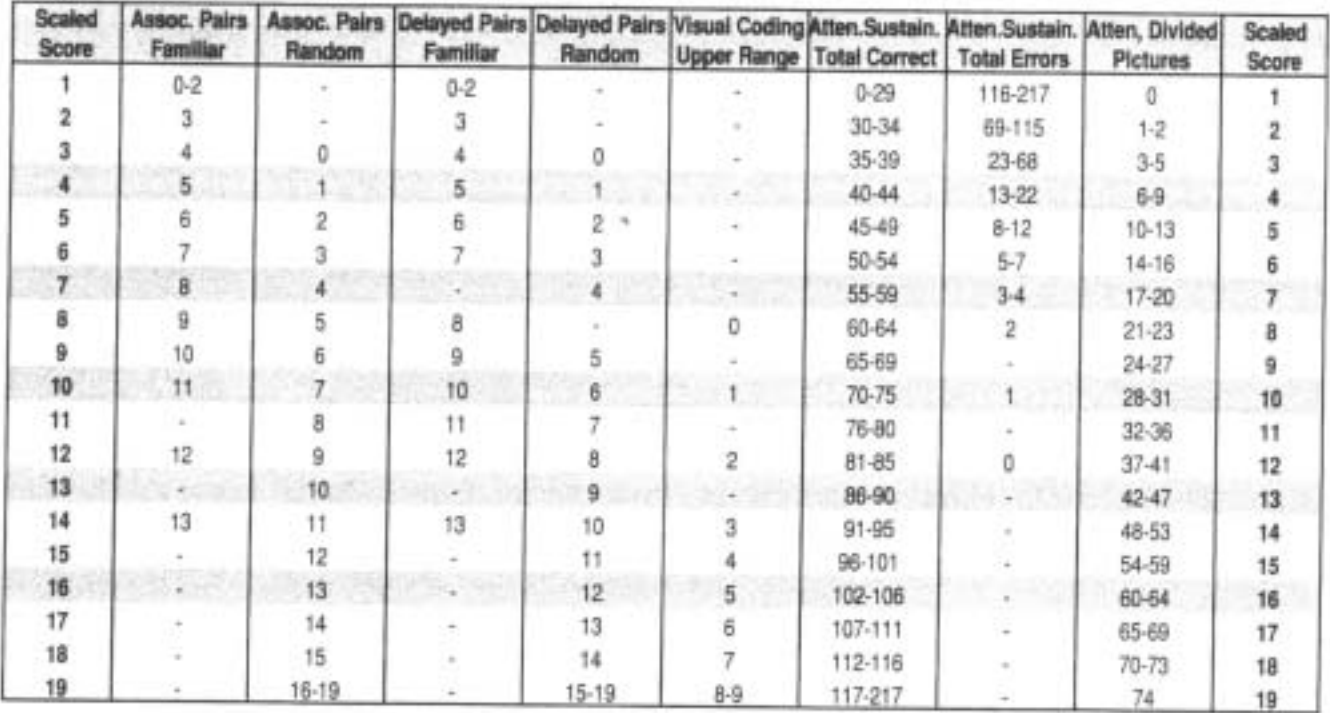

### Table C1.26

Special Attention & Memory Diagnostic Scales - Conversion of Raw Scores to Scaled Scores Age 7 Years, 3 Months Through 7 Years, 5 Months

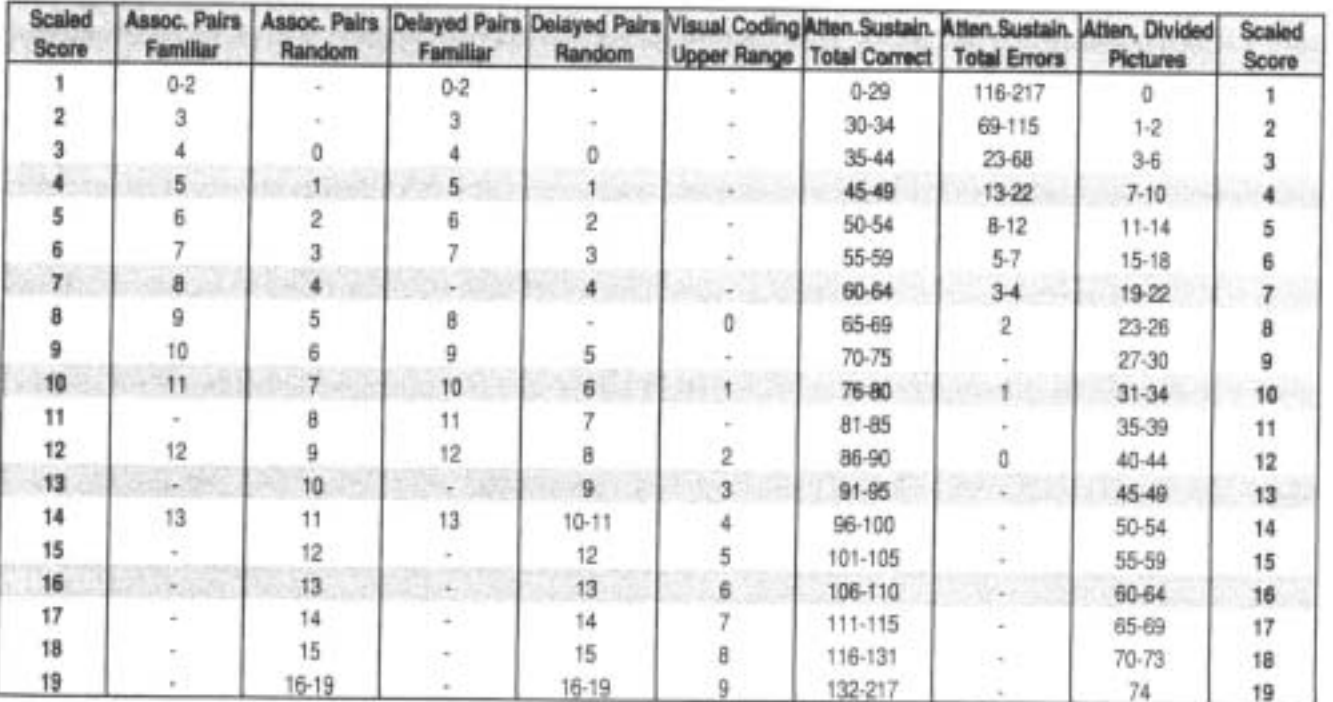

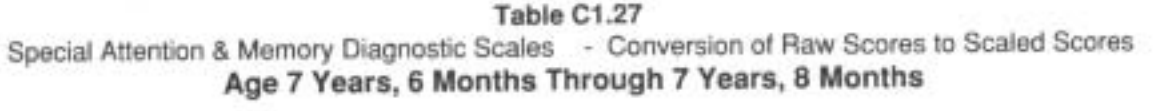

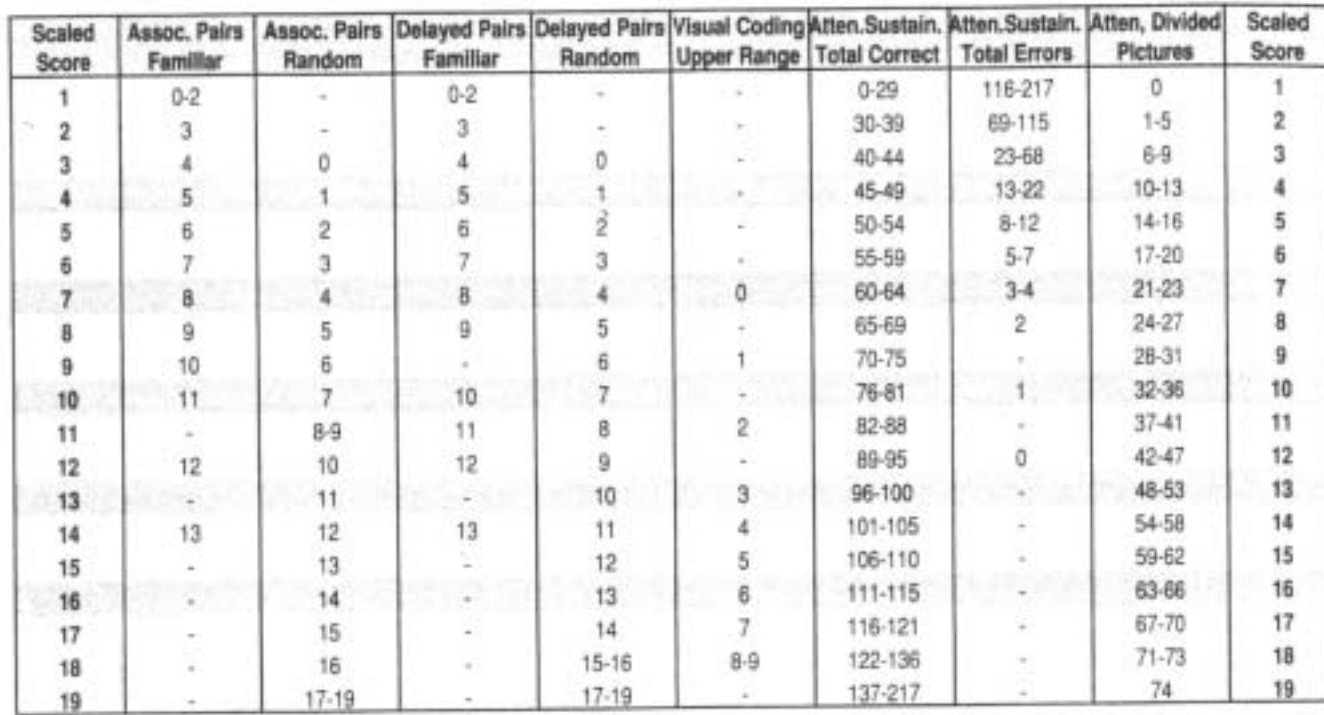

## Table C1.28

Special Attention & Memory Diagnostic Scales - Conversion of Raw Scores to Scaled Scores Age 7 Years, 9 Months Through 7 Years, 11 Months

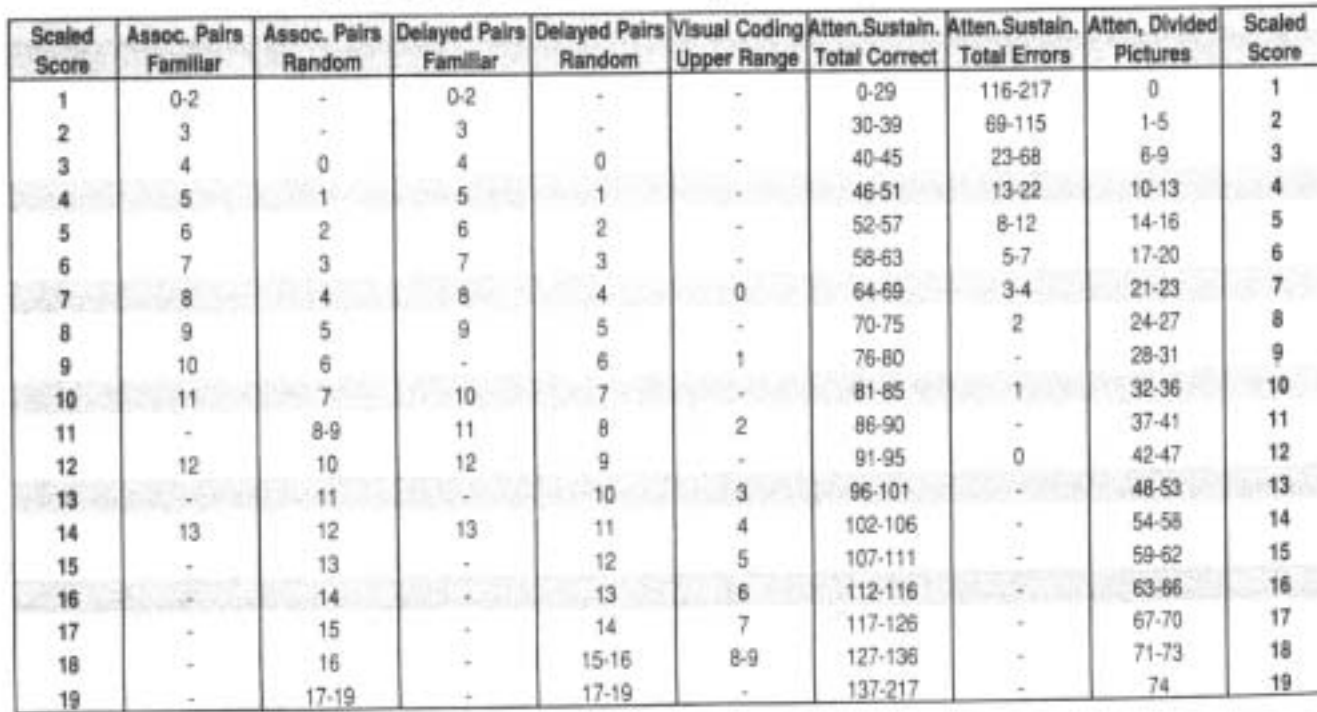

#### Appendix C

### Table C1.29

Special Attention & Memory Diagnostic Scales - Conversion of Raw Scores to Scaled Scores Age 8 Years, 0 Months Through 8 Years, 2 Months

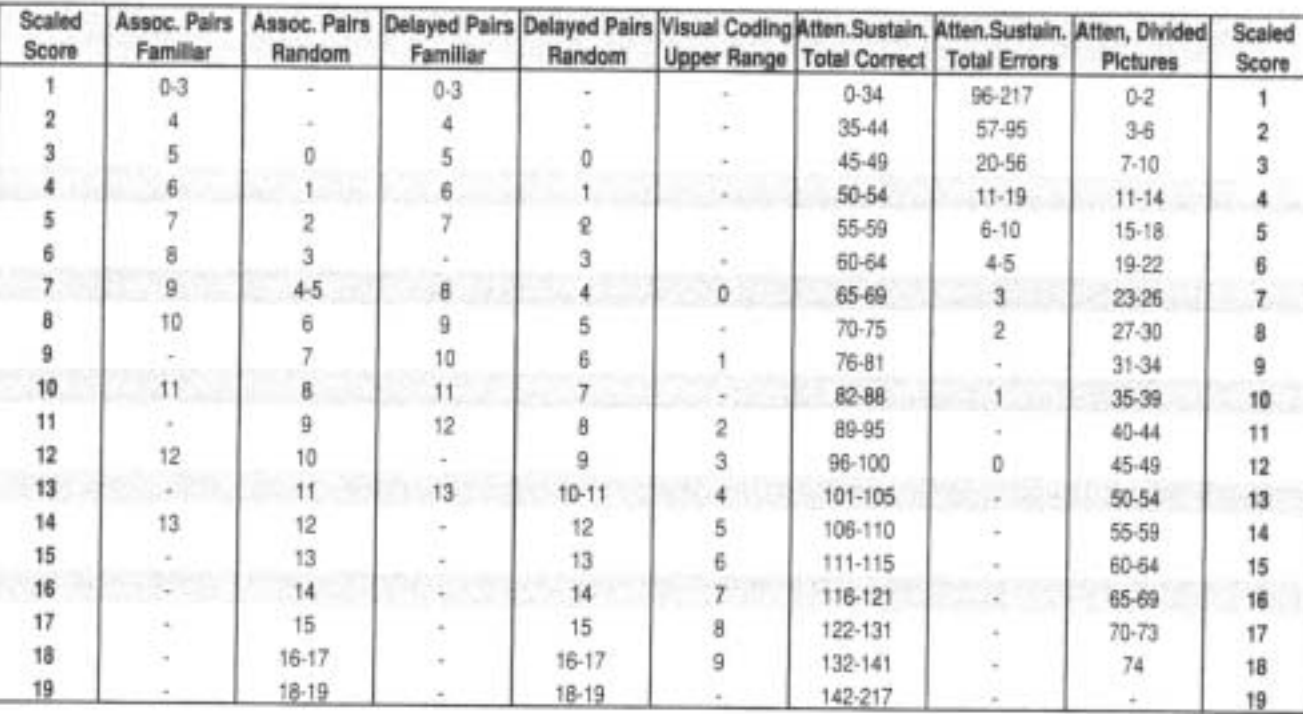

### Table C1.30

Special Attention & Memory Diagnostic Scales - Conversion of Raw Scores to Scaled Scores Age 8 Years, 3 Months Through 8 Years, 5 Months

ø

¥

 $\mathcal{L} = \mathcal{L} - \mathcal{L} - \mathcal$ 

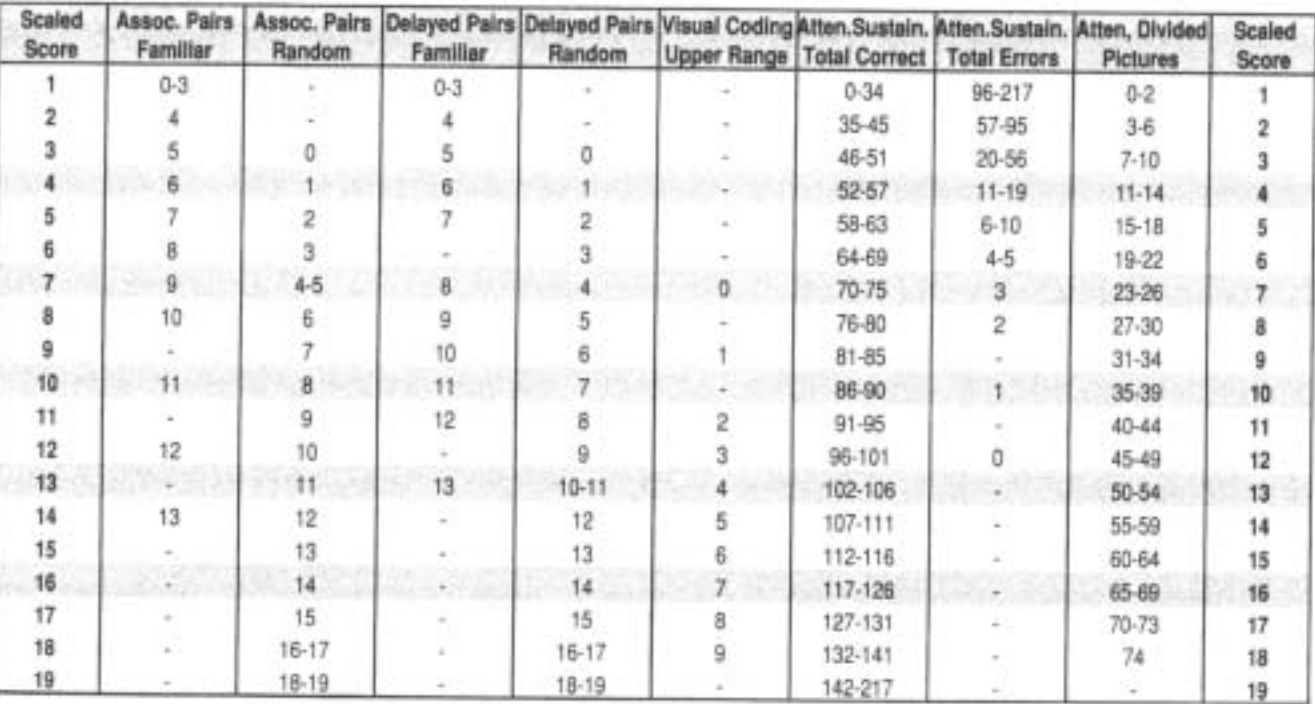

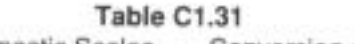

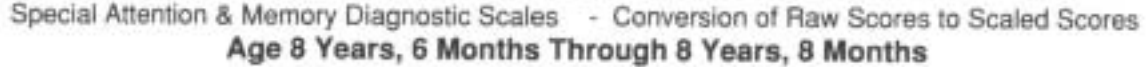

| Scaled<br>Score | Assoc. Pairs<br>Familiar | Random | Familiar | Random    |       | Upper Range Total Correct | <b>Total Errors</b> | Assoc. Pairs Delayed Pairs Delayed Pairs Visual Coding Atten. Sustain. Atten. Sustain. Atten, Divided<br>Pictures | Scaled<br>Score |
|-----------------|--------------------------|--------|----------|-----------|-------|---------------------------|---------------------|----------------------------------------------------------------------------------------------------|-----------------|
|                 | $0 - 3$                  |        | $0 - 3$  |           |       | $0 - 39$                  | 96-217              | $0 - 5$                                                                                                    |                 |
|                 |                          |        |          |           |       | $40-45$                   | 57-95               | $6-9$                                                                                                    |                 |
|                 |                          |        |          |           |       | 46-51                     | 20-56               | $10 - 13$                                                                                                    |                 |
|                 |                          |        | 6        |           |       | 52-57                     | $11 - 19$           | $14 - 16$                                                                                                    |                 |
|                 |                          |        |          | 2+        |       | 58-63                     | $6 - 10$            | $17 - 20$                                                                                                    |                 |
|                 |                          |        |          | 3         |       | 64-69                     | $4-5$               | $21 - 23$                                                                                                    |                 |
|                 | 9                        | 45     | ġ.       | $4 - 5$   |       | 70-75                     | 3                   | 24-27                                                                                                    |                 |
|                 | 10                       |        |          |           |       | 76-81                     |                     | 28-31                                                                                                    |                 |
|                 |                          |        | 10       |           |       | 82-88                     |                     | 32-36                                                                                                    |                 |
| 10              |                          | $8-9$  | 11       |           |       | 89-95                     |                     | $37 - 41$                                                                                                    | 10              |
| 11              |                          | 10     | 12       |           |       | 96-101                    |                     | 42-47                                                                                                    | 11              |
| 12              | 12                       | 11     |          | 10        |       | 102-106                   | n                   | 48-53                                                                                                    | 12              |
| 13              |                          | 12     | 13       |           |       | 107-111                   |                     | 54-58                                                                                                    | 13              |
| 14              | 13                       | 13     |          | 12        |       | 112-116                   |                     | $59 - 62$                                                                                                    | 14              |
| 15              |                          | 14     |          | 13        |       | 117-121                   |                     | 63-66                                                                                                    | 15              |
| 16              |                          | 15     |          | 14        |       | 122-126                   |                     | 67-70                                                                                                    | 16              |
| 17              |                          | 16     |          | $15 - 16$ | $8-9$ | 127-136                   |                     | $71 - 73$                                                                                                    | 17              |
| 18              |                          | 17     |          | 17        |       | $137 - 141$               |                     | 74                                                                                                    | 18              |
| 19              |                          | 18-19  |          | $18 - 19$ |       | 142-217                   |                     |                                                                                                    | 19              |

Table C1.32

Special Attention & Memory Diagnostic Scales - Conversion of Raw Scores to Scaled Scores Age 8 Years, 9 Months Through 8 Years, 11 Months

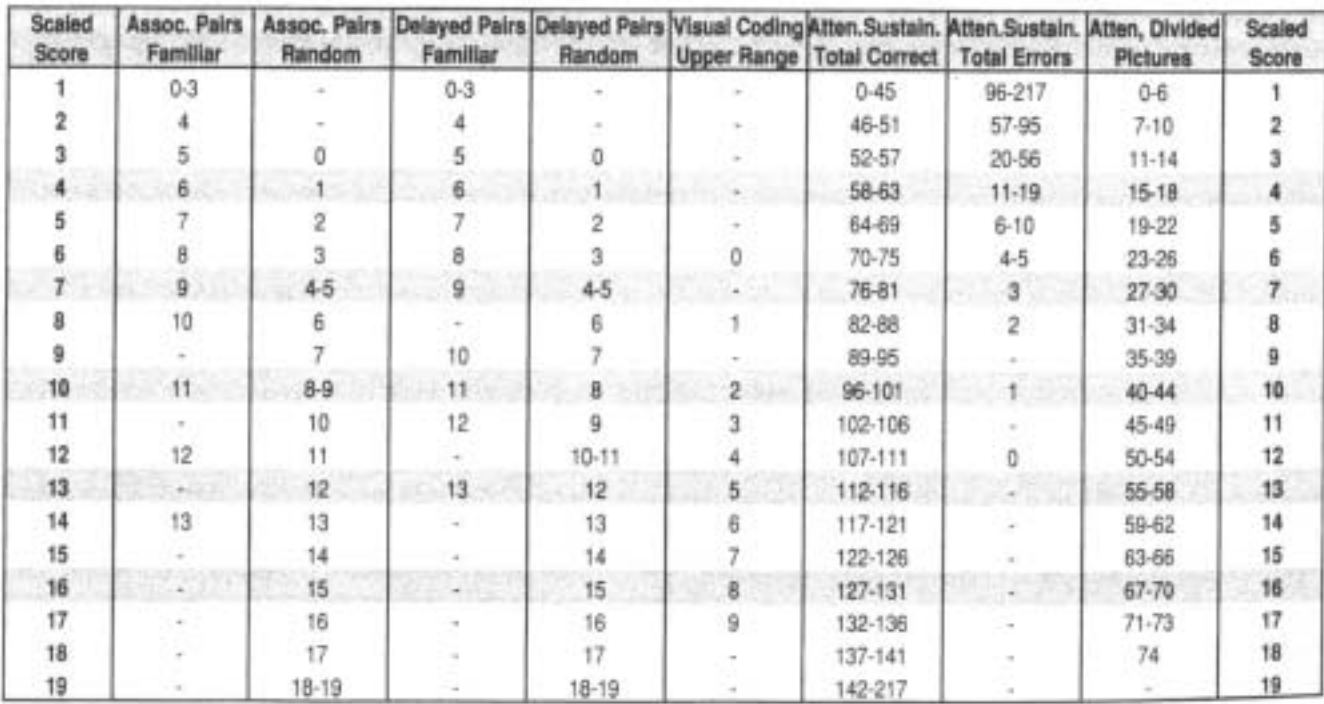

 $\frac{1}{2}$   $\frac{1}{2}$   $\frac{1}{2}$   $\frac{1}{2}$   $\frac{1}{2}$   $\frac{1}{2}$   $\frac{1}{2}$   $\frac{1}{2}$ 

#### Appendix C

## Table C1.33

Special Attention & Memory Diagnostic Scales - Conversion of Raw Scores to Scaled Scores Age 9 Years, 0 Months Through 9 Years, 2 Months

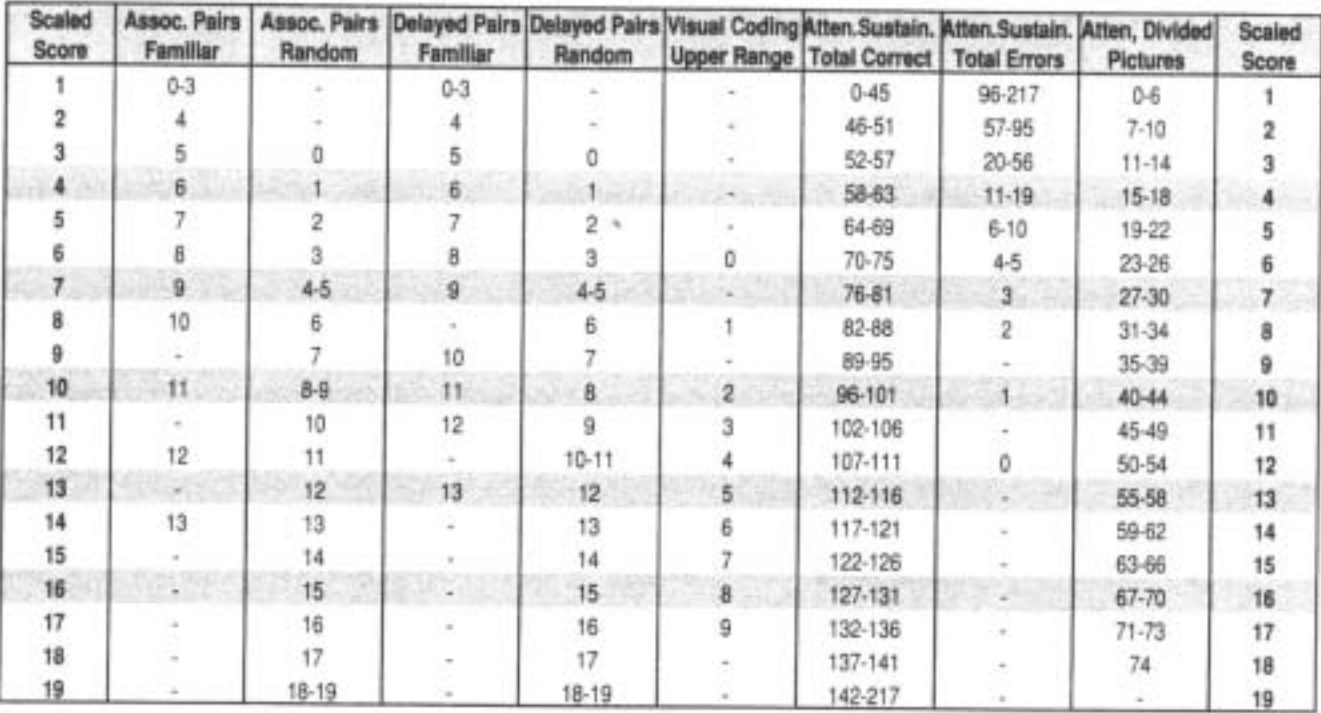

### Table C1.34

Special Attention & Memory Diagnostic Scales - Conversion of Raw Scores to Scaled Scores Age 9 Years, 3 Months Through 9 Years, 5 Months

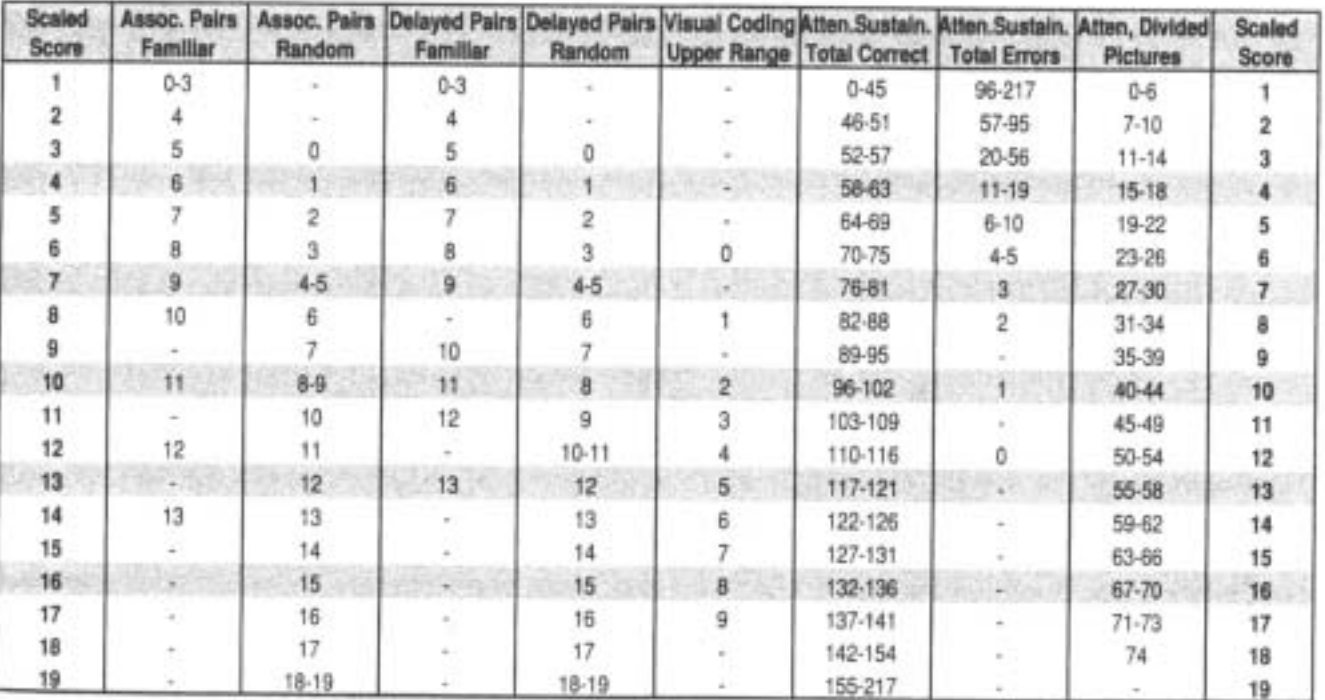

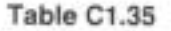

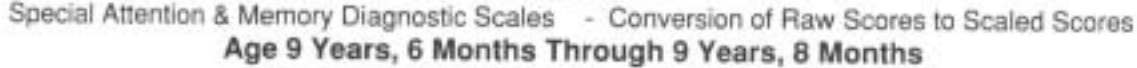

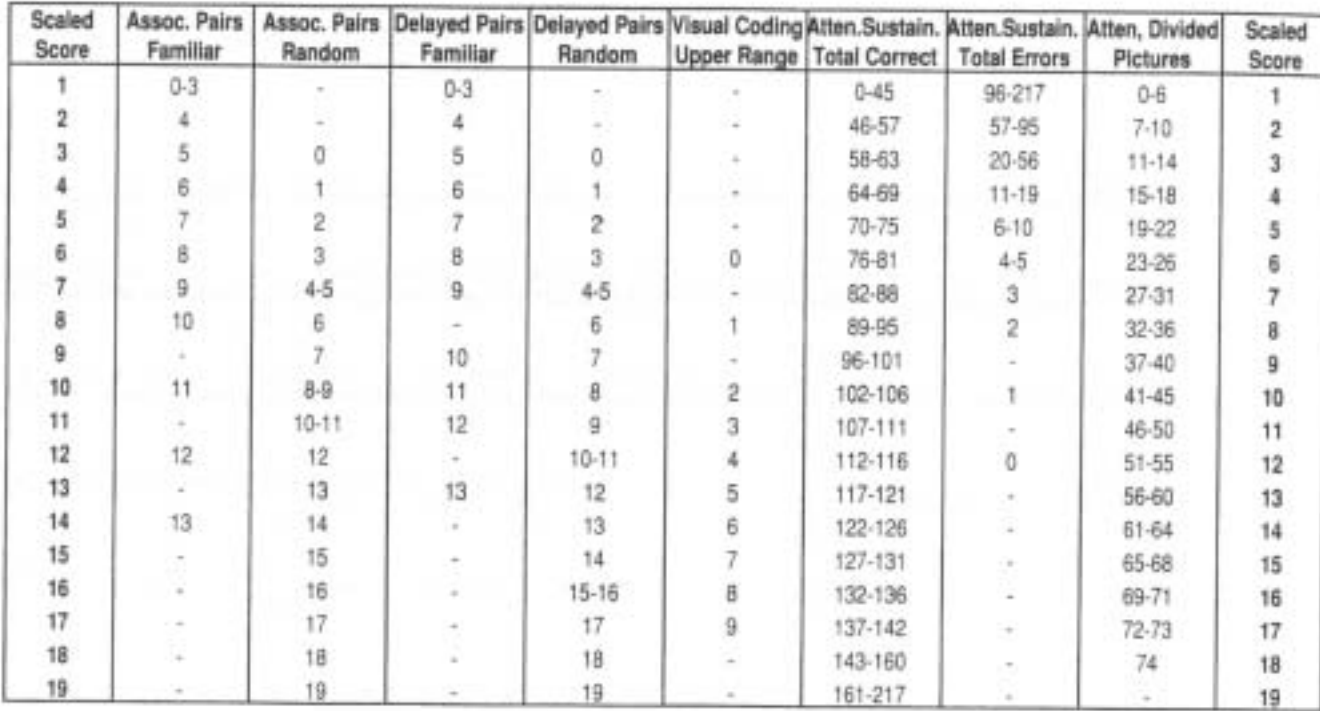

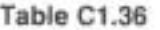

Special Attention & Memory Diagnostic Scales - Conversion of Raw Scores to Scaled Scores Age 9 Years, 9 Months Through 9 Years, 11 Months

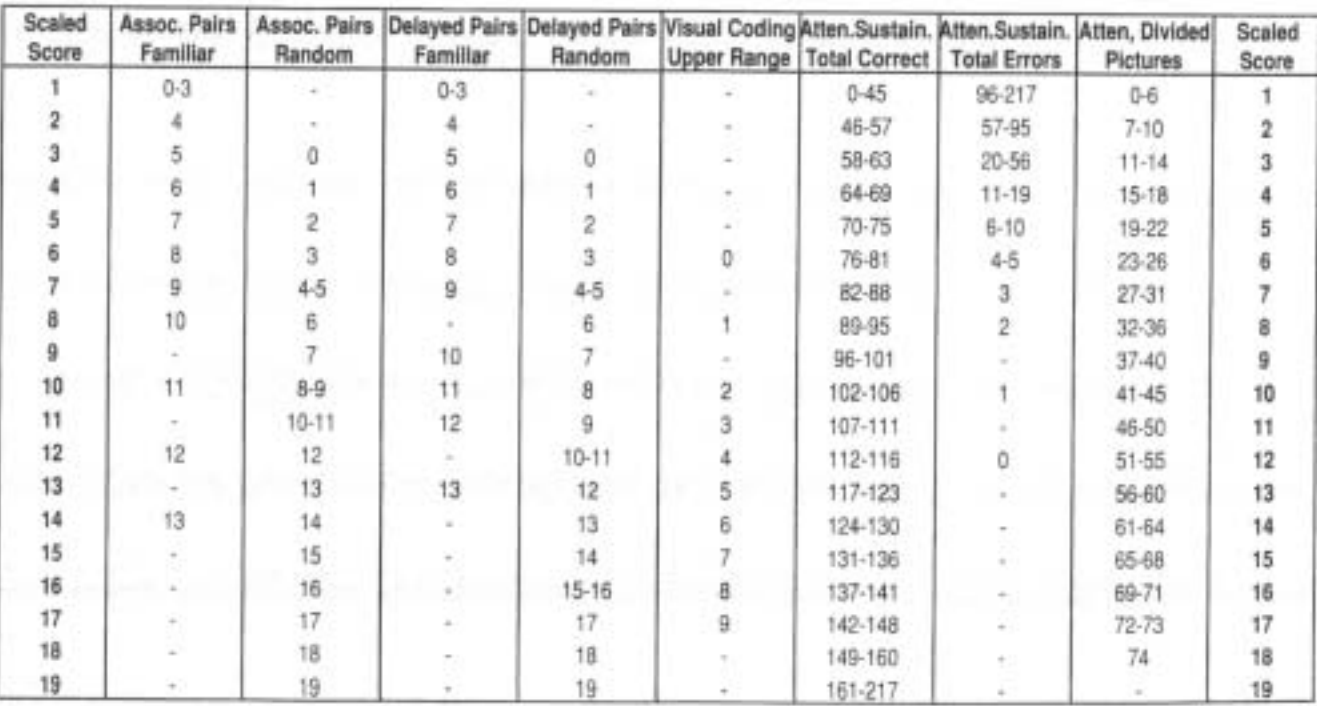

### Appendix C

### Table C1.37

Special Attention & Memory Diagnostic Scales - Conversion of Raw Scores to Scaled Scores Age 10 Years, 0 Months Through 10 Years, 2 Months

ï

ĵ

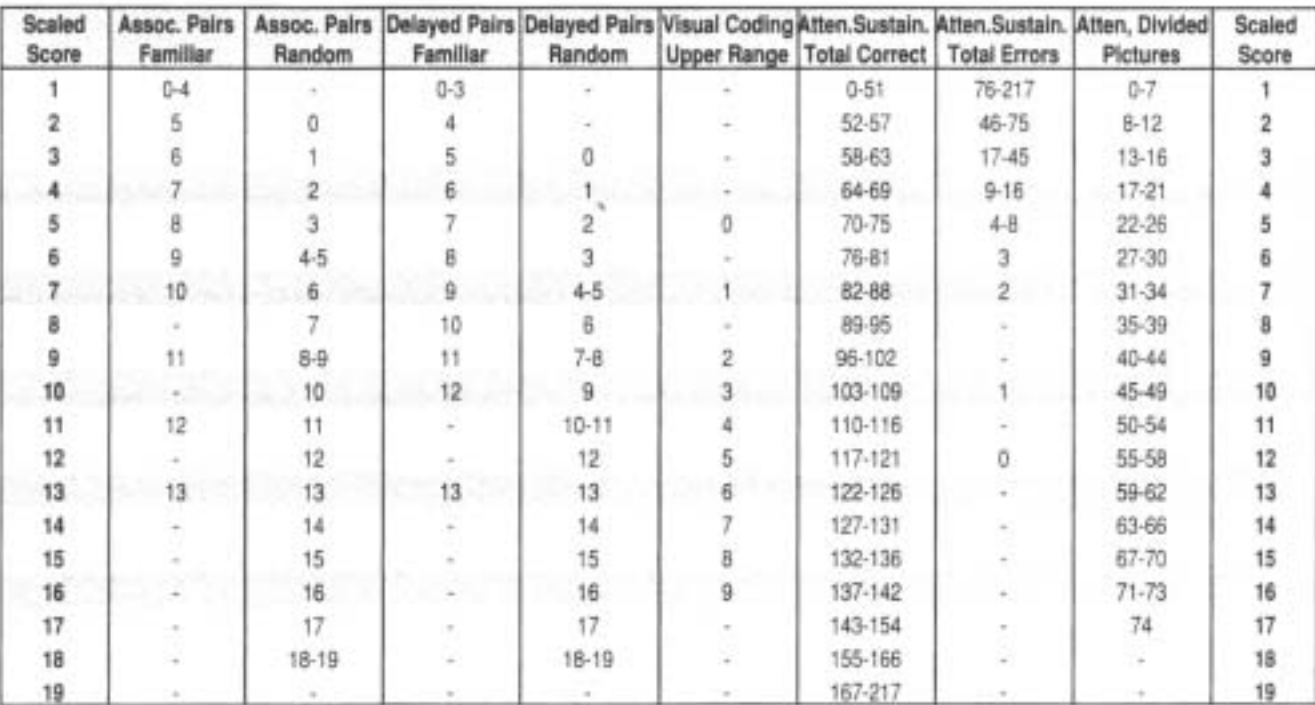

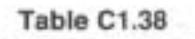

Special Attention & Memory Diagnostic Scales - Conversion of Raw Scores to Scaled Scores Age 10 Years, 3 Months Through 10 Years, 5 Months

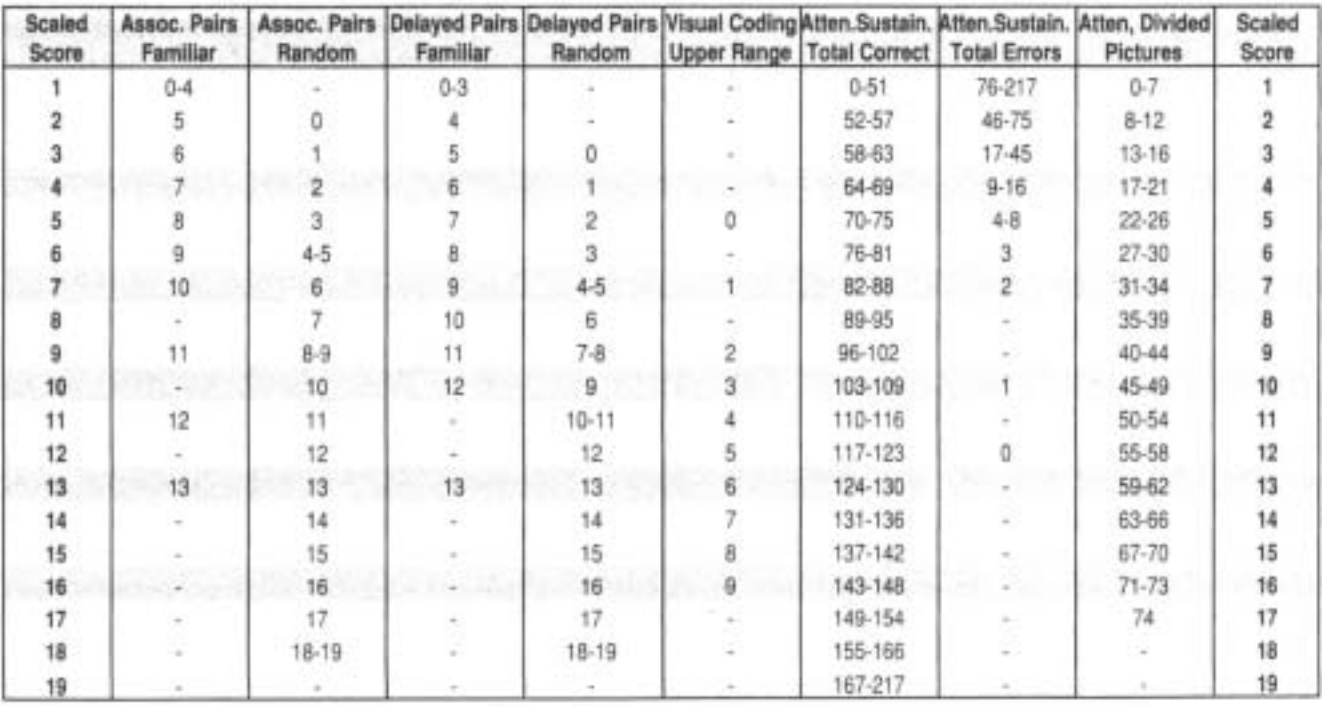

| Scaled<br>Score | Assoc. Pairs<br>Familiar | Random    | Familiar        | Random          |   | Upper Range Total Correct | <b>Total Errors</b> | Assoc. Pairs Delayed Pairs Delayed Pairs Visual Coding Atten Sustain. Atten Sustain. Atten, Divided<br>Pictures | Scaled<br>Score |
|-----------------|--------------------------|-----------|-----------------|-----------------|---|---------------------------|---------------------|----------------------------------------------------------------------------------------------------|-----------------|
|                 | $0 - 4$                  |           | $0 - 3$         |                 |   | $0 - 57$                  | 76-217              | $0 - 7$                                                                                                    |                 |
|                 |                          |           |                 |                 |   | 58-63                     | 46-75               | $8 - 12$                                                                                                    |                 |
|                 |                          |           |                 |                 |   | 64-69                     | 17-45               | $13 - 16$                                                                                                    |                 |
|                 |                          |           |                 |                 |   | $70 - 75$                 | $9 - 16$            | $17-21$                                                                                                    |                 |
|                 |                          |           |                 |                 |   | 76-81                     | $4 - 8$             | $22 - 26$                                                                                                    |                 |
|                 |                          | 45        |                 |                 |   | $82 - 88$                 |                     | $27-31$                                                                                                    |                 |
|                 | 10                       |           |                 | $4-5$           |   | 89-95                     |                     | $32 - 36$                                                                                                    |                 |
|                 |                          |           | 10              | 6               |   | 96-102                    |                     | $37 - 40$                                                                                                    |                 |
|                 |                          | $8-9$     |                 | $7 - 8$         |   | 103-109                   |                     | $41 - 45$                                                                                                    |                 |
| 10              |                          | $10 - 11$ | 12              | 9               |   | 110-116                   |                     | 46-50                                                                                                    | 10              |
| 11              | 12                       | 12        |                 | 10-11           |   | 117-121                   |                     | $51 - 55$                                                                                                    | 11              |
| 12              |                          | 13        |                 | 12              |   | 122-126                   |                     | 56-60                                                                                                    | 12              |
| 13              | 13                       | 14        | 13 <sup>5</sup> | 13 <sub>1</sub> |   | 127-131                   |                     | $61 - 64$                                                                                                    | 13              |
| 14              |                          | 15        |                 | 14              |   | 132-136                   |                     | 65-68                                                                                                    | 14              |
| 15              |                          | 16        |                 | 15-16           |   | 137-142                   |                     | 69-71                                                                                                    | 15              |
| 16              |                          | 17        |                 | 17              | g | 143-154                   |                     | 72-73                                                                                                    | 16              |
| 17              |                          | 18        |                 | 18              |   | 155-160                   |                     | 74.                                                                                                    | 17              |
| 18              |                          | 19        |                 | 19              |   | 161-166                   |                     |                                                                                                    | 18              |
| 19              |                          |           |                 |                 |   | 167-217                   |                     |                                                                                                    | 19              |

Table C1.39 Special Attention & Memory Diagnostic Scales - Conversion of Raw Scores to Scaled Scores Age 10 Years, 6 Months Through 10 Years, 8 Months

Table C1.40

Special Attention & Memory Diagnostic Scales - Conversion of Raw Scores to Scaled Scores Age 10 Years, 9 Months Through 10 Years, 11 Months

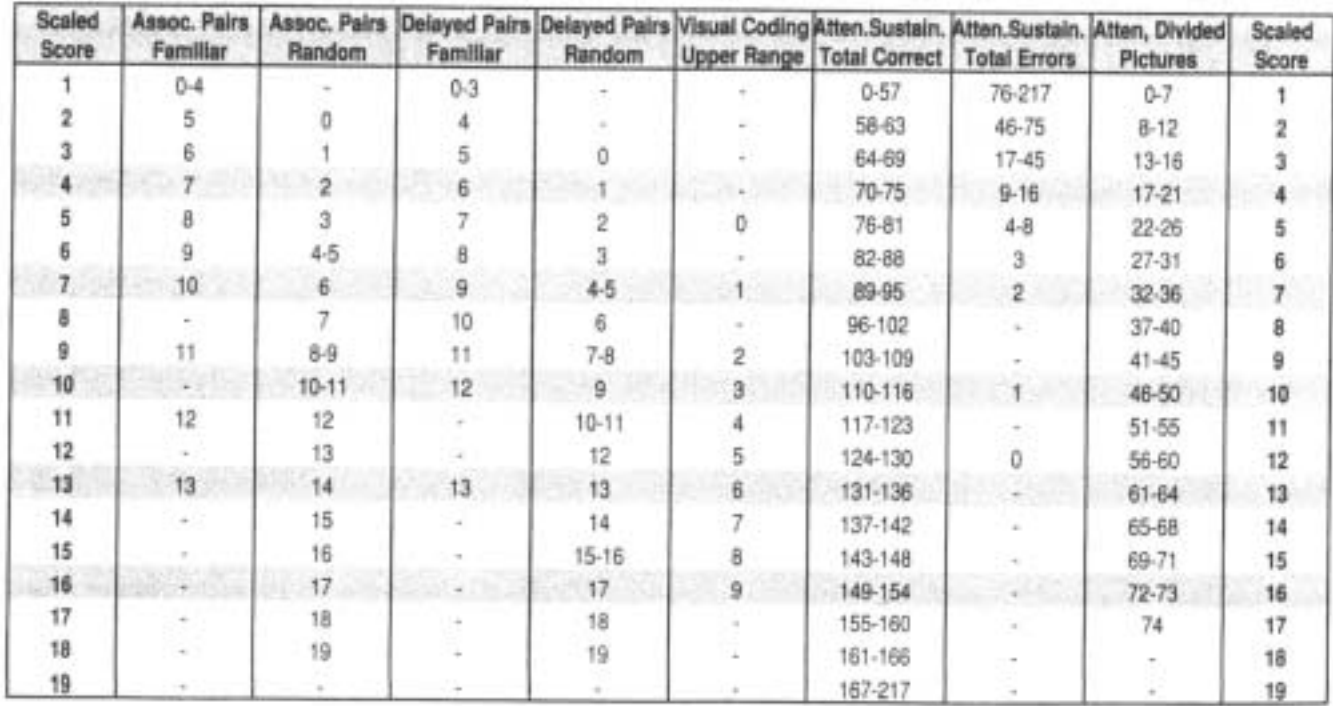

₩.

¢

### Table C1.41

Special Attention & Memory Diagnostic Scales - Conversion of Raw Scores to Scaled Scores Age 11 Years, 0 Months Through 11 Years, 5 Months

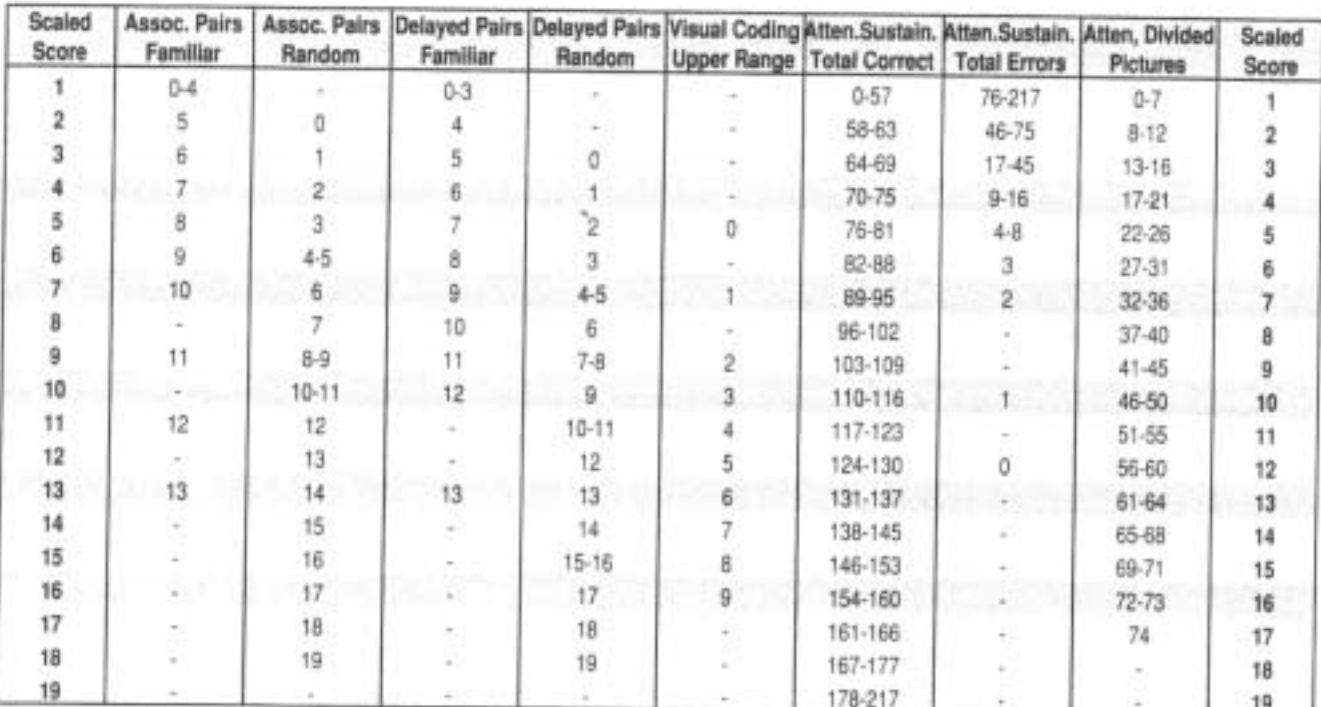

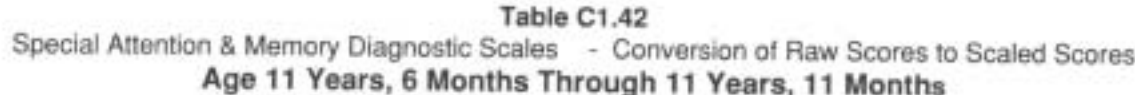

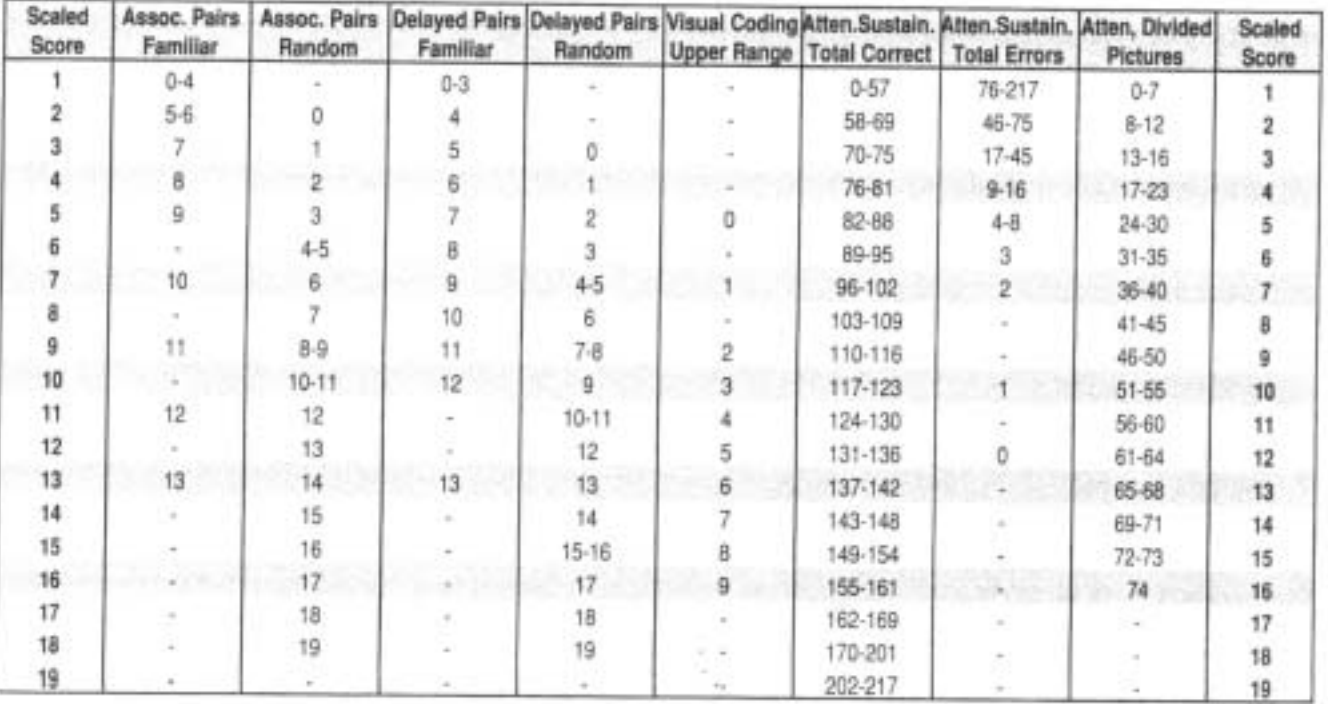

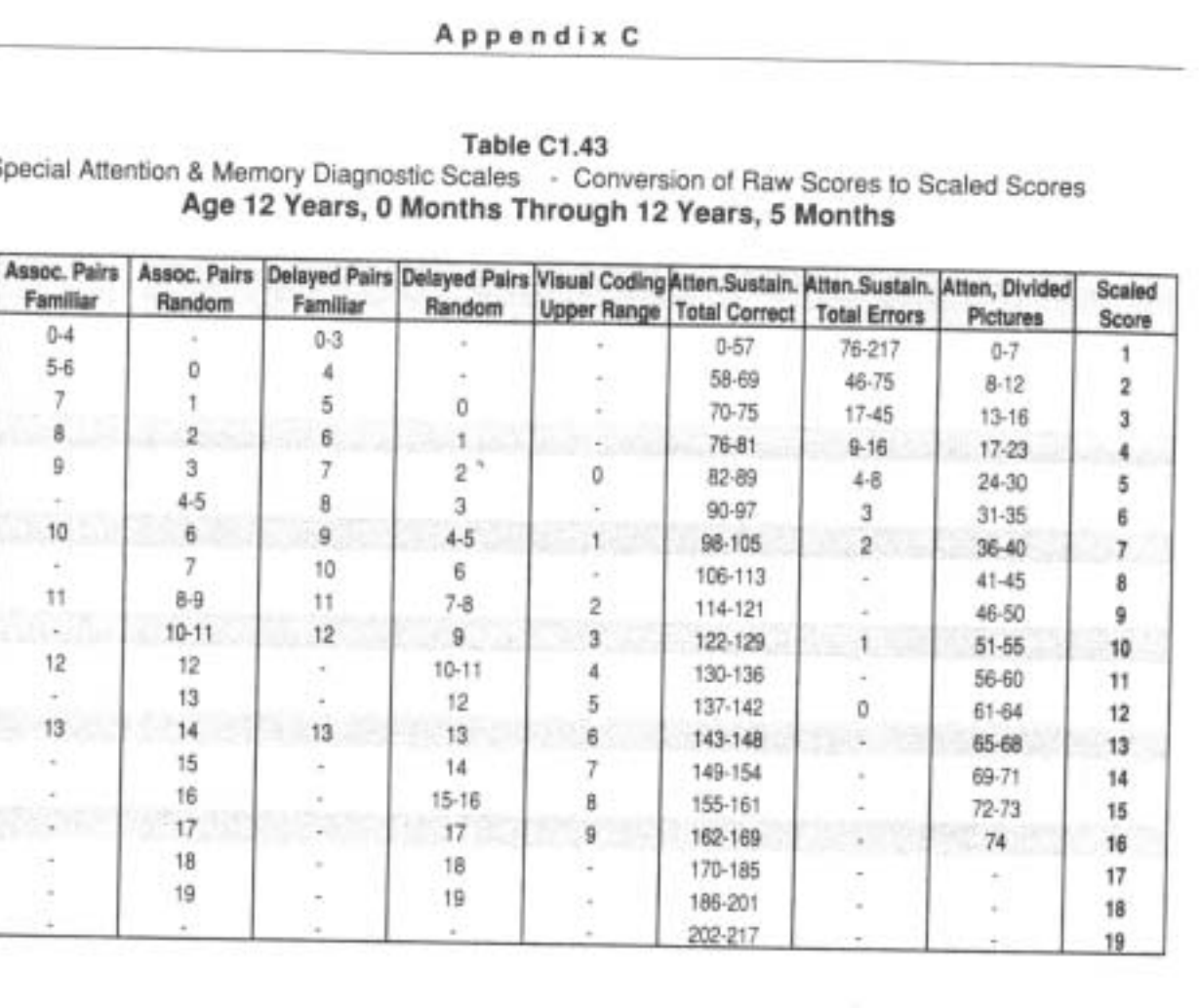

# Special Attenti

Scaled

Score

1

 $\bar{2}$ 

3

4

5

6

8

9

10

11

12 13

 $14$ 

 $\mathbf{7}$ 

Familiar

 $0 - 4$ 

 $5 - 6$ 

7

8

ġ.

10

ä,

 $11$ 

k.

 $12$ 

Q

 $13$ 

Table C1.44

Special Attention & Memory Diagnostic Scales - Conversion of Raw Scores to Scaled Scores Age 12 Years, 6 Months Through 12 Years, 11 Months

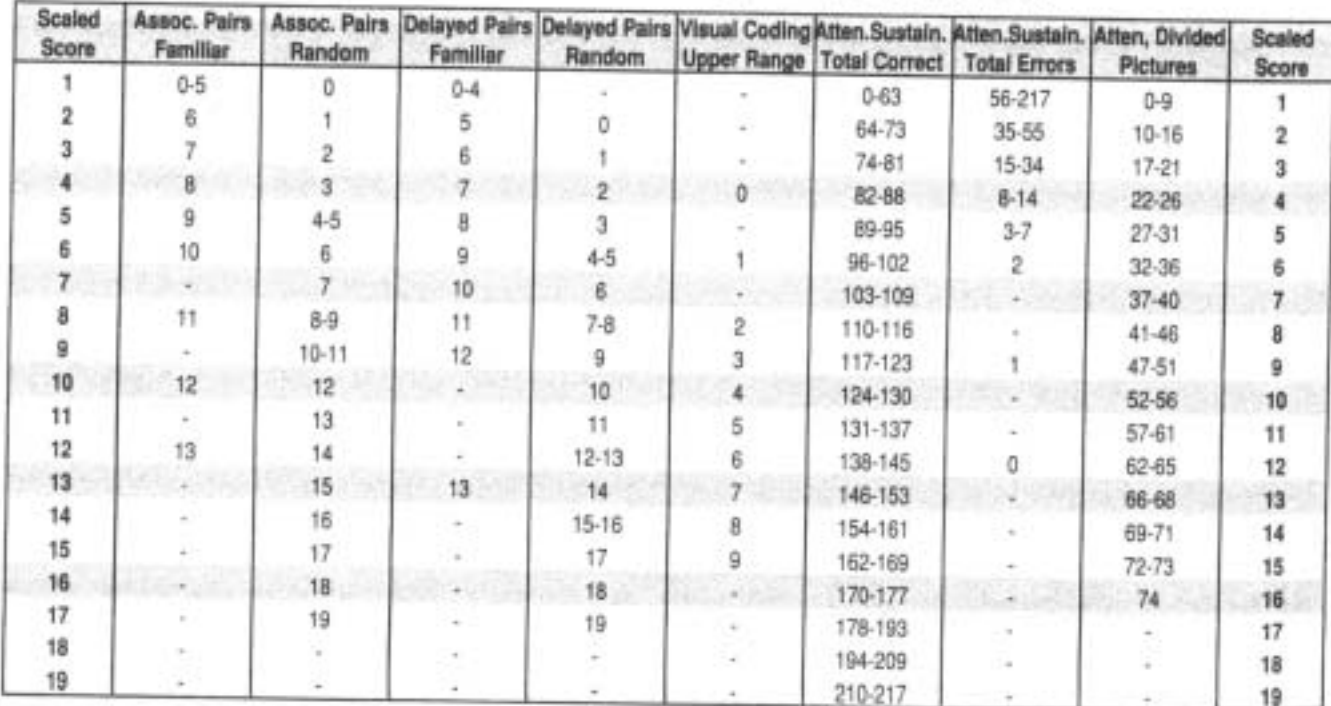

⊌

w  $\sim$ 

৶

÷

 $\overline{\phantom{a}}$ 

ø

÷

 $\mathcal{P}$  $\frac{1}{2}$  $\rightarrow$ 

 $\frac{1}{2}$ 

 $\qquad \qquad$  $\overline{\phantom{a}}$ 

 $\mathcal{P}$ 

 $\rightarrow$  $\frac{1}{2}$ s ۰

 $\overline{\phantom{a}}$ 

 $\frac{1}{2}$ 

Ç

 $\frac{1}{2}$ 

ì, ø

 $\sim$ 

 $\overline{\phantom{a}}$ 

| <b>Scaled</b><br>Score | Assoc. Pairs<br>Familiar | Random    | Familiar | Random    |   | Upper Range   Total Correct | <b>Total Errors</b> | Assoc. Pairs Delayed Pairs Delayed Pairs Visual Coding Atten.Sustain. Atten.Sustain. Atten. Divided<br><b>Pictures</b> | Scaled<br>Score |
|------------------------|--------------------------|-----------|----------|-----------|---|-----------------------------|---------------------|----------------------------------------------------------------------------------------------------|-----------------|
|                        | $0 - 6$                  |           | $0 - 4$  |           |   | $0 - 69$                    | 56-217              | $0 - 9$                                                                                                    |                 |
|                        |                          |           | 5        |           |   | $70 - 75$                   | $35 - 55$           | $10 - 16$                                                                                                    |                 |
|                        |                          |           |          |           |   | 76-81                       | $15-34$             | $17 - 23$                                                                                                    |                 |
|                        |                          |           |          |           |   | $82 - 89$                   | $8 - 14$            | $24 - 30$                                                                                                    |                 |
|                        |                          | $4-5$     |          |           |   | $90 - 97$                   | $3-7$               | $31 - 35$                                                                                                    |                 |
|                        | 10                       |           |          | 4-5       |   | 98-105                      |                     | 36-40                                                                                                    |                 |
|                        |                          |           | 10       |           |   | 106-113                     |                     | $41 - 45$                                                                                                    |                 |
|                        |                          | $8-9$     | 11       | 7-8       | 2 | 114-121                     |                     | 46-50                                                                                                    |                 |
|                        |                          | $10 - 11$ | 12       |           |   | 122-129                     |                     | $51 - 55$                                                                                                    |                 |
| 10                     | 12                       | 12        |          | 10        |   | 130-137                     |                     | 56-60                                                                                                    | 10              |
| 11                     |                          | 13        |          |           | 5 | 138-145                     |                     | $61 - 64$                                                                                                    | 11              |
| 12                     | 13                       | 14        |          | $12 - 13$ |   | 146-153                     |                     | 65-68                                                                                                    | 12              |
| 13                     |                          | 15        | 13       | 14        |   | 154-161                     |                     | 69-71                                                                                                    | 13              |
| 14                     |                          | 16        |          | $15 - 16$ | 8 | 162-169                     |                     | $72 - 78$                                                                                                    | 14              |
| 15                     |                          | 17        |          |           |   | 170-177                     |                     | 74                                                                                                    | 15              |
| 16                     |                          | tß        |          | 18        |   | 178-185                     |                     |                                                                                                    | 16              |
| 17                     |                          | 19        |          | 19        |   | 186-201                     |                     |                                                                                                    | 17              |
| 18                     |                          |           |          |           |   | 202-209                     |                     |                                                                                                    | 18              |
| $+0$                   |                          |           |          |           |   | 210-217                     |                     |                                                                                                    |                 |

Table C1.45 Special Attention & Memory Diagnostic Scales - Conversion of Raw Scores to Scaled Scores

Table C1.46 Special Attention & Memory Diagnostic Scales - Conversion of Raw Scores to Scaled Scores Age 13 Years, 6 Months Through 13 Years, 11 Months

| Scaled<br>Score | Assoc. Pairs<br>Familiar | Random  | Familiar | Random    |    | <b>Upper Range Total Correct</b> | <b>Total Errors</b> | Assoc. Pairs Delayed Pairs Delayed Pairs Visual Coding Atten.Sustain. Atten.Sustain. Atten, Divided<br>Pictures | Scaled<br>Score |
|-----------------|--------------------------|---------|----------|-----------|----|----------------------------------|---------------------|----------------------------------------------------------------------------------------------------|-----------------|
|                 | 0-6                      |         | $0 - 4$  |           |    | $0 - 73$                         | 56-217              | $0 - 9$                                                                                                    |                 |
|                 |                          |         |          |           |    | 74-81                            | $35 - 55$           | 10-16                                                                                                    |                 |
|                 |                          |         |          |           |    | $82 - 89$                        | 15-34               | 17-23                                                                                                    |                 |
|                 | 9                        | з       |          |           | Ű. | $90 - 97$                        | $8 - 14$            | $24 - 30$                                                                                                    |                 |
|                 |                          | $4 - 5$ |          |           |    | 98-105                           | $3 - 7$             | $31 - 35$                                                                                                    |                 |
|                 | 10                       | 6       |          | 45        |    | 106-113                          | 2                   | $36 - 40$                                                                                                    |                 |
|                 |                          |         | 10       | 6         |    | 114-121                          |                     | $41 - 46$                                                                                                    |                 |
|                 |                          | $8-9$   | 11       | $7 - 8$   | 2  | 122-129                          |                     | $47 - 51$                                                                                                    |                 |
|                 |                          | 10-11   | 12       | ū         |    | 130-137                          |                     | 52-56                                                                                                    |                 |
| 10              | 12                       | 12      |          | 10        |    | 138-145                          |                     | $57 - 61$                                                                                                    | 10              |
| 11              |                          | 13      |          | 11        |    | 146-153                          |                     | 62-65                                                                                                    | 11              |
| 12              | 13                       | 14      |          | $12 - 13$ | 6  | 154-161                          |                     | 66-68                                                                                                    | 12              |
| 13              |                          | 15      | 13       | 14        |    | 162-169                          |                     | 69-71                                                                                                    | 13              |
| 14              |                          | 16      |          | 15-16     |    | 170-177                          |                     | $72 - 73$                                                                                                    | 14              |
| 15              |                          | 17      |          | 17        |    | 178-185                          |                     | 74                                                                                                    | 15              |
| 16              |                          | 18      |          | 18        |    | 186-193                          |                     |                                                                                                    | 16              |
| 17              |                          | 19      |          | 19        |    | 194-201                          |                     |                                                                                                    | 17              |
| 18              |                          |         |          |           |    | 202-209                          |                     |                                                                                                    | 18              |
| 19              |                          |         |          |           |    | 210-217                          |                     |                                                                                                    | 19              |

65. -

m

Ç

Ç.,

Ç,

Ç,

Ç,

Ç.

Ç.

C

e.

w

win)

er i

è

 $\frac{1}{2}$ 

a<br>1111

evij

d

19

| Scaled<br>Score | Assoc. Pairs<br>Familiar | Assoc. Pairs<br>Random | Familiar | Random    | <b>Upper Range</b> | <b>Total Correct</b> | <b>Total Errors</b> | Delayed Pairs Delayed Pairs Visual Coding Atten Sustain. Atten Sustain. Atten, Divided<br>Pictures | Scaled<br>Score |
|-----------------|--------------------------|------------------------|----------|-----------|--------------------|----------------------|---------------------|----------------------------------------------------------------------------------------------------|-----------------|
|                 | $0 - 6$                  |                        | $0 - 4$  |           |                    | $0 - 73$             | 56-217              | $0 - 9$                                                                                            |                 |
|                 |                          |                        | 5        |           |                    | 74-81                | $35 - 55$           | $10 - 16$                                                                                          |                 |
|                 |                          |                        | Б        |           |                    | $B2 - B9$            | 15-34               | 17-23                                                                                              |                 |
|                 | 9                        |                        |          |           |                    | 90-97                | $8 - 14$            | $24 - 30$                                                                                          |                 |
|                 |                          | $4 - 5$                |          |           |                    | 98-105               | $3 - 7$             | $31 - 35$                                                                                          |                 |
|                 | 10                       |                        |          | $4 - 5$   |                    | 106-113              |                     | $36 - 40$                                                                                          |                 |
|                 |                          |                        | 10       |           |                    | 114-121              |                     | $41 - 46$                                                                                          |                 |
|                 | 11                       | $8-9$                  | 11       | 7-8       |                    | 122-129              |                     | 47-51                                                                                              |                 |
| g               |                          | 10-11                  | 12       | 9         |                    | 130-137              |                     | 52-56                                                                                              |                 |
| 10              | 12                       | 12                     |          | 10        |                    | 138-145              |                     | $57 - 61$                                                                                          | 10              |
| 11              |                          | 13                     |          | 11        |                    | 146-153              |                     | $62 - 65$                                                                                          | 11              |
| 12              | 13                       | 14                     |          | $12 - 13$ |                    | 154-161              |                     | 66-68                                                                                              | 12              |
| 13              |                          | 15                     | 13.      | 14        |                    | 162-169              |                     | 69-71                                                                                              | 13              |
| 14              |                          | 16                     |          | 15-16     |                    | 170-177              |                     | $72 - 73$                                                                                          | 14              |
| 15              |                          | 17                     |          | 17        |                    | 178-185              |                     | 74                                                                                                 | 15              |
| 16              |                          | 18                     |          | 18        |                    | 186-193              |                     |                                                                                                    | 16              |
| 17              |                          | 19                     |          | 19        |                    | 194-201              |                     |                                                                                                    | 17              |
| 18              |                          |                        |          |           |                    | 202-209              |                     |                                                                                                    | 18              |
| 19              |                          |                        |          |           |                    | 210-217              |                     |                                                                                                    | 19              |

Table C1.47

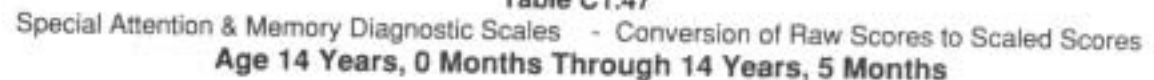

Table C1.48

Special Attention & Memory Diagnostic Scales - Conversion of Raw Scores to Scaled Scores Age 14 Years, 6 Months Through 14 Years, 11 Months

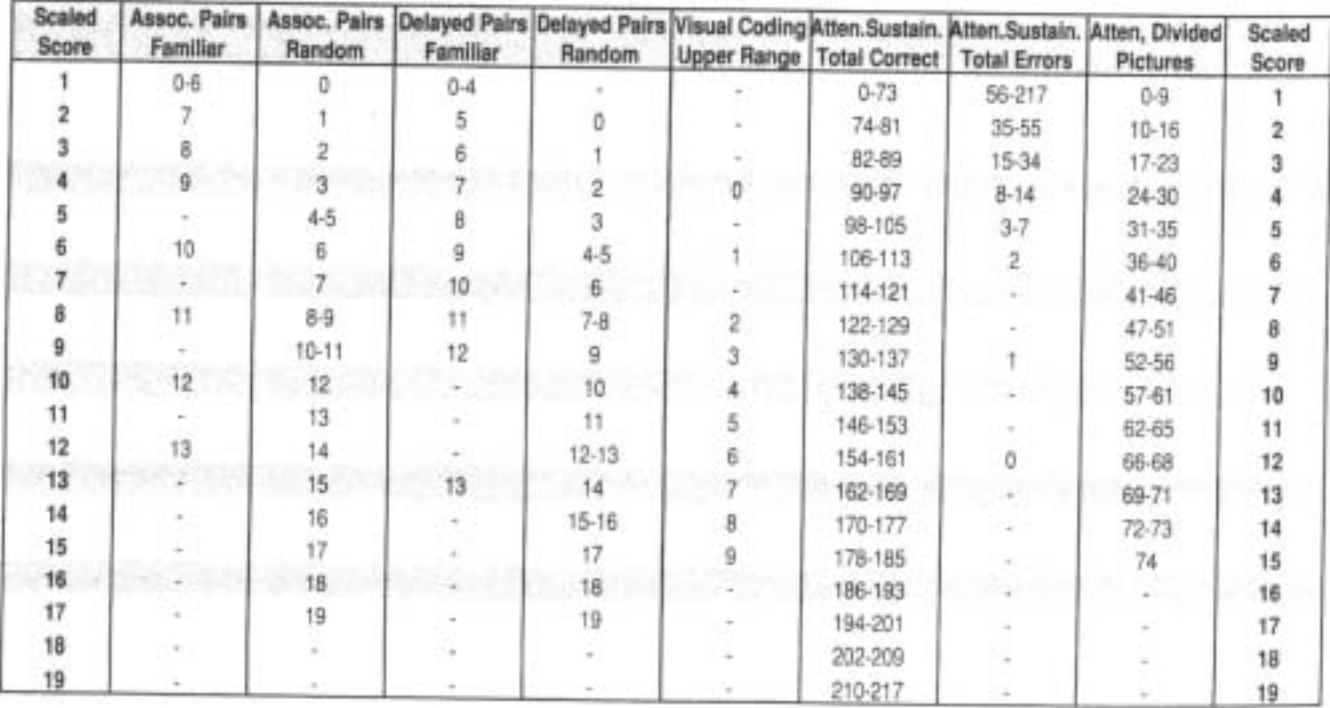

v

ĥ.

| Scaled<br>Score | Assoc. Pairs<br>Familiar | Random    | Familiar | Random  | Upper Range Total Correct Total Errors |           | Assoc. Pairs Delayed Pairs Delayed Pairs Visual Coding Atten.Sustain. Atten.Sustain. Atten, Divided<br>Pictures | Scaled<br>Score |
|-----------------|--------------------------|-----------|----------|---------|----------------------------------------|-----------|----------------------------------------------------------------------------------------------------|-----------------|
|                 | $0 - 6$                  |           | $0 - 4$  |         | $0-73.$                                | 56-217    | $0 - 9$                                                                                                    |                 |
|                 |                          |           | 5        |         | 74-89                                  | $35 - 55$ | 10-16                                                                                                    |                 |
|                 |                          |           |          |         | $90 - 97$                              | 15-34     | $17 - 23$                                                                                                    |                 |
|                 |                          |           |          |         | 98-105                                 | $8 - 14$  | $24-30$                                                                                                    |                 |
|                 |                          | 4-5       | 8        |         | 106-113                                | $3-7$     | $31 - 35$                                                                                                    |                 |
|                 | 10                       |           |          | 45      | 114-121                                |           | $36 - 40$                                                                                                    |                 |
|                 |                          |           | 10       |         | 122-129                                |           | $41 - 46$                                                                                                    |                 |
|                 |                          | $8 - 9$   | 11       | $7-8$   | 130-137                                |           | 47-51                                                                                                    |                 |
|                 |                          | $10 - 11$ | 12       |         | 138-145                                |           | $52 - 56$                                                                                                    |                 |
| 10              | 12                       | 12        |          | 10      | 146-152                                |           | $57 - 61$                                                                                                    | 10              |
| 11              |                          | 13        |          |         | 153-160                                |           | $62 - 65$                                                                                                    | 11              |
| 12              | 13                       | 14        |          | $12-13$ | 161-168                                |           | 66-68                                                                                                    | 12              |
| 13              |                          | 15        | 13       | 14      | 169-176                                |           | 69-71                                                                                                    | 13              |
| 14              |                          | 16        |          | $15-16$ | 177-184                                |           | $72 - 73$                                                                                                    | 14              |
| 15              |                          | 17        |          |         | 185-192                                |           | 74                                                                                                    | 15              |
| 16              |                          | 18        |          | 18      | 193-200                                |           |                                                                                                    | 16              |
| 17              |                          | 19        |          | 19      | 201-208                                |           |                                                                                                    | 17              |
| 18              |                          |           |          |         | 209-216                                |           |                                                                                                    | 18              |
| 10              |                          |           |          |         | 217                                    |           |                                                                                                    | 19              |

Table C1.49 Special Attention & Memory Diagnostic Scales - Conversion of Raw Scores to Scaled Scores

Table C1.50

Special Attention & Memory Diagnostic Scales - Conversion of Raw Scores to Scaled Scores Age 15 Years, 6 Months Through 15 Years, 11 Months

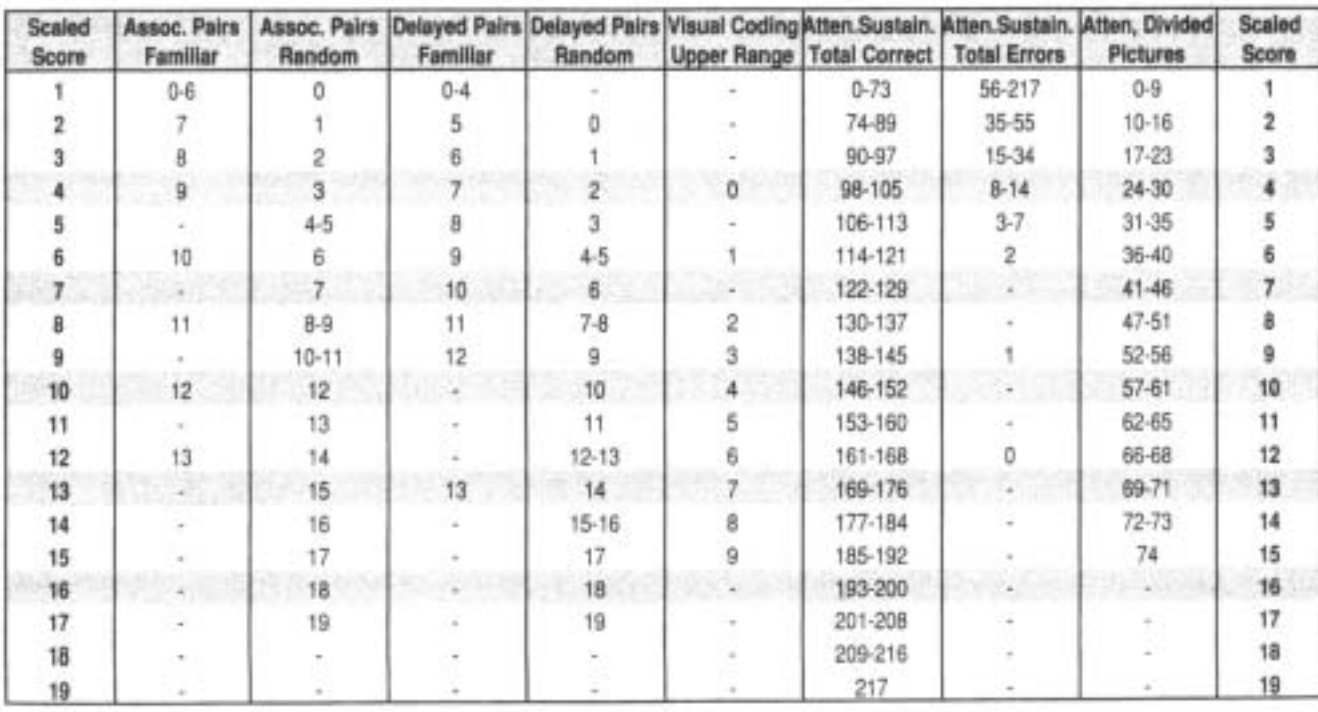

| Scaled<br>Score | Assoc. Pairs<br>Familiar | Assoc. Pairs<br>Random | Delayed Pairs<br>Familiar | Random    |   | <b>Upper Range   Total Correct</b> | <b>Total Errors</b>     | Delayed Pairs Visual Coding Atten Sustain. Atten Sustain. Atten, Divided | Scaled |
|-----------------|--------------------------|------------------------|---------------------------|-----------|---|------------------------------------|-------------------------|--------------------------------------------------------------------------|--------|
|                 | $0-7$                    | $0 - 1$                | $0 - 5$                   |           |   | $0 - 81$                           | 37-217                  | Pictures                                                                 | Score  |
|                 |                          |                        | 6                         |           |   | 82-89                              | 25-36                   | $0 - 10$                                                                 |        |
|                 |                          |                        |                           |           |   | 90-97                              | $13 - 24$               | $11 - 18$                                                                |        |
|                 |                          | $4 - 5$                | 8                         |           |   | 98-105                             | $7 - 12$                | 19-26                                                                    |        |
|                 | 10                       |                        | 9                         |           |   | 106-113                            |                         | $27 - 34$                                                                |        |
|                 |                          |                        | 10                        |           |   | 114-121                            | $3-6$<br>$\overline{2}$ | $35 - 40$                                                                |        |
|                 | 11                       | $8 - 9$                | 11                        | 6         | 2 | 122-129                            |                         | $41 - 46$                                                                |        |
|                 |                          | 10-11                  |                           | $7 - 8$   |   | 130-137                            |                         | $47 - 51$                                                                |        |
|                 | 12                       | 12                     | 12                        | $9 - 10$  |   | 138-145                            |                         | $52 - 56$                                                                |        |
| 10              | ٠                        | 13                     |                           | 11        | 5 | 146-153                            |                         | $57 - 61$                                                                |        |
| 11              |                          | 14                     |                           | $12 - 13$ |   | 154-161                            |                         | 62-65                                                                    | 10     |
| 12              | 13                       | 15                     |                           | 14        |   | 162-169                            |                         | 66-68                                                                    | 11     |
| 13              |                          | 16                     | 13                        | $15 - 16$ |   |                                    | o                       | 69-70                                                                    | 12     |
| 14              |                          | 17                     |                           | 17        |   | 170-177                            |                         | $71 - 72$                                                                | 13     |
| 15              |                          | 18                     |                           | 18        |   | 178-185                            |                         | 73                                                                       | 14     |
| 16              |                          | 19                     |                           | 19        |   | 186-193                            |                         | 74                                                                       | 15     |
| 17              |                          |                        |                           |           |   | 194-201                            |                         |                                                                          | 16     |
| 18              |                          |                        |                           |           |   | 202-209                            |                         |                                                                          | 17     |
| 19              |                          |                        |                           |           |   | 210-217                            |                         |                                                                          | 18     |

Table C1.51 Special Attention & Memory Diagnostic Scales - Conversion of Raw Scores to Scaled Scores Age 16 Years, 0 Months Through 16 Years, 11 Months

Table C1.52

Special Attention & Memory Diagnostic Scales - Conversion of Raw Scores to Scaled Scores Age 17 Years, 0 Months Through 17 Years, 11 Months

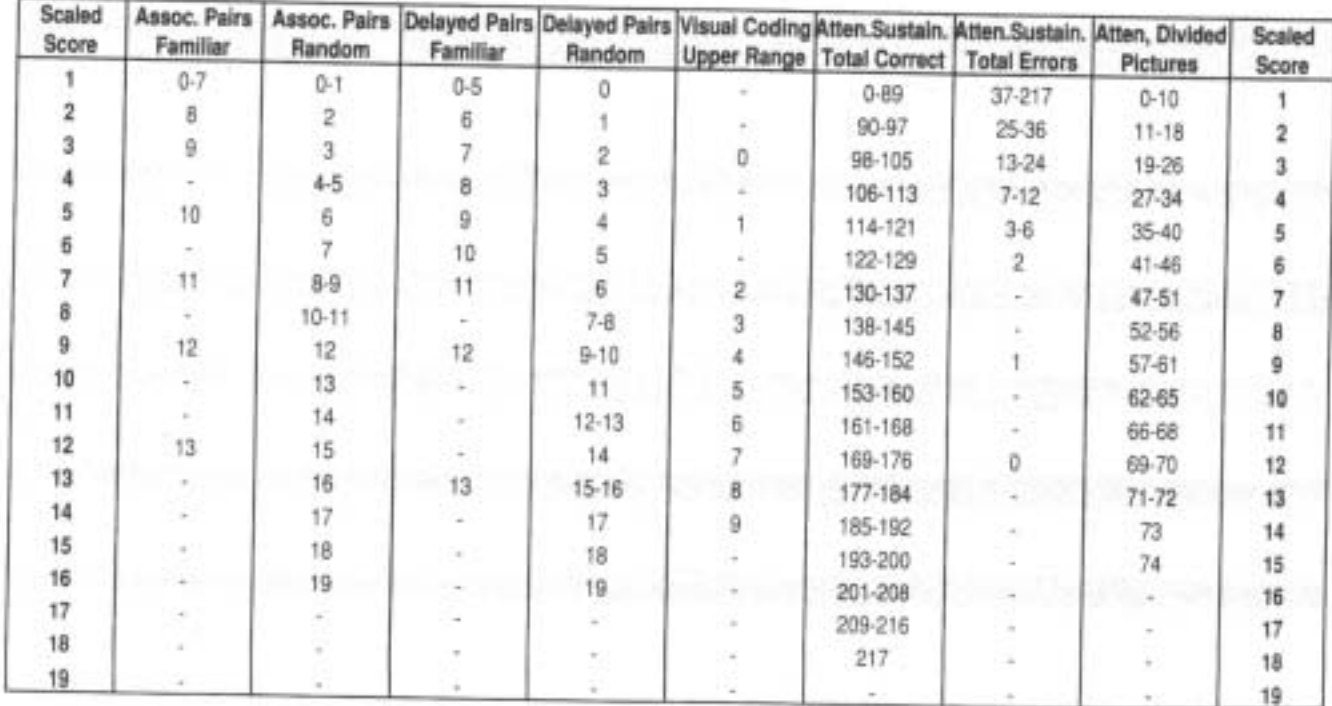

ø.

## Appendix C

y

ì

### Table C1.53

Special Attention & Memory Diagnostic Scales - Conversion of Raw Scores to Scaled Scores Age 18 Years, 0 Months Through 18 Years, 11 Months

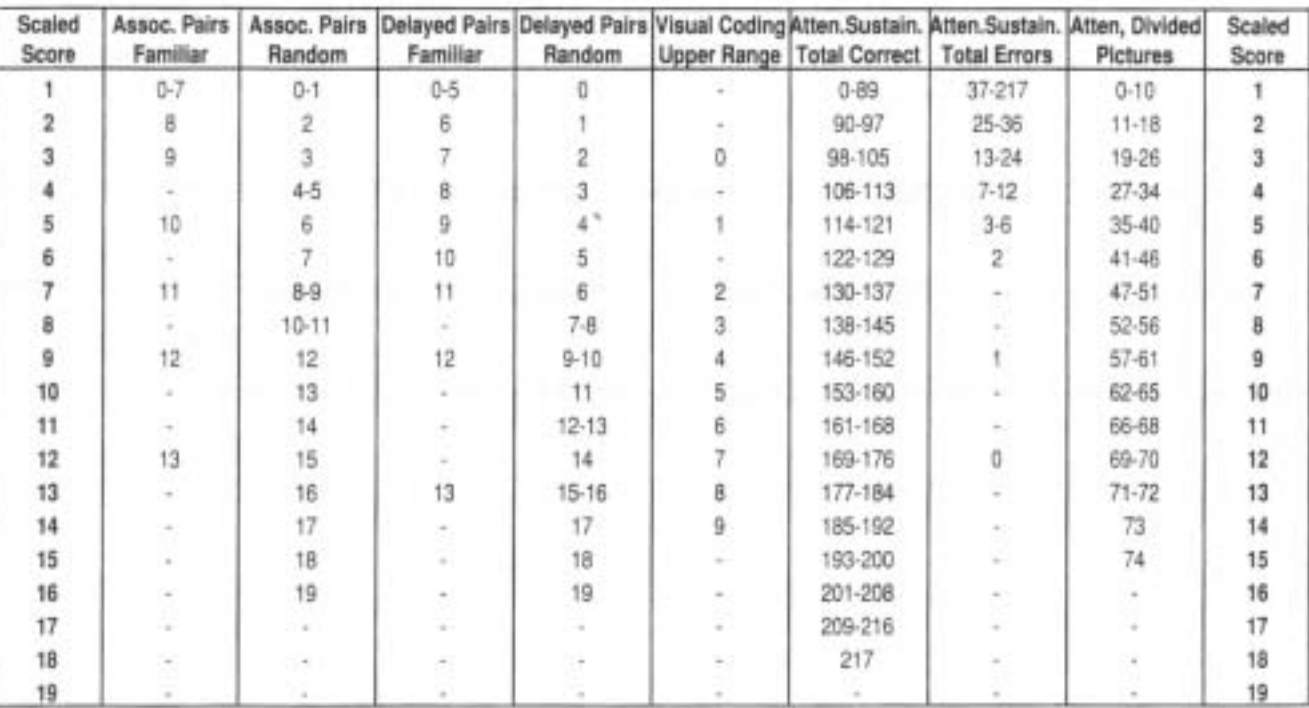

## Table C1.54

Special Attention & Memory Diagnostic Scales - Conversion of Raw Scores to Scaled Scores Age 19 Years, 0 Months Through 19 Years, 11 Months

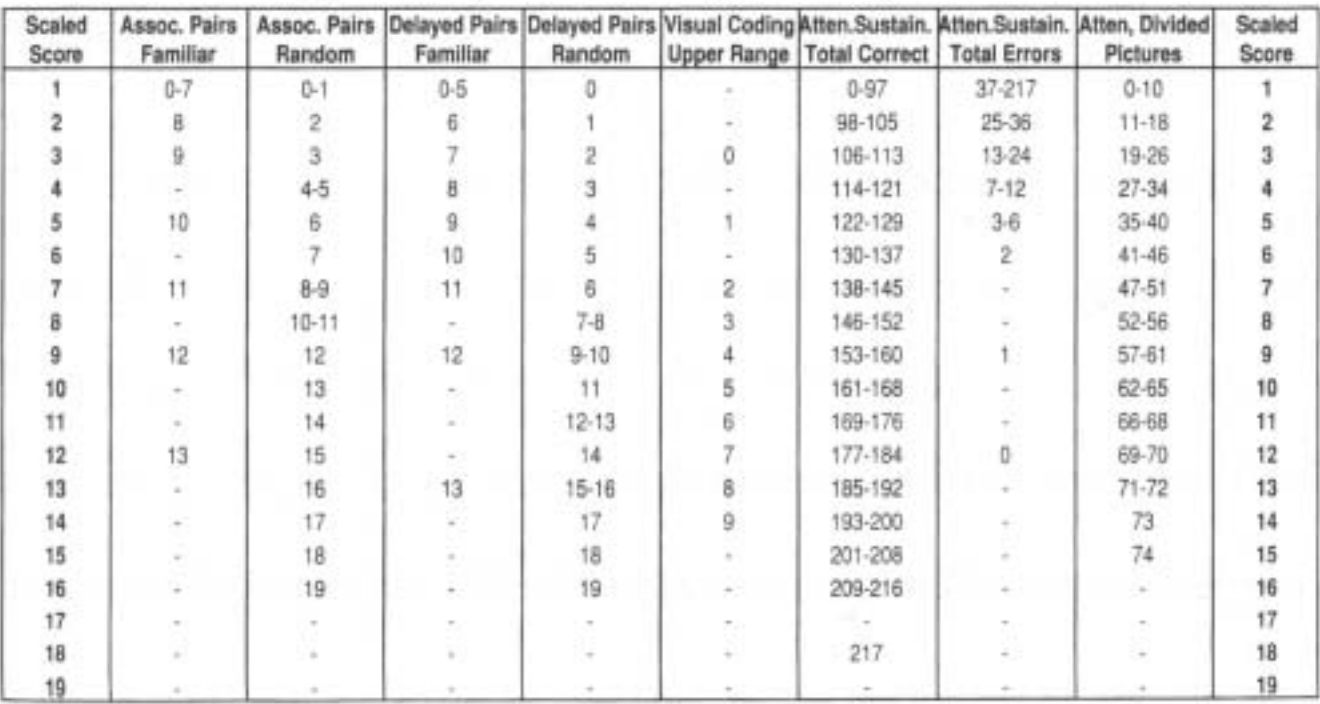

## Table H3:

ţ

V

Ŷ,

 $\frac{1}{2}$ 

 $\ddot{\phantom{a}}$ 

į

ć

Quadrant Scores for the Attention Sustained Subtest - Booklet C, Part 4 - Ages 6-20

Ages 6-20:

**BOOKLET C, Part 4 Only**  $N = 347$ 

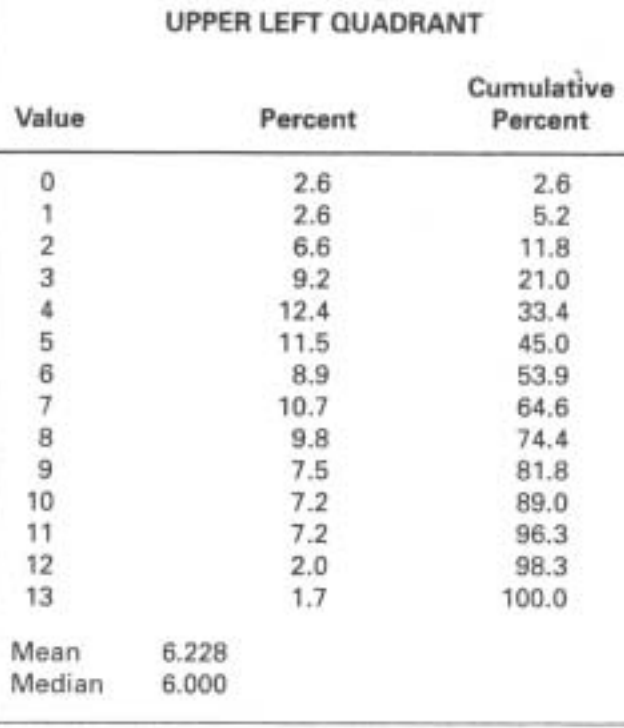

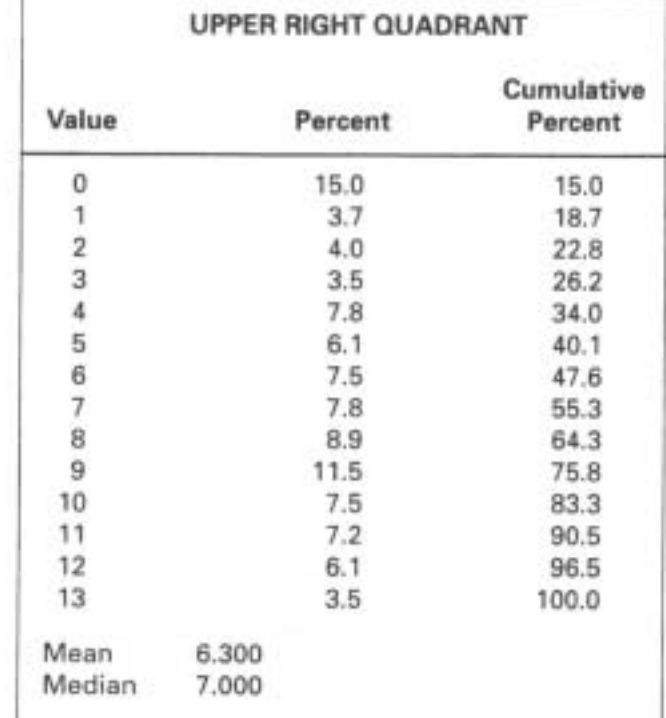

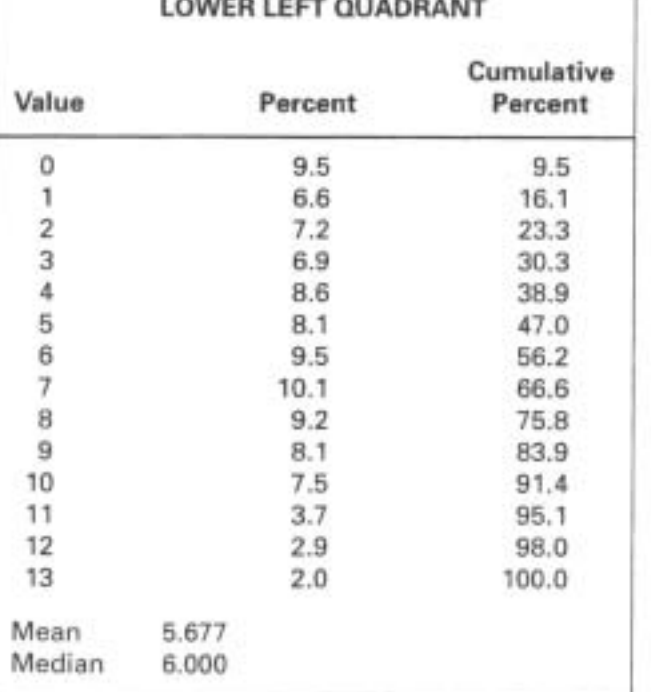

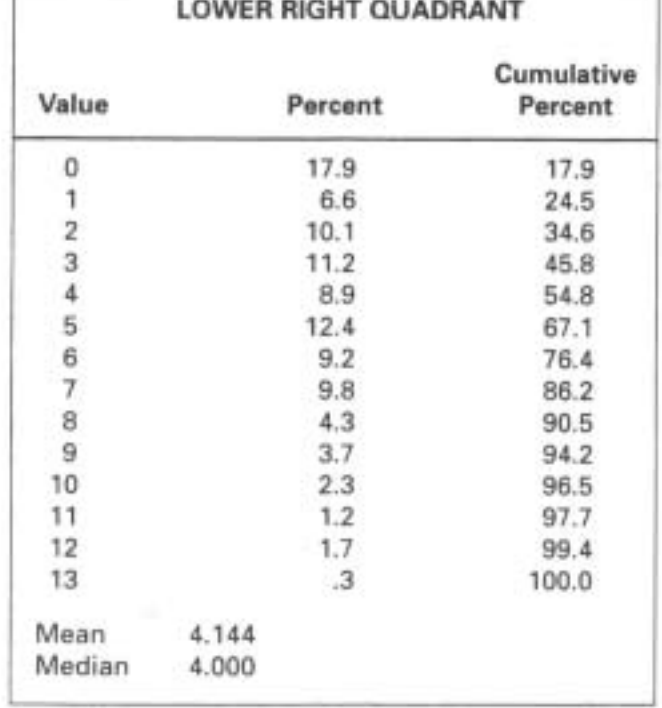

# **Grooved Pegboard Test**

Raw Score: Time in seconds to complete the first 2 rows (for children 8) or all 5 rows (for children 9). Time for each hand is recorded and scored separately. All children regardless of age are administered all rows. If the time discontinue was met (300 seconds or 5 minutes) use 300 as the child's raw score.

Note: If the time is written in minutes and seconds be sure to transfer it into seconds only. For example, if the total time is written as 1:17, this would convert to 77 seconds. 1 minute = 60 seconds.

Calculating the Z-Score: Use the age and sex appropriate means and standard deviations on the table provided on the next page to calculate the z-score for each hand separately. Use the raw score (see definition above) as the total time for each hand.

Z-Score = Total Time minus the Age Mean divided by the Standard Deviation.

Note: **Do NOT modify this equation**. Negative Z-scores on this task (the child performing in less time than the age mean) demonstrate performance in the Average to Superior range whereas positive z-scores on this task (the child performing in more time than the age mean) demonstrate performance in the Average to Well Below Average range. For example, if a 9 year-old boy has a raw score of 65 seconds on his DH, his Zscore would be -0.974. Even though his score is negative, he is still performing in the High Average range.

Again, it is essential that all sites follow the equation below so that we may combine our data for analysis:

Z-Score = Total Time minus the Age Mean divided by the Standard Deviation.

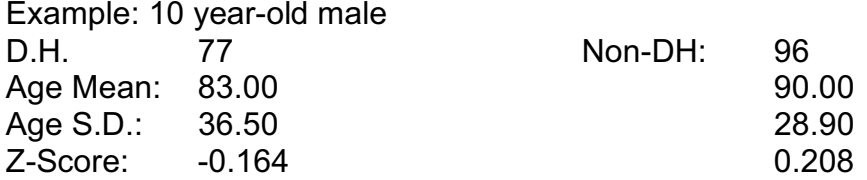

Note: Dominant on the norms table does not mean a default of right hand. Use the Dominant Hand norms for the dominant hand for both right and left-handed children.

Time/Row: Calculate the time per row by subtracting the previous row total time from the current row. For example, if the total time for Row 3 is 34 and the total time for row 2 is 23, then the time per row for row 3 equals 34 minus 23 which is 11. The time per row for row 1 will always be the total time for row 1.

# Grooved Pegboard Norms

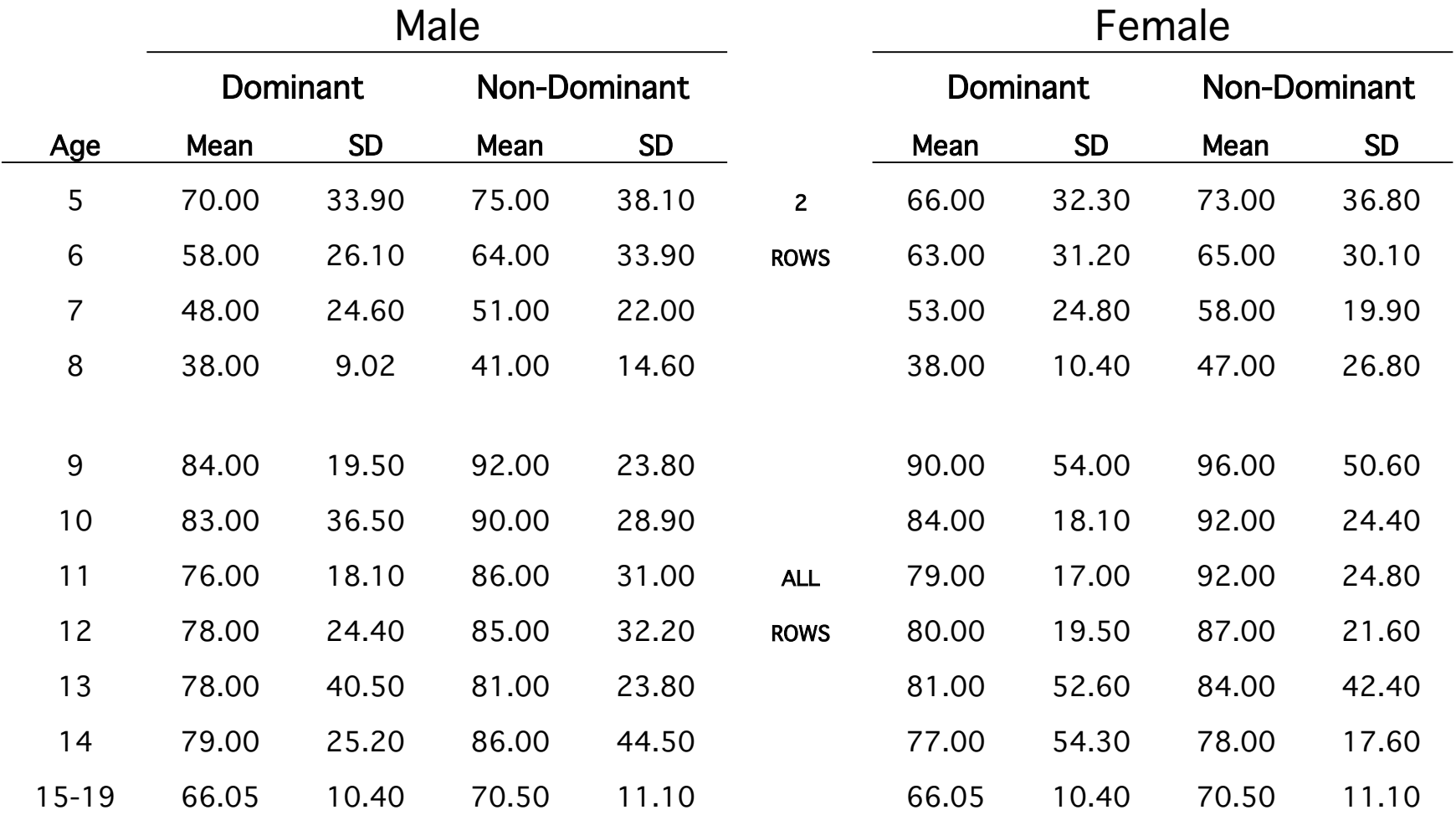

# **Pictorial Depression Scale**

Raw Score: The tester will circle the number that corresponds to child's response for each pair of statements. Sum both columns separately by adding up the values listed in the circled responses for each column. Check to make sure the tester administered each item by making sure either zero or one are circled for each pair of statements.

PDS Score: Use the following equation to calculate the PDS score. Circle all total scores  $> 10$ .

PDS Score =  $(Total L + Total R)$   $X 2 =$  Total Score

Scoring per Dr. Mary O'Connor: To make the scores comparable to the Child Depression Inventory (CDI; Kovacs, 1992), you will need to add up the number of items and multiply by 2. Any score >10 should be considered significant in a young child, but remember that we have not established age norms for the cutoff point so you only have our study to fall back on for validity. We did find a correlation of .83 with the CDI using a group of hospitalized inpatients who were eight years of age or older. We also found that using a cut off score of > 10, the PDS distinguished between depression and nondepression (based on DSM-IV criteria) in 87% of a sample of child inpatients (O'Connor & Paley, submitted).

# **Progressive Planning Test (PPT)**

## **Maximum Constrained Condition:**

Mean Latency (1<sup>st</sup> Trials ONLY): Add up the latency times for the **administered 1<sup>st</sup> trials** ONLY (both successful and unsuccessful) and divide by the total number of cards administered. (Note: It is easy to do this by circling all of the  $1<sup>st</sup>$  trial latency times in pencil on the test packet form.)

Mean Total Time (Successful Trials ONLY): Calculate the mean total time only for **administered** trials that were **solved**. (Note: It is easy to do this by drawing a box around all of the successful trial total times in pencil on the test packet form.)

**Reminder:** The variables involving time are only calculated from those cards that the child actually attempted. Cards that were not administered that the child may be receiving points for (ex. Cards 1 and 2) are not considered for these **time** variables.

Total Rules Broken: Sum of the number of Rule 1(Ru1) and Rule 2 (Ru2) violations for all trials. Each rule violation is counted, there is no maximum per trial or card.

Card Trial Scores: If a child solves a card on any of the three trials, circle the score corresponding to that trial in the Score column of the test packet form. If the child fails a card on trial 3 assign a value of zero to that item. **Discontinue** is met after 2 consecutive failed cards (6 consecutive failed trials). Award full credit (5 pts. each) to previous cards 1 and 2 not administered if card 3 was solved on any of the three trials. If a reversal was needed due to a failure of card 3, circle the appropriate scores for cards 1 and 2 as appropriate. Similarly, full credit may be awarded to card 1 if any trial of card 2 is successful.

1st Trial Score (**Bold** Only!): Sum of the circled bolded scores (including the scores for cards not administered). This sum is the total of the point values awarded to those cards in which the child got the initial attempt  $(1<sup>st</sup> trial)$  correct.

Total Score (All Trials): Sum of all circled responses (including the scores for cards not administered).

## **Additional variables (as of 1/10/06):**

-Number of cards  $(#1 - 12)$  solved on the 1st trial.  $*(Max = 12)$ -Number of cards (#1 - 12) solved on any of the three trials allowed per card.  $*$  (Max. = 12) -Number of cards  $#1 - 4$  solved (on any trial).  $*(Max = 4)$ -Number of cards  $#5 - 8$  solved (on any trial). (Max. = 4)

\*All of the above counts follow the assumption that if card 3 is completed successfully on any trial, then cards 1 and 2 are counted as if they were solved on the 1st trial. If a reversal was needed due to a failure of card 3, count the trials for cards 1 and 2 as appropriate given the reversal administration.

CIFASD Scoring Notebook

## **Minimum Constrained Condition:**

Mean Latency: Calculate the mean latency time for all cards.

Mean Total Time: Calculate the mean total completion time for all successfully completed cards. Do not included failed card attempts in this calculation.

Pass/Fail Total: Sum of pass/fail scores for cards 5 - 10. Even though a child cannot get stuck on the Minimally Constrained Condition, they still may not stack their beads in the proper order.

Total Rules Broken: Sum of the number of Rule 1 (Ru1) violations.

Total X Equations: Sum of all x-equation calculation scores for cards 5 - 10. Max. = 51.

Note: Only 1 trial is allowed per item, but all problems  $(5 - 10)$  are administered.

## **PPT Min. CC Scoring Examples:**

If the child had 14 moves on card #5, what would his score be? The line on the Test Packet should read [numbers in brackets are numbers I'd be writing]:  $X =$  Number of moves  $[14] - 6 = [8]$  Score = 6 - X  $[8] = [-2]$ . His score for PPT Min. CC card #5 would be a negative 2 and in calculating his X Equations Total Score for all cards, you would take 2 points away. A child making MORE than the necessary moves (the constant) on the Minimally Constrained Conditions will receive a lower score. The maximum score for the Min. CC cards #5-10 is 51, but the minimum score could possibly be below zero for a child making excessive moves on all cards.

The only time on the Min. CC that a negative number isn't allowed is for the X variable. As noted on the Test Packet form, the following is how to score cards for children who perform LESS moves than the constant: \*Constants used in the above scores represent the minimal number of moves involved in solving a specific problem under the minimally constrained condition. If the number of moves is less than the constant in a given problem (this is possible only if the subject used the strategy they learned in the two rules condition), assign a value of 0 to X. In other words, children do not receive bonus points for employing the two rules strategy to solve a problem under the minimally constrained condition.

For example, if on card #7 the child solved it in 8 moves, what would her score be? The Test Packet line for this card should read:  $X =$  Number of moves [8] - 10 = [-2] As an X variable is not allowed to be negative, correct this to zero in the next part like so: Score  $= 10 - X$  [0]  $=$  [10]. Simply put, the maximum score for any card on the Min. CC is the value of the constant.

# **PPT Maximum Constrained Conditions (2 Rules) Solutions**

Card #3: Y2/O3/B3/Y3

Card #4: Y2/02/B3/O3/Y3

Card #5: Y3/O2/Y2/B3/Y3/O3

Card #6: G3/Y2/G2/O3/B3/G3/Y3

Card #7: G3/Y2/O2/G2/B3/G3/O3/Y3

Card #8: G3/Y3/02/Y2/G2/B3/G3/Y3/O3

Card #9: G2/Y3/G3/O2/G2/Y2/B3/Y3/G3/O3

Card #10: R2/G3/R3/Y3/O2/Y2/R2/G2/B3/G3/R3/Y3/O3

Card #11: R2/G2/Y3/G3/R3/O2/R2/G2/Y2/B3/Y3/G3/R3/O3

# Card #12: R3/G2/R2/Y3/R3/G3/O2/G2/R2/Y2/B3/Y3/R3/G3/O3

NOTE: There are additional moves that can be made within these solution sequences that do not spoil the child's attempt rendering them stuck. For example, if on card #3 the child's first move is Y3 instead of Y2 this is not necessarily a failure. They still have an opportunity to move it to peg 2 before placing the orange bead. Use caution to make sure the unlisted move the child had made is actually incorrect and not just extra.

When scoring the PPT, be sure to use these solutions to verify that trials the tester circled as solved were completed in the proper order. You can also verify the minimally constrained conditions trails by working from right to left and ensuring that the beads were stacked on peg 3 in the proper order.

# **Finger Localization**

Please place these symbols to the immediate left of the test item where appropriate:  $X =$  Incorrect Final Response [NOTE: Initial errors can also be final errors if only one response is given.] I = Inversion Error = Responses where the child responded on the correct fingers, but in the reversed order on the final response. (i.e. Target response = 2-3 and child responded 3-2 – so the correct fingers, but the inverted order.)

Use the FL Scoring sheet (see example below) to record totals for each column. **NOTE:** Some children receive the L hand first so please make sure you are in the correct column. KEY: UC=Uncrossed C=Crossed L=Left R=Right T=Total (R&L Combined)

 $#$  Final Errors  $(X)$  = Total number of final responses that were incorrect.

[NOTE: It is possible for # Final Errors to be greater than the # Initial Errors if the child first responds correctly and then changes to an incorrect response.]

# Initial Errors = Total number of initial responses on the correct hand that were incorrect. [NOTE: Initial errors can also be final errors if only one response is given.]

# >1 Response = Total number of responses in which the child changed their response. [NOTE: The max. per item is one as this is not a tally of the number of changes.]

# Incorrect Hand (\*) = Total number of responses in which the child responded on the wrong hand either on the first or final response. [NOTE: The max. per item is one even if they responded on the wrong hand on  $1<sup>st</sup>$  and final responses.]

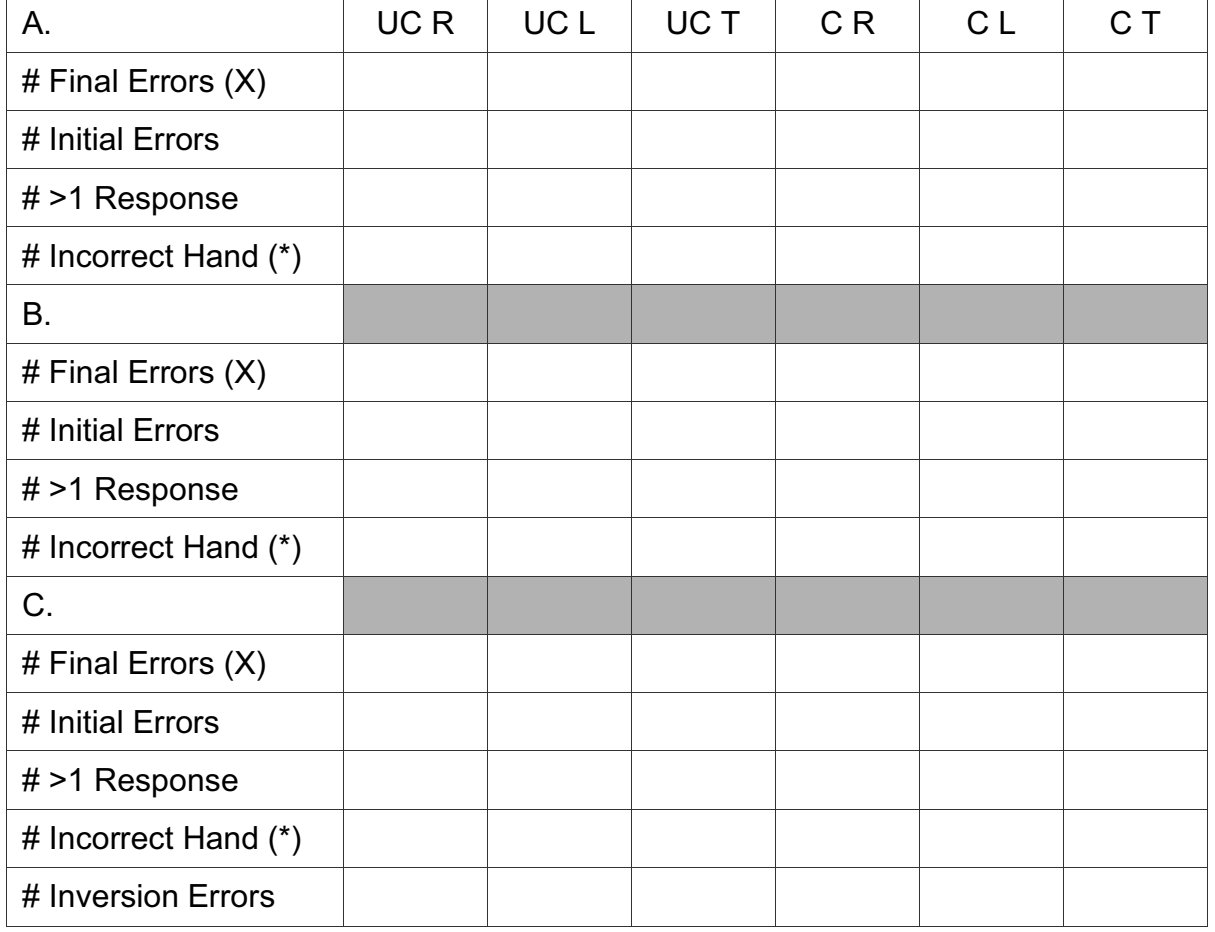

# Inversion Errors = Total number inversion error final responses.

## **Finger Localization (continued)**

FL Scoring examples:

FL examples for Condition C Uncrossed Right (I just selected one column randomly for the purpose of these examples.) :

Target/Touched Fingers Uncrossed Right: 3-4

Child's response: 4-3 (1st response) / 3-4 (final response) on the Right hand Scoring: # Final Errors  $(X) = 0$  $#$  Initial Errors = 1  $# > 1$  Response = 1

# Incorrect Hand (\*)= 0

# Inversion Errors = 0 (Inversions are only tallied for final responses that are incorrect.)

Target/Touched Fingers Uncrossed Right: 3-4

Child's response: \*4-3 (1st response) on the Left hand

Scoring:

# Final Errors  $(X) = 1$ 

 $#$  Initial Errors = 1

 $# > 1$  Response = 0

# Incorrect Hand (\*)= 1 (Child responded on the incorrect hand at first as indicated by the \*. An asterisks should be placed in front of all items in which the child responds initially on the wrong hand. DO NOT record the fingers in which the child responds on the wrong hand as such responses are not to be scored for anything other than # incorrect hand.  $#$  Inversion Errors = 1

Target/Touched Fingers Uncrossed Right: 3-4 Child's response: 2-3 on the Right hand Scoring: # Final Errors  $(X) = 1$  $#$  Initial Errors = 1  $# > 1$  Response = 0

# Incorrect Hand (\*)= 0  $#$  Inversion Errors = 0

Target/Touched Fingers Uncrossed Right: 3-4 Child's response: 3-4 (1st response) / 3-2 (final response) on the Right hand Scoring:

# Final Errors  $(X) = 1$ 

 $#$  Initial Errors = 0

 $# > 1$  Response = 1

# Incorrect Hand (\*)= 0

 $#$  Inversion Errors = 0

# **D-KEFS Verbal Fluency**

Use the CIFASD test packet form, the D-KEFS Record Form and the D-KEFS Examiner's Manual pages 58-73 and 242-255 to score this test.

Circle all words that are errors regardless of type.

Do not include those words that the child says, but then later self corrects. Cross them out with a line on the test packet form.

## Raw Scores:

For each letter/category, add up the total number of correct words (total number and for each 15" interval), total number of repetitions and set loss words, and the total number of words (correct and incorrect) the child gave.

For switching, add up the number of correct switches to obtain Total Switching Accuracy. It is helpful to draw a dash (similar to a minus sign) with pencil on the test packet form to indicate correct switches. For example, apple – table.

See the D-KEFS Manual pages for specifics on scoring information (pages 64-71) and use the D-KEFS Verbal Fluency Record Form for scoring calculations (e.g. converting raw scores to scaled scores).

Note: There is a typo in the D-KEFS Examiner's Manual on page 63. On the last variable on this page in figure 4.4 they are demonstrating how to calculate the Percent Switching Accuracy for Category Switching. The Total Responses Condition 3 Only should be 14 not 15 and therefore, the resulting Percent Raw Score is 71.4 and Scaled Score is 8.

## **Scoring Tips:**

Furniture: Cabinet (China, File or just Cabinet), Mattress, and Trunk are all scored as correct.

Boys' Names: If it is unclear as to whether or not the name a child listed is a first or last name, give them the benefit of the doubt unless there is a string of last names. Ex. If the child says "Keith, Edwards, John", give them the benefit of the doubt that they meant Edward.

## Trial 2

**International** 

Introduce the category by saying,

Now tell me as many boys' names [girls' names] as you can. You will have 60 seconds before I tell you to stop. Ready? Begin.

w.

×.

×.

.

.

u.

 $-1$ 

. .

 $\blacksquare$ 

 $\mathbf{L}$ 

 $\blacksquare$ 

Start timing. Record the examinee's responses as described for Trial 1. At the end of 60 seconds, say,

Stop.

## Condition 3: Category Switching

Use the following prompts during the Category Switching condition:

- \* If the examinee fails to make a response after any 15-second interval, say, Keep going. Provide this prompt only once for the Switching condition.
- The first time an examinee generates three consecutive words that are not members of one of the two designated categories, say, The categories you are to switch between are and . Provide this prompt only once for the Switching condition.

Keep the stopwatch running while providing prompts.

## Note: If you are administering the Alternate Form of this test, substitute the categories that appear in brackets in the following instructions (say "musical instruments," not "pieces of musical instruments").

Say.

Now we are going to do something a little different. I want you to switch back and forth between saying as many fruits [vegetables] and as many pieces of furniture [musical instruments] as you can. It doesn't matter what letter they start with. You will have 60 seconds before I tell you to stop. So you would say a fruit [vegetable], then a piece of furniture [musical instrument], then a fruit [vegetable], then a piece of furniture [musical instrument], and so on. You can start with either a fruit [vegetable] or a piece of furniture [musical instrument]. Do you have any questions? Ready? Begin.

Start timing. As before, record the examinee's responses in the appropriate 15-second interval sections. At the end of 60 seconds, say,

Stop.

# Recording

## Condition 1: Letter Fluency

For each trial, record all responses verbatim for each 15-second interval. To obtain scores for each letter trial, sum the following variables across all four 15-second intervals: correct responses, set-loss errors, and repetition errors. To obtain the total raw score for Letter

Fluency, sum the total correct responses for each trial. To obtain the optional interval totals, sum the total correct responses for each 15-second interval across trials and enter the total in the appropriate box at the far right (e.g., the box labeled "1"-15"  $F + A + S$ Correct Responses"). Also enter the total number of correct and incorrect responses generated on all three letter trials. Figure 4.1 illustrates these steps.

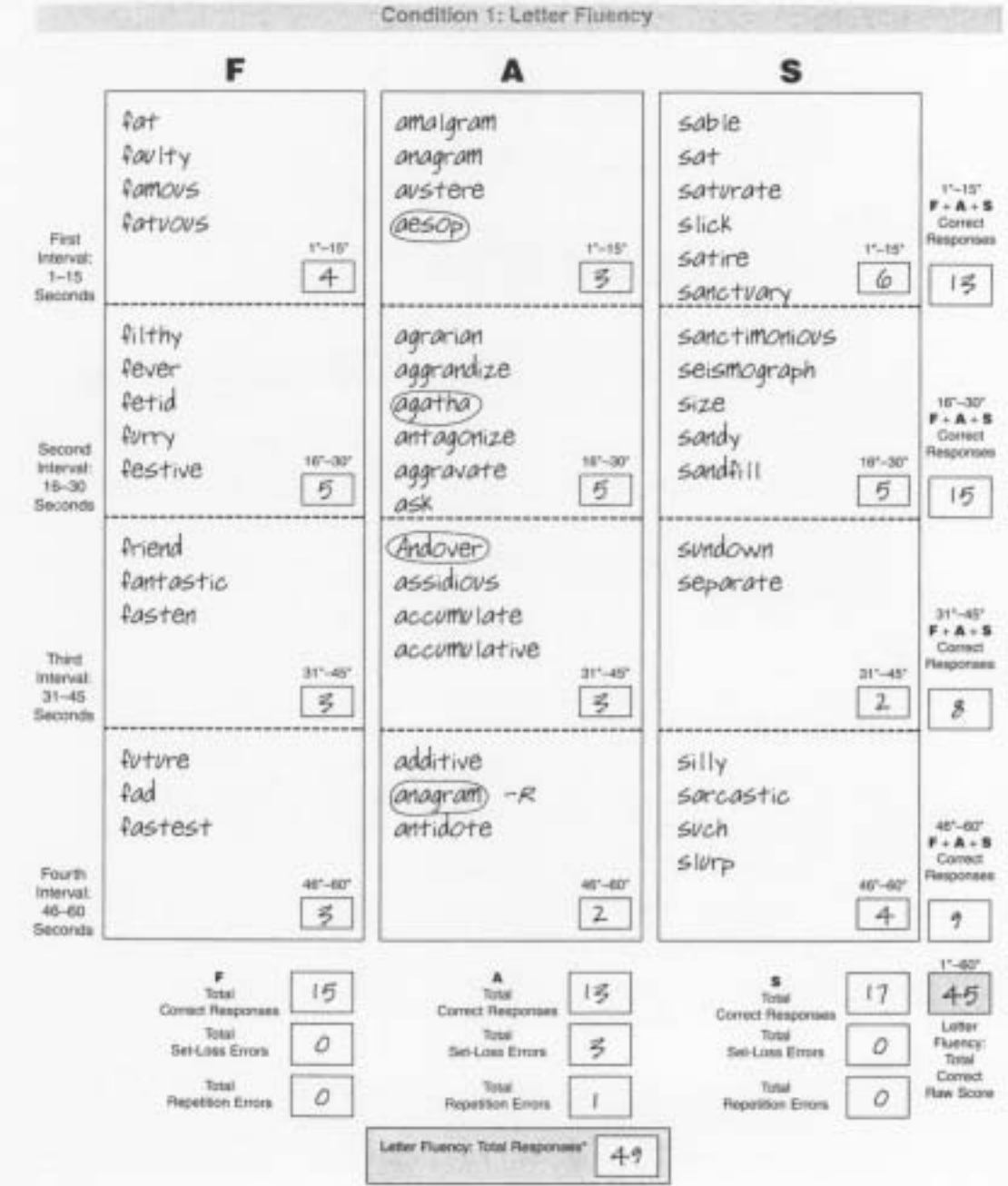

**D-KEFS Verbal Fluency Test** 

ъ

а

调

وهدر

Figure 4.1. Example of Recording Scores for the Letter Fluency Condition of the D-KEFS Verbal Fluency Test for a 72-Year-Old Examinee

# Condition 2: Category Fluency

For each trial, record all responses verbatim for each 15-second interval. To obtain scores for each category trial, sum the following variables across all four 15-second intervals: correct responses, set-loss errors, and repetition errors. To obtain the total raw score for Category Fluency, sum the total correct responses for each trial. To obtain the optional interval totals, sum the total correct responses for each 15-second interval across trials and enter the total in the appropriate box at the far right. Also enter the total number of correct and incorrect responses generated on both trials. Figure 4.2 illustrates these steps.

**MAG** 

W.

**YES** 

VET.

VIII)

**VILL** 

**DOTE** 

(1877)

 $(201)$ 

(81)

**QHI** 

(391)

an i i

an i

2011

431

43)

83)

ay.

**BULT** 

**BEAN** 

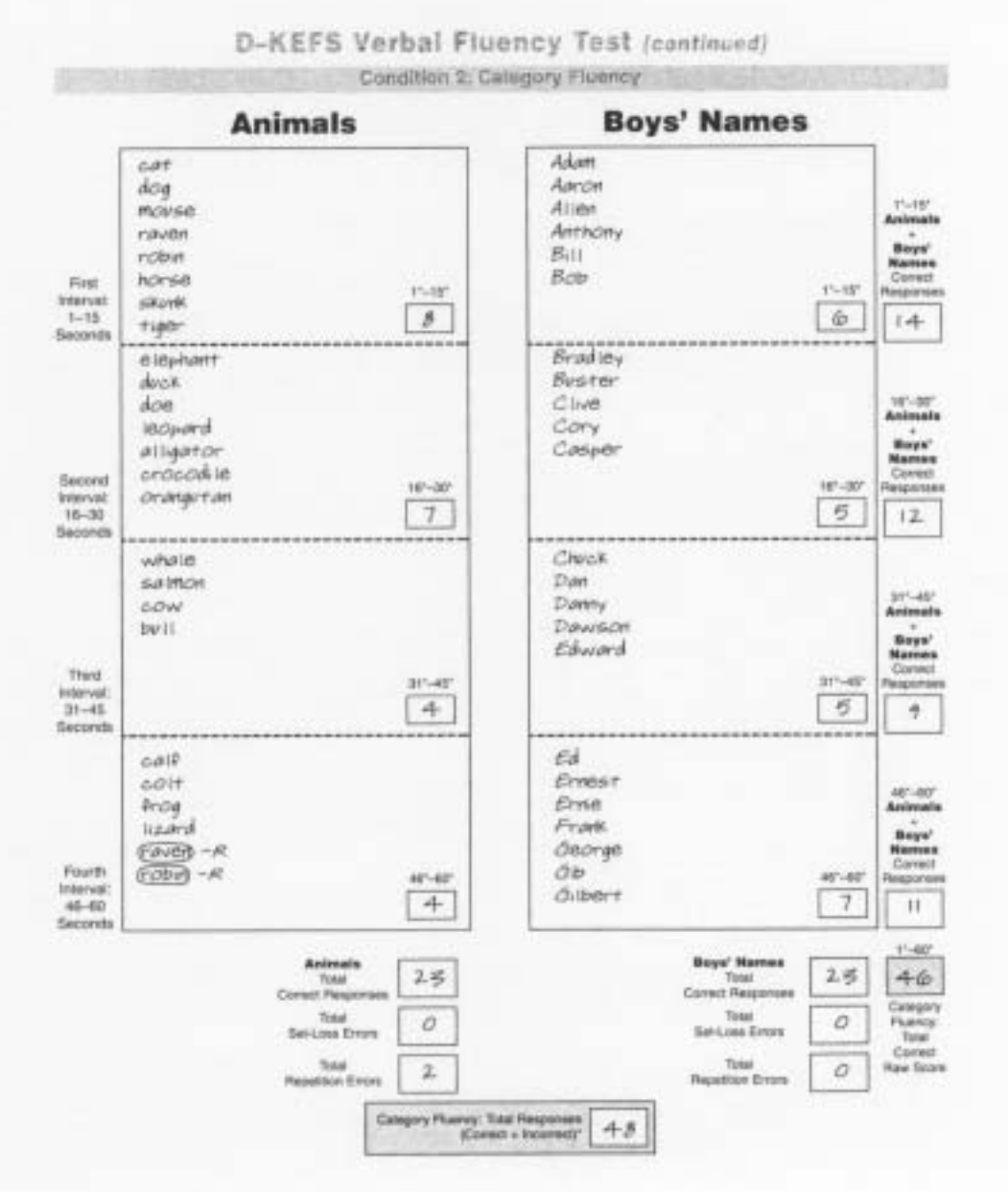

Example of Recording Scores for the Category Fluency Condition of the D-KEFS Figure 4.2. Verbal Fluency Test for a 72-Year-Old Examinee

## Condition 3: Category Switching

18

u

л

a

滇

Record all responses verbatim for each 15-second interval. To obtain total scores for the trial, sum the following variables across all four 15-second intervals: the number of accurate switches (record in the Total Switching Accuracy box), the number of correct responses for each category independent of switching accuracy, set-loss errors, repetition errors, and the number of correct and incorrect responses. To obtain the total raw score for Category Switching, sum the total number of correct responses for the two categories. To obtain the optional interval totals, enter the total correct responses for each 15-second interval in the appropriate boxes at the far right. Figure 4.3 illustrates these steps.

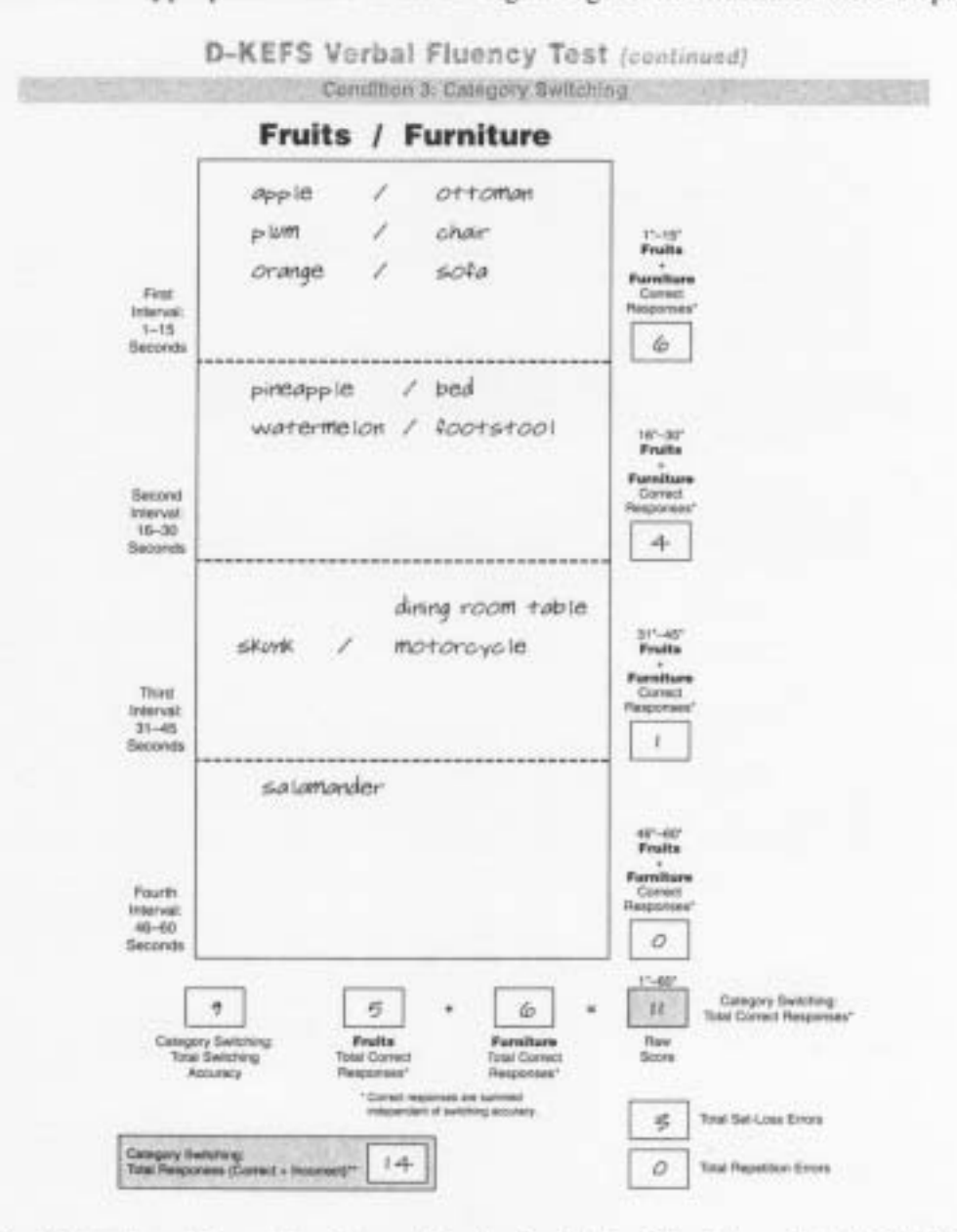

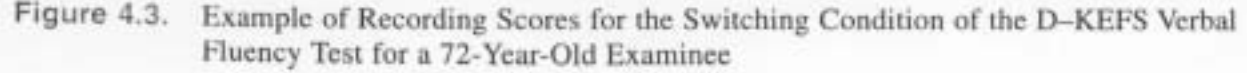
#### Summary of Scores

For the primary and optional measures of the D-KEFS Verbal Fluency Test, use the conversion tables in Appendix B. For the primary measures of each condition, enter the total correct responses; for total switching accuracy, enter the number of correct switches. Convert these raw scores to scaled scores. For the contrast measures, enter the scaled scores for each condition in the appropriate boxes and subtract. Convert these scaled-score differences to new contrast scaled scores.

e.

w.

W.

W.

W.

m.

m

m:

期1

期)

m.

M.

 $\mathbf{u}$ 

m

W.

Wa .

For the optional measures, enter the totals for each 15-second interval of each condition and sum these to obtain the total raw score for that interval. For the error measures, separately sum the set-loss errors across all three conditions. To obtain total repetition errors, sum the total repetitions across all three conditions. To obtain the percent set-loss errors raw score, divide the total number of set-loss errors across all three conditions (raw score) by the total number of correct and incorrect responses across all three conditions. Multiply that result by 100. To derive the percent repetition errors raw score, divide the total number of repetition errors across all three conditions by the total number of correct and incorrect responses across all three conditions. Multiply that result by 100. For Condition 3 only, compute the percent switching accuracy score by adding 1 to the total Switching accuracy raw score and dividing this sum by the total number of correct and incorrect responses for Condition 3 only. Multiply this result by 100. All of the raw scores for these optional measures are converted to scaled scores. Figure 4.4 illustrates these steps.

# Scoring

## **Condition 1: Letter Fluency**

The primary measure derived for the Letter Fluency condition is the number of correct words generated within each 60-second trial. A correct response is a word that (a) meets the criteria of the condition (specifically, starts with the designated letter and is not the name of a person, place, or number) and (b) is not a repetition within that trial. The number of correct responses is scored for each of the four 15-second intervals and for the entire 60 seconds of a trial.

Although most responses generated by examinees are easy to classify as correct or incorrect, some responses present special, ambiguous scoring problems (e.g., the response sandy generated during the S trial is correct if used as an adjective but incorrect if used as a person's name). For this reason, specific guidelines were established for scoring the most common ambiguous responses given by children and adults in the D-KEFS normative sample. The general approach for developing these guidelines was to give the benefit of the doubt to the examinee and to reward "close-call" responses as correct. This general approach reflects the intention to reward evidence of higher-level cognitive skills rather than penalizing examinees for a lack of precision in expressing those skills.

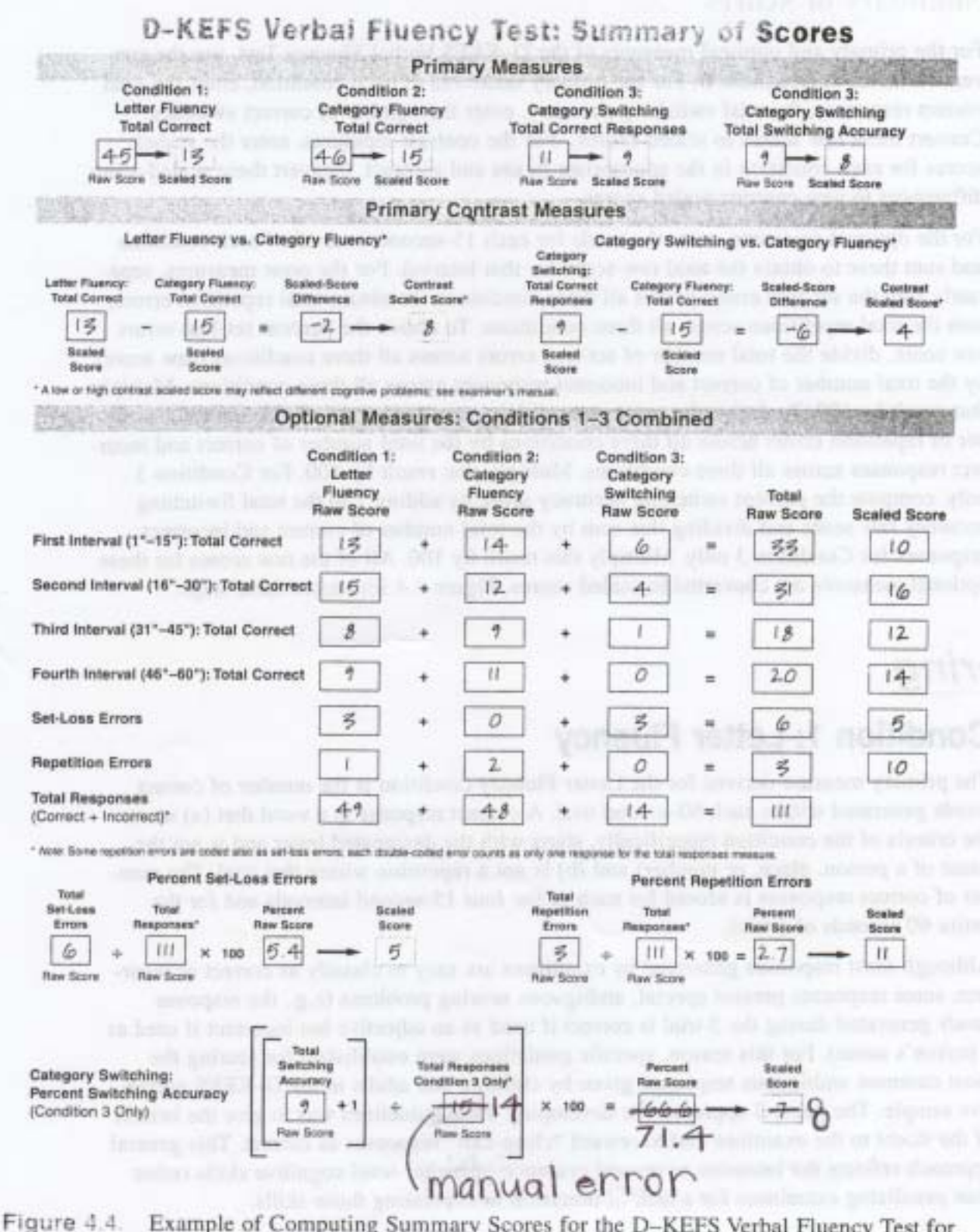

٦

ı

٠

and the first contract of the con-

 $\cdot$ 

Î.

 $\cdot$ 

 $\label{eq:1.1} \begin{array}{ll} \mathbf{1} & \mathbf{1} & \mathbf{1} \\ \mathbf{1} & \mathbf{1} & \mathbf{1} \\ \mathbf{1} & \mathbf{1} & \mathbf{1} \\ \mathbf{1} & \mathbf{1} & \mathbf{1} \\ \mathbf{1} & \mathbf{1} & \mathbf{1} \\ \mathbf{1} & \mathbf{1} & \mathbf{1} \\ \mathbf{1} & \mathbf{1} & \mathbf{1} \\ \mathbf{1} & \mathbf{1} & \mathbf{1} \\ \mathbf{1} & \mathbf{1} & \mathbf{1} \\ \mathbf{1} & \mathbf{1} & \$ 

 $\ddot{\cdot}$ 

医子宫

 $\ddot{\cdot}$ 

Example of Computing Summary Scores for the D-KEFS Verbal Fluency Test for a 72-Year-Old Examinee

# **Guidelines for Scoring Correct Responses**

+ Correct responses are words that (a) start with the target letter; (b) are not names of people or places or numbers; (c) are not grammatical variants of a word previously given on that trial (e.g., fast, faster); and (d) are not repetitions within that trial.

m.

m.

w.

W.

m.

m.

m.

m:

m.

 $m$ 

2011

 $30 -$ 

**MET** 

80.I

脚

砌

 $\omega$ 

- + In most cases, if a word can be either a common noun or the name of a person or place (e.g., sandy, frank), then the response is considered a common word and scored as correct. On the other hand, if the ambiguous word is given along with other words that are clearly the names of people or places, the response is scored as incorrect. For example, for the S trial, if an examinee says, "Sally, Sandy, Sarah," the word sandy in this context would be considered the name of a person and scored as an error (see the discussion on incorrect responses).
- If a word can be either a common word or a number (e.g., for), it is scored as a common word unless (a) it is given along with other numbers (e.g., "four, five"), or (b) the examinee specifically clarifies that the response is a number.
- + Contractions (e.g., aren't, haven't, hasn't) are counted as correct if the first letter is correct for a particular trial. If an examinee says both the root word of a contraction and the contraction (e.g., "are" and then "aren't" or "aren't" and then "are"), both are scored as correct.
- \* Compound words (e.g., air mail) are scored as correct but only as one response. If a response includes multiple compound words in which one of the words is the same (e.g., "apple, applesauce, apple juice, apple pie"), all are counted as correct.
- \* Slang words (e.g., ain't) and swear words that start with the correct letter are scored as correct responses. However, expletives should be noted clinically.
- \* Some proper nouns are not names of people or places (e.g., months or days of the week). These proper nouns are counted as correct because the test instructions specifically exclude only those proper nouns that are names of people or places. The names of some months may be confused with names of people (e.g., April). If such a word is given along with the names of other months (e.g., "April, August"), it is scored as correct. On the other hand, if such a word is said along with other names of people (e.g., "April, Annie"), it is scored as incorrect. If such a word is given in isolation (i.e., no other months or names of people are given), the response is scored as correct.

## **Guidelines for Scoring Incorrect Responses**

Incorrect responses are categorized into two general types: set-loss and repetition errors.

#### Set-Loss Errors

A set-loss error is a response that violates any of the criterion rules of the condition.

- Words that start with a letter other than the letter designated for the trial (e.g., apple in the  $F$  trial) are incorrect responses. If a word starts with a wrong letter but has the same target sound (e.g., *phone* in the  $F$  condition), it is also scored as a set-loss error; however, such responses should be noted clinically.
- Words that start with the target letter but are unambiguous names of people or places or numbers are scored as set-loss errors.
- \* Grammatical variants of a word (e.g., *fast, faster, fastest*) are counted as set-loss errors if they do not substantially change the meaning of the root word. Thus, in the example, fast is scored as correct, but faster and fastest are scored as set-loss errors. Grammatical variants of a word that are formed by changing the tense of a verb (e.g., fool, fooled; sing, sang) or the number of a noun (apple, apples) are scored as setloss errors. However, if the addition or deletion of a suffix substantially changes the meaning of the root word in some way (e.g., sing, singer or fool, foolish), then these pairs of responses should be considered as semantic variants (not grammatical variants) and both scored as correct.
- Unambiguous number responses are scored as set-loss errors regardless of whether they are cardinal numbers (e.g., five) or ordinal numbers (e.g., fifth). Words like primary or secondary are not considered numbers because they also have nonnumerical meanings and, thus, are considered correct.
- Non-words that start with the target letter are scored as set-loss errors. If it is unclear whether a response that starts with the target letter is a word or non-word, score it as a correct response.

#### **Repetition Errors**

þ

ÿ

۸

A repetition error is any response that is repeated within the 60 seconds of a trial.

- If an examinee repeats a correct response, the first occurrence counts as a correct response and the second occurrence is scored only as a repetition error. If an examinee repeats a word that is a set-loss error, the repeated response is scored as both a set-loss error and a repetition error.
- \* Repetitions of a response must be *identical* to the initial response. If an examinee gives a correct response and then a grammatical variant of that response (e.g., "snake, snakes" in the S trial), the second word is not scored as a repetition error because it is a grammatical variant of a previously given word and, thus, is a set-loss error. In other words, repetitions must be exactly the same as the initial response, even in terms of grammatical properties (e.g., plurality).

If a repeated word has at least two meanings (e.g., fall, fall) or two words are pronounced the same (e.g., see, sea), the second response is scored as a repetition error unless (a) the examinee clarifies one of the same-sounding words (e.g., says, "as in season" for the second fall), (b) the examinee spells one of the words (e.g., "s-e-a"), or (c) the context of the response clearly reflects a different word (e.g., "see...sailboat, saltwater, sea"). The rationale for this guideline is that almost all words have two or more meanings, and, thus, repetition errors can rarely be scored without this guideline. The examinee must clarify only one of the two repeated words for both to be counted as correct (the assumption here is that the examinee would not have clarified one word unless he or she was aware that it was different from an earlier word).

¥.

W.

×.

æ

40

æ.

Đ.

 $\mathbf{a}$ 

ω.

R.

## **Condition 2: Category Fluency**

The primary measure derived for the Category Fluency condition is the number of correct words generated within each 60-second trial. A correct response is a word that (a) meets the criteria of the condition (specifically, is a member of the target category) and (b) is not a repetition within that trial. The number of correct responses is scored for each of the four 15-second intervals and for the entire 60 seconds of a trial.

## **General Guidelines for Scoring Correct Responses**

- Correct responses in the Category Fluency condition are words that (a) are members of the target category for the trial, (b) are not grammatical variants of a word previously given on that trial (e.g., cat, cats), and (c) are not repetitions of words within that trial.
- Synonyms (e.g., dog, canine or jacket, coat), are all scored as correct.
- For a word that has multiple meanings and one of its meanings fits the target category, it is scored as correct (e.g., bat is a correct response for the Animals category). This guideline applies even if the relevant meaning of a word is of lower frequency than other meanings of the same word (e.g., bat used as an animal has a lower frequency than bat used as baseball equipment but is still counted as correct for the Animals category).
- A response is correct if it is a specific member of the target category or if it is a subordinate category that can be used to denote a specific member (e.g., fish for the Animals category).
- Words that represent the same ordinate level as the target category (e.g., animal given for the Animals trial) are incorrect. Words that are superordinate to the target category also are incorrect. For instance, living things is superordinate to Animals because it also encompasses nonanimal living things (i.e., plants), and thus living things is incorrect.
- Adjectives given either alone or with the name of the target category are incorrect (e.g., carnivorous or carnivorous animal would both be incorrect). Adjectives used to denote different attributes of the same category member are incorrect (e.g., for the Vegetables trial, if the examinee says, "onion, big onion, little onion," the first

response is correct, but the second and third responses are incorrect because they simply refer to different attributes of the same member). However, if the addition of an adjective results in a new member of the category (e.g., onion, green onion, yellow onion), then all of those words are scored as correct.

#### Specific Guidelines for Animals (Standard Form)

Э

þ

þ

 $\ddot{\phantom{1}}$ 

þ

 $\mathbf{a}$ 

Þ

 $\frac{1}{2}$ 

- \* Two or more names of different types or breeds of an animal ("collie, rottweiler, boxer" or "goldfish, trout, salmon") are all scored as correct.
- \* Names that represent the genders of the same type of animal (e.g., cow, bull or hen, rooster) are both counted as correct.
- \* Words that refer to the same animal at different developmental stages (kitten, cat or foal, colt, horse) are all counted as correct.

## Specific Guidelines for Clothing (Alternate Form)

- Items typically sold in a clothing store or the clothing department of a department store are considered clothing (e.g., scarf, gloves).
- + Jewelry items (e.g., earrings, necklace), which are typically sold in jewelry stores, are not considered clothing and are scored as incorrect (i.e., as set-loss errors).
- The Cloth (e.g., wool, fleece, cotton) typically is not sold in bulk form in clothing stores and, thus, when given in isolation are counted as incorrect (i.e., as set-loss errors).
- The same type of clothing item made of different material (e.g., wool sweater, cotton sweater) refer to different members of the category and are all scored as correct.
- + Different but related members of an article of clothing (e.g., dress shirt, undershirt, T-shirt) are all counted as correct.

#### Specific Guidelines for Boys' Names (Standard Form) and Girls' Names (Alternate Form)

- \* Many names are used for both boys and girls (e.g., Chris, Pat, Sandy). These types of names are correct for either category
- \* Many names are unusual (e.g., Keilana, Dawayin) and are vague in terms of gender. The examinee is given the benefit of the doubt, and such names are counted as correct.
- \* Variations of the same or similar name (e.g., Catherine, Kate, Kathy or William, Bill, Billy) are all counted as correct.
- The Nicknames (e.g., BJ, Junior) are all counted as correct. If the examiner is unsure that a word is a nickname, the examinee is given the benefit of doubt and the response is scored as correct.
- Tanguage variations of the same name (John, Juan) are all scored as correct.

### **Guidelines for Scoring Incorrect Responses**

Incorrect responses are categorized into two general types: set-loss and repetition errors.

#### **Set-Loss Errors**

A set-loss error is a response that violates any criterion rule of the condition.

\* Words that do not belong to the target category (e.g., the response "fur" given for the Animals trial) are set-loss errors.

n.

in.

a.

a.

 $\sim$ 

.

à.

a.

s.

z.

.

- Grammatical variants of a word (e.g., cat, cats) are counted as set-loss errors if they do not substantially change the meaning of the root word. Thus, in the example, cat is scored as correct, but cats is scored as a set-loss error.
- \* Words that are ordinate (e.g., *animal*) or superordinate (e.g., *living things*) to the target category are set-loss errors.

#### **Repetition Errors**

A repetition error is any response that is repeated within the 60 seconds of a trial.

- If an examinee repeats a correct response, the first occurrence is scored as correct and the second occurrence is scored only as a repetition error. If an examinee repeats a word that is a set-loss error, the repeated response is scored as both a set-loss error and a repetition error.
- Repetitions of a response must be *identical* to the initial response. If an examinee gives a correct response and then a grammatical variant of that response (e.g., "dog, dogs" in the Animals trial), the second word is not scored as a repetition error because it is a variant of a previously given word and is a set-loss error. In other words, repetitions must be *exactly* the same as the initial response, even in terms of grammatical properties (e.g., plurality).

## **Condition 3: Category Switching**

#### **General Guidelines for Scoring Correct Responses**

Two types of correct-response scores are derived for the Category Switching condition: total correct responses score and total switching accuracy score.

Tor the total correct-responses score, the correct responses from each of the two target categories are summed together, regardless of whether or not the examinee accurately followed the switching rule. For the Standard Form, a scaled score is derived for the combined number of fruits given, independent of switching accuracy, and the number of *furniture items* given, independent of the switching accuracy. For the Alternate Form, a scaled score is derived for the combined number of vegetables given, independent of switching accuracy, and the number of *musical instruments* given, independent of the switching accuracy.

For the total switching accuracy score, the correct across-category switches are summed. For the Standard Form, the total switching accuracy raw score is the total number of times the examinee gives a *fruit* response followed immediately by a *fur*niture response, or vice versa. For the Alternate Form, the total switching accuracy raw score is the total number of times the examinee gives a vegetable response followed immediately by a musical instrument response, or vice versa. For a switch to be scored as correct, the examinee must have given consecutive words, first from one target category, then from the other target category. A switch is considered correct even if a word from a target category is a repetition error or a grammatical variant error (e.g., singular and plural forms). For example, if an examinee says "Apple, bed, orange, bed," the repeated word, bed, is scored as a repetition error, but the switch from orange to bed is still counted as a correct across-category switch. If the examinee switches from a target-category word to a non-target-category word, or vice versa (e.g., "apple, pills" or "pills, apple," where *pills* belongs to a nontarget category), these switches are not counted as correct. Similarly, consecutive within-category responses (e.g., "apples, oranges") are not counted as correct switches.

#### Specific Guidelines for Fruits (Standard Form) or Vegetables (Alternate Form)

 $\mathcal{L}$ 

 $\lambda$ 

Þ

 $\overline{\phantom{a}}$ 

- Some words may technically belong to one category but are commonly believed to belong to the other category (e.g., tomatoes and avocados are often considered vegetables but they are technically fruits). These types of words are counted as correct for either category. The rationale for this rule is that many people were taught, for instance, that a tomato is a vegetable, and their category-fluency performance should not be penalized because of this previously learned categorization.
- Related members of the Fruits or Vegetables category are scored as correct because people commonly use these terms to refer to specific members of these categories. For instance, all of the following responses would be scored as correct: "melon, cantaloupe, watermelon"; "berry, blueberry, strawberry"; "onion, red onion, green onion."

#### Specific Guidelines for Furniture (Standard Form)

- Related members of the same piece of furniture (e.g., table, end table, dining table) are all counted as correct.
- Items that are commonly sold in a furniture store (e.g., lamps, rugs, beds) are considered furniture and are scored as correct.
- Items that are more commonly sold in a store other than a furniture store (e.g., computers, televisions, VCRs, phones, blankets, refrigerators, ovens) are not considered furniture and are scored as incorrect.

## Specific Guidelines for Musical Instruments (Alternate Form)

- Related members on the same musical instrument (violin, fiddle, Stradivarius) are all counted as correct.
- Musical instruments that can also be toys (kazoo, harmonica) are considered correct.
- <sup> $\Phi$ </sup> Musical instruments that are from other cultures (e.g., djembe, bagpipe, sitar) are considered correct.

## **Examples of Scoring Correct Responses and Correct Switches**

Two types of correct responses are scored for the Category Switching condition: (a) the number of initial correct words from each category, independent of switching accuracy, and (b) the number of accurate switches between categories. The following examples illustrate how these correct responses are scored. In these examples, the symbol ~ is used to denote accurate switches.

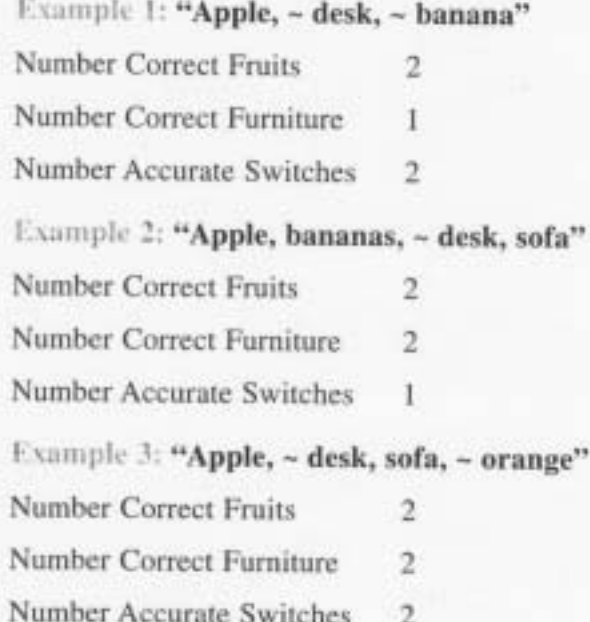

## **Guidelines for Scoring Incorrect Responses**

Incorrect responses are categorized into two general types: set-loss and repetition errors.

#### **Set-Loss Errors**

A set-loss error is a response that violates any criterion rule in terms of individual-word generation.

- \* Words that do not belong to either target category (e.g., coffee given for the target switching categories, Fruits/Furniture) are set-loss errors.
- + Grammatical variants of a given word (e.g., apple, apples) are counted as set-loss errors if they do not substantially change the meaning of the root word.

×

u.

kt.

4E

ï

s.

ä.

s

ĸ

n

e)

Ŵ.

ti.

r

71

Responses that are ordinate or superordinate to either target category (e.g., fruit or food, respectively, for the Fruits trial) are set-loss errors.

#### **Repetition Errors**

۰

 $\mathbf{1}$ 

 $\blacksquare$ 

 $\rightarrow$ 

 $\mathbf{I}$ 

٦

 $\mathbf{1}$ 

 $\blacksquare$ 

٠

1

 $\blacksquare$ 

٠

٠

a

٠

 $\blacksquare$ 

۰

٠

×

A repetition error is any response that is repeated within the 60 seconds of a trial.

- If an examinee repeats a correct response, the first occurrence is scored as a correct response and the second occurrence is scored only as a repetition error. If an examinee repeats a word that is a set-loss error, the repeated response is scored as both a set-loss error and a repetition error.
- Repetitions of a response must be *identical* to the initial response.

#### Examples of Scoring Correct Responses, Correct Switches, and Errors

The following examples illustrate how the two types of correct-response measures and the two types of errors are scored. In these examples, the symbol  $\sim$  is used to denote accurate switches.

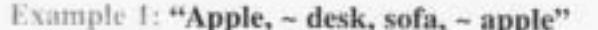

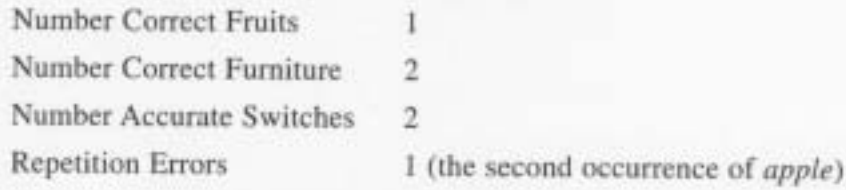

Example 2: "Apple, dog, banana, cat, apple, dog"

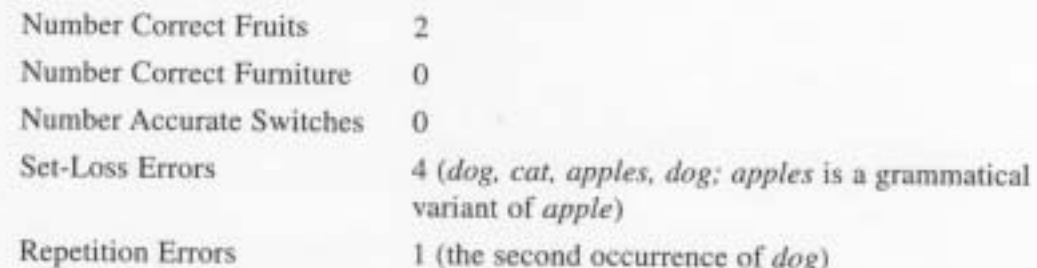

## **Normed Variables**

**Primary Measures** 

#### **Total-Correct Scores**

The primary scoring measure for each of the three conditions of the D-KEFS Verbal Fluency Test is the number of correct responses generated by the examinee, summed across the different trials within each condition (e.g., the three letter trials of the Letter Fluency condition). For Condition 3: Category Switching, two total-correct scores are derived: (a) the total number of correct responses for both target categories summed

together, independent of switching accuracy; and (b) the total number of accurate switches from one target category to the other. The raw scores for these four measures are converted to scaled scores corrected for each of the 16 age groups (see Appendix B or J). Table 4.1 summarizes these measures.

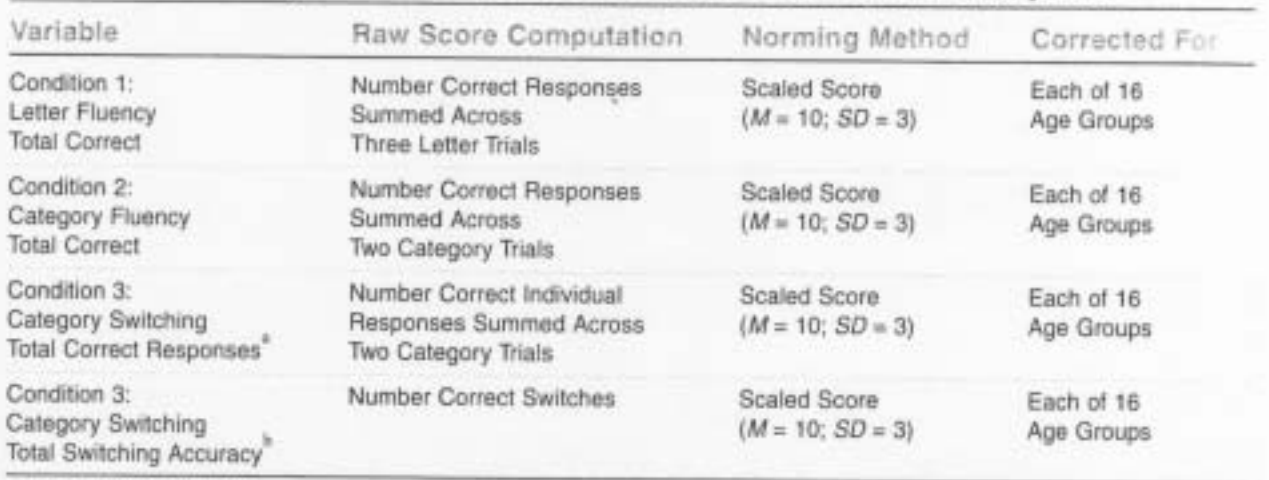

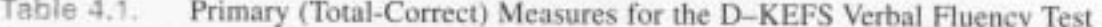

This measure reflects the total number of correct responses generated for the two target categories summed together, independent of switching accuracy.

<sup>b</sup> This measure quantifies the number of correct switches from one target category to the other target category, *independent of* whether the individual items are accurate, repeated, or variant responses.

#### **Contrast Measures**

Some examinees may exhibit disproportionate impairment in Letter Fluency relative to Category Fluency, or vice versa (see the discussion on clinical interpretation). In addition, some individuals may have greater difficulty on Category Switching than on Category Fluency. For these reasons, two contrast scores that directly quantify these comparisons are computed for the D-KEFS Verbal Fluency Test. The scaled-score differences for these contrast measures are converted to new scaled scores corrected for the total sample (see Appendix B or J). Table 4.2 summarizes these contrast measures.

a.

 $\mathbf{u}$ 

٠.

.

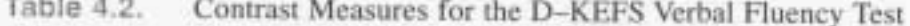

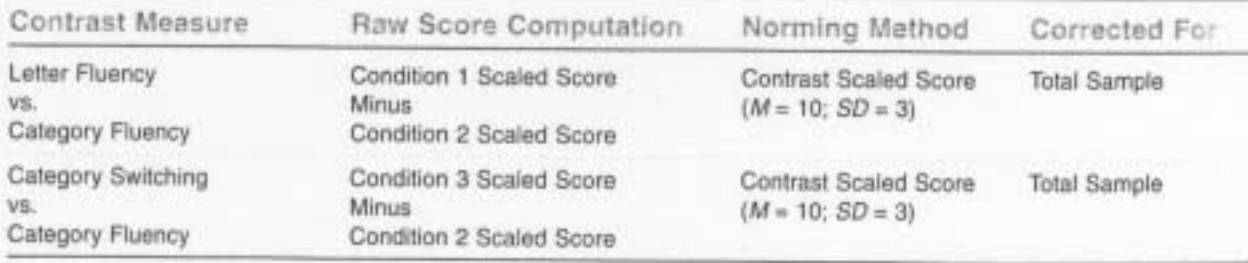

## **Optional Measures**

The D-KEFS Verbal Fluency Test is composed of three conditions, with a total of six individual trials: three letter-fluency trials, two category-fluency trials, and one switching trial. Several process measures are derived and are summed across the three conditions (six trials) of the test:

- Total number of correct responses generated during each of the 15-second intervals (first 15 seconds, second 15 seconds, etc.), summed across Conditions 1-3
- Total number of set-loss errors, summed across Conditions 1-3
- Total number of repetition errors, summed across Conditions 1-3
- Fercentage of set-loss errors relative to the total number of responses (correct and incorrect) summed across Conditions 1-3
- + Percentage of repetition errors relative to the total number of responses (correct and incorrect) summed across Conditions 1-3

In addition, for Condition 3 only, the percentage of accurate switches relative to the total number of responses (correct and incorrect) on that condition is computed.

The raw scores for seven of the optional measures are converted to scaled scores corrected for each of the 16 age groups; for total set-loss errors, scores were corrected for the total sample, and for total repetition errors, scores were corrected for 9 modified age groups (see Appendix B). Table 4.3 summarizes these measures.

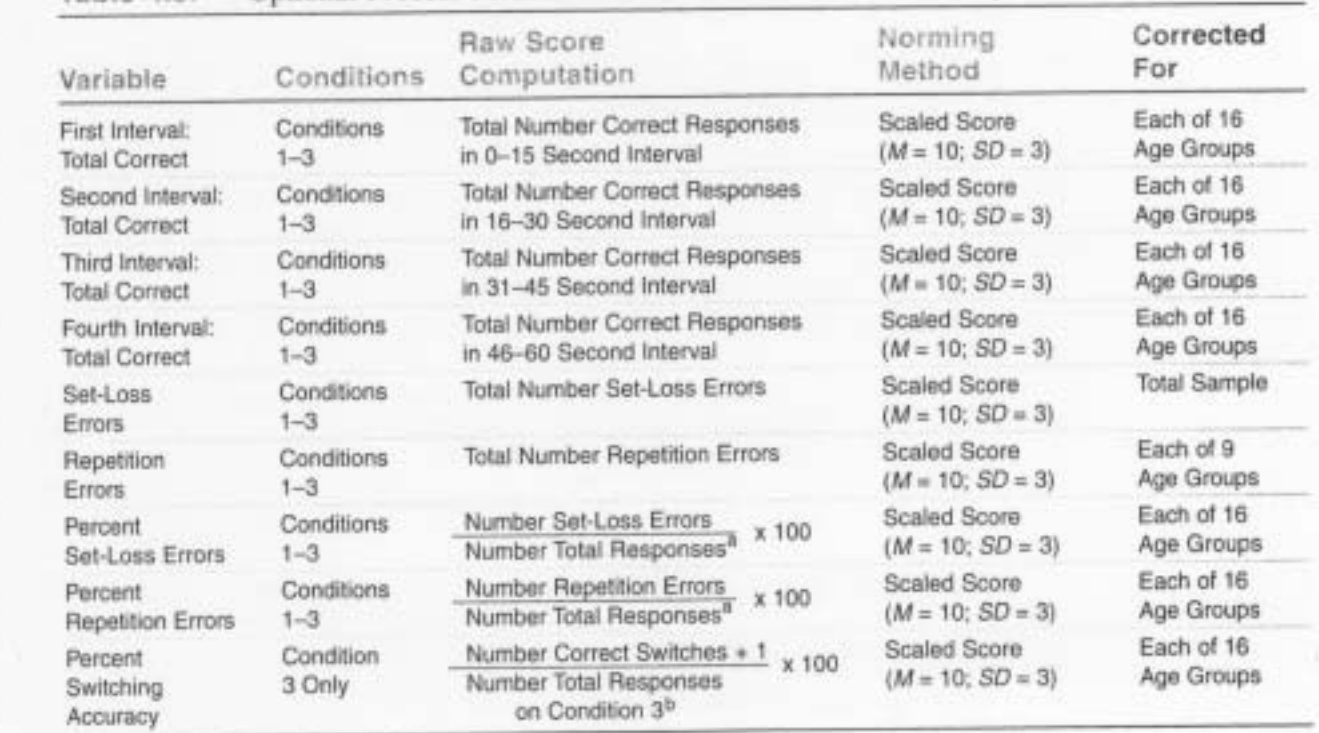

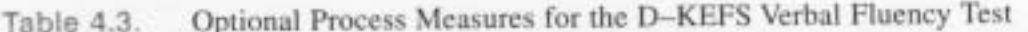

<sup>4</sup> The total number of responses includes both correct and incorrect responses. Note. Some repetition errors are also coded as set-loss errors; each double-coded error counts as only one response for the total responses measure.

The total number of responses in Condition 3 (Category Switching) includes (a) correct responses regardless of switching accuracy and (b) incorrect responses (do not simply sum set-loss and repetition errors because some errors are double-coded).

À

þ

D-KEFS Verbal<br>Fluency Test

t

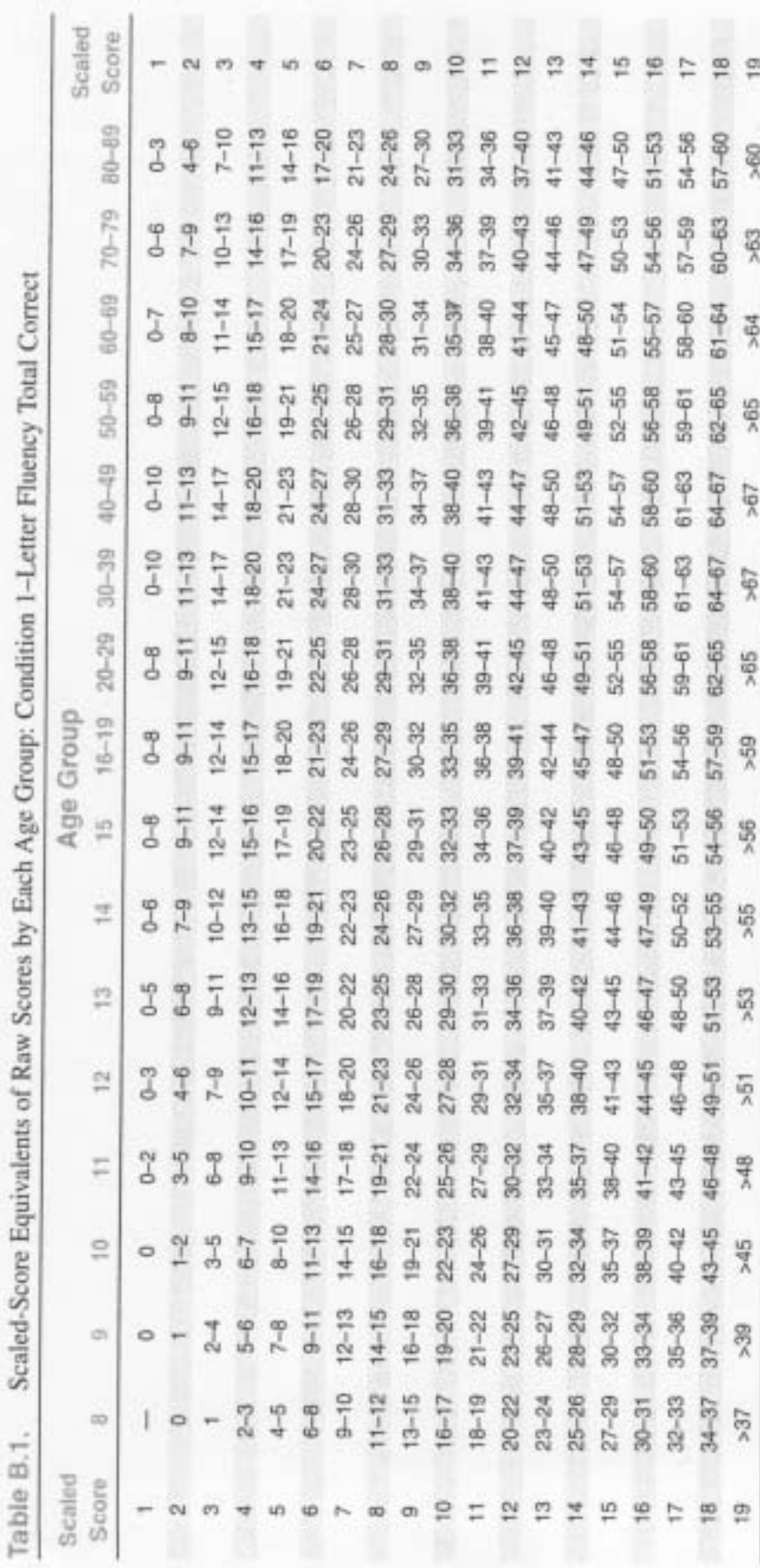

 $\overline{1}$ 

×.

ĸ

s.

ь.

t.

B.

p.

a.

 $\mathfrak{g}$  .

 $\frac{a}{a}$ 

Ċ

 $\mathfrak{g}^-$ 

¢.

¢.

é

£,

Ł.

Û

ć.

t.

e.

Ì きょう Ì a a a a a a a a a a a a a ŷ Ĵ, Û G

Ź

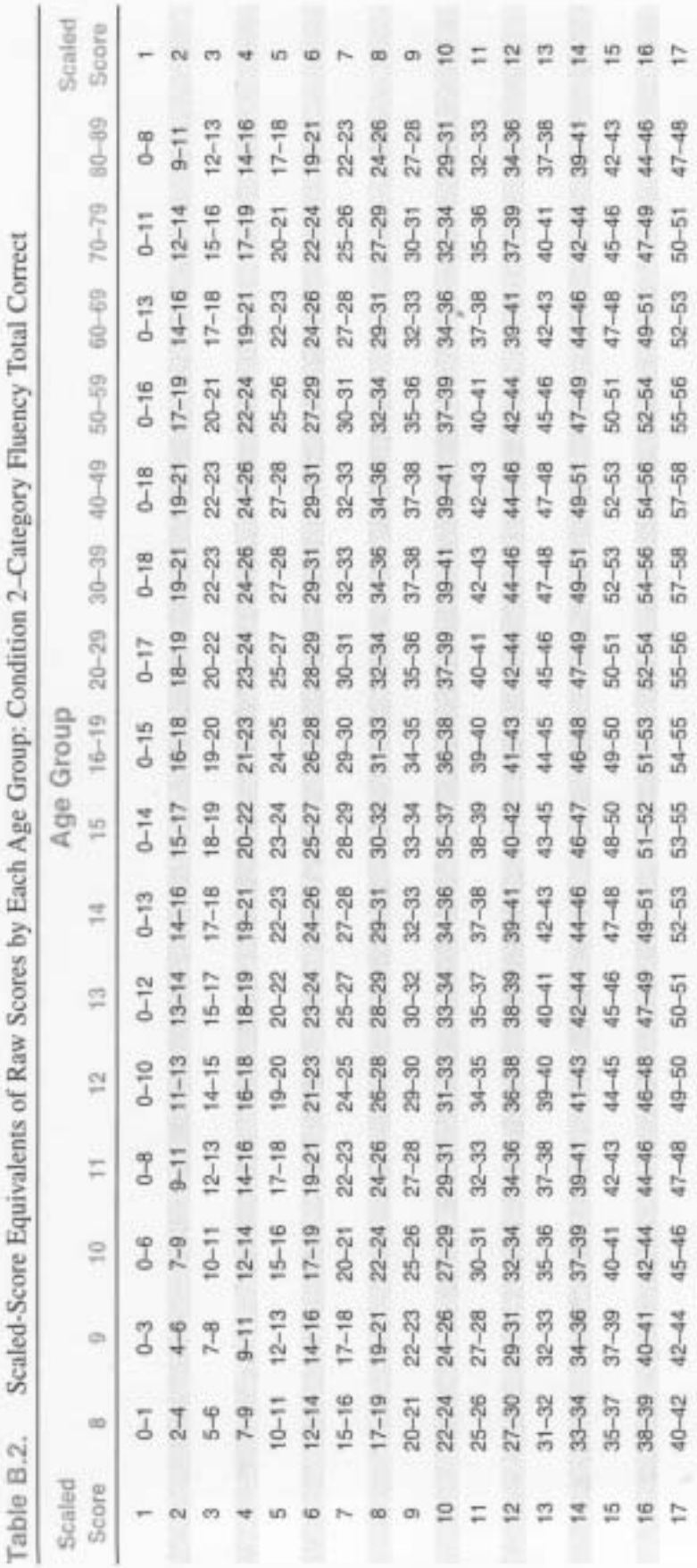

Appendix B 243

18  $\frac{9}{4}$ 

 $\frac{5}{2}$ 

 $> 54$ 

 $>56$ 

 $>59$ 

 $> 61$ 

 $> 61$ 

 $> 58$ 

 $>58$ 

 $>57$ 

 $>56$ 

 $\times 54$ 

 $>53$ 

 $\frac{51}{2}$ 

 $98<sub>2</sub>$ 

 $>46$ 

 $>44$ 

18  $\frac{9}{4}$ 

43-44 45-48 47-49 49-51 51-53 52-54 54-56 56-57 56-58 57-59 59-61 59-61 57-59 54-56 52-54 49-51

**D-KEFS Verbal**<br>Fluency Test

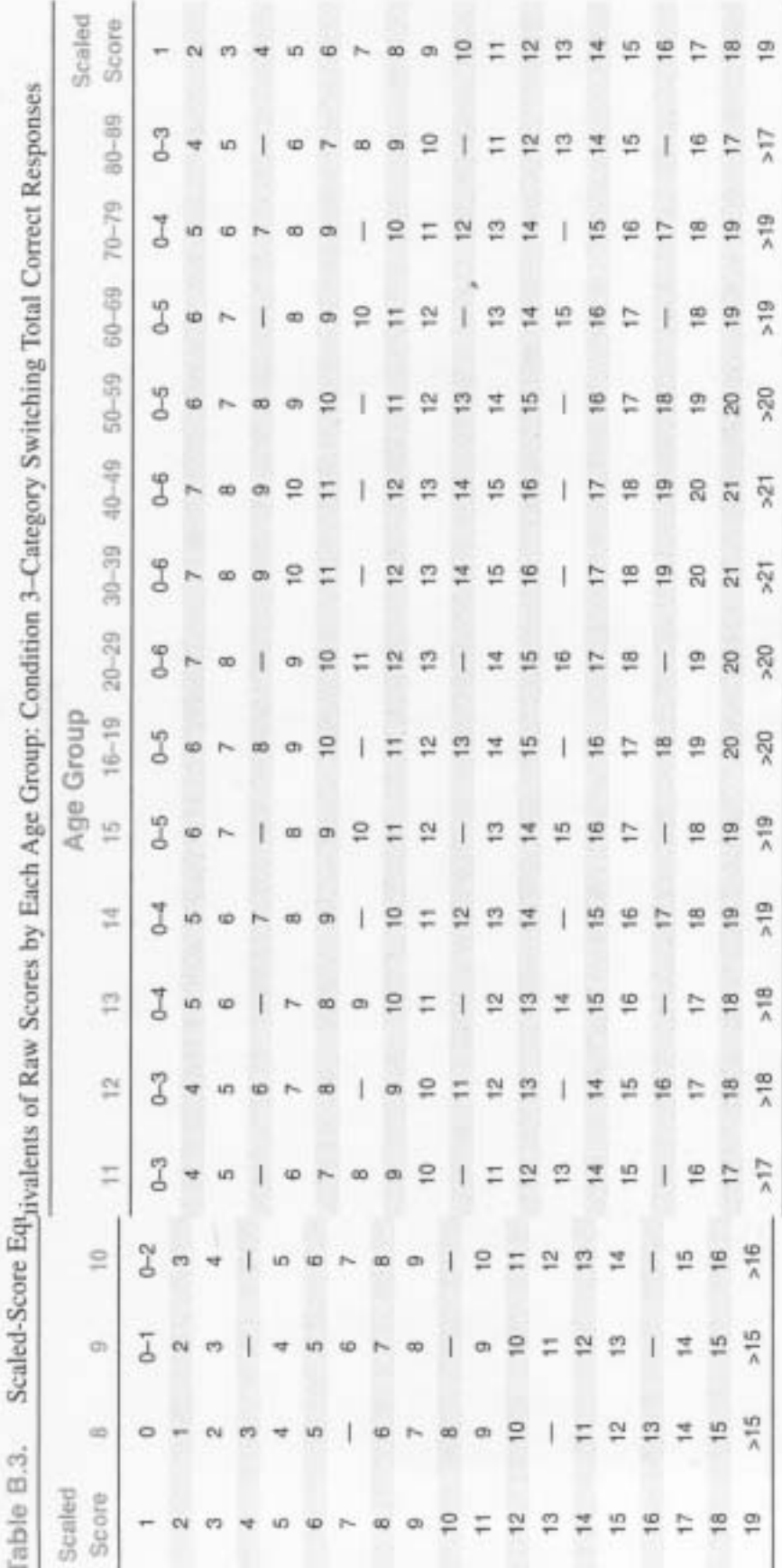

n :

m

α.

as:

t.

u.

E.

film

eli y

to:

244 Normative Scores for the D-KEFS Verbal Fluency Test

à € J ŵ Ì J Ì Ì Ì Ì  $\Rightarrow$ Ì € Ì ŷ € € 9 9

ž

E,

Э

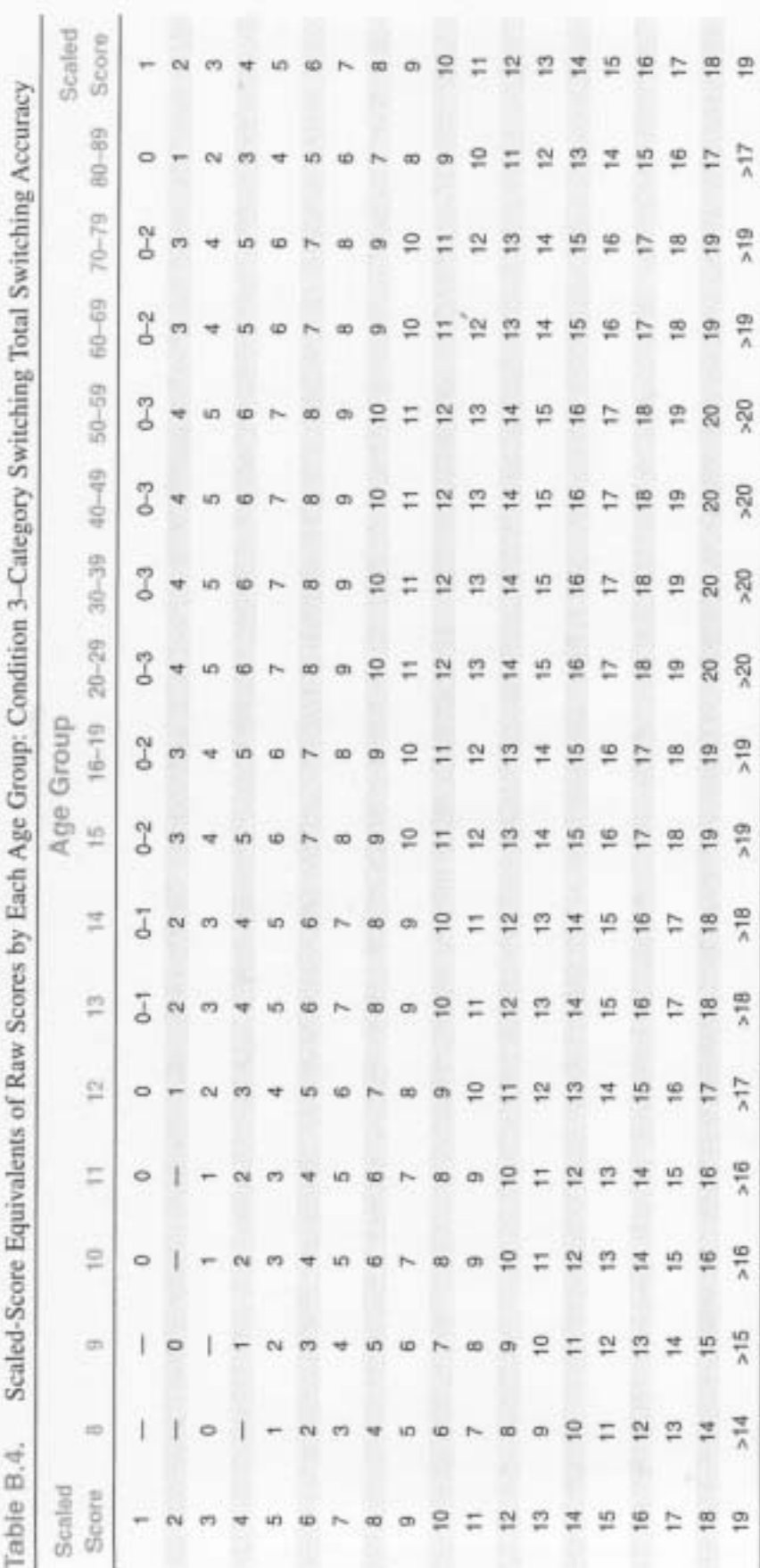

Appendix B 245

D-KEFS Verbal<br>Fluency Test

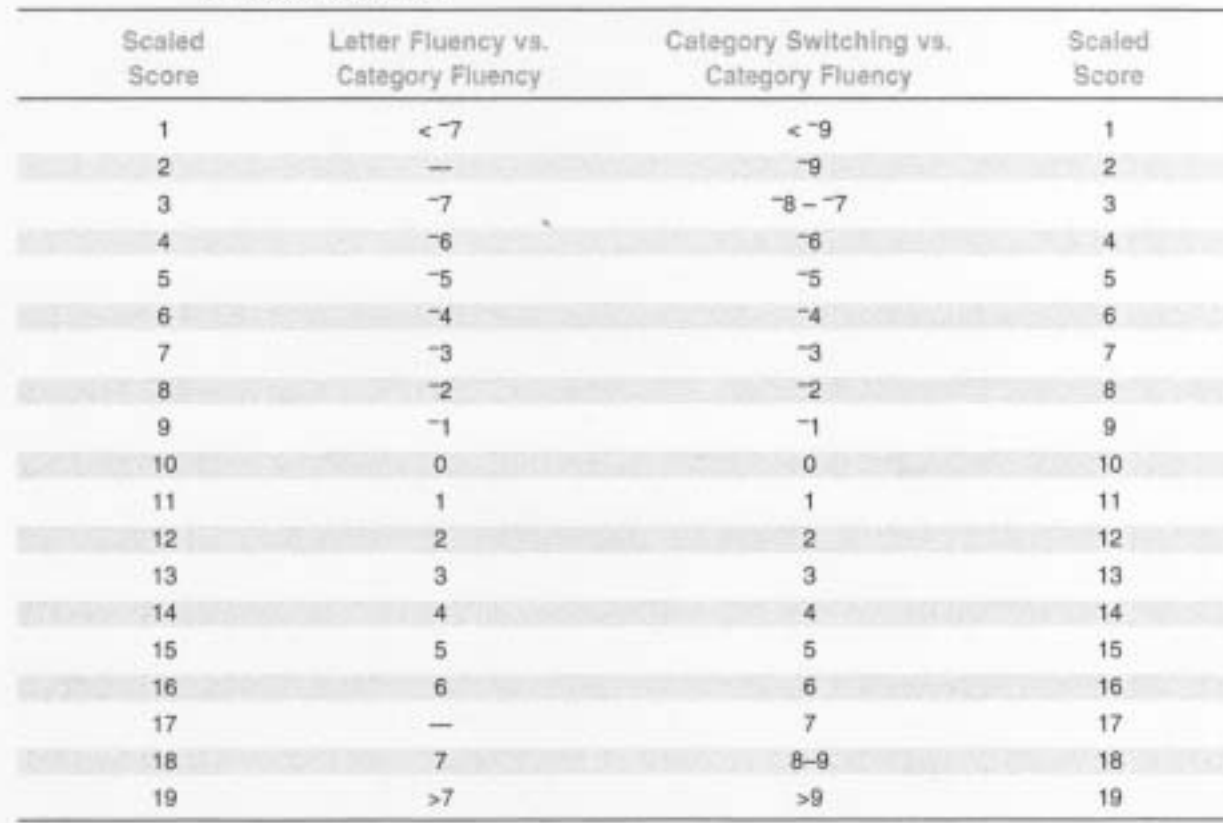

#### Scaled-Score Equivalents of Scaled-Score Differences by All Age Groups: Table B.5. **Contrast Measures**

**BILL** 

61.

02 日

**REGISTER** 

**BEC 1** 

**Barry** 

**BALLUM** ٠

 $\epsilon$ 

í.

£,

¥.

C.

 $\overline{\mathbb{R}}$ 

¢.

é.

¢.

a.

G) à j 789 789 789 789 789 J à, ¢ 演 (形・)

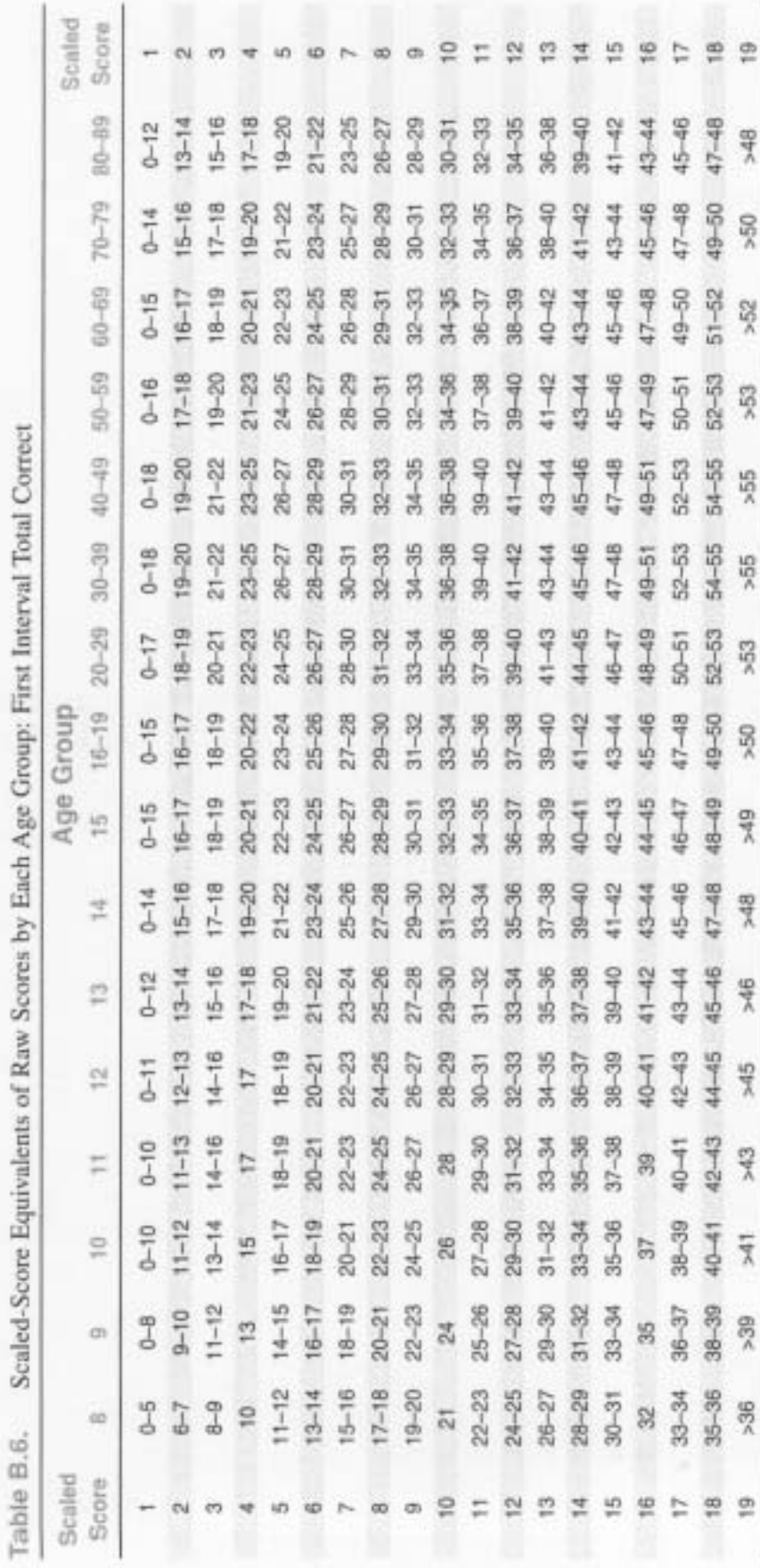

Appendix B  $247$ 

D-KEFS Verbal<br>Fluency Test

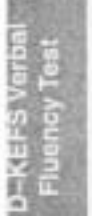

Scaled-Score Equivalents of Raw Scores by Each Age Group: Second Interval Total Correct Table B.7.

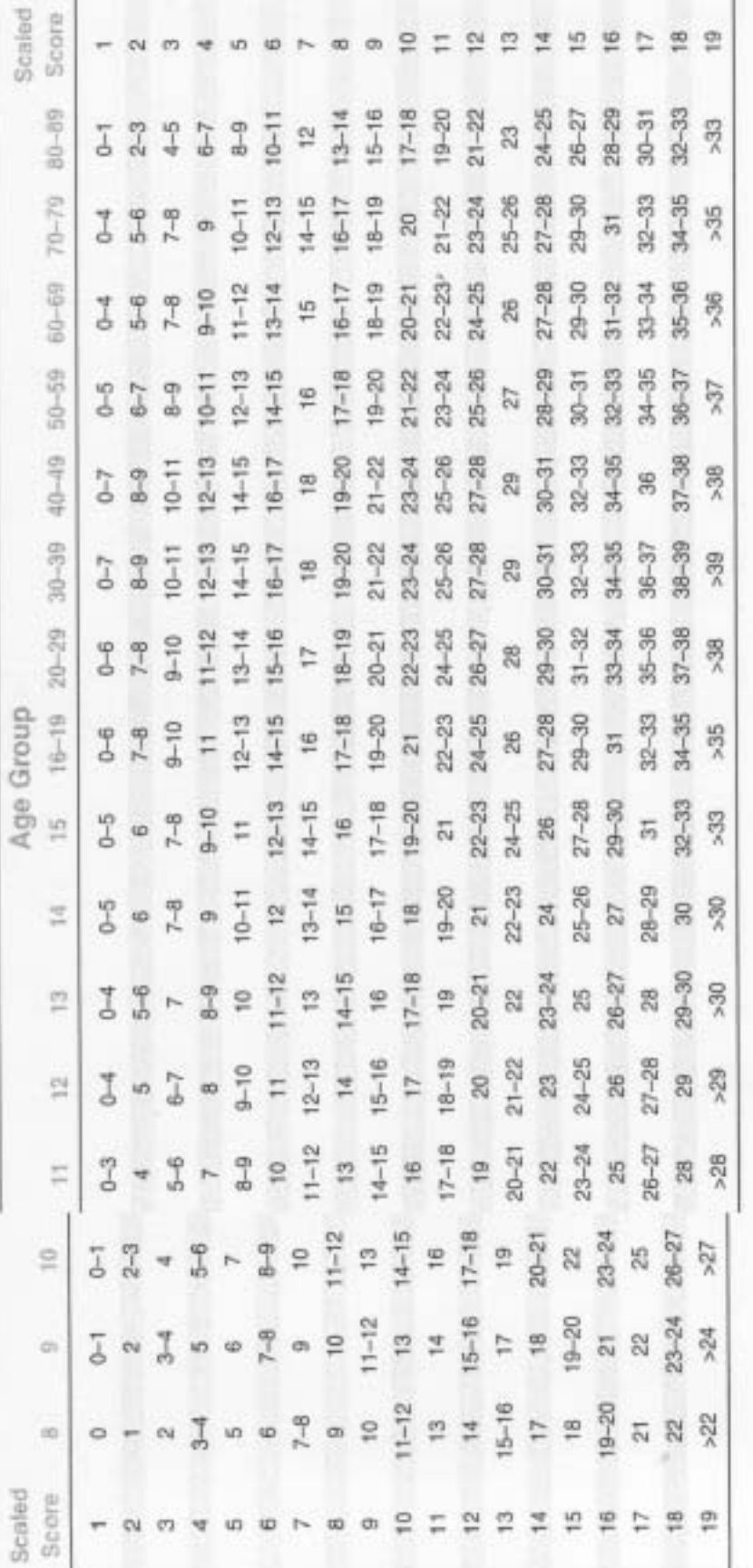

r.

Č.

t.

Ę

Ķ

č

ē

 $\frac{1}{2}$ 

Ó

ċ

É

Ú

é

é

 $\hat{\mathbb{E}}$ 

a.

ı.

 $\Rightarrow$  $\hat{z}$ € Э

 $\div$ 

Ĵ.

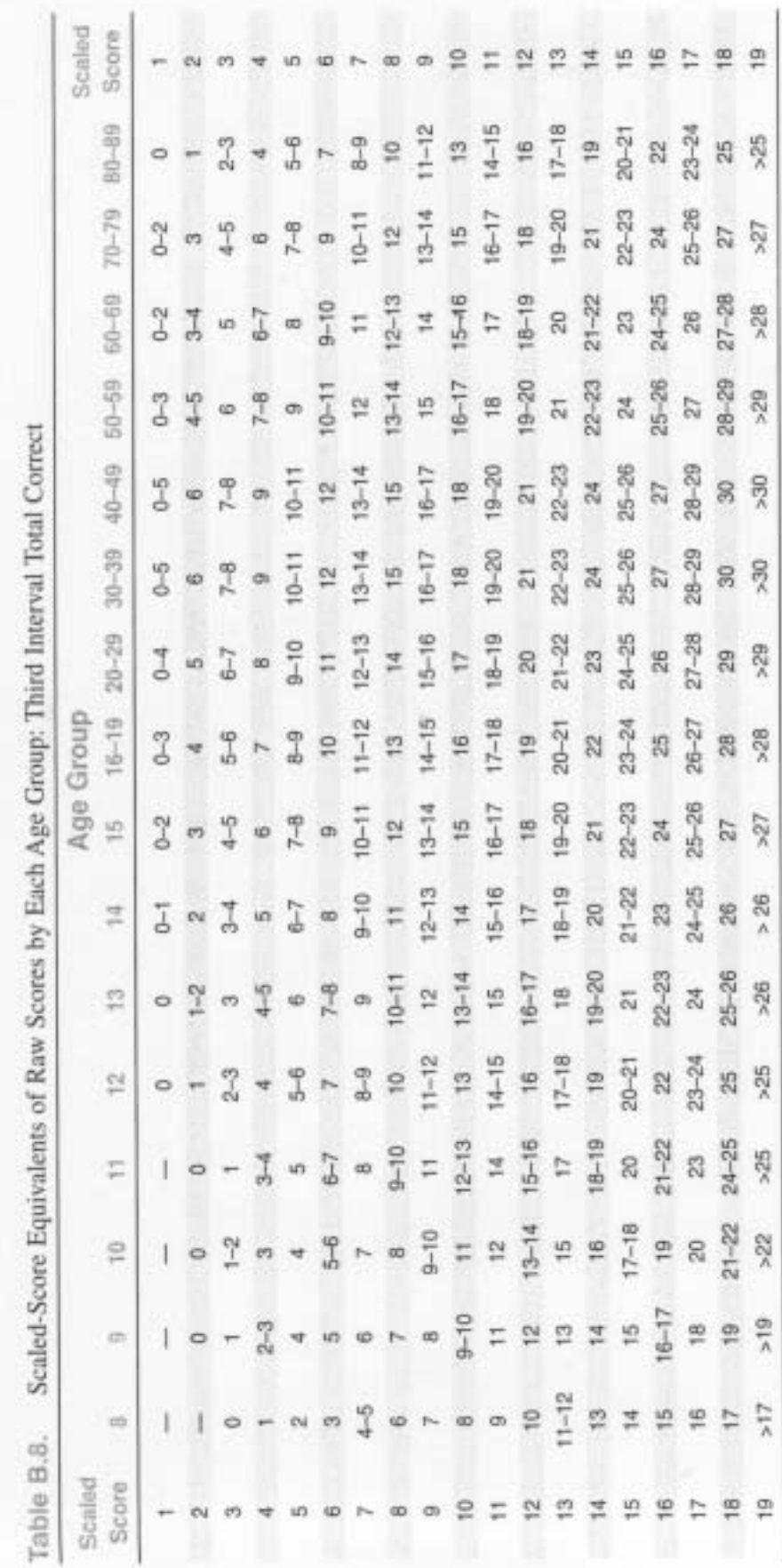

Appendix B 249

**D-KEFS Verbal**<br>Fluency Test

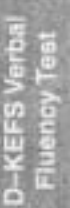

Scaled-Score Equivalents of Raw Scores by Each Age Group: Fourth Interval Total Correct

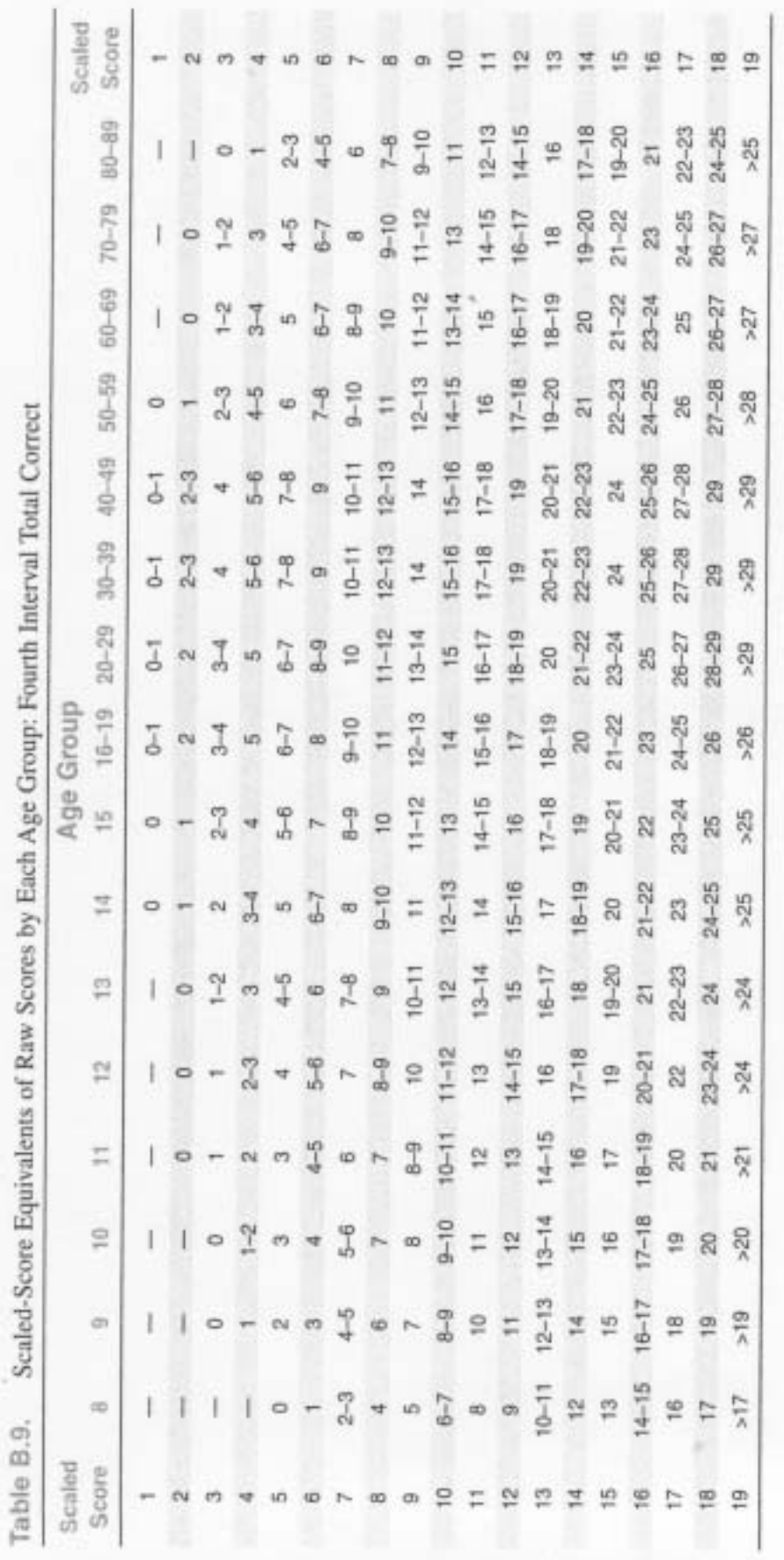

úп

**BERTI** 

m:

**BATTLES** 

an -

miri

an m

 $\alpha$ 

 $\widehat{\mathbb{E}}$ 

Cir.

έüν.

**Allan** 

G 豇

| Total Set-Loss Errors   |                          |                 |  |
|-------------------------|--------------------------|-----------------|--|
| Scaled<br>Score         | Total<br>Set-Loss Errors | Scaled<br>Score |  |
|                         | $> 9$                    |                 |  |
| 2                       |                          | $\overline{2}$  |  |
| 3                       | 8                        | 3               |  |
| $\overline{\mathbf{4}}$ | $\overline{7}$           | 4               |  |
| 5                       | 6                        | s               |  |
| 6                       | 5                        | 6               |  |
|                         |                          |                 |  |
| 8                       | 4                        | 8               |  |
| 9                       | 3                        | 9               |  |
| 10                      | $\overline{2}$           | 10              |  |
| 11                      |                          | 11              |  |
| 12                      | -                        | 12              |  |
| 13                      | $\alpha$                 | 13              |  |
| 14                      | $\overline{\phantom{a}}$ | 14              |  |
| 15                      |                          | 15              |  |
| 16                      |                          | 16              |  |
| 17                      |                          | 17              |  |
| 18                      |                          | 18              |  |
| 19                      | $\frac{1}{2}$            | 19              |  |

Table B.10. Scaled-Score Equivalents of Raw Scores for All Age Groups: Conditions 1-3

i.

Ľ,

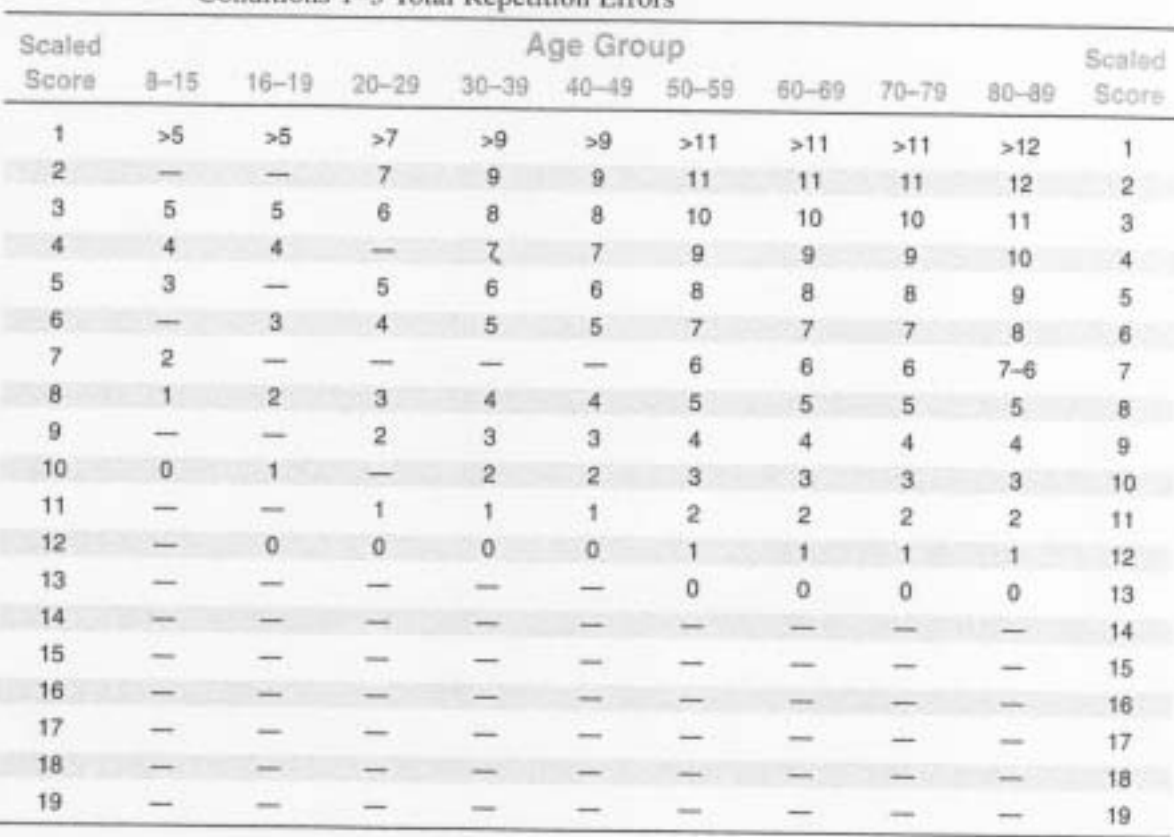

# Table B.11. Scaled-Score Equivalents of Raw Scores by Modified Age Groups:<br>Conditions 1-3 Total Repetition Errors

**BOOT** 

**BELLET** 

ú.

**BOT** 

ém

m

**BOT** 

B.

an a

**DELL'I** 

阳川

**Quinn** 

OL.

Qu.

a.

**Ba**tis

Ì İ Ì  $\rightarrow$ Ì Ì Ì 9 Ù 0 9 0 Ì  $\Rightarrow$  $\hat{\mathcal{I}}$ € 9 €

Ê

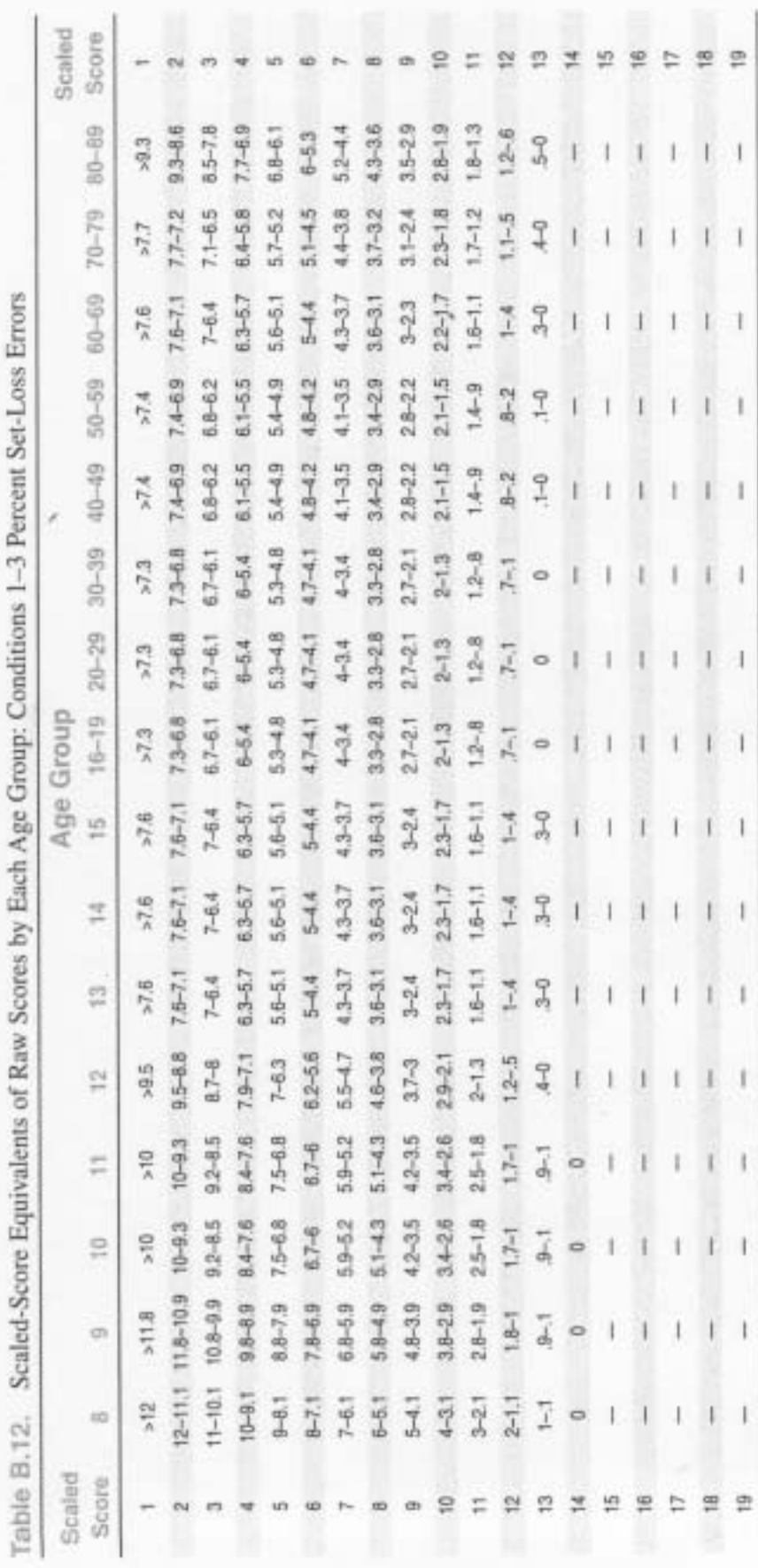

Appendix B  $253$ 

D-KEFS Verbal<br>Fluency Test

KEFS

晑

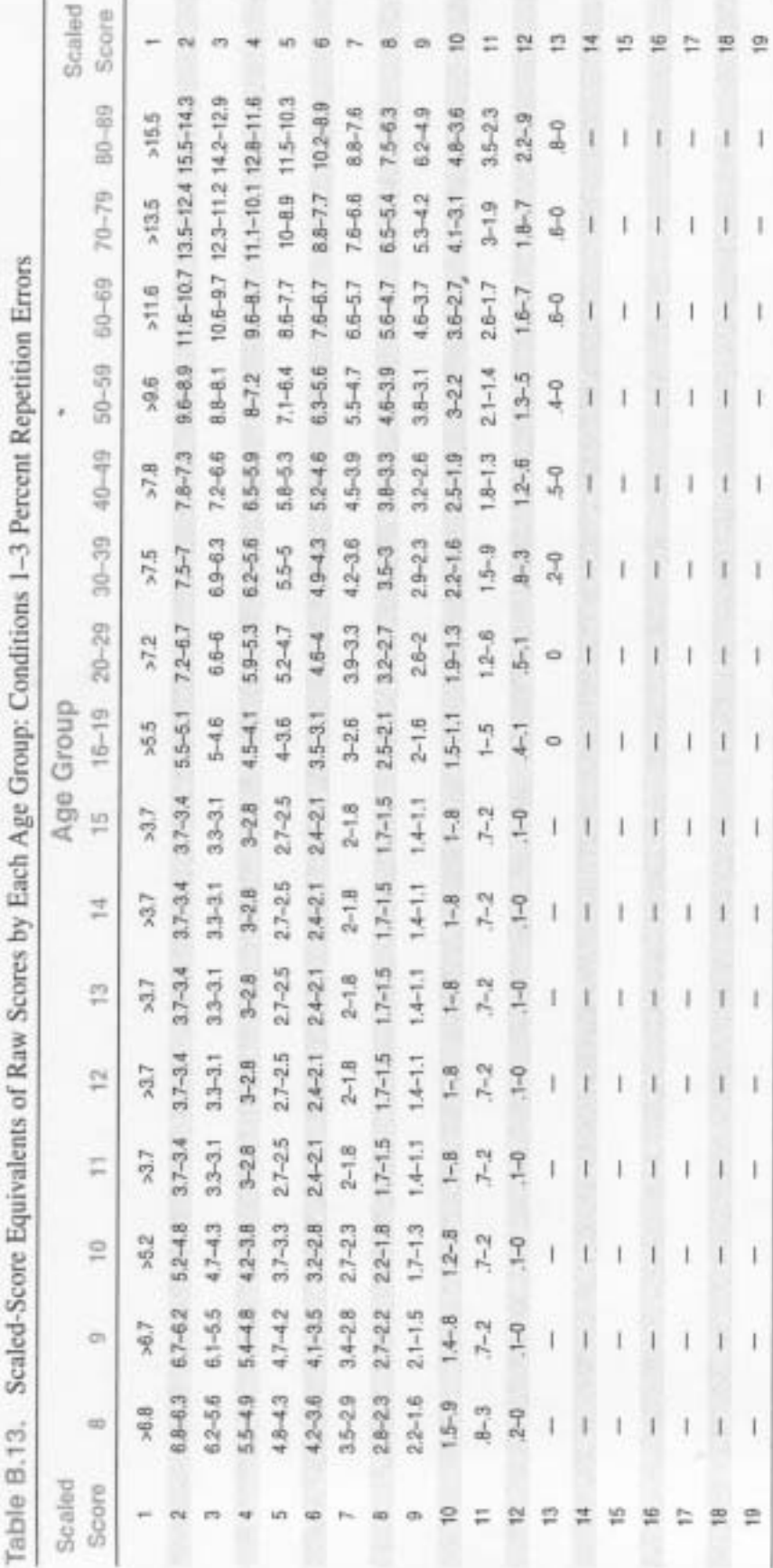

€

Ē

ú.

í.

é.

í.

**CITY** 

**COL** 

**BILL** 

E.

CD 1

**BELL** 

**A**to z

60.11

C.

tiù.

Ēэ.

 $\widehat{\mathbb{E}(I)}$ 

ΰì.

65

 $\mathbf{I}$ 

ţ.

t

 $\mathbf{I}$ 

ł

ï

ù Ĥ, Α 77 D 74 ŷ Ì Ì þ Ì J € Ì J ð Э € €

€

- 14

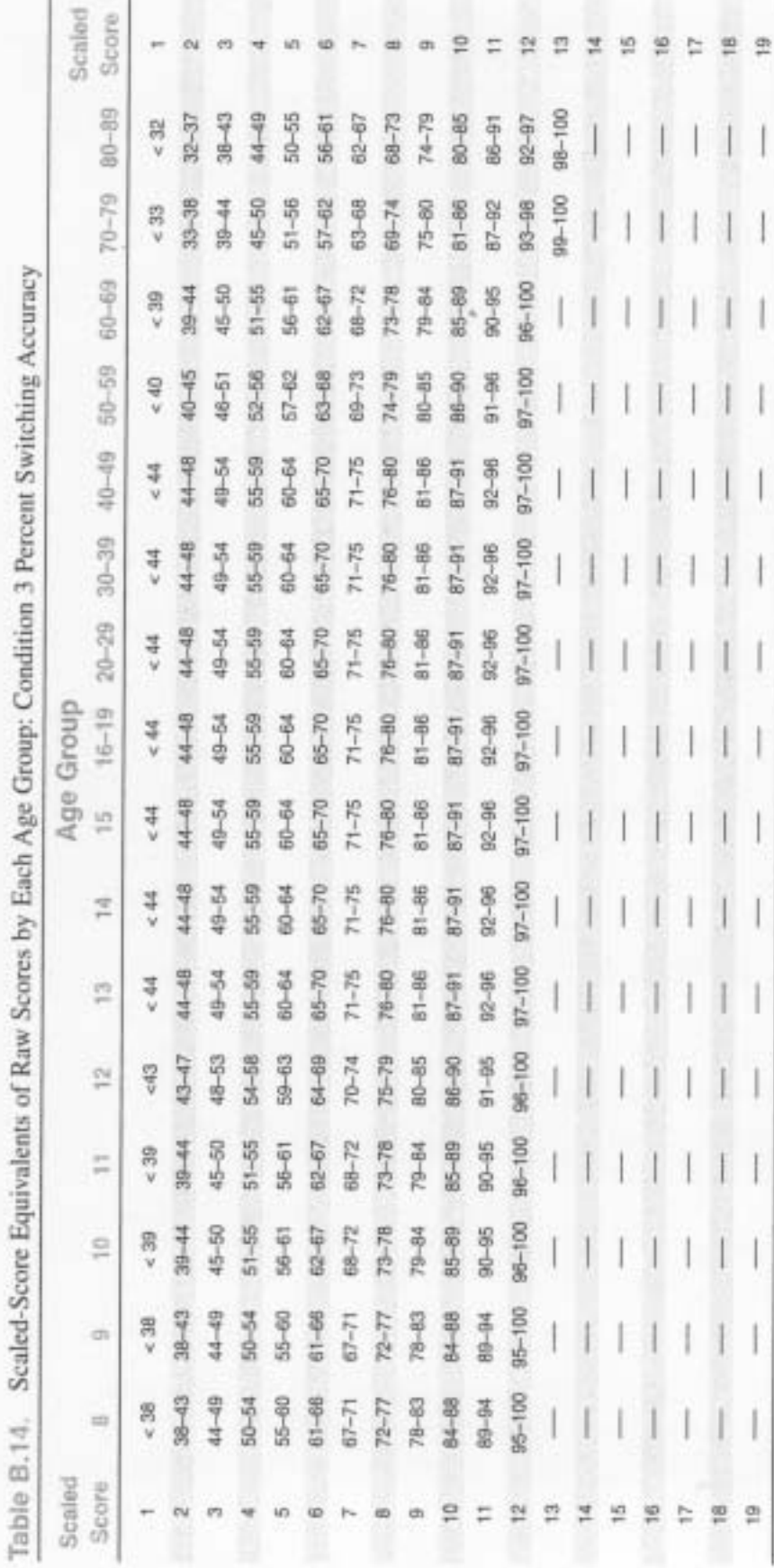

Appendix B  $255$ 

I

 $\frac{9}{12}$ 

D-KEFS Verbal<br>Fluency Test

## **D-KEFS Trail Making**

Use the CIFASD test packet form, D-KEFS Record Form, child's Response Booklets and the D-KEFS Examiner's Manual pages 46-49 and 221-240 to score this test.

Discontinue Times: For Visual Scanning, Number Sequencing, Letter Sequencing, and Motor Speed, the discontinue time is 150 seconds (2 and a minutes). For Number-Letter Switching the discontinue time is 240 seconds (4 minutes).

Completion Times Scoring: The primary scoring measure for each of the five conditions is the number of seconds that the examinee takes to complete each condition. If the examinee does not complete a particular condition at the end of the time limit, then the time limit is used as the completion time. The raw score (in seconds) for each of Conditons 1-5 is converted to a scaled score. Additional Completion Time Measures are explained on the D-KEFS record form and in the D-KEFS manual (pages 46-47).

Error Analysis Scoring: Count up the total number of omissions and commissions for Condition 1 and the number of set loss, sequencing, and time discontinue errors for Conditions 2 through 5 and record in the appropriate blanks. Convert to cumulative percentile ranks and standards scores as available (D-KEFS manual pgs.221-240).

Condition 1: There are 12 threes on each page of this response booklet. Omission Error: Whenever an examinee fails to mark a target 3, either after the examinee states that he or she has completed the task or the time limit has elapsed. **CIFASD Note**: If there is a mark in the margin/open space but near a 3 and it is obvious the child meant to mark that 3, do not count this as an omission. Commission Error: Whenever an examinee marks a letter or a number that is not a 3. If an examinee makes a commission error and then self-corrects it (e.g. by scribbling over

it), that response is not scored as an error.

Conditions 2-5: Check to make sure the child completed the proper connections and that the tester pointed out mistakes as needed. Once an incorrect connection has been made, it is counted as an error even if the examinee catches the error after it's made.

Sequencing Error: When an examinee makes a connection within the correct set of symbols for the condition being administered (numbers or letters) but connects the wrong item within that set (e.g. 8 to 10 or F to H). On Condition 4, a sequencing error is when an examinee *correctly switches* from one set of symbols to the other but connects an item that is out of sequence within the correct set (e.g. 3 to E instead of 3 to D).

Set-Loss Error: When an examinee draws a line connecting an item that belongs to the wrong set of symbols (numbers or letters) for the condition being administered (e.g. 4 to D instead of 4 to 5 or C to 5 instead of C to D). On Condition 4, a set-loss error occurs when the examinee fails to switch from one set of symbols to the other (e.g. 4 to 5 instead of 4 to D).

Time-Discontinue Errors: When an examinee failed to connect one or more items because the time limit for that condition had elapsed. All connections that should have been made but were not because of the expired time limit are counted as timediscontinue errors. Note exception (D-KEFS manual page 48).

# Scoring

Several types of scores are derived for the D-KEFS Trail Making Test: scaled scores based on completion times and one error measure, a composite scaled score, contrast scaled scores, and cumulative percentile ranks for most of the error measures.

# **Completion-Time Scores**

The primary scoring measure for each of the five conditions of the D-KEFS Trail Making Test is the number of seconds that the examinee takes to complete each condition. If the examinee does not complete a particular condition at the end of the time limit, then the time limit is used as the completion time. The raw score (in seconds) for each of Conditions 1-5 is converted to a scaled score. In addition to these five scaled scores, the scaled scores for two of the conditions, Number Sequencing and Letter Sequencing, are summed together, and a new scaled score is derived. This measure is called the Combined Number Sequencing + Letter Sequencing variable. All of these scaled scores have a mean of 10 and a standard deviation of 3. All but one are corrected for each of the 16 age groups; the composite scaled score is corrected for the entire sample. Conversion tables are provided in Appendix A. The completion-time scores are summarized in Table 3.1.

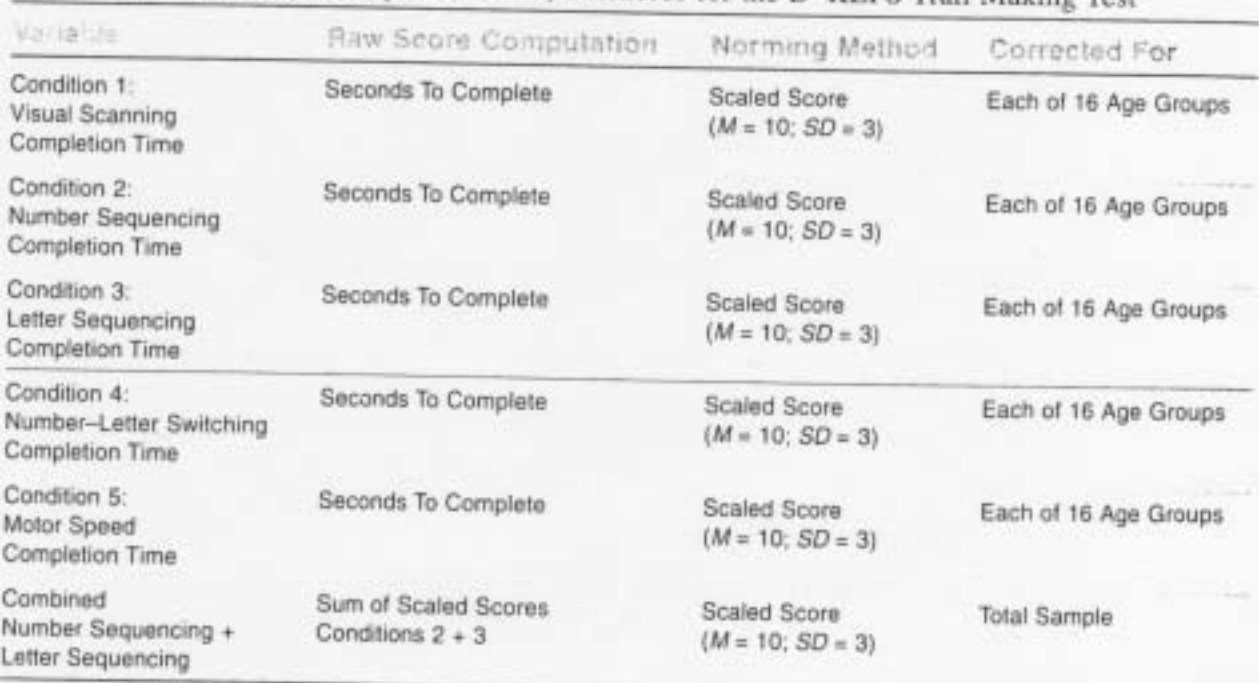

Primary (Completion-Time) Measures for the D-KEFS Trail Making Test Table 3.1

# **Contrast Measures**

An examinee may perform poorly on Condition 4: Number-Letter Switching, not because of a deficit in flexibility of thinking, but because of impairment in one or more underlying component skills needed to perform Condition 4. For this reason, performance on each of

١

٦

y,

vät.

**U** 

W.

W.

w.

ani

the four baseline tasks is parceled out from performance on the Number-Letter Switching condition by the computation of a series of contrast measures. For each contrast measure, the completion-time scaled score for a component task (Conditions 1, 2, 3, or 5) or the Number Sequencing + Letter Sequencing composite is subtracted from the completiontime scaled score on the switching task (Condition 4). A new scaled score, with a mean of 10 and standard deviation of 3, is derived for each scaled-score difference. These contrast measures indicate whether or not an examinee is exhibiting disproportionate impairment in cognitive flexibility relative to one of the four baseline component skills, or to the combined baseline skills measured by Conditions 2 and 3. Table 3.2 summarizes the contrast scores.

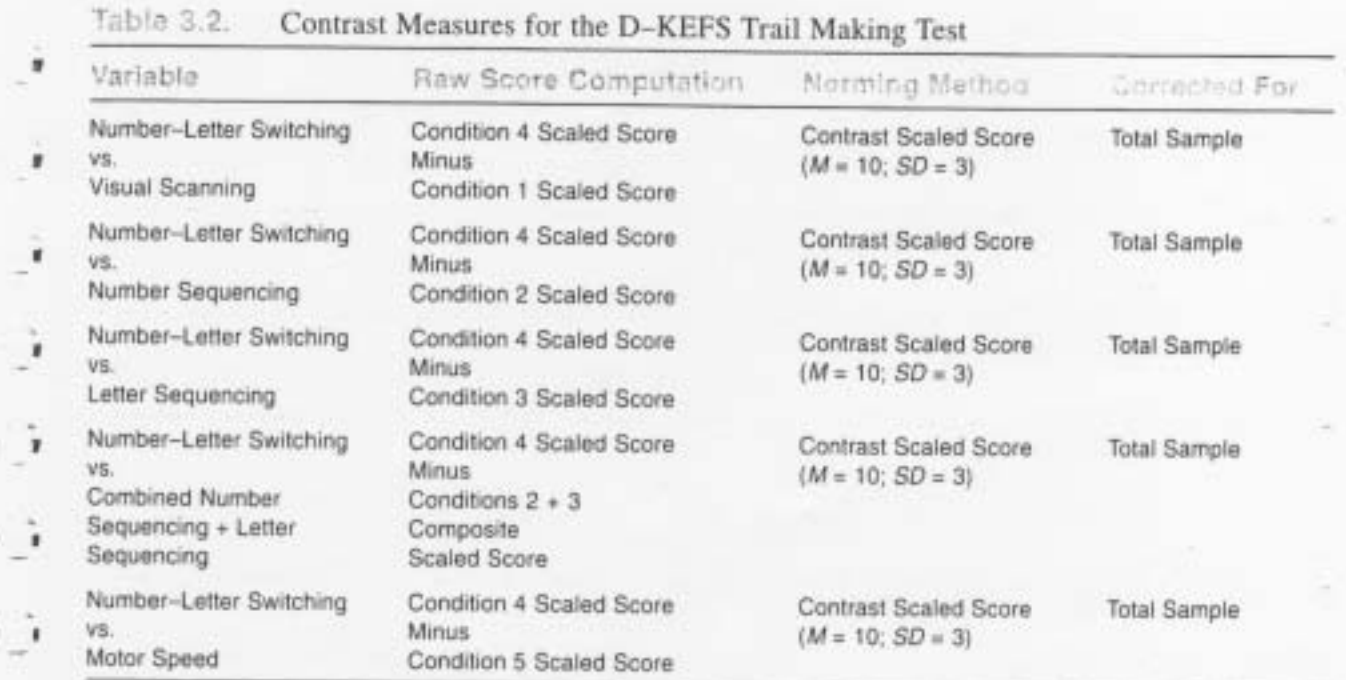

#### Table 3.2. Contrast Measures for the D-KEFS Trail Making Test

÷

 $\frac{1}{\sqrt{2}}$ 

4.3 -

## **Optional Error Scores**

Cumulative percentile ranks can be derived for several types of errors, including omission and commission, sequencing, set-loss, and time-discontinue errors (see Table 3.3). In addition, a scaled score can be derived for the total number of errors (all types) made on Condition 4: Number-Letter Switching.

For Condition 1: Visual Scanning, two types of errors are scored: omissions and commissions. An omission error occurs whenever an examinee fails to mark a target 3, either after the examinee states that he or she has completed the task or the time limit (150 seconds) has elapsed. Approximately 14.5% of the entire D-KEFS normative sample made one or more of these types of errors. The number of omission errors is transformed to a cumulative percentile rank corrected for each of the 16 age groups (see Appendix A).

A commission error occurs whenever an examinee marks a letter or a number that is not a 3. If an examinee makes a commission error and then self-corrects it (e.g., by scribbling over it), that response is not scored as an error. Commission errors were relatively infrequent in the normative sample, with only 3.2% of the entire sample making one or more of this type of response. The number of commission errors is transformed into a cumulative percentile rank corrected for each of the 16 age groups (see Appendix A).

ø.

it.

ü

n.

19

n

q.

đ

a.

ă

 $\frac{1}{2}$ 

š

s.

r

ĭ.

ï

r

Ł

×

m

in.

m

۰

ü

ш

m

×

×

۰

×

ı

Ė

ī

ï

For Condition 2: Number Sequencing, Condition 3: Letter Sequencing, and Condition 4: Number-Letter Switching, three types of errors are scored: sequencing errors, set-loss errors, and time-discontinue errors.

A sequencing error occurs when an examinee makes a connection within the correct set of symbols for the condition being administered (numbers or letters) but connects the wrong item within that set. For example, Condition 2 requires the examinee to connect only numbers in order. If the examinee draws a line from the 8 to the 10, this response is within the correct set of symbols but is a sequencing error within that set. On Condition 3, a sequencing error is scored when an examinee draws a line from one letter to a letter that is out of sequence (e.g., from  $F$  to  $H$ ). On Condition 4, a sequencing error occurs when the examinee correctly switches from one set of symbols to the other (e.g., from numbers to letters) but connects an item that is out of sequence within the correct set (e.g., from the 3 to the E instead of from the 3 to the D). In this example, the examinee switched to the correct set of symbols but made a sequencing error within that set. For each of Conditions 2, 3, and 4, the number of sequencing errors is transformed into a cumulative percentile rank corrected for each of the 16 age groups.

A set-loss error occurs when an examinee draws a line connecting an item that belongs to the wrong set of symbols (numbers or letters) for the condition being administered. On Condition 2: Number Sequencing, a set-loss error occurs when the examinee draws a line from a number to a letter, for example, from the 4 to the  $D$  instead of from the 4 to the 5. Set-loss errors on Condition 3: Letter Sequencing occur when an examinee draws a line from a letter to a number (e.g., from the  $C$  to the 5). On Condition 4: Number-Letter Switching, a set-loss error occurs when the examinee fails to switch from one set of symbols to the other, for instance, draws a line from the 4 to the 5 instead of from the 4 to the  $D$ . For Condition 2, the number of set-loss errors is transformed into a cumulative percentile rank corrected for the entire normative sample. For each of Conditions 3 and 4, the number of set-loss errors is transformed into a cumulative percentile rank corrected for each of the 16 age groups.

Time-discontinue errors occur when an examinee failed to connect one or more items because the time limit for that condition had elapsed. All connections that should have been made but were not because of the expired time limit are counted as time-discontinue errors. (Note: If the examinee is in the process of drawing a connection when the time limit elapses, the examinee is allowed to complete that connection. This last connection is scored as correct if the response was accurate or as a sequencing or set-loss error if it was not.)

For each of Conditions 2, 3, and 5, the number of time-discontinue errors is transformed into a cumulative percentile rank corrected for the entire normative sample (see Appendix A). For Condition 4, the number of time-discontinue errors is transformed into a cumulative percentile rank corrected for each of the 16 age groups (see Appendix A). For Condition 4, the total number of all errors (sequencing, set-loss, and time-discontinue errors) are summed together and converted to a scaled score ( $M = 10$ ,  $SD = 3$ ) corrected for each of the 16 age groups.

Table 3.3 summarizes the optional error measures.

Ĵ

ÿ

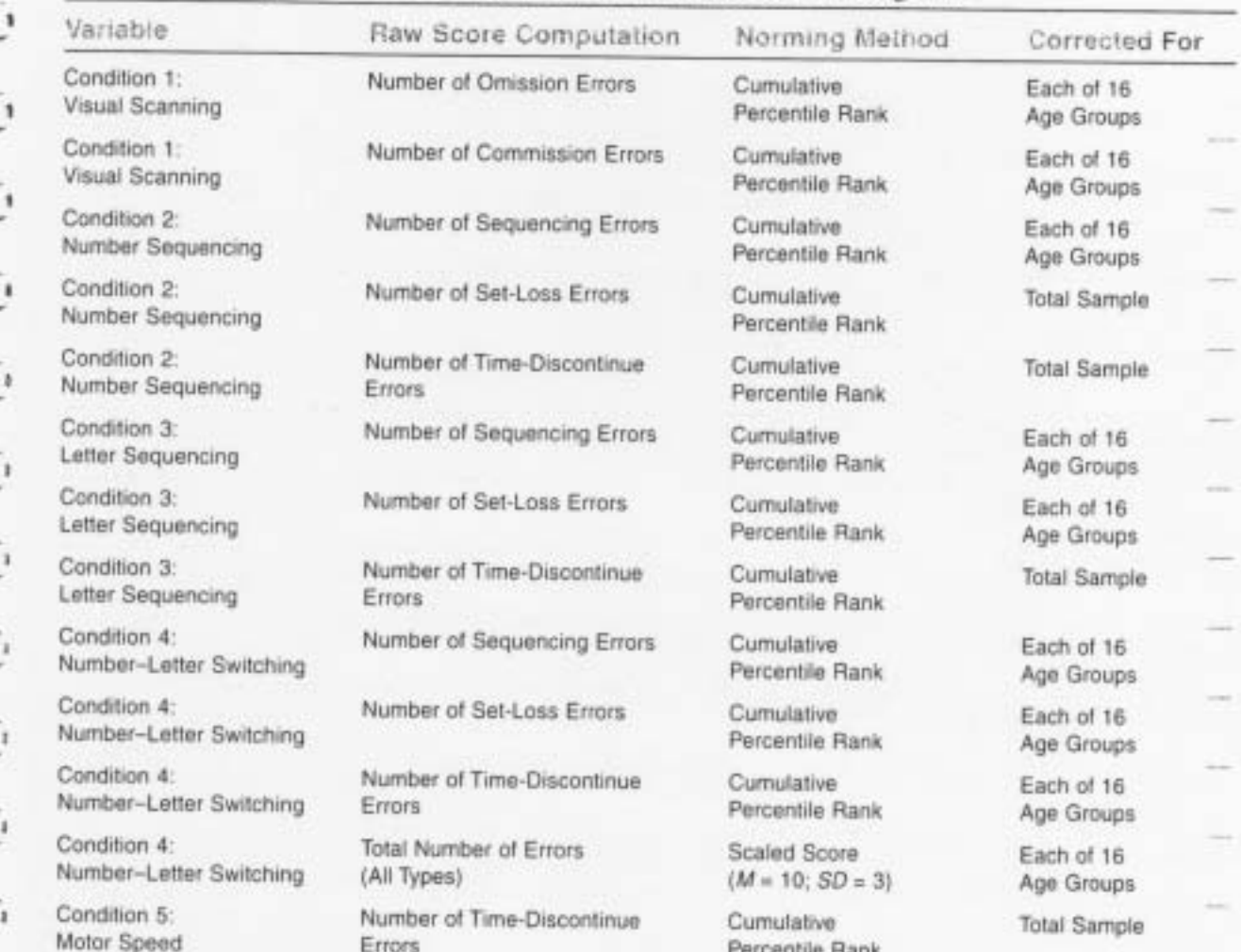

Table 3.3. Optional Error Measures for the D-KEFS Trail Making Test

Ī Ū  $\frac{1}{\sqrt{2}}$ œ **EXIA** 1118 4,000 110  $-110$ 

ŷ

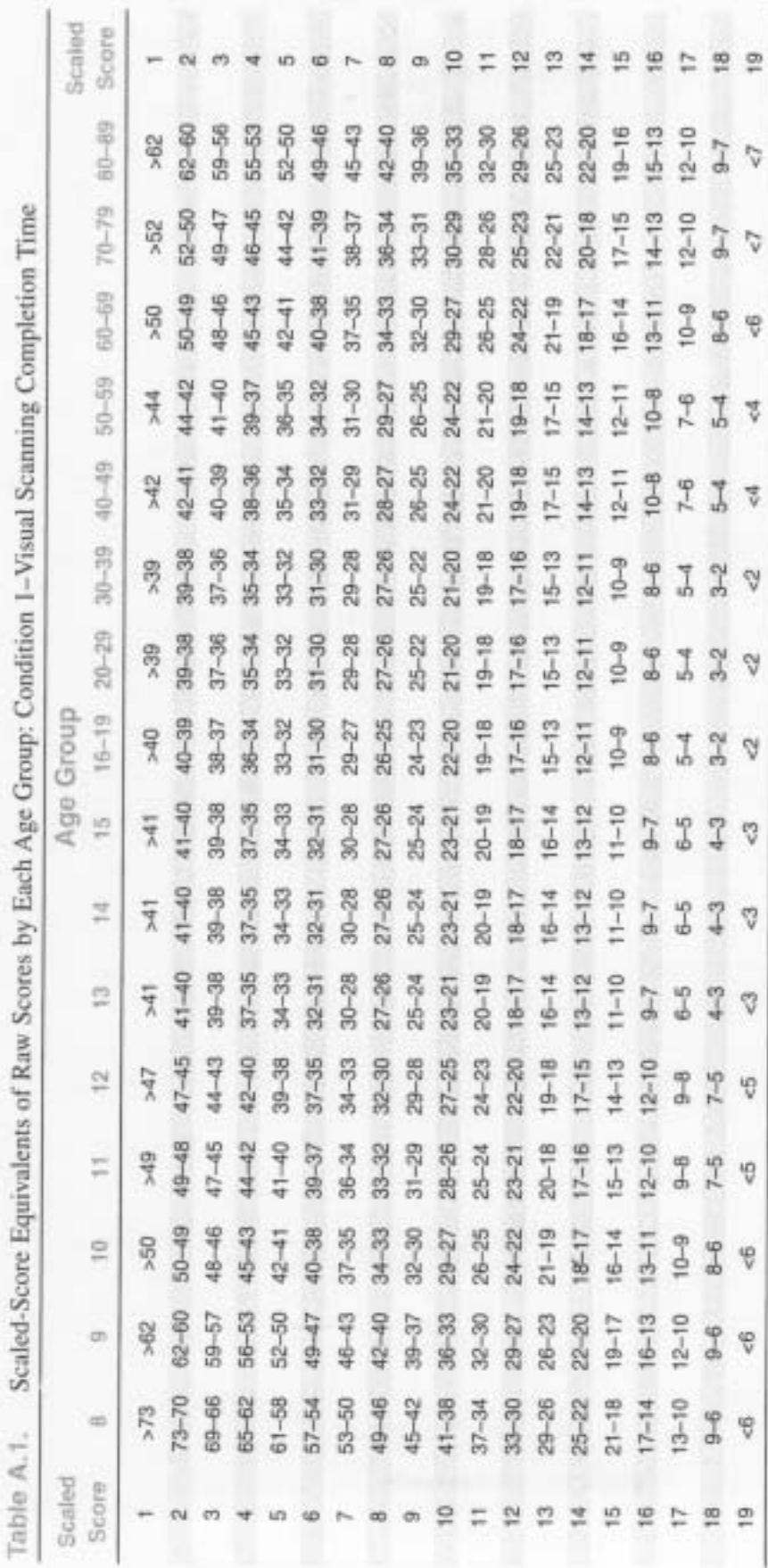

 $221\,$ Appendix A

Making Test

**Making Test** 

用品中国印刷

 $222$ 

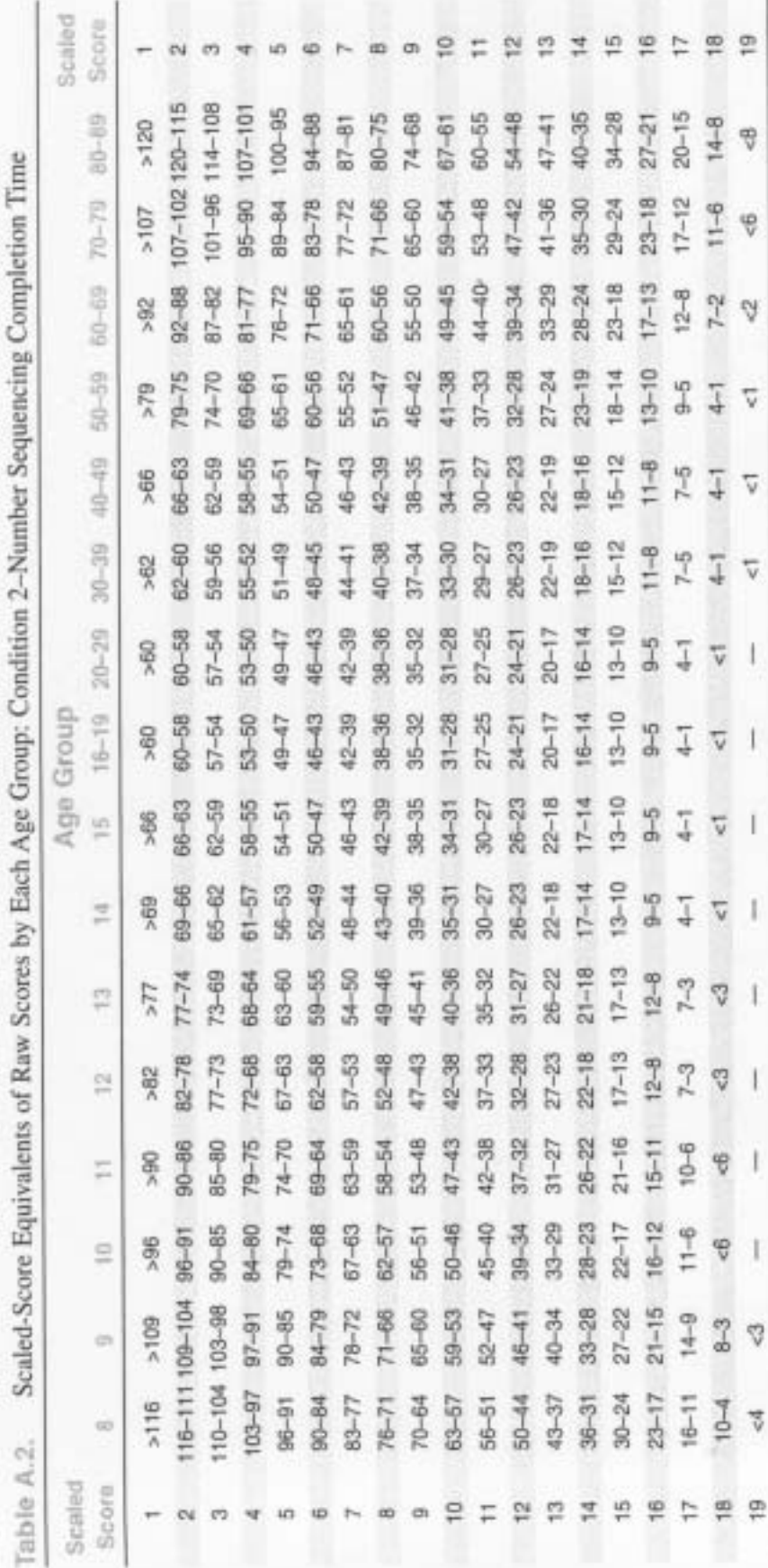

Normative Scores for the D-KEPS Trail Making Test

ç

Ę

é.

É

ė

ċ

 $\frac{1}{2}$ 

Ç

é

 $\hat{\mathbf{e}}$ 

é

¢.

ê

û.

Ģ.

¢.

û.

ú.

ú.

ti.

e

ar C Scaled-Score Equivalents of Raw Scores by Each Age Group: Condition 3-1 ett

in Ti

 $\Rightarrow$ 

ŷ

ŷ

 $\Rightarrow$ 

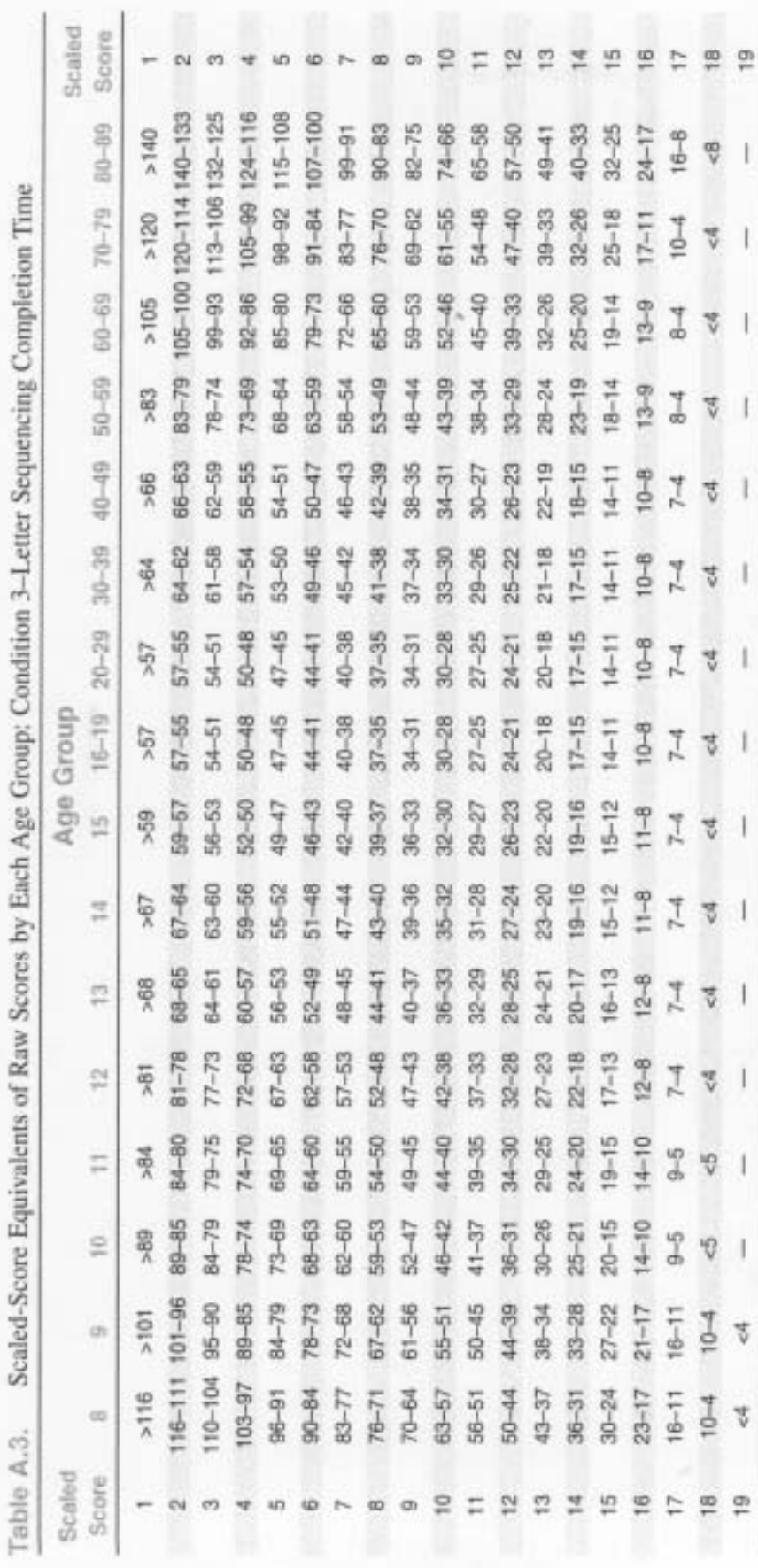

Appendix A 223

D-KEFS Trail<br>Making Test

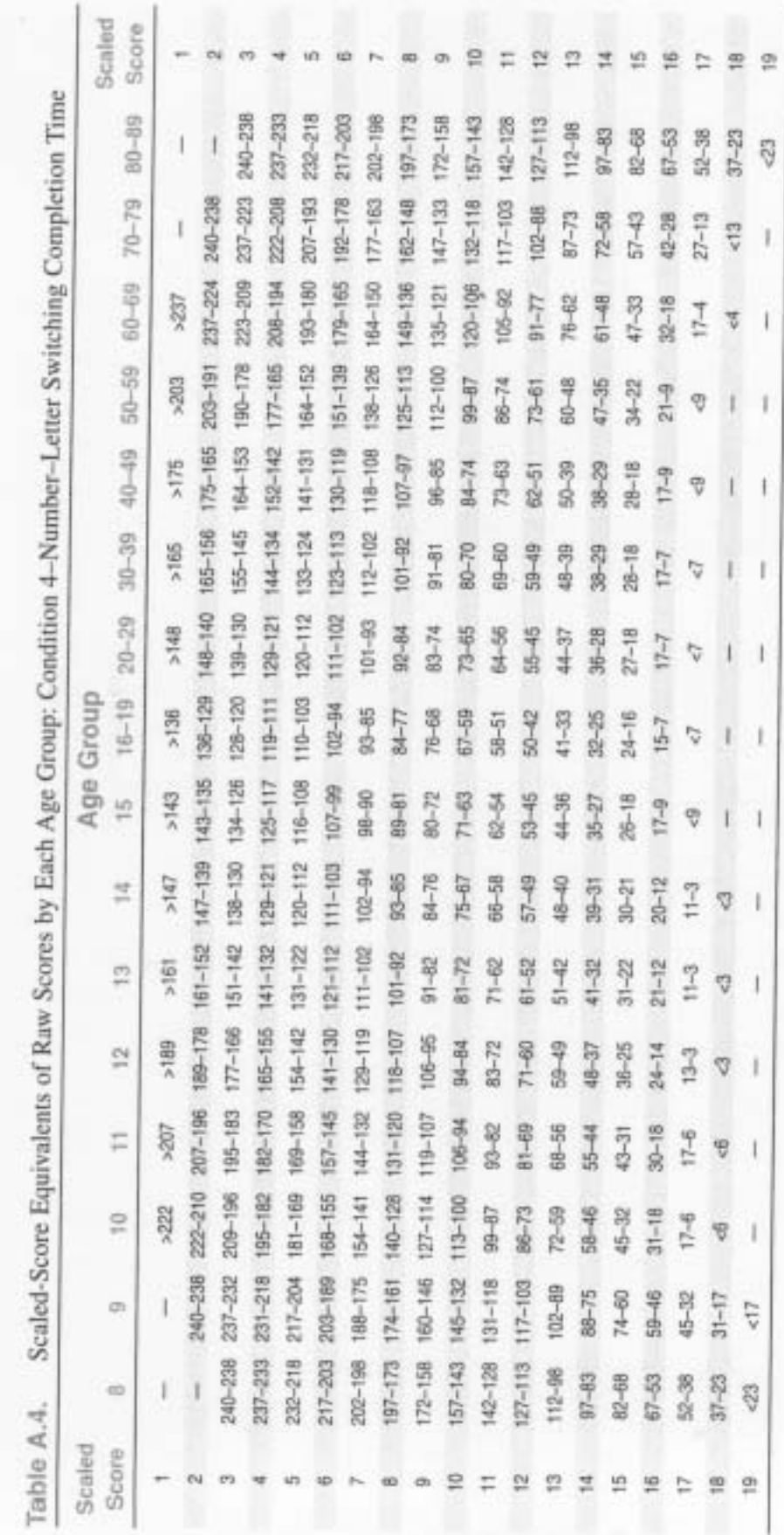

611

6m

⋹

60

**SERIES** 

(in

**BRITT** 

**OFFS** 

à ŷ à à ì ŷ Ì 

Ĵ

 $\frac{1}{\sqrt{2}}$ 

Ĵ

ŷ

€

Ĵ.

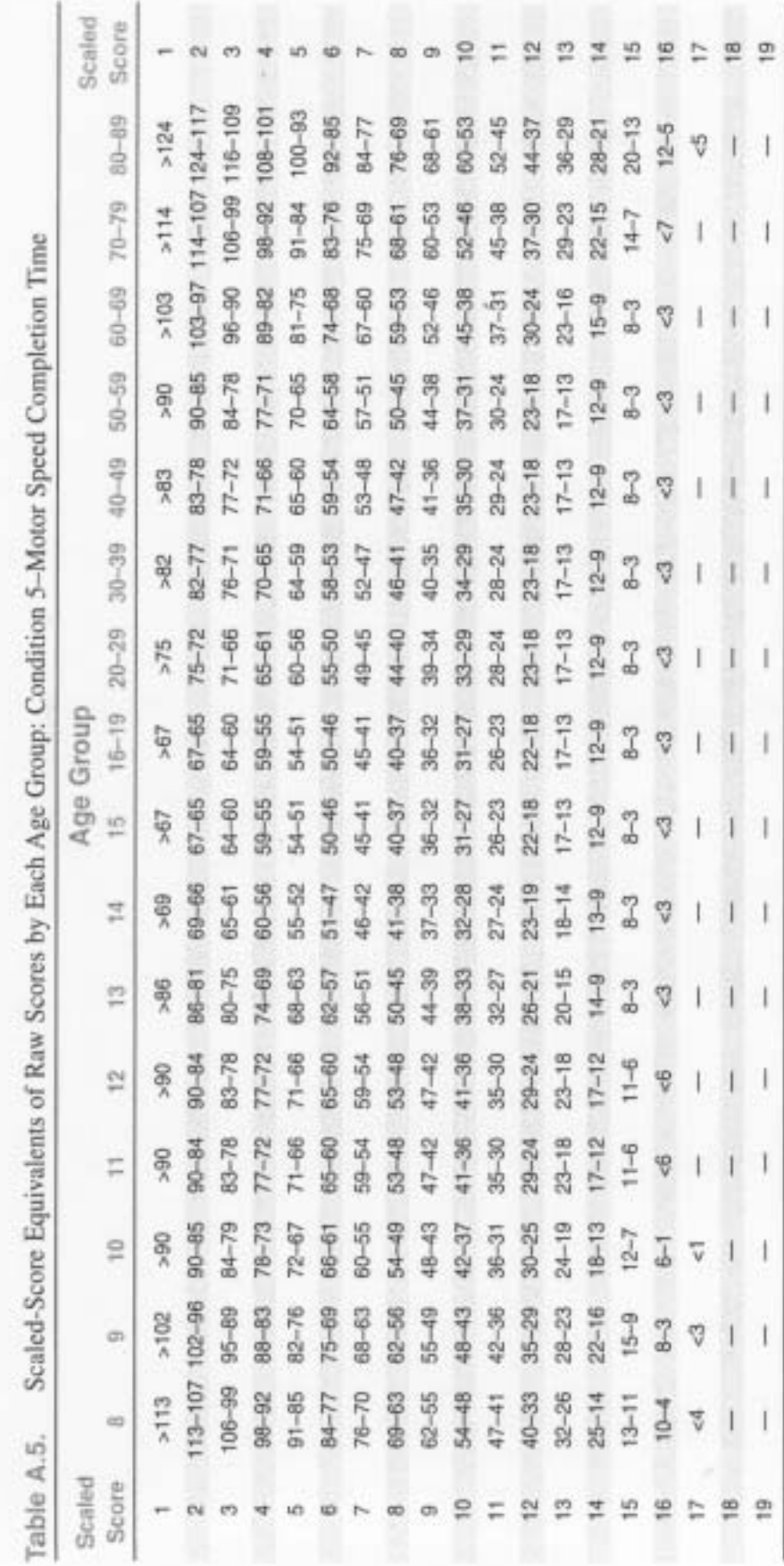

Appendix A 225
#### Composite Scaled-Score Equivalents of Scaled Scores by All Age Groups:<br>Combined Number Sequencing + Letter Sequencing Table A.6.

 $6.1$ 

**GUIT** 

61

**COLL** 

ann:

**COLLE** 

**GTELL** 

如日

en:

**ATTELL** 

**ADSTER** 

an :

**BEESED** 

取れ 2

dig a

相比

 $E_{1}$ 

 $\overline{u}$ 

 $0.1 -$ 

 $\widehat{w}$ 

e.

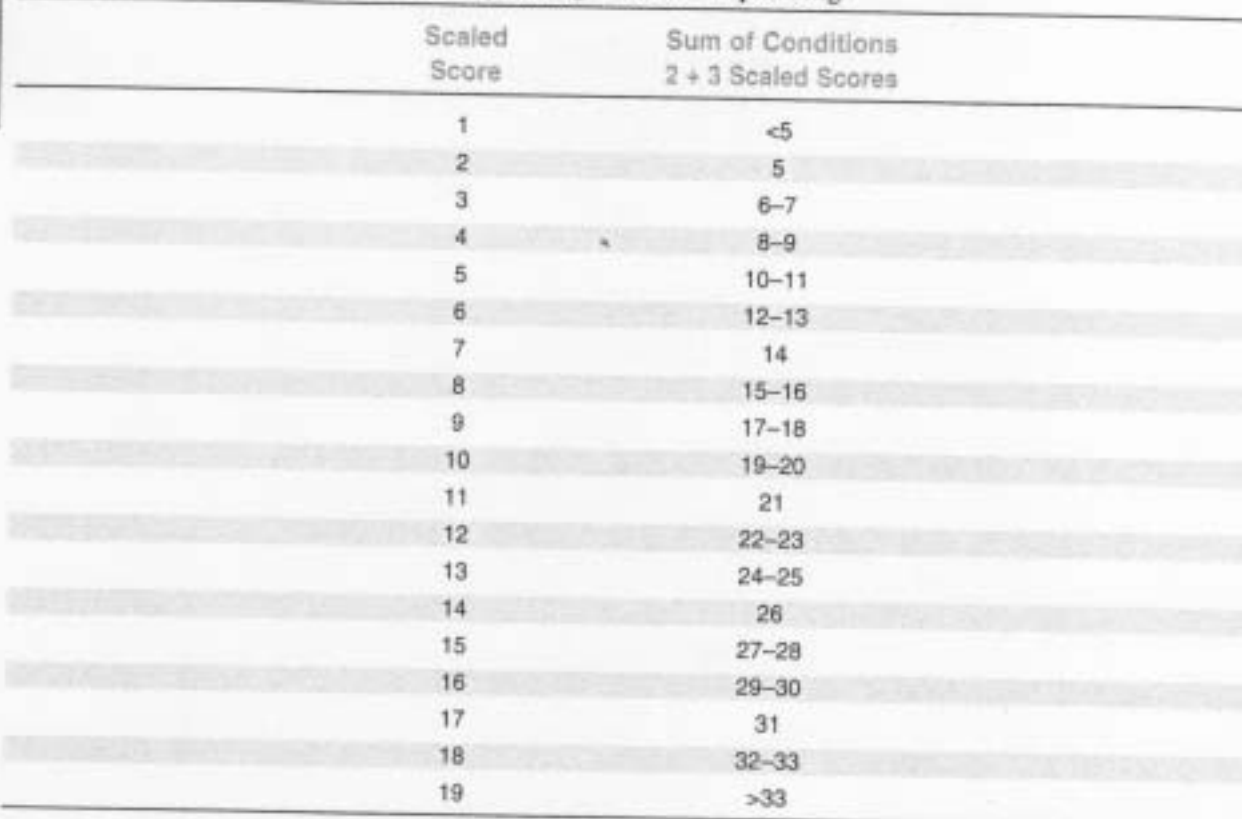

D-KEFS Trail<br>Making Test

à  $\overline{\phantom{a}}$ لي تواريق مواريق بواريق مواريق مواريق مواريق Ĵ, ŷ ĵ,

à

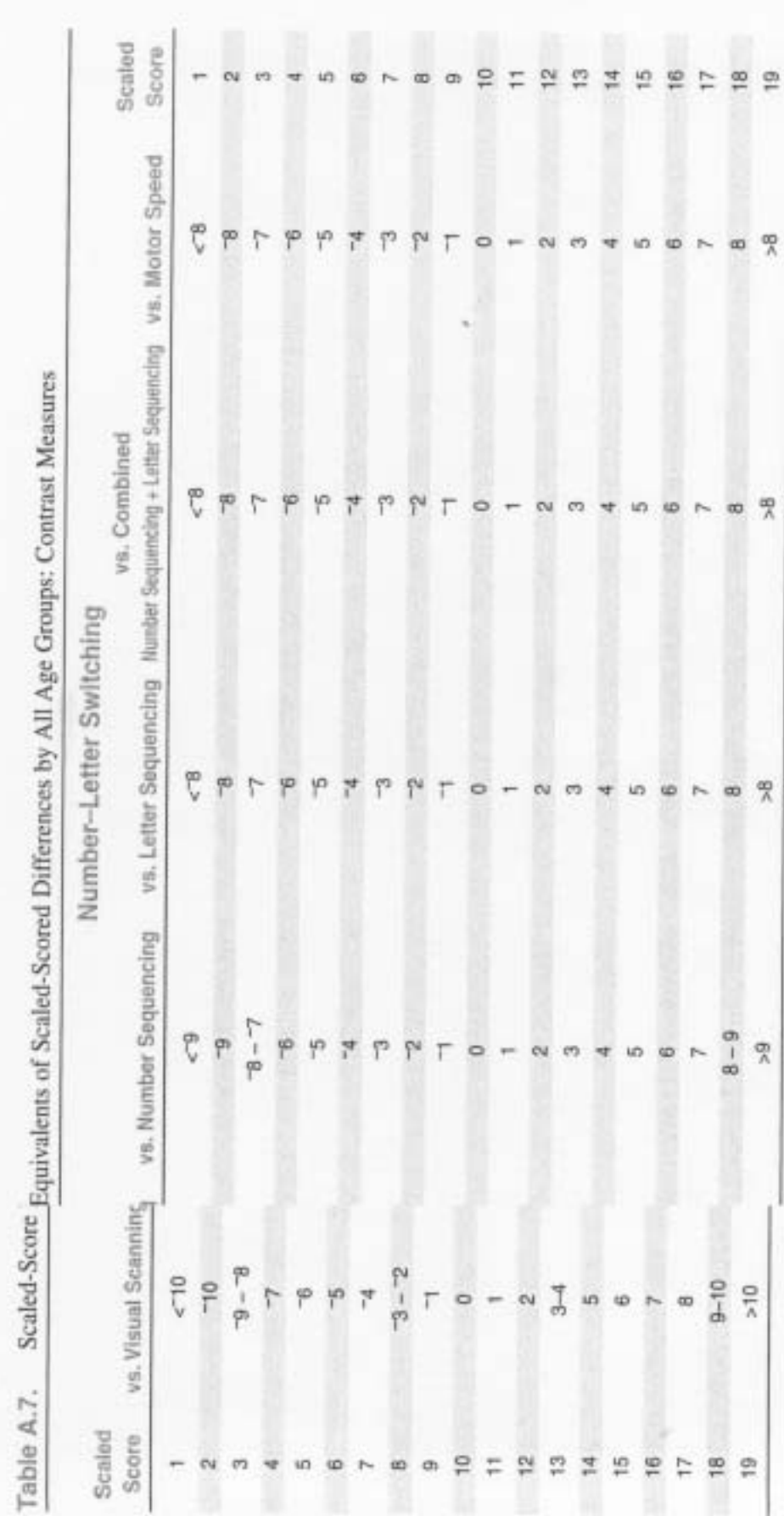

Appendix A

 $\frac{8}{\lambda}$ 

 $\frac{\infty}{\Lambda}$ 

 $\tilde{\mathcal{S}}$ 

 $\frac{1}{2}$ 

 $\frac{9}{10}$ 

 $227\,$ 

Tenkla*l* D-KEFS

228

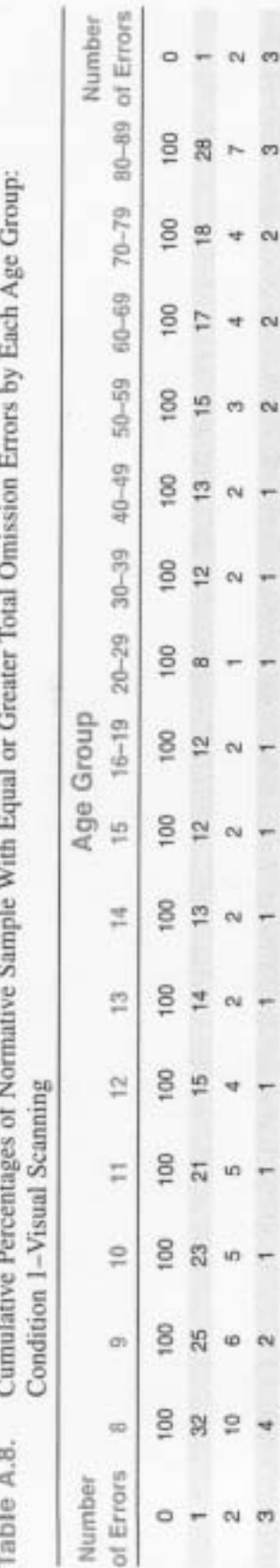

Note. Cumulative percentile ranks for the D-KEPS were scaled to reflect the percentage of the normative sample that obtained raw scores equal to or worse than the raw score obtained by the examinee.

Normative Scores for the D-KEFS Trail Making Test

ity.  $^{c}$ 芳

 $\sim$  $\sigma$  $_{\alpha}$ 

÷  $\alpha$ 

÷  $\alpha$ 

 $\alpha$ 

 $\infty$ 

 $_{\rm \alpha}$ 

 $\mathbf{v}$ 

in ٠

w) ٠

 $\omega$  $_{\alpha}$ 

ē 材 O4

莴

 $^{eq}$ 

 $\circ$ 

61

É

ŵ.

ú.

Gui

CH.

m

étit.

**COL** 

m.

**OHI** 

av.

an r

817.11

48.3

tr.

Q. 1

0. 1

Kilip

Alima

ان ن ن ن ن  $\rightarrow$  $\Rightarrow$ 

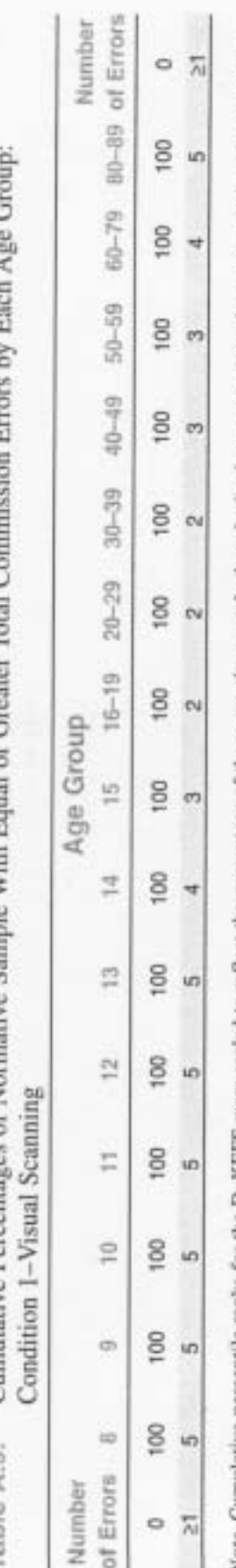

 $\frac{1}{2}$ Table A.9. Cumulative Percentages of Normative Sample With Equal or Greater Total Commiss Note. Cumulative percentile ranks for the D-KEFS were scaled to reflect the percentage of the normative sample that obtained raw scores equal to or worse than the raw score obtained by the examinee. D-KEFS Trail<br>Making Test

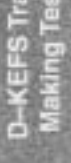

 $= -$ 

 $230$ 

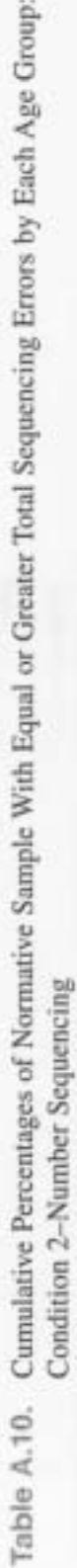

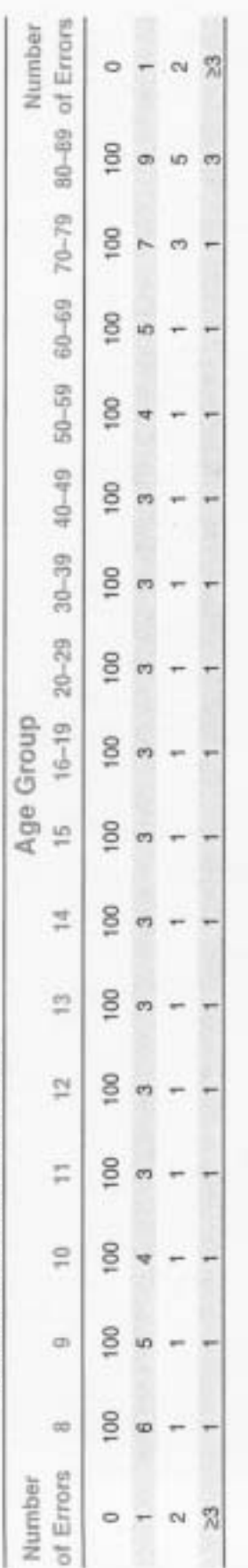

Note. Cumulative percentile ranks for the D-KEFS were scaled to reflect the percentage of the normative sample that obtained raw scores equal to or worse than the raw score<br>obtained by the examinee.

€

é

Ģ.

é.

é

ē

Ē.

en:

¢.

ņi.

Ē

 $\frac{1}{2}$ 

Ê

Ē

ē

ē

õ

Ġ

î.

C

ê.

D-KEFS Trail<br>Moking Test

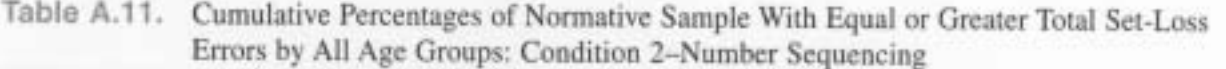

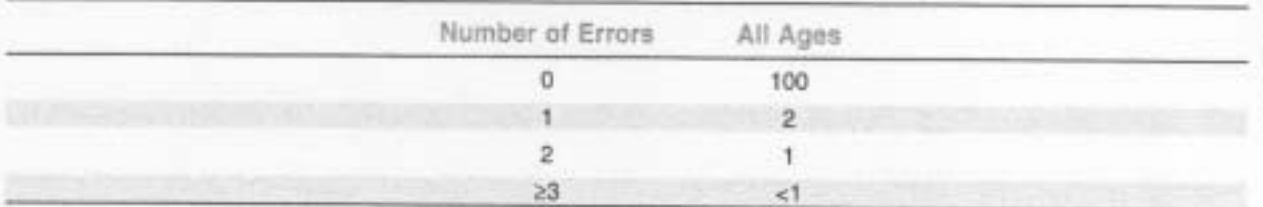

Note. Cumulative percentile ranks for the D-KEFS, were scaled to reflect the percentage of the normative sample that obtained raw scores equal to or worse than the raw score obtained by the examinee.

D-KEFS Trail<br>Making Test

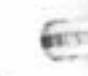

 $\omega$ 

e

朝川

**BERTIN** 

**G**SSSS

 $6111$ 

**ATT** 

t.

B.

삔

**Status** 

**CILL** .

知口 w.

超红

4212

朝口

ay :

 $31 - 1$ 

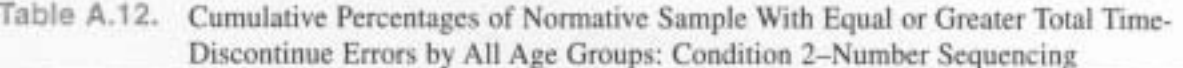

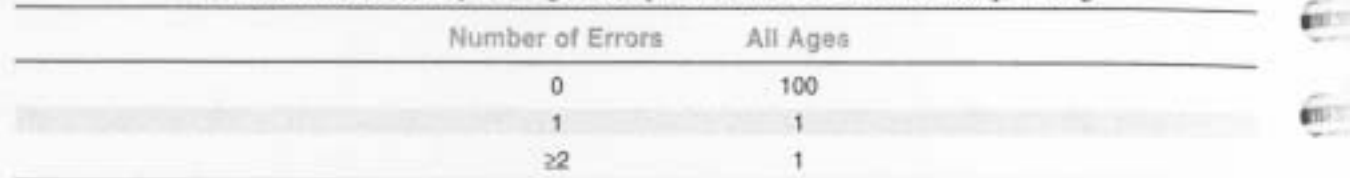

Note. Cumulative percentile ranks for the D-KEFS were scaled to reflect the percentage of the normative sample that obtained raw scores equal to or worse than the raw score obtained by the examinee.

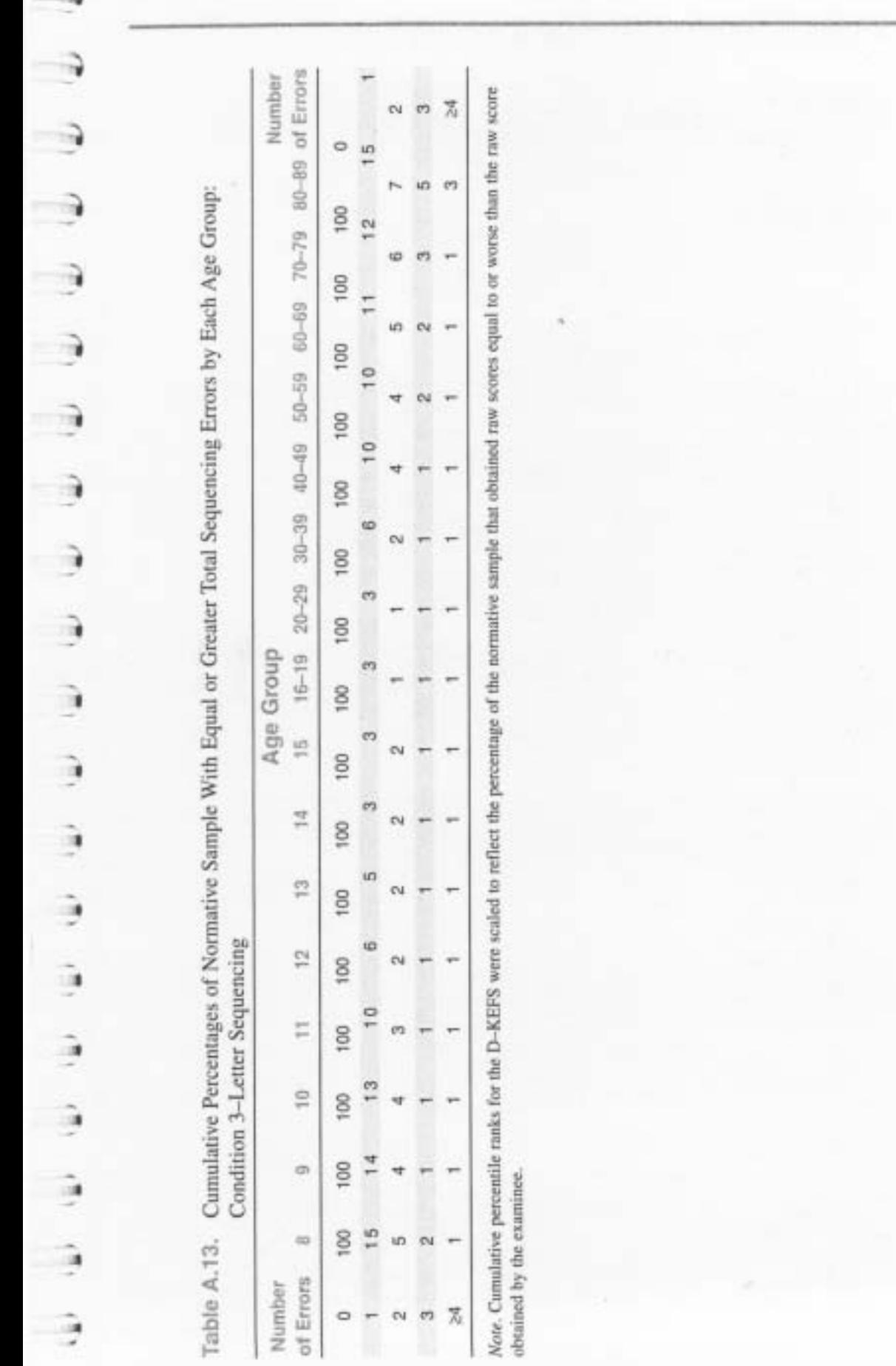

э

Appendix A

 $233$ Making Test

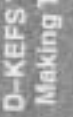

234

Ē

Cumulative Percentages of Normative Sample With Equal or Greater Total Set-Loss Errors by Each Age Group: Condition 3-Letter Sequencing Table A.14.

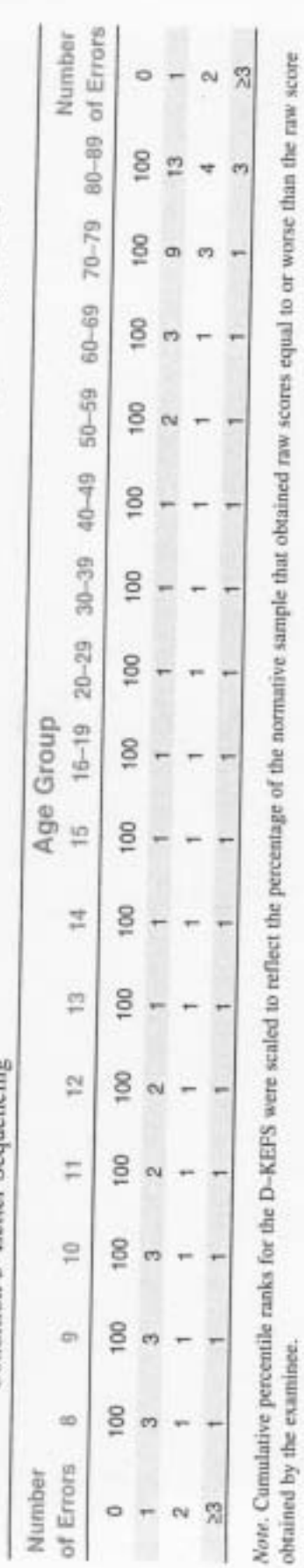

Ģ

뜻

é

ņ

gi)

e.

¢,

it i

ij

í.

û

Ę

Ļ

 $\frac{1}{\sqrt{2}}$ 

Ę

ú

û

Đ

D-KEFS Irall<br>Making Test

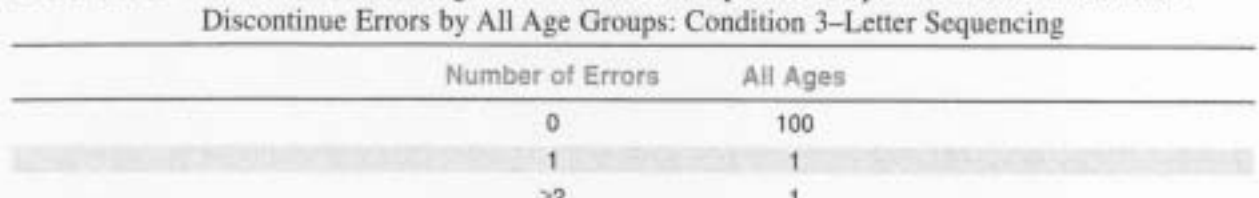

Table A.15. Cumulative Percentages of Normative Sample With Equal or Greater Total Time-

Note. Cumulative percentile ranks for the D-KEFS were scaled to reflect the percentage of the normative sample that obtained raw scores equal to or worse than the raw score obtained by the examinee.

■ 調査日本 (日) Making Test 236

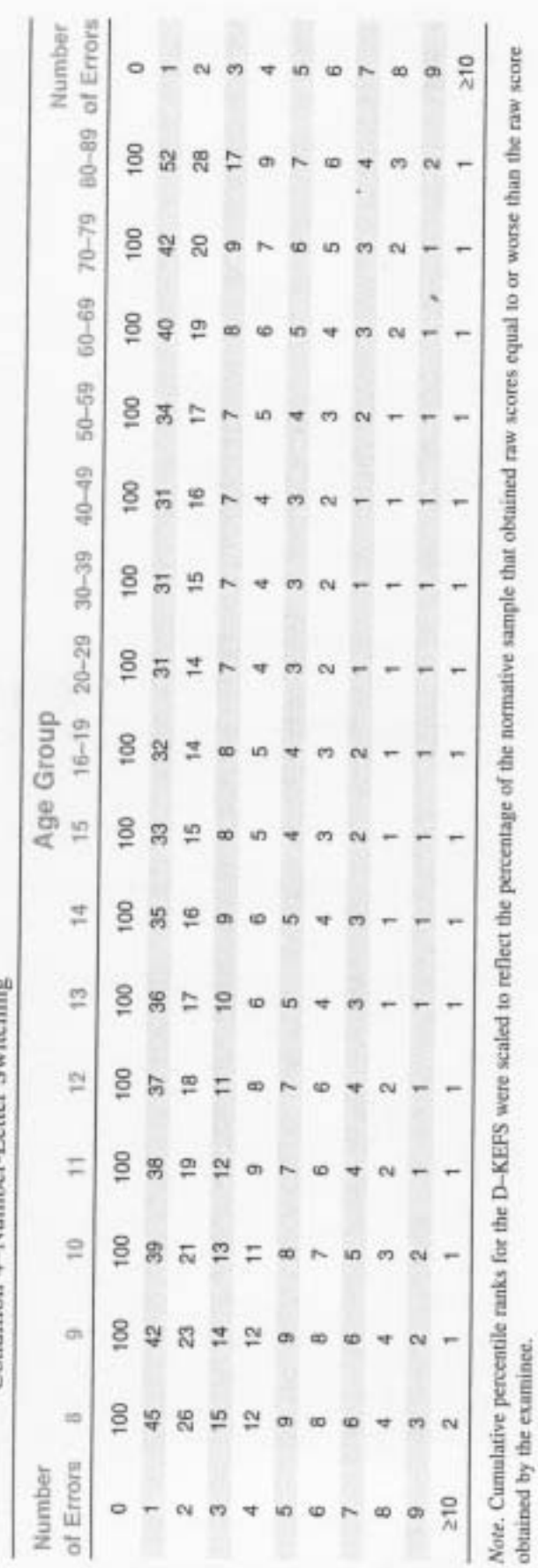

k.

k,

¢

r.

a.

ł.

Ç

¢.

ä

a.

g.

61

ti.

6

e.

e.

ti.

tir.

ę.

 $\rightarrow$ Ģ ş  $\frac{1}{2}$ 

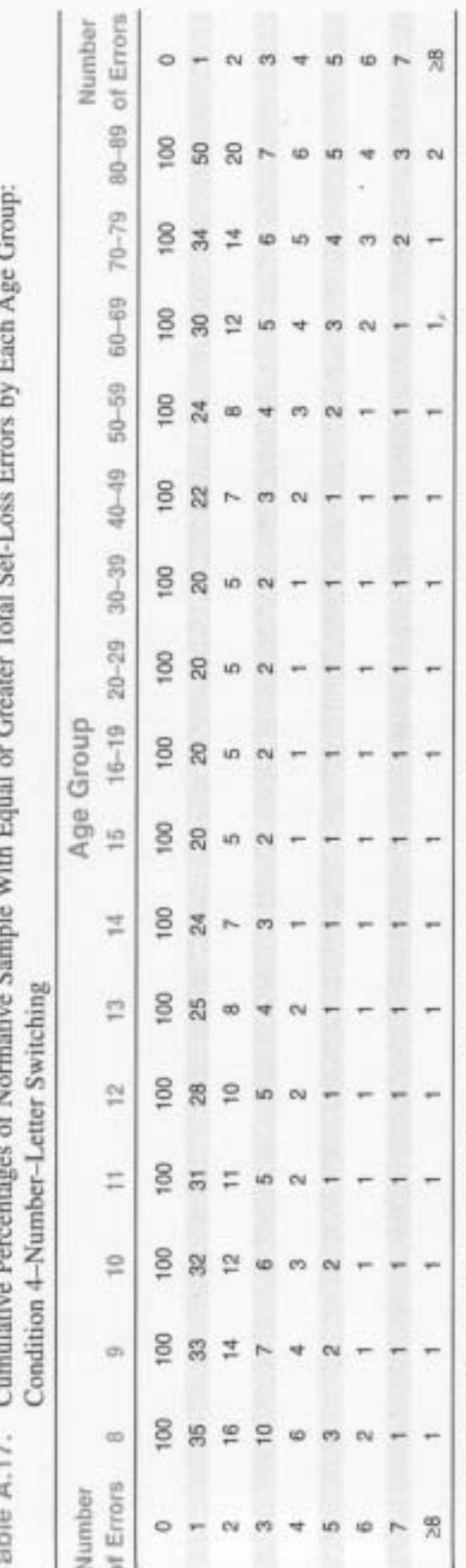

E

Note. Cumulative percentile ranks for the D-KEFS were scaled to reflect the percentage of the normative sample that obtained raw scores equal to or worse than the raw score<br>obtained by the examinee.

**D-REFS Iral**<br>Making Test

D-KEFS Trail<br>Making Test

 $238\,$ 

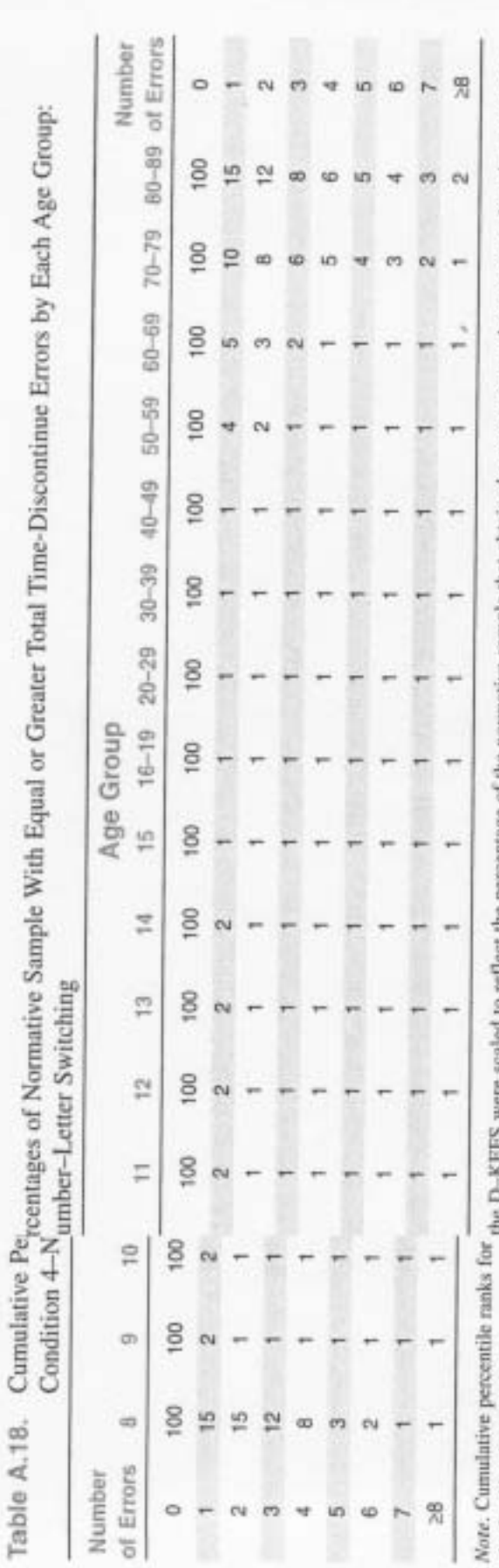

entage of the normative sample that obtained raw scores equal to or worse than the raw score Note. Cumulative percentilis<br>obtained by the examinee. é

ņ

m

匹

m

邯.

d)

g,

R)

n

e.

g

ä.

 $\frac{1}{\alpha}$ 

ŗ

 $\bar{\ell}_i$ 

U

ŧ.

٥

٦

Ù

È

٦

Ì

ù

Ì

医血管

ŷ

Ĵ

ŷ

j

Ĵ

Ĵ

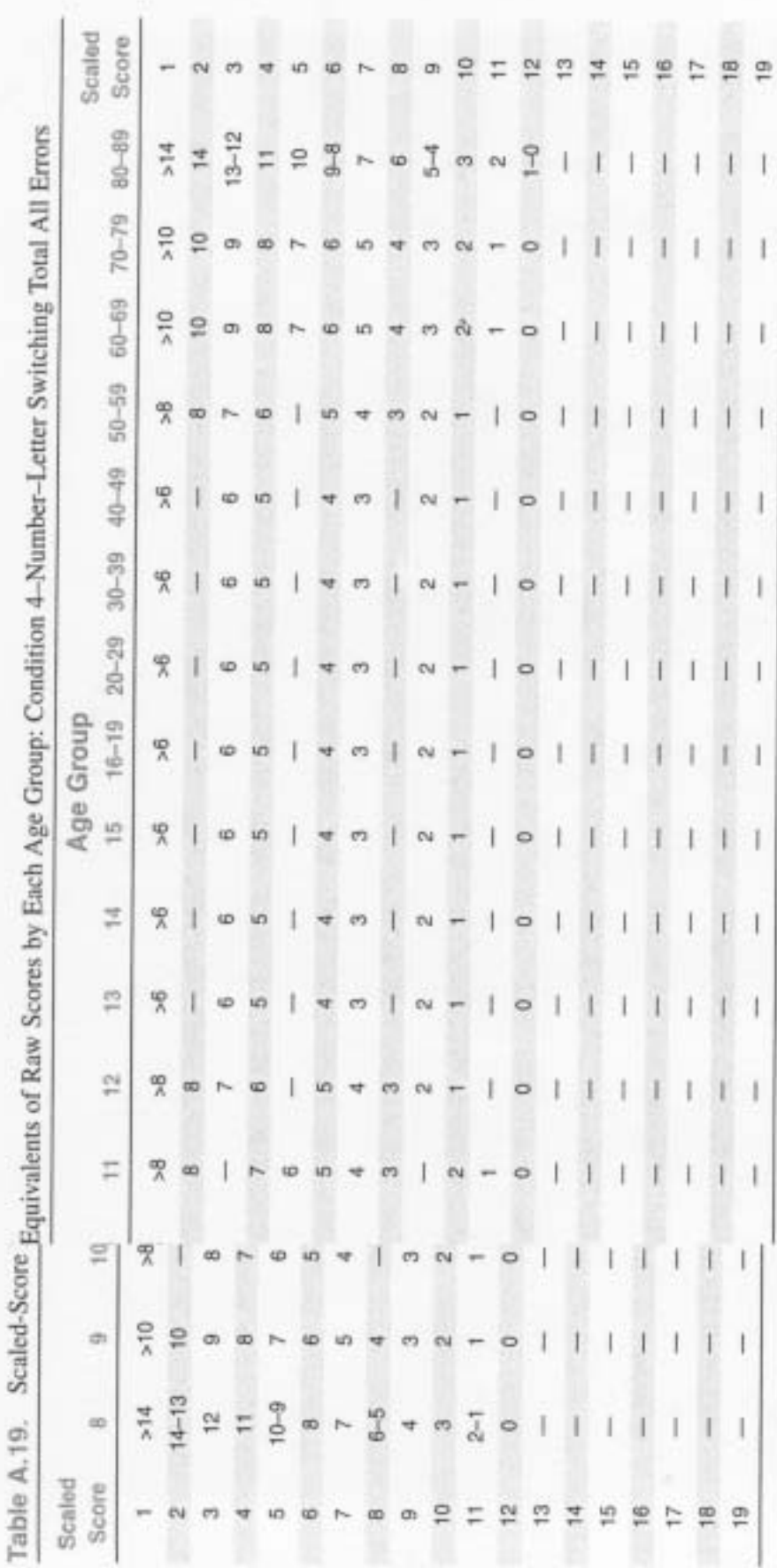

Appendix A 239

Making Test

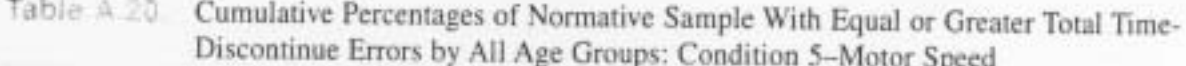

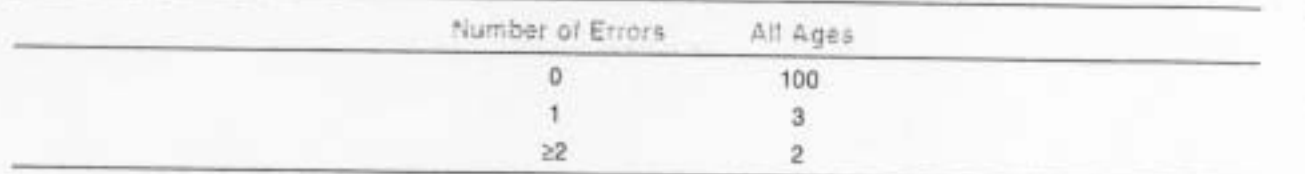

4

a.

iţ.

 $\mathbf{u}$ 

u

n

 $\theta$ 

V)

N

U

t,

 $\mathbf{u}$ 

Note. Cumulative percentile ranks for the D-KEFS were scaled to reflect the percentage of the normative sample that obtained raw scores equal to or worse than the raw score obtained by the examinee.

#### **Developmental Test of Visual-Motor Integration (VMI)**

Child's age: If the child is X-years, Y-months and 15 days old, their age remains at Xyears and Y months. If however, the child is X-years, Y-months and 16 or more days old, their age goes up to X-years and Y+1-months. Note: For the CIFASD test battery, the only test in which you will round up the month is the VMI.

Raw Score: Use a ruler and a protractor to score each item according to the criteria listed on pages 28-75. Experienced scorers will find the Summary Scoring Information on pages 76-77 useful as a reminder of the basic scoring criteria. An item is scored a failure/no score (zero) if it fails even one of the criteria listed. Indicate which criterion results in a no score for that item by writing the criteria number next to the zero score for that item on the scoring sheet. For example, writing 0 #2 would indicate that the child received a no score for this item because they did not meet criterion #2 for that item. The total raw score is the total number of forms correctly copied. Give credit to all previous items, even if not administered. Discontinue scoring after three consecutive failures (scoring only).

Important Scoring Considerations:

• A major rule to remember when scoring a form is **if in doubt, score it as meeting a criteria**. Some scorers tend to be too strict. In general, it is better to gain a good developmental sense or gestalt for each form. For example, it is common to encounter an older child who somewhat hastily copies the easier forms, not bothering to dot the i's and cross the t's, because the forms are well within the child's command. An experienced examiner/scorer takes such behavior into account in scoring.

• Do not become obsessed with details. Look at each production as a whole in the context of the scoring criteria and examples. If it still seems too close to call, give it a passing score of one.

• Occasionally, a child makes a second attempt at a form. **Always score the first attempt** of children *below age nine*. If you did not actually see which one was first, it can often be identified by comparing the sizes of dual attempts relative to the sizes of the child's single attempts on other forms.

• Accept productions of children *over age nine* who first sketch with light lines and then complete a form with darker lines.

CIFASD Note about **extra lines**: The question has come up about what to do with extra lines. As long as it isn't a second attempt at a line (which isn't permitted) or a sign of directional confusion (i.e. Form 25), it is best to ignore extra lines.

To convert the Raw score to the Standard Score: Use the even numbered pages in the Manual pages 166-194 making sure that you are using the page with the proper age for the child you are testing.

To find the appropriate Percentile for the Standard Score: Use the 1st and last columns on page 198.

To find the Age Equivalents: Use page 160 of the Manual.

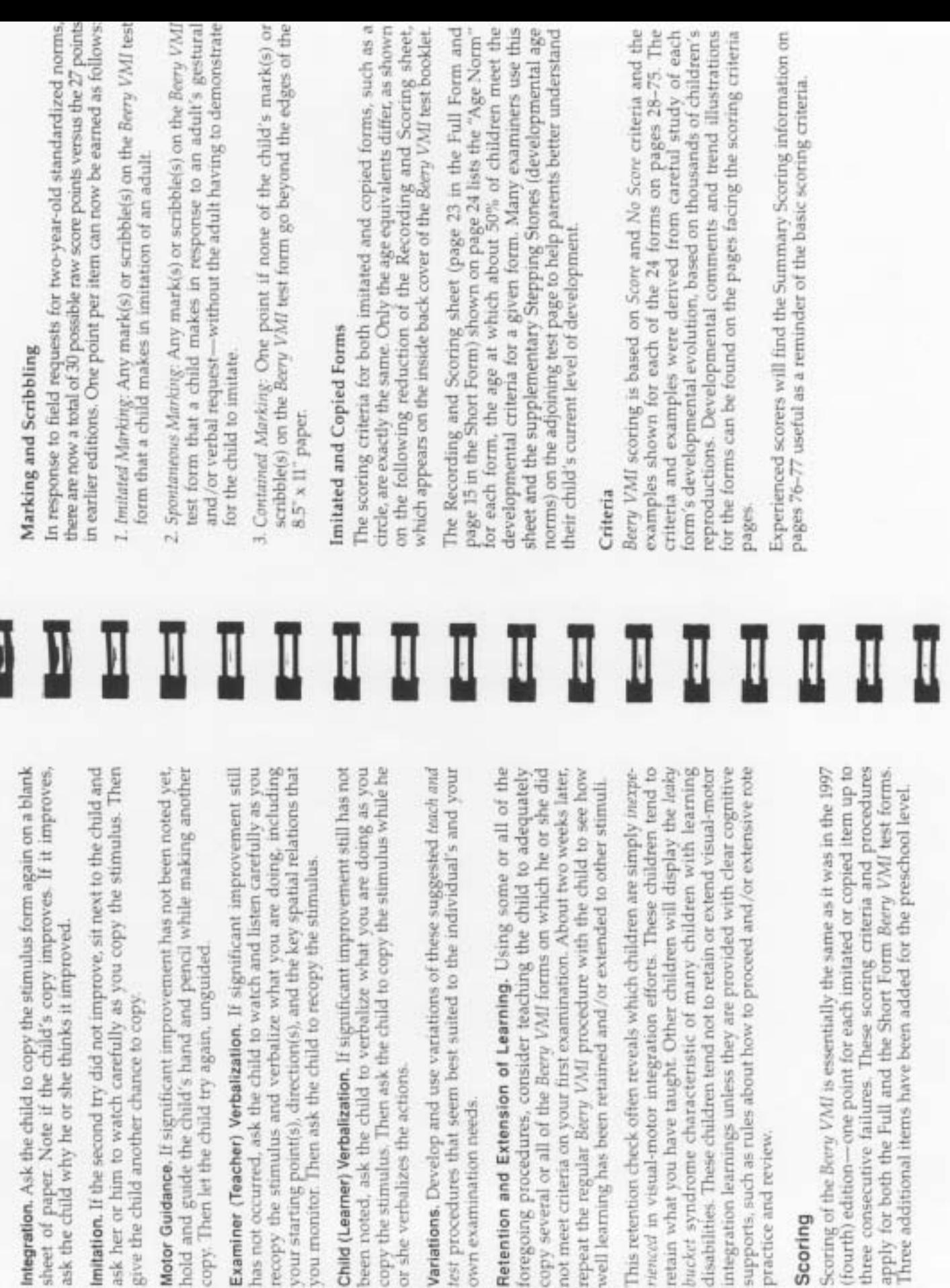

Imitation.

 $\frac{1}{24}$ 

 $-81$ 

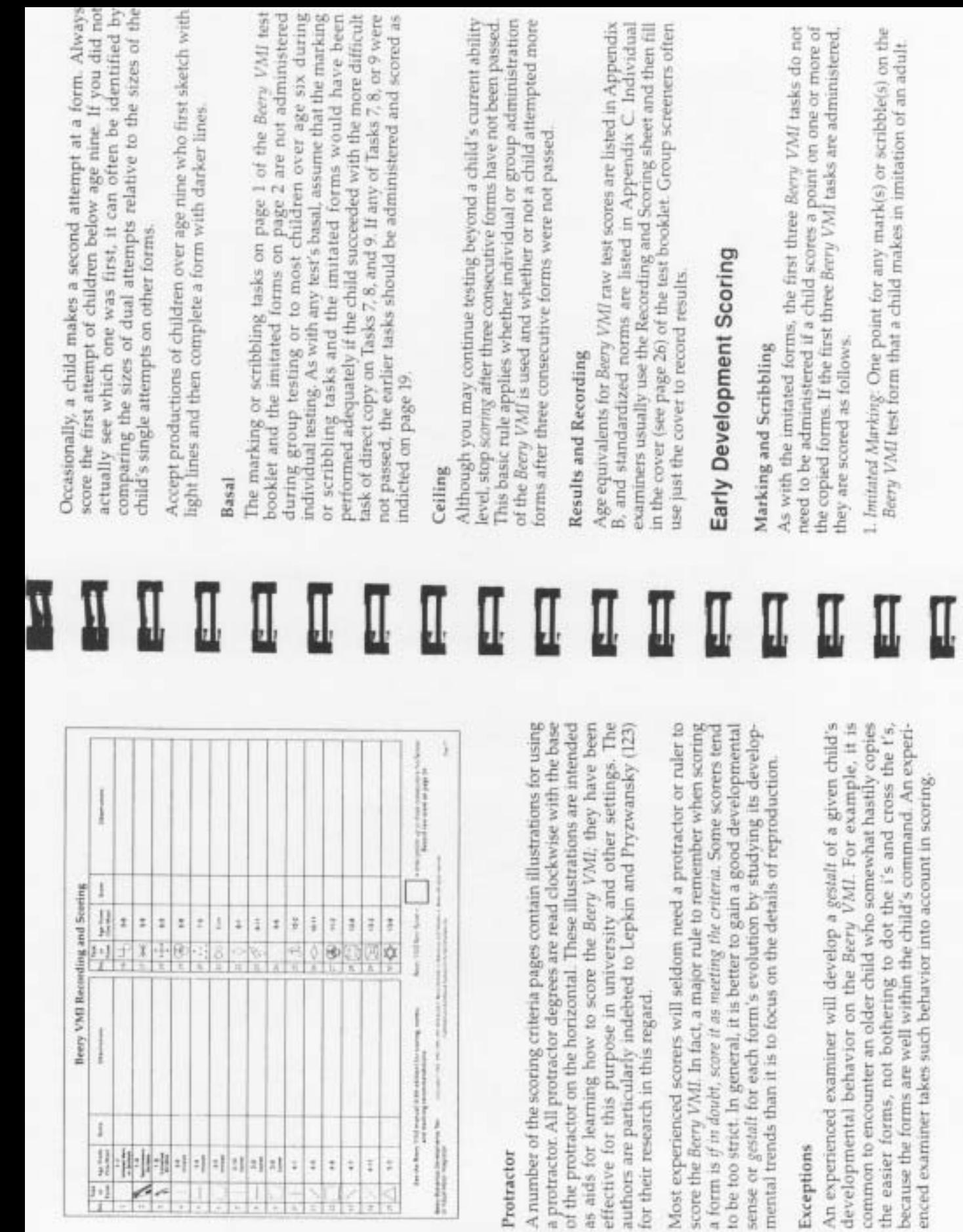

Exceptions<br>An experienced examiner will develop a gestalt of a given child's<br>developmental behavior on the *Beery VML*. For example, it is<br>common to encounter an older child who somewhat hastily copies<br>the easier forms, no

 $\overline{\Omega}$ 

I

 $\vec{n}$ 

- 2. Spontaneous Marking: One point for any mark(s) or scribble(s) on the Beery VMI test form that a child makes in response to an adult's gestural and /or verbal request -- without the adult having to demonstrate for the child to imitate.
- Contained Marking: One point if none of the child's mark(s) or scribble(s) on the Beery VMI test form go beyond the edges of the  $8.5^{\circ} \times 11^{\circ}$  paper. m

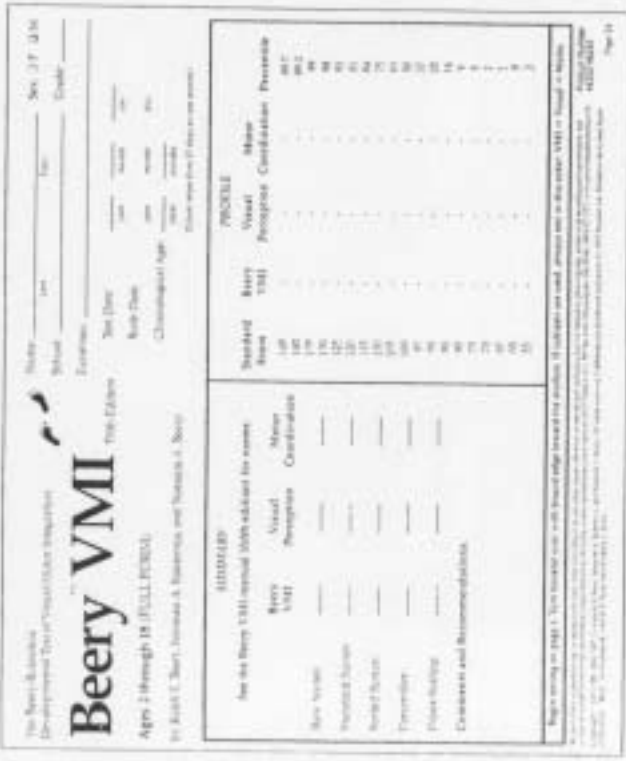

Ц

### **Stepping Stones**

IJ

IJ

IJ

ļ

The Visual-Motor Integration Stepping Stones provided on page 22 of the Beery VMI Full Form and on page 14 of the Short Form are However, this information can be very useful when conferencing with parents and for evaluating a young child's progress. See Appendix A for additional Stepping Stones for gross motor, fine informational and are not used for scoring the Berry VMI test, per se. motor, visual, and visual-motor development.

#### If in Doubt

Even experienced examiners frequently review the scoring instructions and the Score and No Score examples that follow before scoring an item. But do not become obsessed with details. Look at each production as a whole in the context of the scoring criteria and examples. If it still seems too close to call, give it a passing Score. Remember that a diagnosis should not be made on the basis of just one test.

# Scoring Criteria for Berry VMI Forms 4-30

Pages 28-75 list scoring criteria and supplemental information for all the items in the Beery VMI Full and Short Form booklets

### Summary Scoring

Experienced scorers will find the information in this section useful as a reminder of the basic scoring criteria for Forms 4-30.

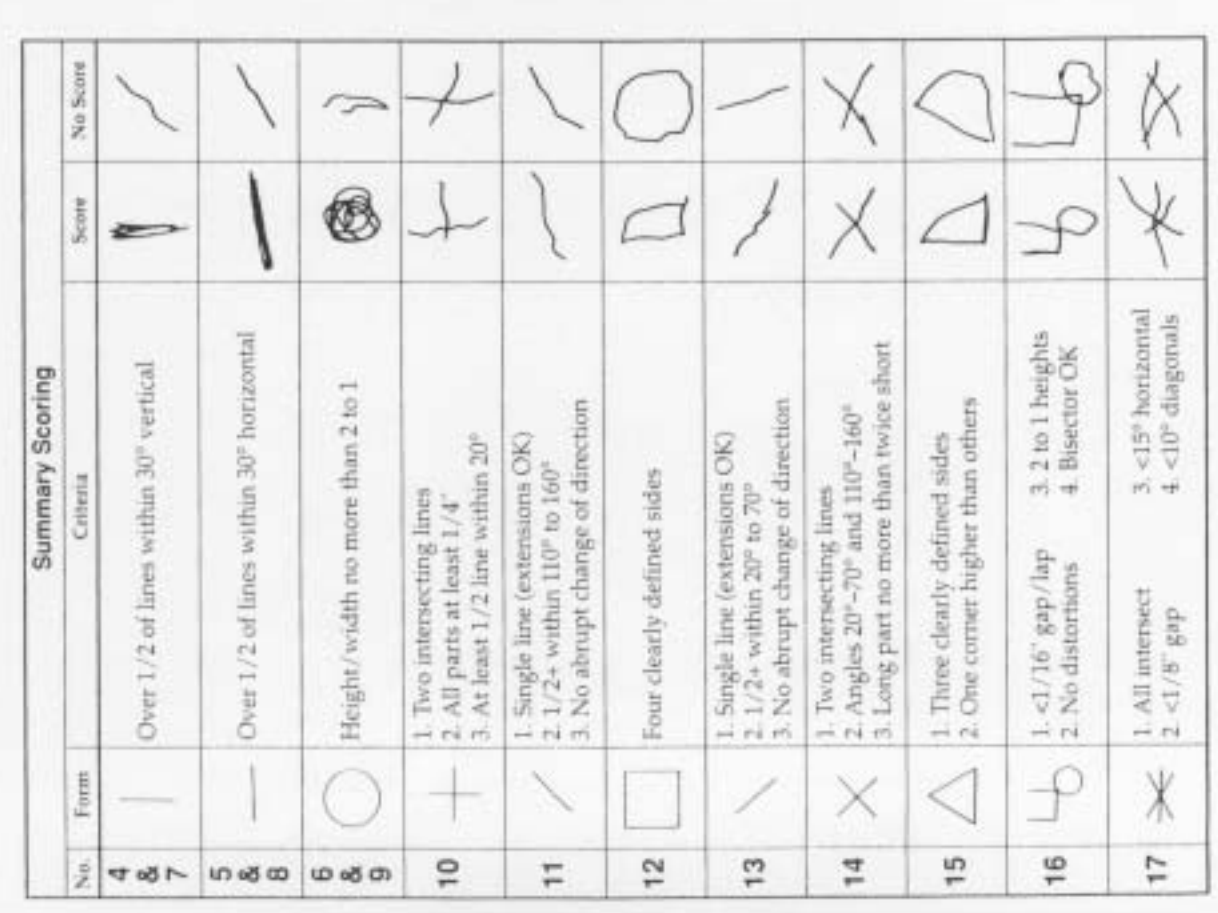

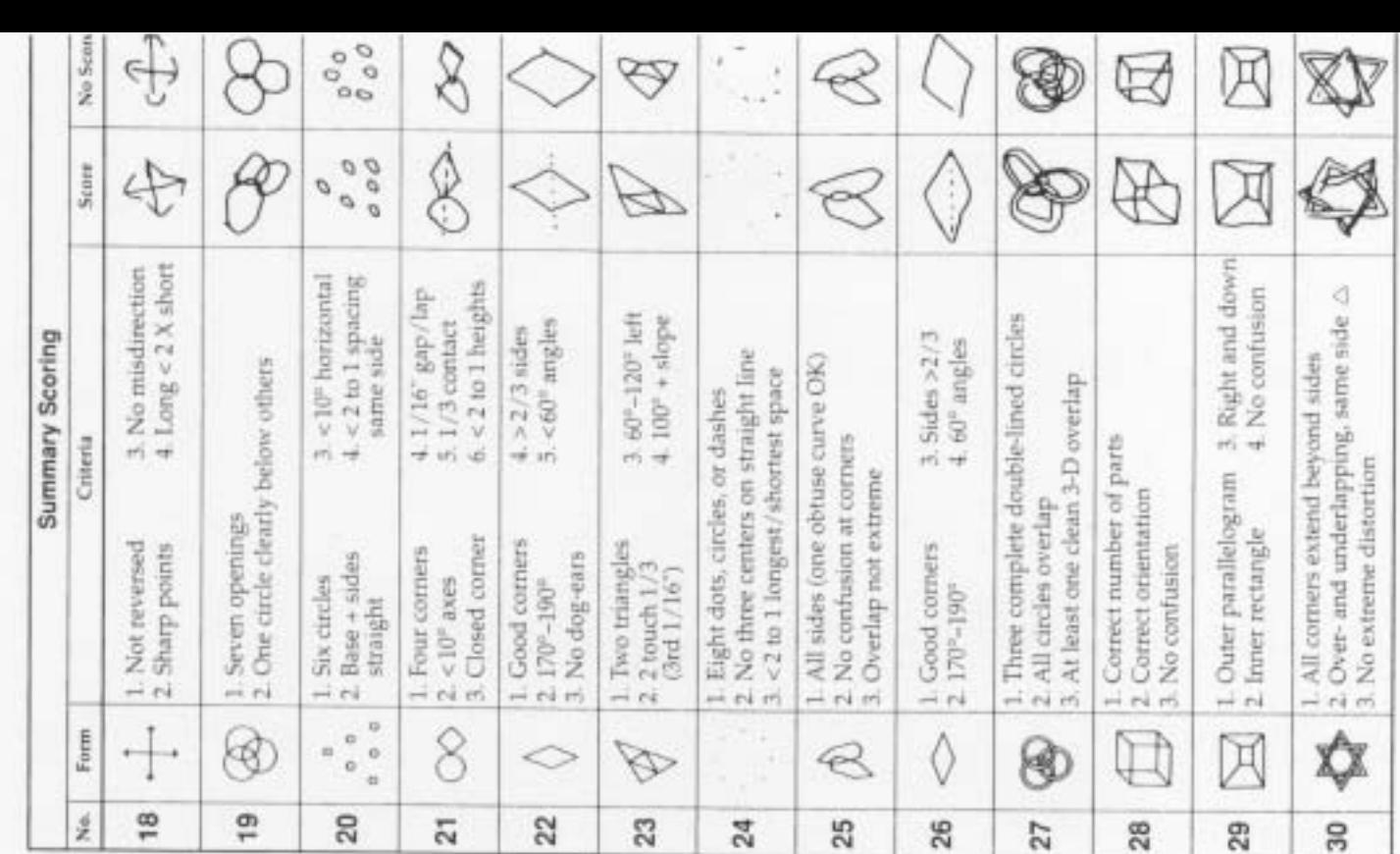

k

R.

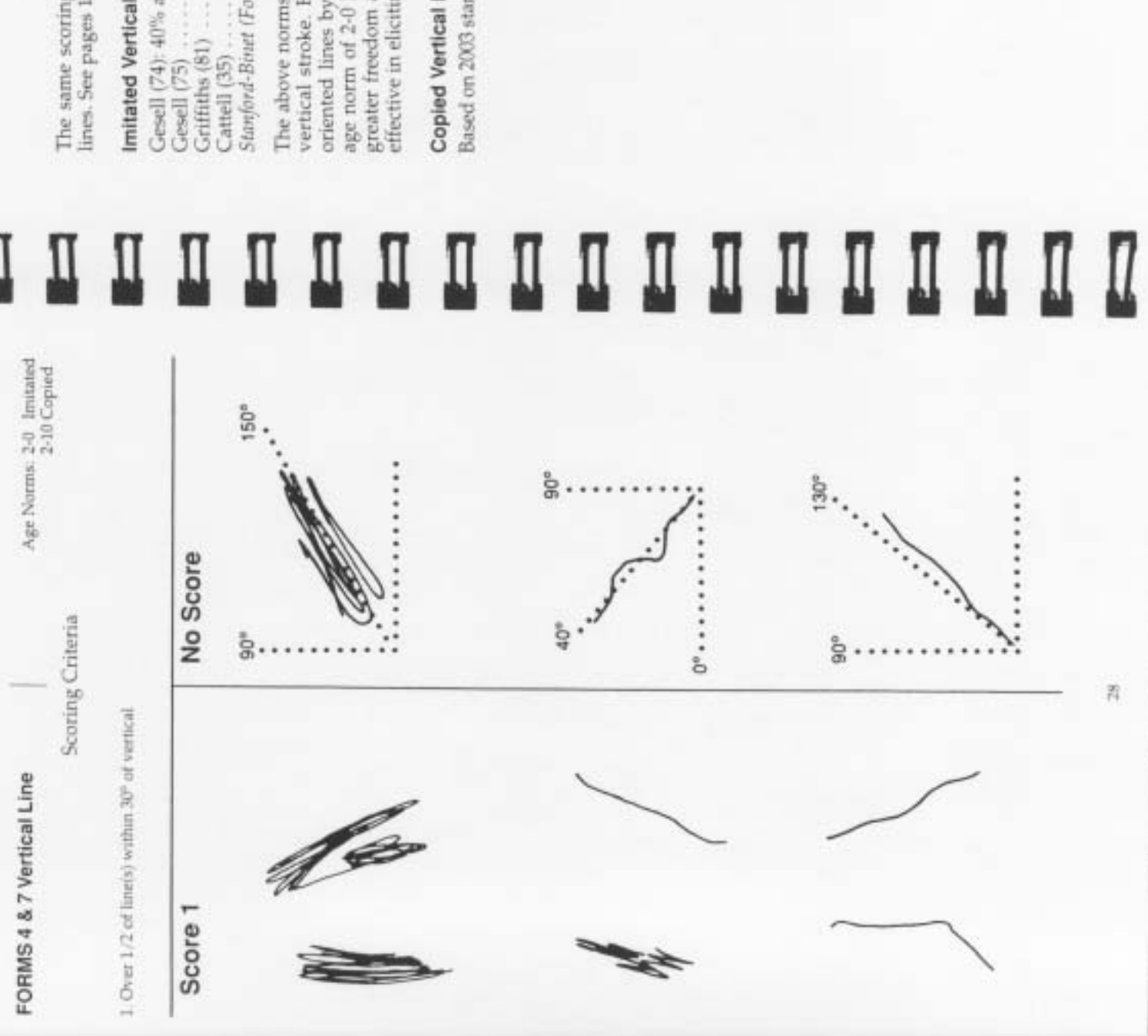

# Supplemental Information

g criteria are used for both imitated and copied<br>9-21 for differences in test administration.

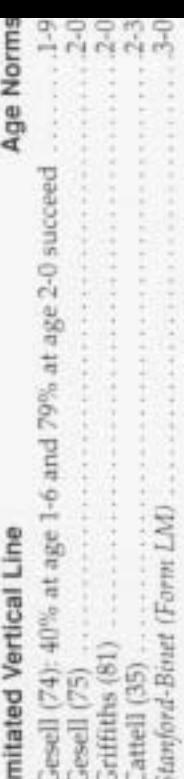

s are based on the child's reproduction of a single<br>However, on the Berry VMI, repeated vertically<br> $y$  the examiner and child are also acceptable. An<br>has been estimated for Berry VMI initiation. The<br>allowed by the Berry V

### Line

ndardization data, the age norm for copying is 2-10.

 $\mathbb{S}^1_4$ 

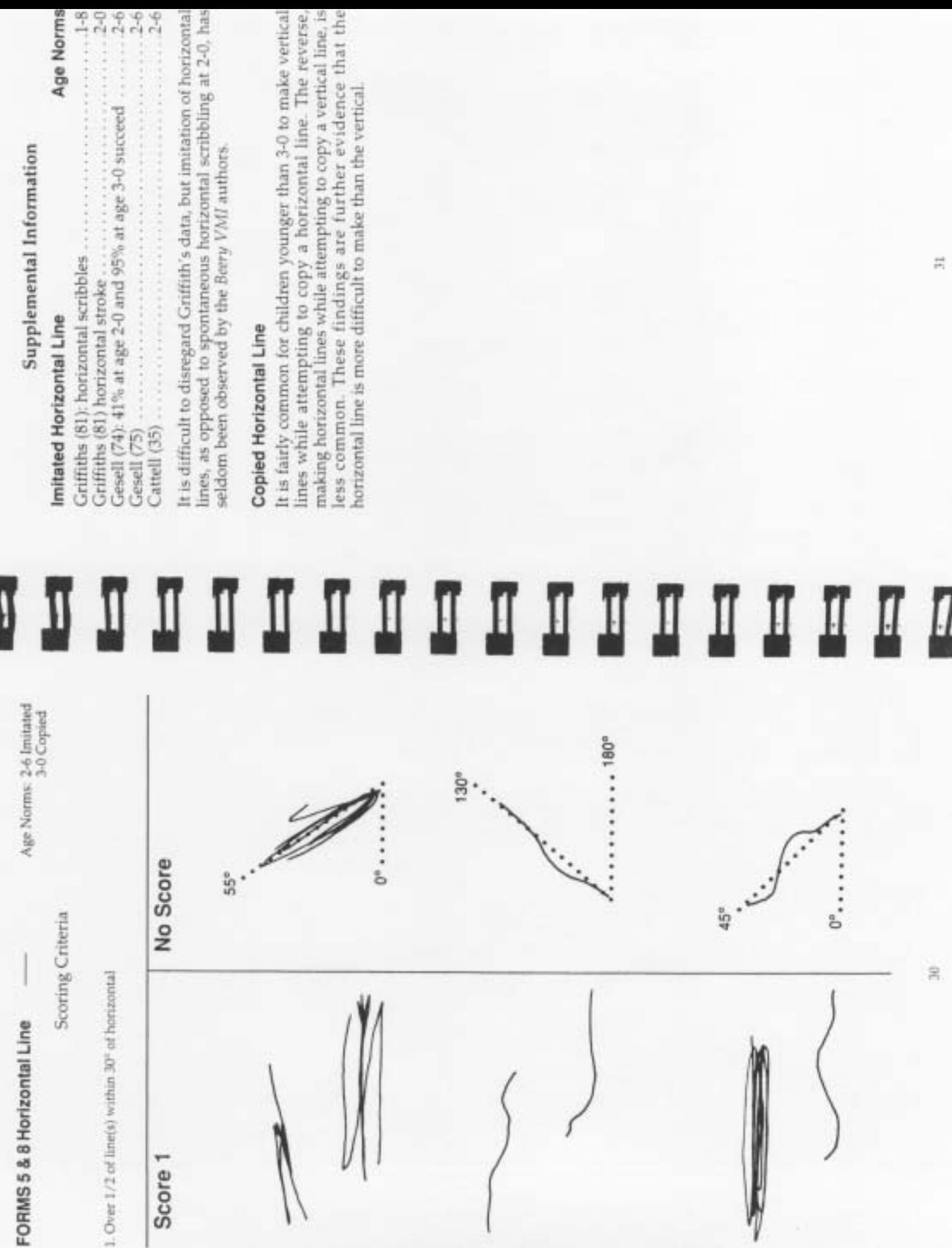

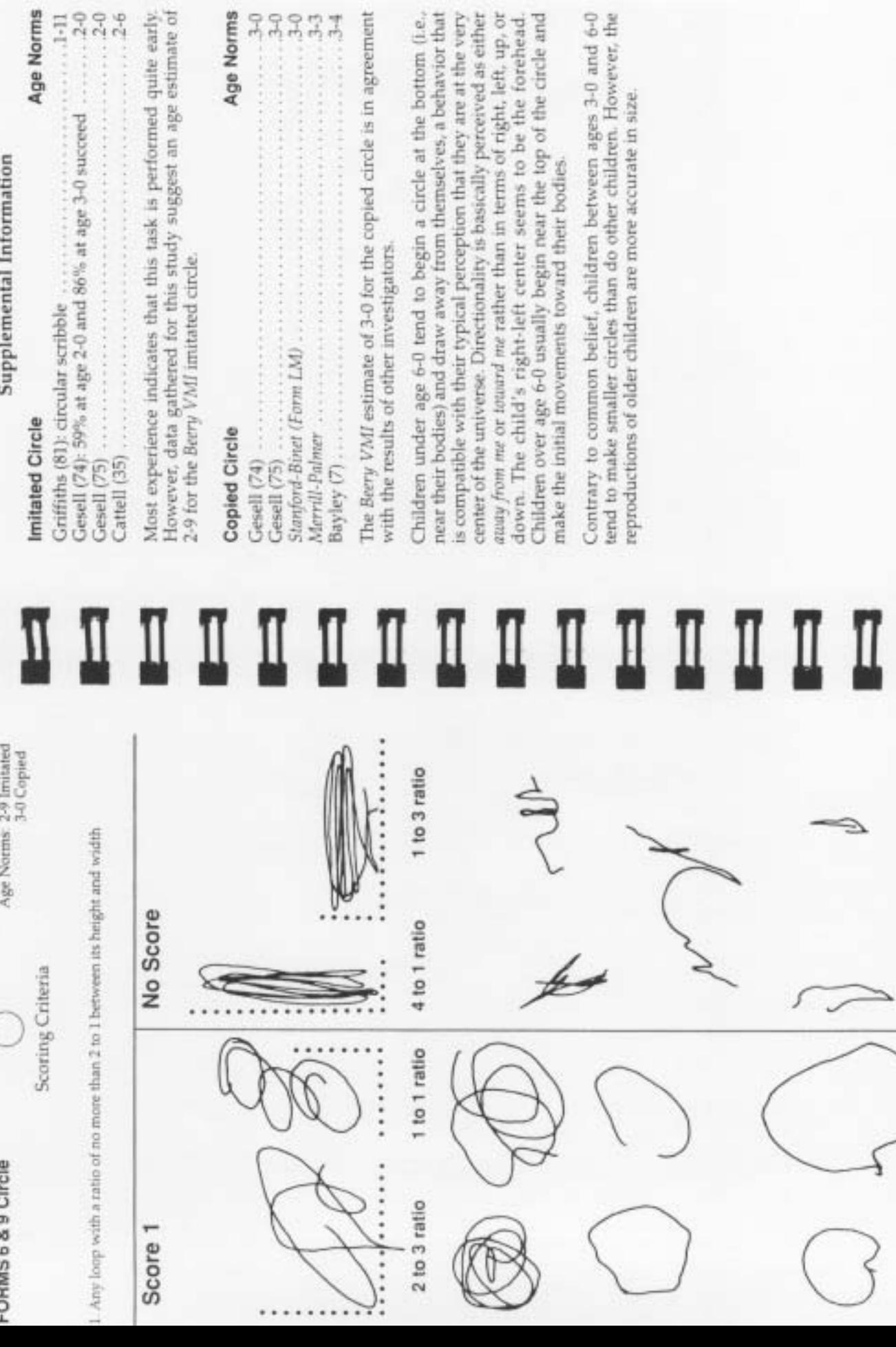

 $\mathbb R$ 

 $\mathbb{I}$   $\mathbb{I}$ 

 $\mathbb{R}$ 

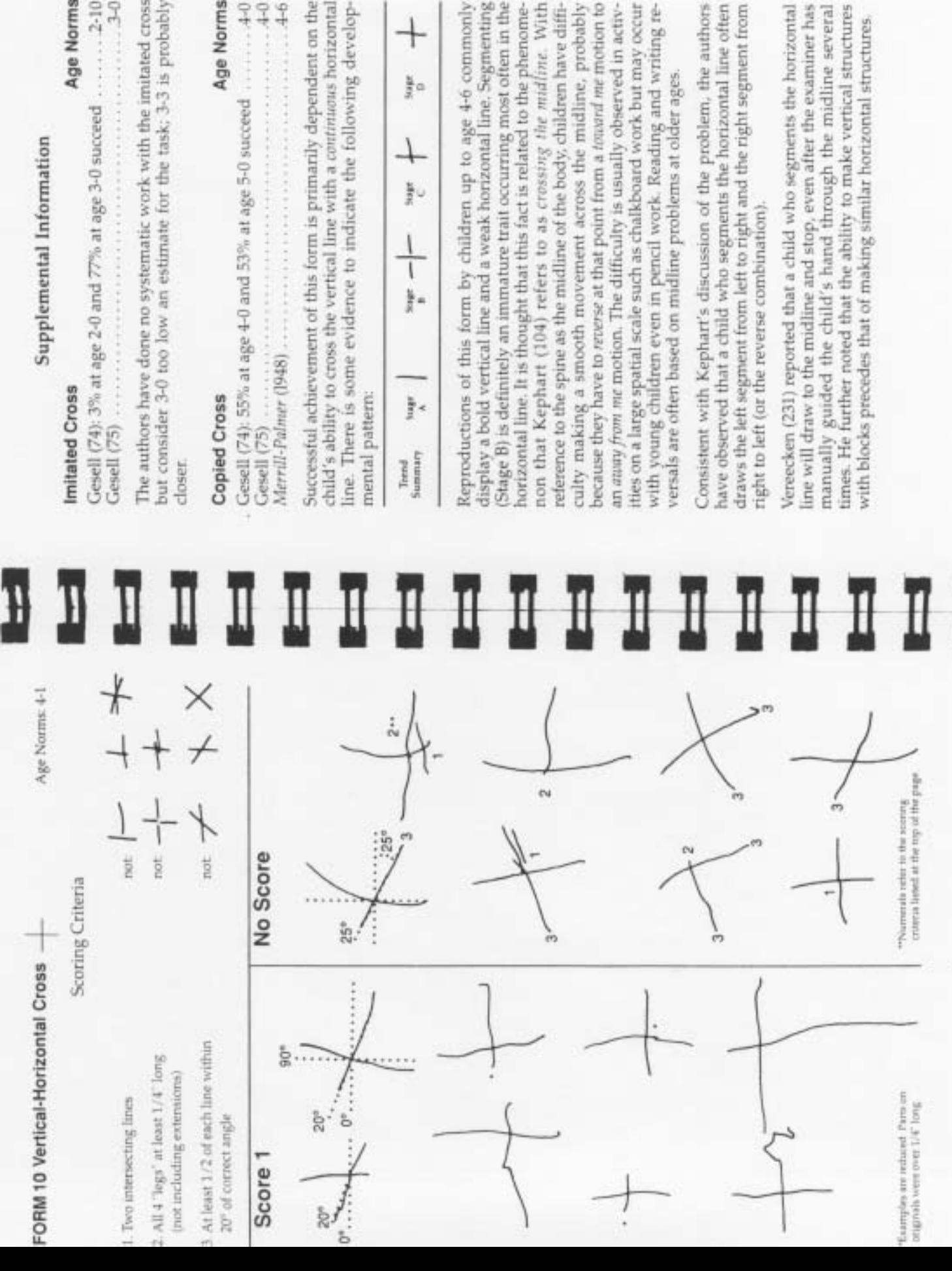

殷

Ī

ă,

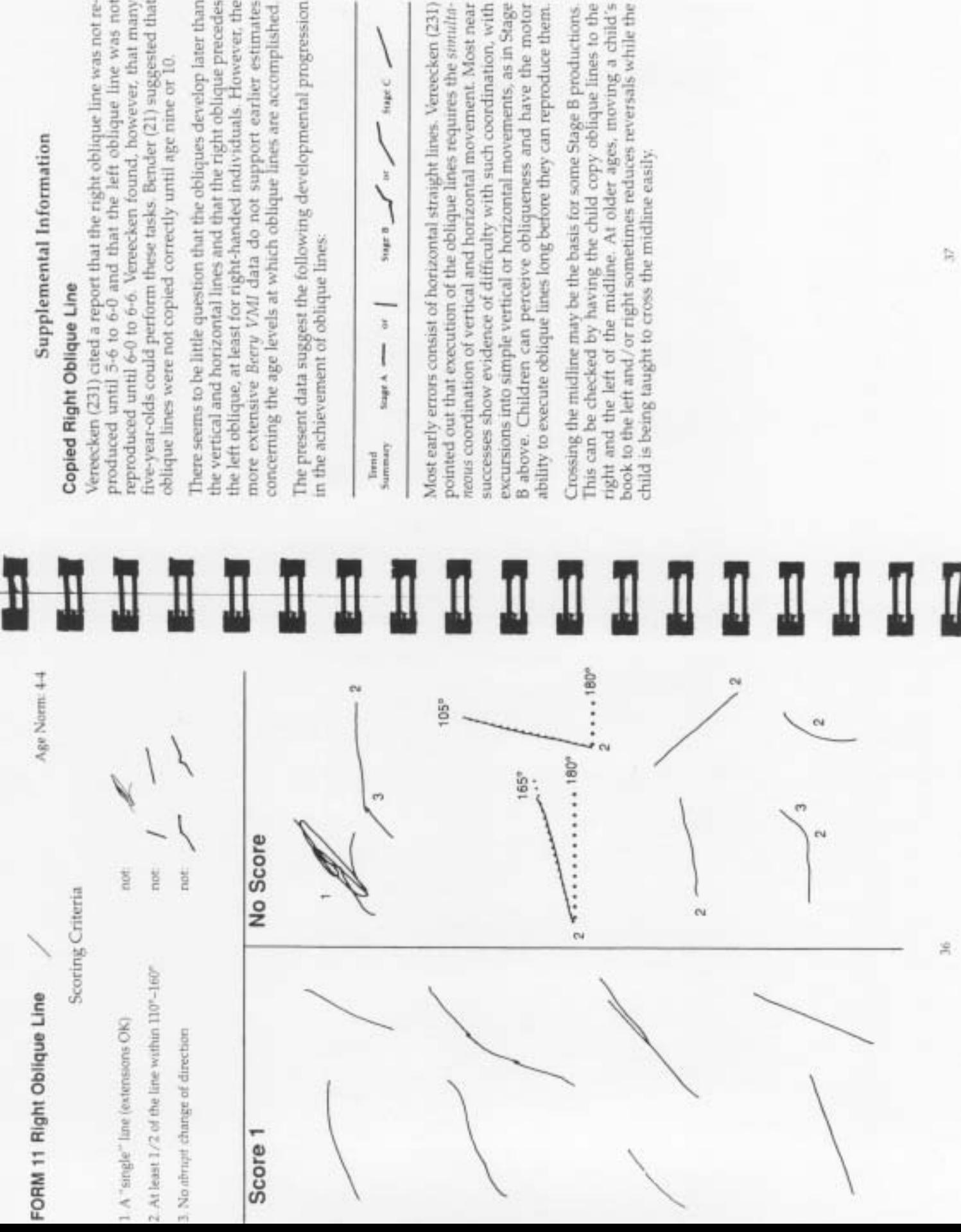

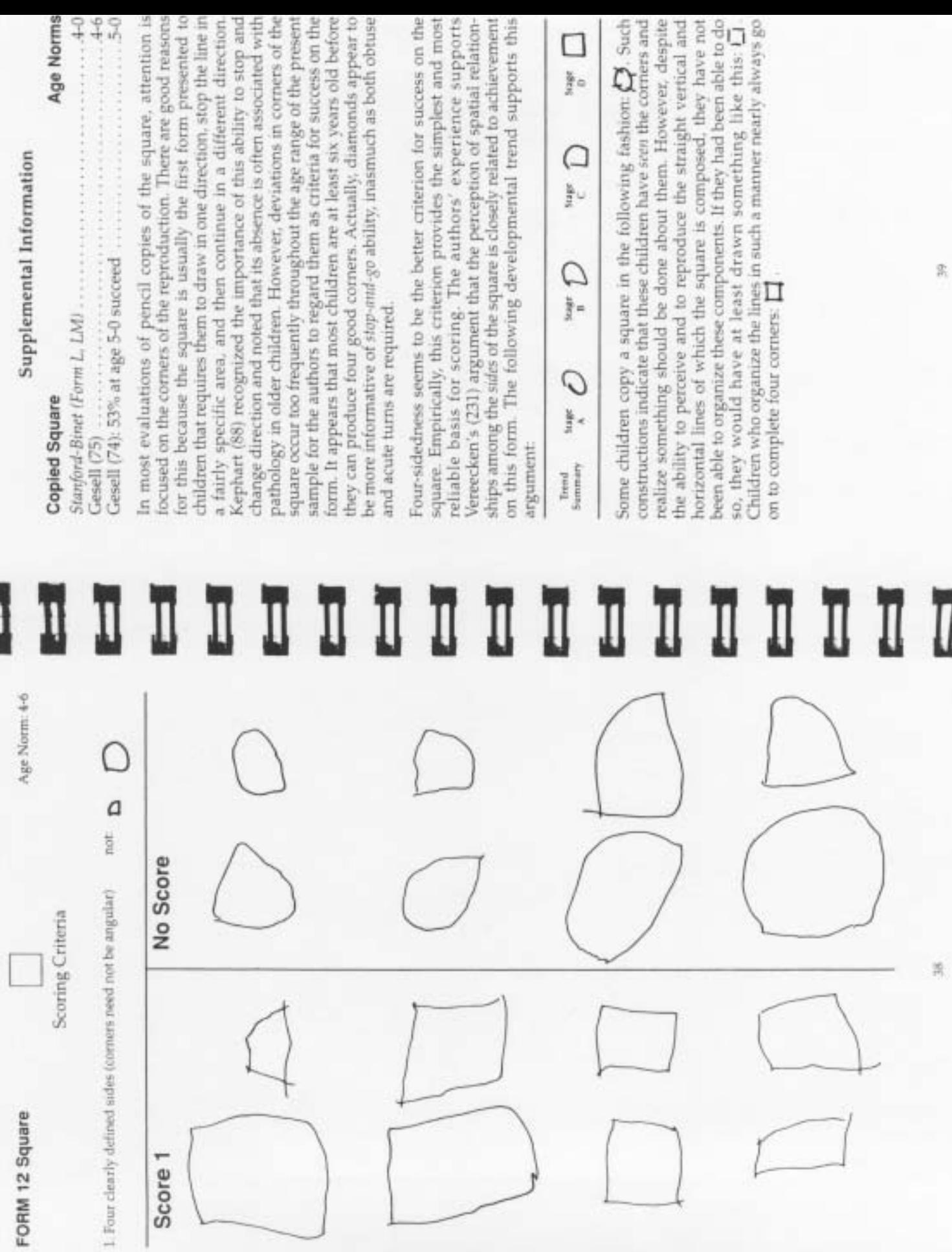

I

 $\frac{1}{2}$ 

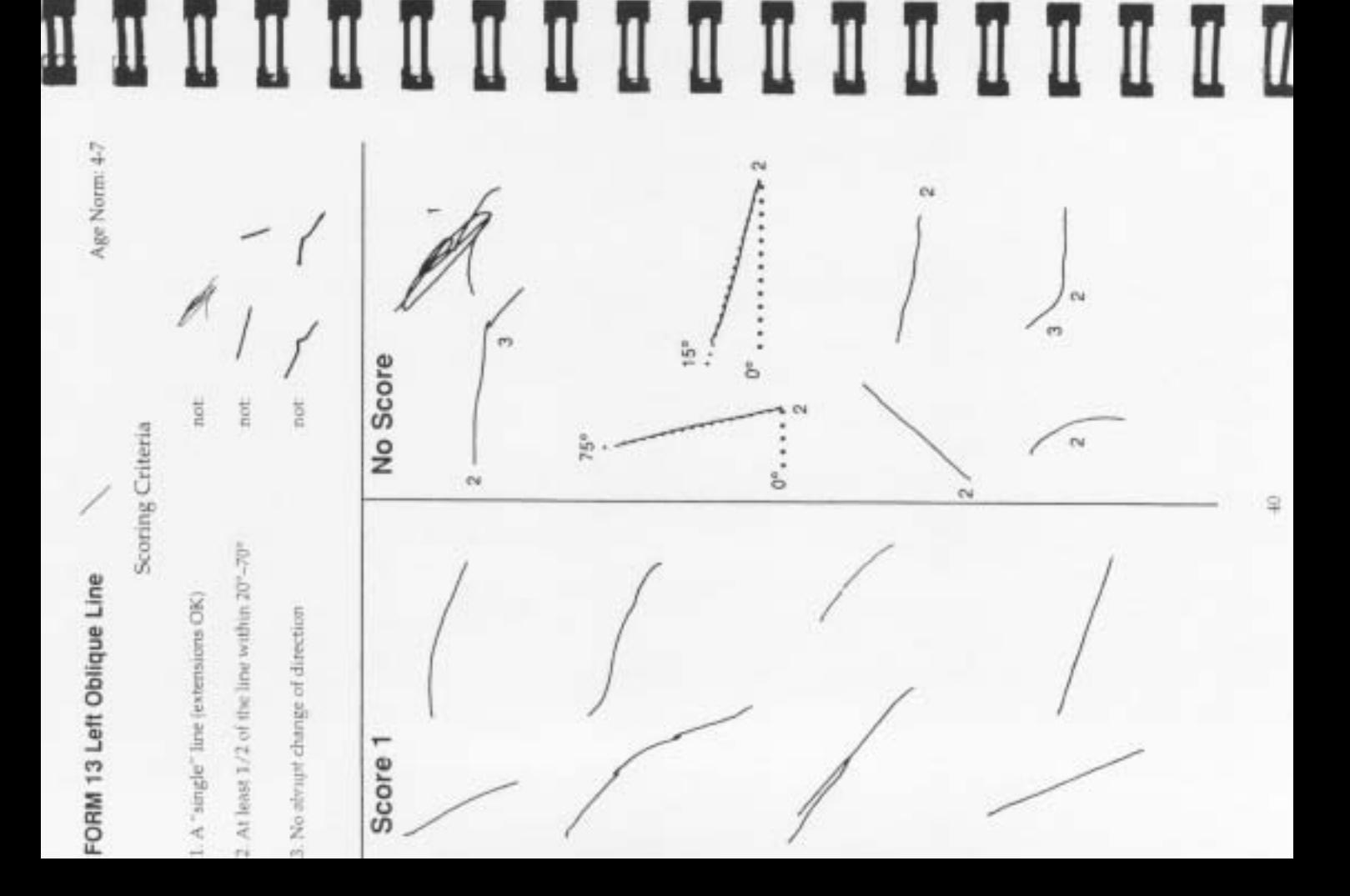

# Supplemental Information

## Copied Left Oblique Line

It was mentioned earlier that reproduction of the right oblique line usually occurs earlier than that of the left oblique line, by some estimates a full year earlier. (See the general discussion of obliques accompanying Form 11.) However, this applies more to righthanded than to left-handed individuals. Furthermore, the age difference in performance is debatable. The authors' data indicate that the left oblique is executed, on average, within three to six months after the right oblique. This difference may be attributed to mechanical difficulties rather than to perceptual differences. Right-handed individuals usually have a complete view of the reproduction when constructing the right oblique. When reproducing the left oblique, however, they cannot see where to aim the line because their hands and wrists obstruct their view.

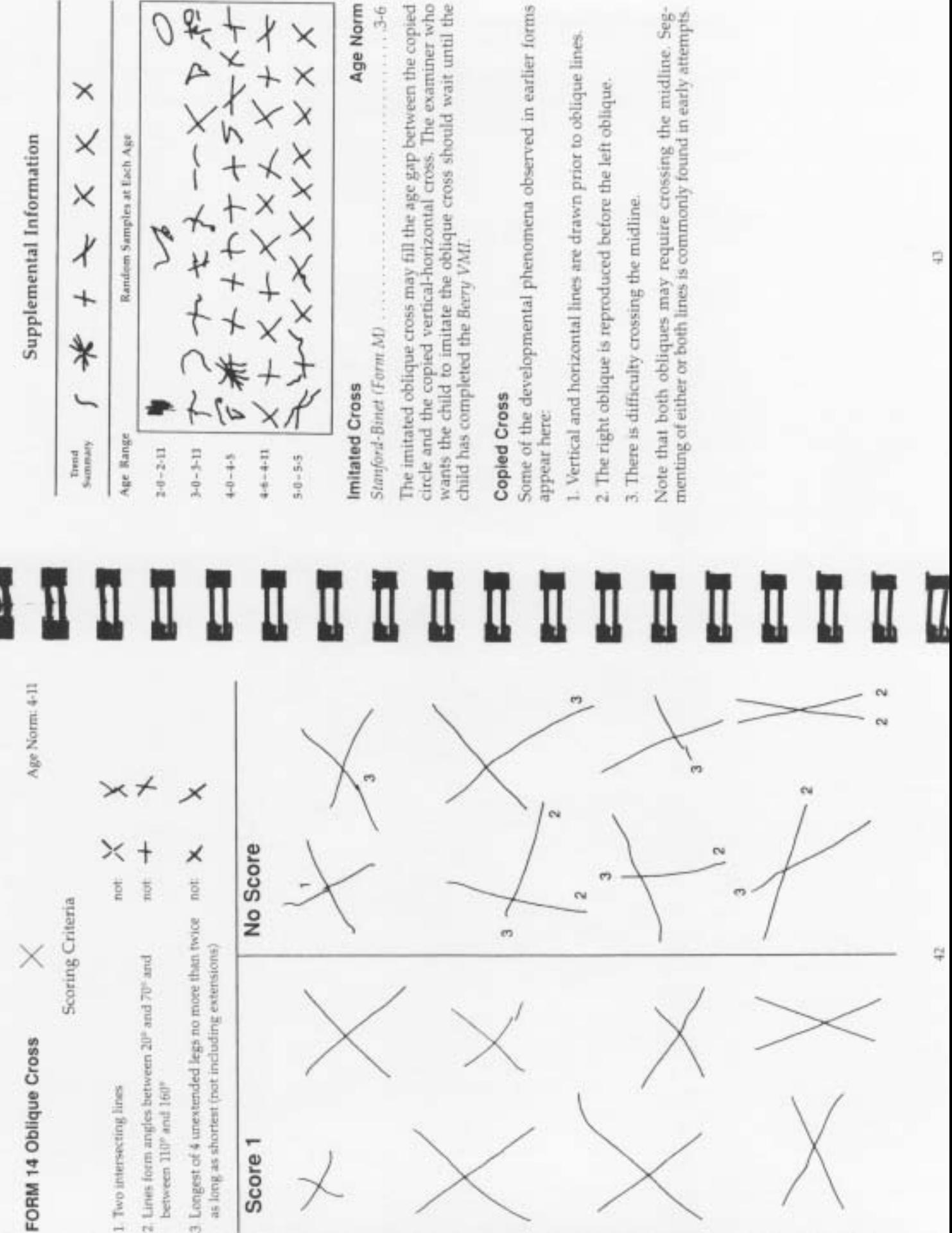

j

Age Norms Gesell (74):  $40\%$  at age 5-0 and 95% at age 6-0 succeed  $\ldots$  5-3<br>Gesell (75) It is highly unusual for the base line of the triangle to depart more<br>than a few degrees from the horizontal after the age of 7-0. is the main tendency the child must overcome. However, the problem is more difficult in the case of the triangle because oblique Note the consistency with which vertical-horizontal forms precede This form emerges rather suddenly. As with the square, circularity  $\triangleq$ Note also that the closed forms follow similar open forms: + vs 齊 similar oblique forms:  $1 - vs. I \setminus ... + vs. \times x$ , and  $\Box vs. \Delta$ ◁  $\mathscr{C}$ ◁ Supplemental Information Random Samples at Each Age ◁ D Q A  $\triangleleft$ ◁  $\tilde{\Omega}$ 19 E ◁ ines must be coordinated  $\triangleleft$  $\Box$  and  $X \vee S$ ◁ Copied Triangle  $\circ$ ◁ ◁ Trend<br>Summary  $1 - 3 - 11$ **Nav Range**  $2 - 2 - 11$  $1 - 4 - 4 - 11$  $4 - 0 - 4 - 5$  $5-8-3-5$  $6 - 0 - 6 - 3$  $7 - 0 - 7 - 3$  $6 - 0 - 6 - 3$ Ι  $\mathbb{I}$   $\mathbb{I}$ Ι I I  $\overline{u}$ I Π Ι П II Ι Д Age Norm: 5-3 e.  $40$  $\triangleright$ O No Score not inde Scoring Criteria 2. One corner higher than others 1. Three clearly defined sides FORM 15 Triangle Score<sub>1</sub>

 $^{\circledR}$  $\mathcal{O} \cap \mathcal{O} \cap \mathcal{O} \subseteq \mathcal{O} \cap \mathcal{O} \cap \mathcal{O} \cap \mathcal{O}$ This form is one of several in the sequence that seems to magnify visual-motor difficulties. Failures are usually obvious. Even the illustrations of No Scores on the opposite page do not fully reflect the degree of distortion that is characteristic of children below age Although developmental stages of this form are difficult to determure, it should be noted that placement of the circle at the lower right 9 9 999 ひめいかぶっき 44 corner of the open square usually does not occur before age 5-0. 5-0 or of older children who have visual-motor problems.  $\overline{r}$ \$ Supplemental Information Random Samples at Each Age F ¢ G  $\mathcal{I}_0$  $\overline{f}$ œ  $8<sup>c</sup>$ P K b œ P Q 97 0  $\mathbb{P}$ **SL Nge Range** Summary  $5 - 5 - 11$  $1 - 3 - 11$ Trend  $2 - 0 - 2 - 11$  $1 - 6 - 4 - 11$  $-1 - 1 - 5$  $5 - 5 - 5 - 5$ П III. Ī  $\mathbb I$ П Л Π Π Ⅱ Π Π Age Norm: 5-6 "Examples are neduced. Gap ins original was over 1718  $-9 \overline{c}$ ou  $\mathcal{G}$  $\sigma$ not. not not No Score Scoring Criteria ÷ 1. No more than 1/16" separation or overlap of forms Bisector of circle passing through corner of square FORM 16 Open Square and Circle άü 3 Height of circle and square within a 2 to 1 ratio ś 2. No major distortions of circle or open square must project into the square Score<sub>1</sub> ¥

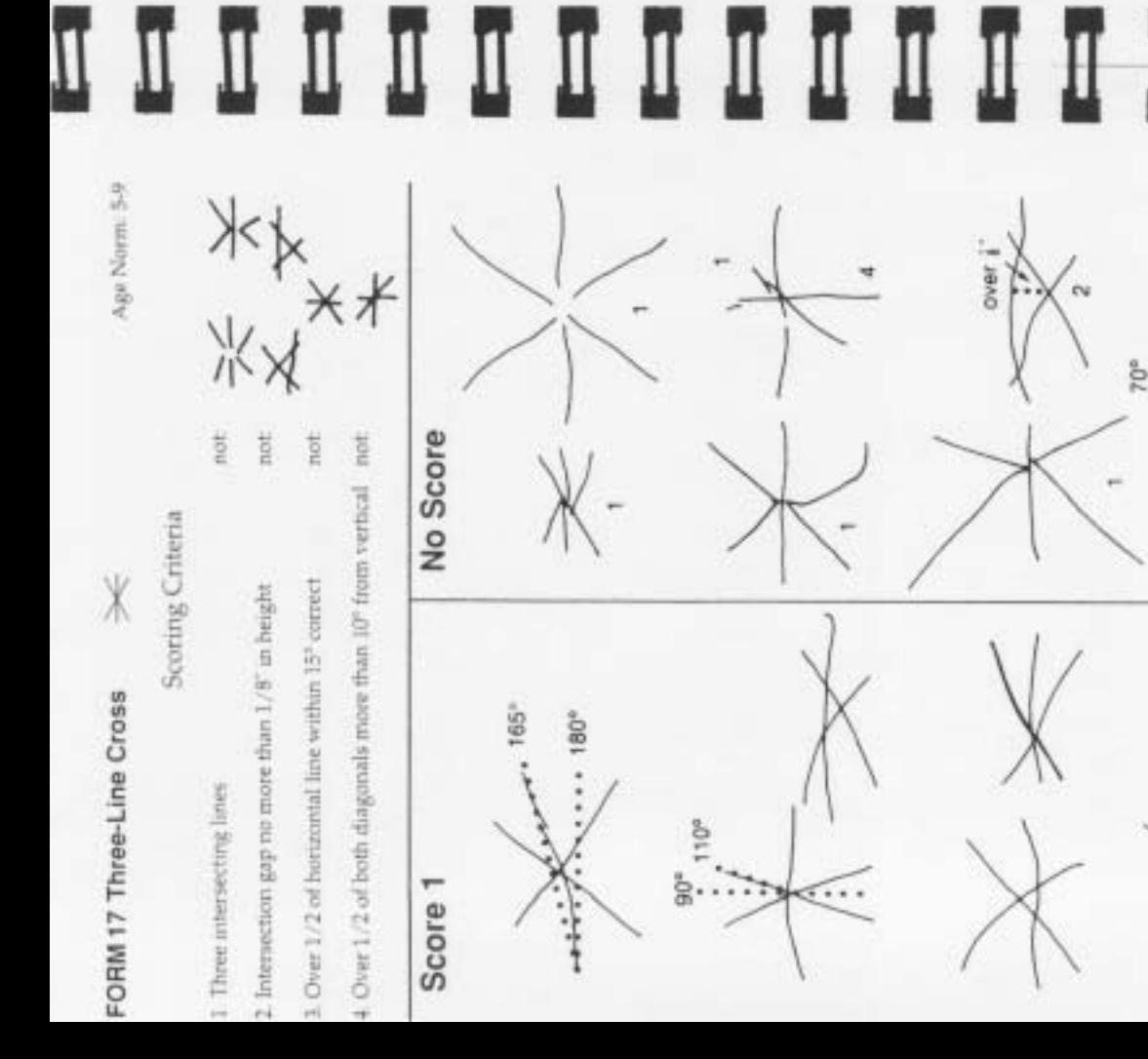

Supplemental Information

 $\mathbb{N}$ \*\*\* ð 米米米 0 Random Samples at Each Age  $*$  $+$  $\overline{\mathbf{x}}$ ₩  $\overline{\mathsf{X}}$ ę X à,  $\mathbb{N}$ ⊁ 深  $\times$  $\overline{\mathbf{x}}$  $\ast$ ø ℀  $12 - 0 - 12 - 11$ Torott<br>Summary  $10-0-10-11$ **Age Range**  $2 - 0 - 2 - 11$  $3 - 3 - 11$  $+6 - +11$  $546 - 5 - 11$  $6 - 6 - 6 - 11$  $11 + 1 - 1 - 8$  $8 - 0 - 0 - 0 - 5$ 54-0-5

Form 17 differs from the Merrill-Palmer form (age norm: 5-0), which has equal angles between all lines. However, immature subjects tend to draw horizontal lines in both cases.

the other crossing forms. See Kephart (104) regarding the midline Form 17 is more subject to segmentation at the midpoint than any of problem. Note that children may shift their bodies to the left or right of the stimulus to avoid the problem. Shifting should not be allowed during testing. One will find reproductions that display obtuse upper and lower consistency. These latter reproductions are characterized by a greater obtuseness of the appropriate angles than exists in the the age level at which a form dimension is achieved. Usually the However, it is not until about 13-0 that this dimension appears with stimulus. In general, exaggerations of this kind are found beyond angles scattered throughout the age range 5-0 through 11-11 child is merely emphasizing awareness of the dimension

> $.160°$  $.180<sup>4</sup>$

 $1384$ 

 $3 or 4$ 

g

à

2

ă Scoring Criteria 1. Absence of reversed or "floating" trps (see page 51) FORM 18 Directional Arrows

3. No directional confusion 2. Shirp points on tips

riot:

4. Longest of 4 legs no more than twice as long as shortest 5. Also apply all criteria for Form 10 on page 34

tot

ë

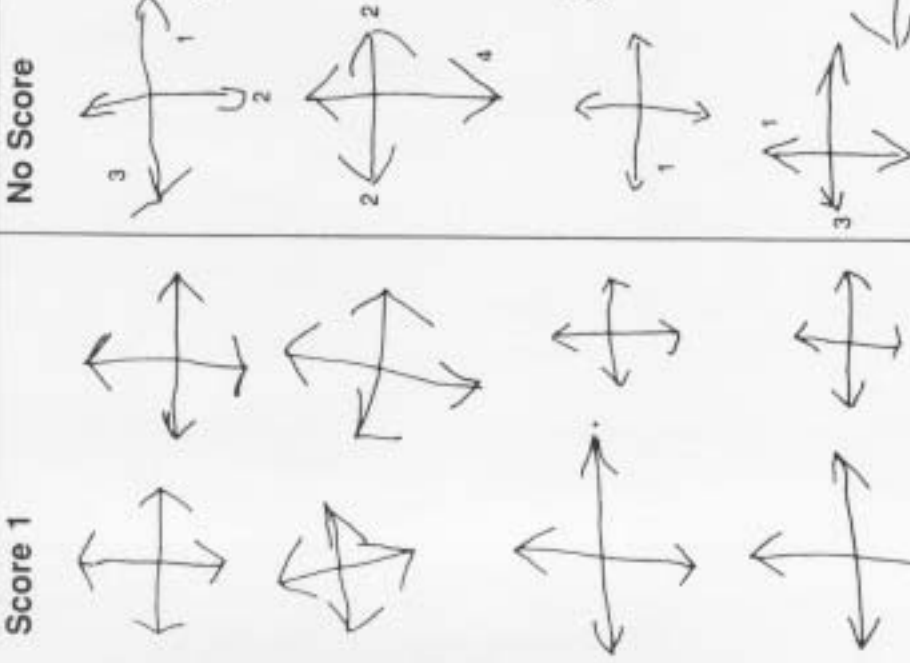

Detroited .25/13/25 detroited

宕

cu

CH

à

Age Norm: 6-5

Supplemental Information

╬ र्भर  $\hat{\mathfrak{t}}$ ⊕ Random Samples at Each Age Ф łщ \$ 4 ⊕  $-2$   $-2$   $-2$ V-shaped points developing Developmental Trends Some indication of points Vertical-hongomal lines Better control of points Points at all ends Adequate control No response  $^{+}$ Nummary **Dend** Age 2,0  $\frac{1}{2}$ 3 I I Ĩ 监

square is realized by only a few children, even in the older age groups. The points are usually more acute in the reproductions than The fact that the points, if extended, would form the sides of a tilted they are in the stimulus, where they are 90° angles. This form is particularly valuable as an indicator of a young child's developing directionality. However, it presents a bit of a scoring within their easy command. Floating points among these children problem for older children, who tend to copy it quickly because it is are fairly common as a result. Therefore, allow floating points of no more than 1/16 of an inch if the reproduction is otherwise good and the child succeeds on each of the next three forms.

╫

Щ

No essential change is noted beyond age 8-0 3-10 Ã  $\frac{1}{2}$ f 窑 7 t  $\frac{1}{2}$ U U U U U U U U U U U I  $\mathbf{I}$  $\mathbf{I}$ Л ∏ П Age Norm: 6-8 165°  $......180°$ es.  $\circledast$ **ED** ... . 160°  $\circledast$ ⊕ No Score not tiot Scoring Criteria ஒஒ FORM 19 Two-Dimensional Rings (Position can be checked by connecting the mid-points of the circles to form a triangle. The lowest side of the triangle must be 20° Three overlapping circles showing seven The triangular opening in the center 2. One cardle clearly below the others. or more off horizontal.) Score 1 **ITILIST STIDW** openings H

R

 $\frac{2}{3}$ 0 \$  $\circledast$ 6  $\otimes$  $\circledast$ Random Samples at Each Age 9  $\circledast$ 0 88 8 B 6  $\begin{smallmatrix} & 0 & 0 \\ 0 & 0 & 0 \end{smallmatrix}$ B නු  $\circledast$ 8 Supplemental Information 0 8  $\otimes$ B 80 8 P 8  $\circledast$ \$ Ò  $\circledast$  $\frac{8}{5}$ லி 8 Fairly rounded and balanced Developmental Trends  $\alpha x$ General postnoning, but Essental reproduction Two or more linked incomplete overlap Mimmal response Groups of circles Better grouping  $\frac{\text{Total}}{\text{Symmetry}}$ 

I 000000 I  $\mathbb{I}$  III I Ī Π IJ ö  $\mathbb{Q}^{\star}$  ,  $\mathbb{Q}$  , Age Norm: 7-5 Ō  $\odot$ ö Ö e. Ō  $\circ$  $\circ$  $\vec{0}$ Ó  $\frac{1}{2}$ Ó not tiot. not. not: No Score 4. Space between circles on the same side no more than 2 to 1 O  $\overline{O}$ Ó Ó  $\frac{\theta}{\theta}$ O ö 0 Scoring Criteria Ö Ö C  $\circ$ O 2. Baseline and at least one other side "straight" outside circles must at least touch the edge Ò  $1.180°$  $000$ (i.e., dotted line from the centers of two  $\circ$ O 000  $(0, 0, 0, 0)$ O  $00$ FORM 20 Six-Circle Triangle Ó  $\circ$ O  $\overline{O}$ Baseline within 10° of horizontal Ó of the circle between them) Ö Ò Ó ö Ō Score<sub>1</sub> Ó ø ø 0 1. Six circles Ó Ó ó ø eri.

Supplemental Information

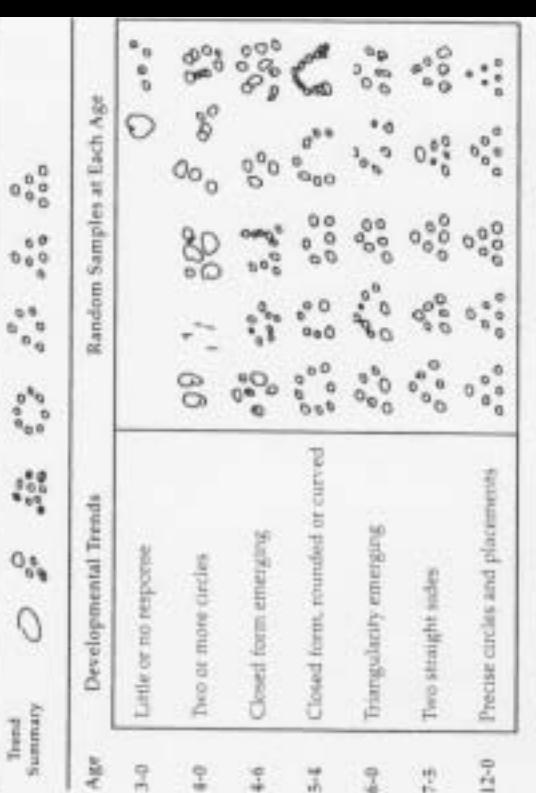

Rounded sides are the major scoring aspect because they are clearly constructing the corner circles first and then inserting the remaining an immature tendency. Precise placement is usually achieved by circles midway between the corners.

语

# FORM 21 Circle and Tilted Square

Scoring Criteria

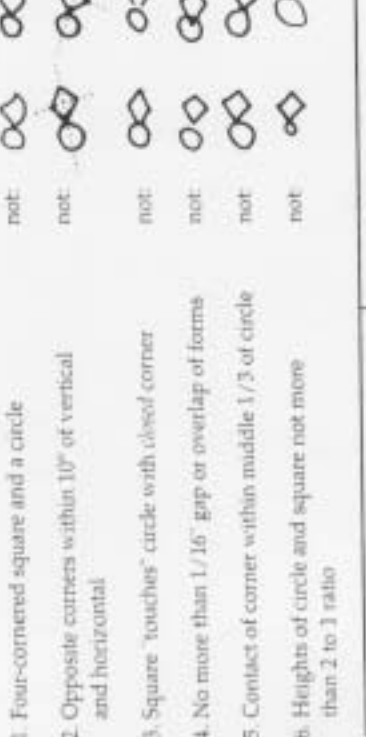

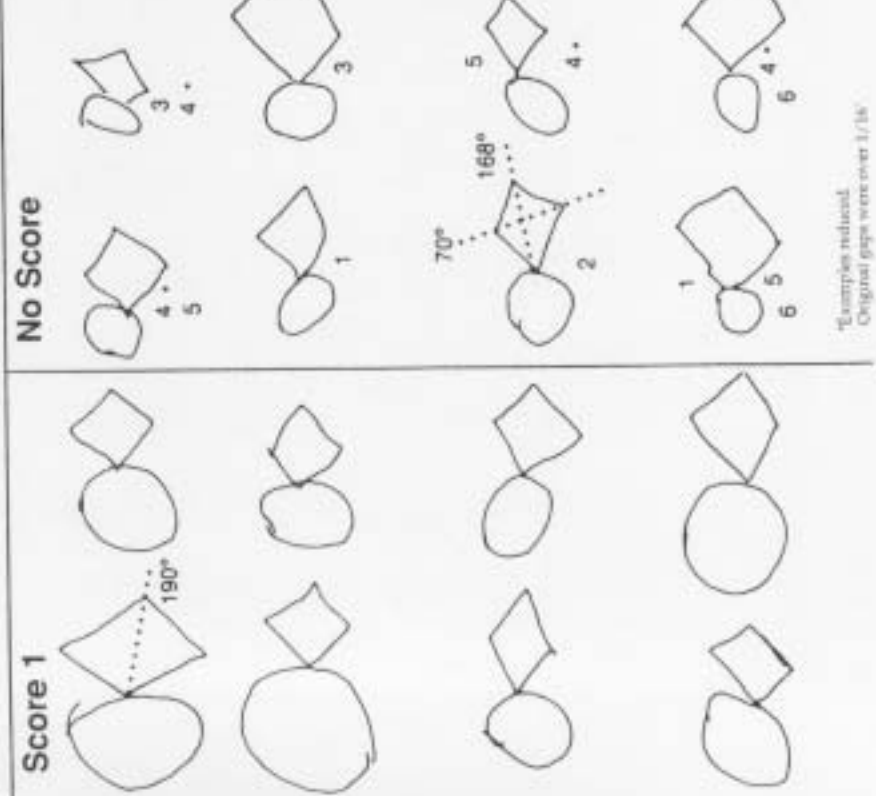

Age Norm: 7-11

## Supplemental Information

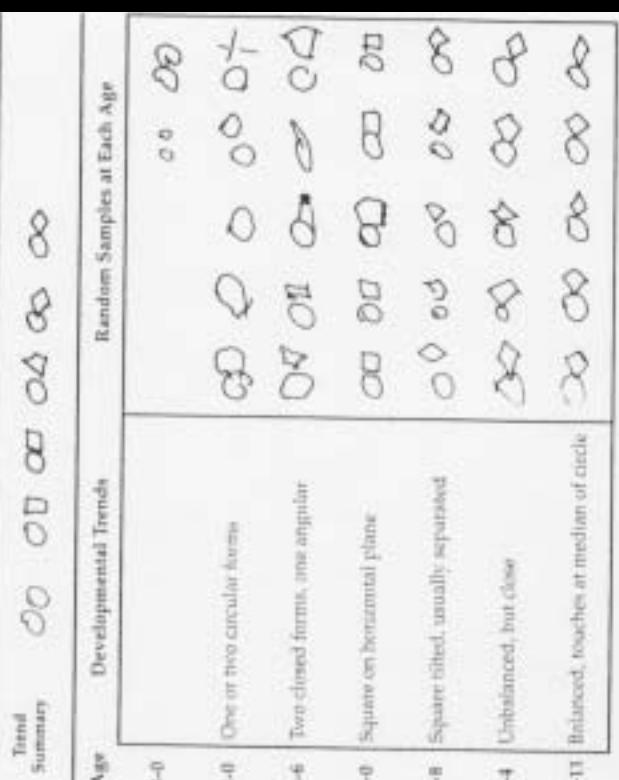

 $\mathbb I$ 

 $\triangle$ 

**IIII** 

I

Л

Form 21 is one of the best illustrations in the sequence of Werner's (238) concept of hierarchical integration. The first example above for age 5-0 may appear to be a better reproduction than the last example at age 5-8 or the third example at age 6-4. However, the which is integrated at a lower level. The two parts are often component parts may indicate a generalized difficulty in integrating older child has attempted to add a dimension (tilting the square) that the younger child has not. Until the added dimension is separated by the child who is attempting to integrate a new dimension. On this form and others, however, separation of parts into a cohesive whole. In the latter case, separation occurs integrated, the reproductions are not as neat as the 5-0 example, even in forms that the child has otherwise mastered

I

I

in children. Distortions for children with these difficulties are apt to<br>be gross. Like Form 16, this form seems to magnify visual-motor difficulties

Π

Π

Π

Π

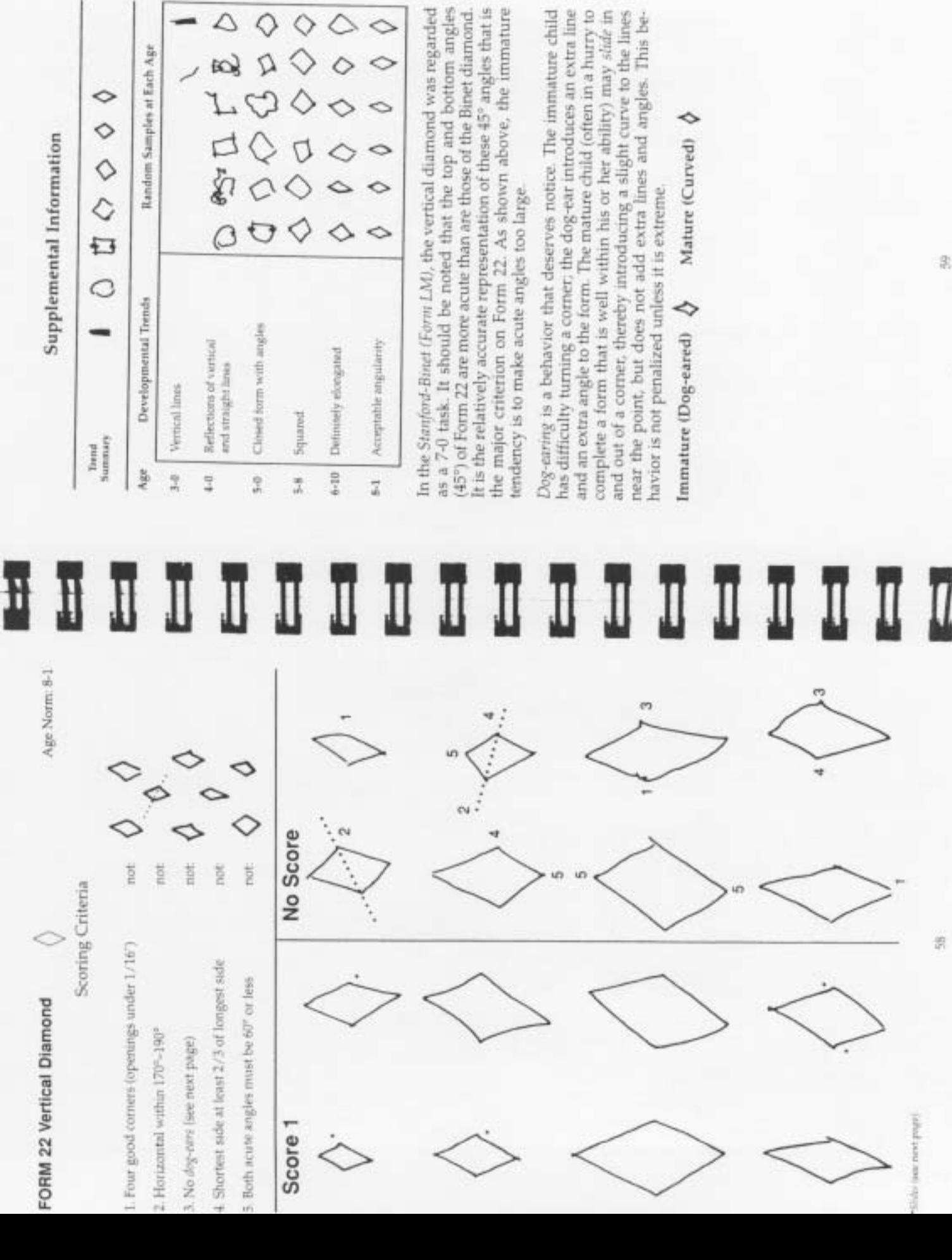
2. Two corners of inner triangle cleanly touch middle 1/3 Scoring Criteria FORM 23 Tilted Triangles  $\oslash$ 1. Two triangles

- of outer triangle sides. Third comer within 1/16" of cleanly touching (may other under- or overlap).
- Outer triangle left angle within 60° to 120° иń

 $\mathbf I$ 

4. Outer triangle right side slopes 100° or more

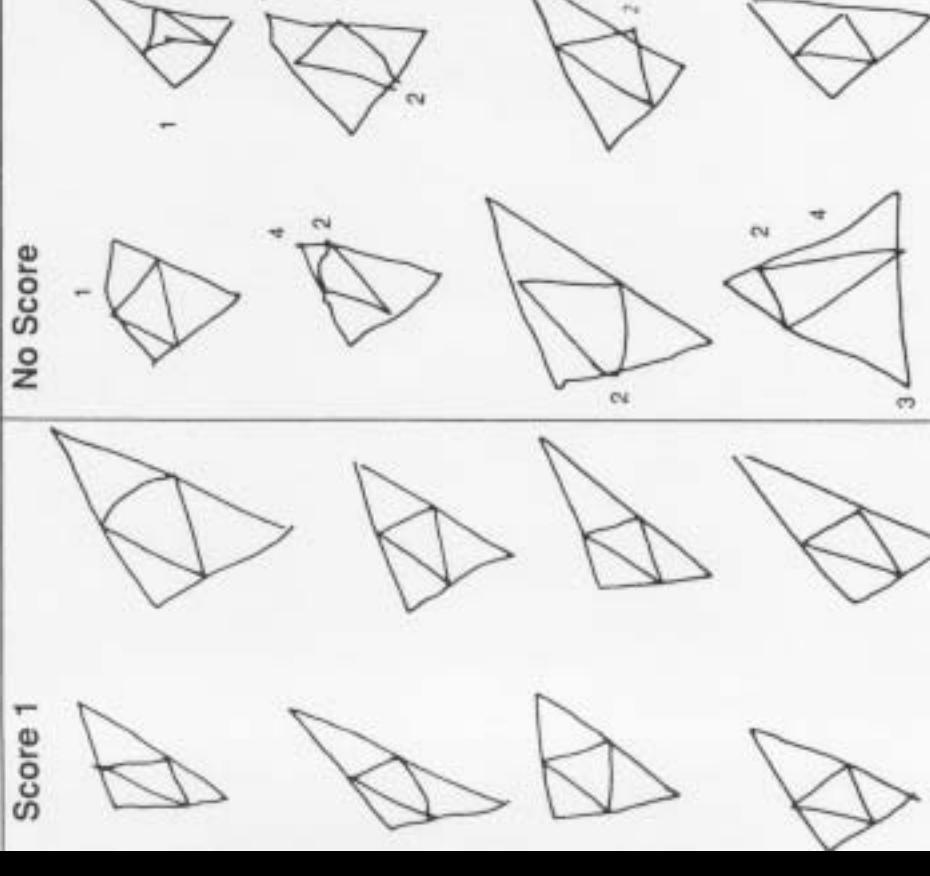

Supplemental Information

ij

IJ

Age Norm: 8-11

Л

not:

I

tion:

not tiot

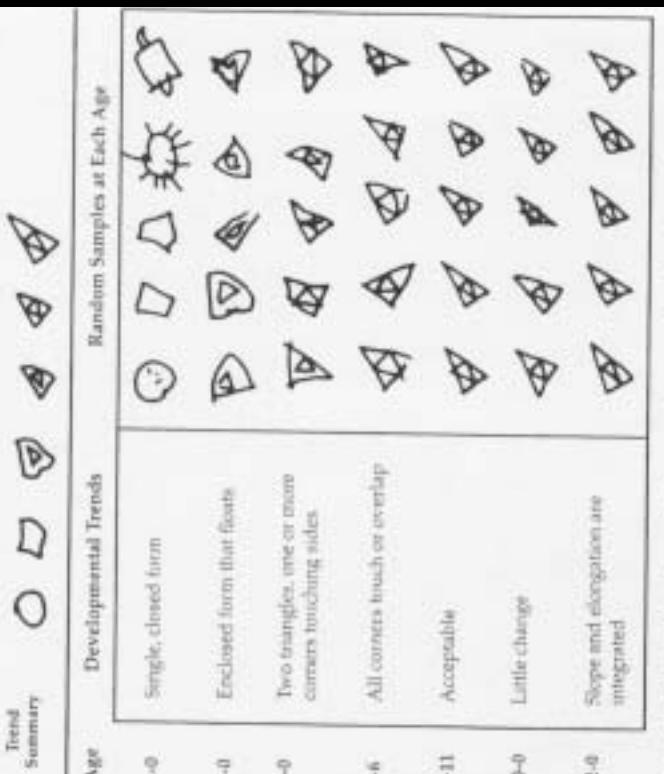

00000

The immature tendency is to produce a floating inner form.

The correct slope of the form and accurate representation of the 90° angle of the outer triangle are observed prior to age 8-0. However,<br>these two factors are seldom coordinated before age 8-7.

I

The hypotenuse of the outer triangle is usually too short until the child is 12 years old, but this variable did not prove reliable enough to be included in the criteria

**UUUUU** 

tN.

 $\overline{\Pi}$ 

n n n n n n n n n n n n n n n П T Age Norm: 9-6  $\begin{picture}(120,140)(-10,0) \put(0,0){\line(1,0){150}} \put(10,0){\line(1,0){150}} \put(10,0){\line(1,0){150}} \put(10,0){\line(1,0){150}} \put(10,0){\line(1,0){150}} \put(10,0){\line(1,0){150}} \put(10,0){\line(1,0){150}} \put(10,0){\line(1,0){150}} \put(10,0){\line(1,0){150}} \put(10,0){\line(1,0){150}} \put(10,0){\line(1$ **CV**  $\alpha$ € not tioti tiot: No Score 2. Circularity: no three adjacent dots fall on a straight line Scoring Criteria dots no more than twice the shortest space Spacing: greatest space between any two FORM 24 Eight-Dot Circle 1. Eight dots, circles, or dashes Score<sub>1</sub>

Supplemental Information

ř, ÷ Ì Random Samples at Each Age C.  $\frac{4}{\sqrt{2}}$ ू  $\ddot{\cdot}$  $\hat{\xi}^{\dagger}_{\vec{k}}$ Ω Ó  $\hat{\epsilon}^{\alpha}$ Acceptable: correct number of dots Q Developmental Teends Nenter does and forms: some Careful placement of dots \$ Relatively nund circle number awareness Massive doming **Trend**<br>Sammary  $13-0$ Age 2 뭆  $\frac{1}{2}$ 8.4

1

 $\frac{9}{2}$ 

Many children make clean, circular dots from age eight through 15.<br>Large filled-in dots are common between ages five and eight.

FORM 25 Wertheimer's Hexagons

Age Norm: 10-2

Scoring Criteria

2. No evidence of directional confusion at the corners (One of the most obtuse angles may be rounded) 1. All sides indicated

 $_{\rm not}$ 

 $\geq$ 

tioti: ğ

3. Overlap clearly shown, but not extreme

Score 1

No Score

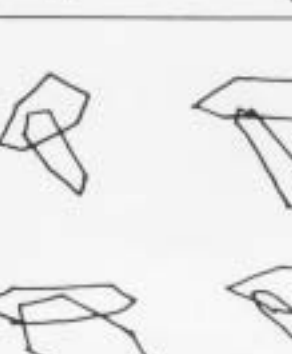

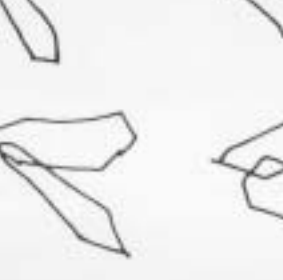

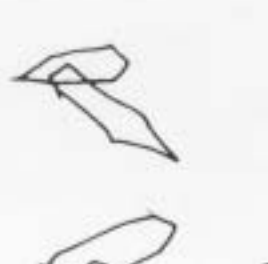

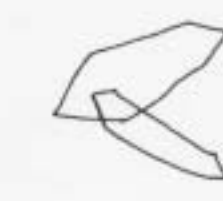

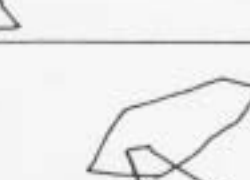

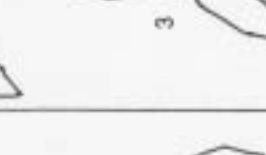

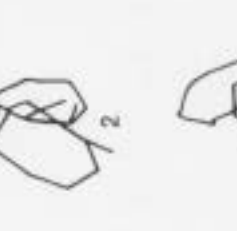

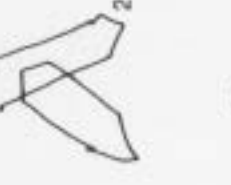

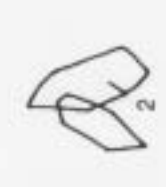

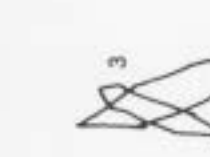

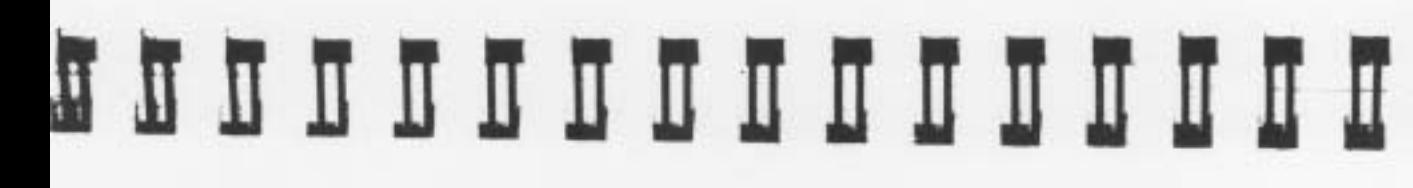

Supplemental Information

Z<br>D  $\triangle B$  $\hat{\mathfrak{G}}$  $\Box$ Random Samples at Each Age  $88$  $88$  $\otimes$ É, P  $\mathcal{R}$ RR B ă  $\mathcal{D}$   $\mathcal{A}$ B ଝ  $\mathcal{B}$  $\mathscr{B}$ 娶  $\mathcal{L}$  $\mathscr{B}$  $\overline{\mathcal{O}}$  $\mathcal{O}$ Developmental Trends Touching or overlapping B One or two closed forms Fairly clean and accurate Single outliese forms  $\Box$ Acceptable  $_{\rm{boundary}}$  $12 - 0$ š 10-2 t-ti

 $\ddot{1}$ 

Q

 $rac{1}{4}$ 

t

56

Í

with gradual improvement in the coordination of parts until age 10-2, when all parts are roughly organized. The points of form intersection are not always accurate, however. True command of the form as a coordinated whole is not achieved consistently until General spatial organization of the forms is achieved about age 6-0, age 12 or 13.

On this and other complex forms, older children sometimes sketch and/or plot with dots. These behaviors are acceptable if they are not used to correct errors. Distortions made by older children tend to be rather obvious. One of the most frequent is separation of the two figures.

Closed, angular form Attempts at rotation Definite elempition Rotated square Tend<br>Summary **Illusion**  $10 - 11$ Age  $\frac{1}{4}$ 1  $\vec{x}$ 3 \$ İ  $rac{1}{2}$ Д Π Ⅱ I Д Age Norm: 10-11 No Score pot: š rati ë Scoring Criteria FORM 26 Horizontal Diamond <  $\ddot{\alpha}$ 1 Four good corners (openings under 1/167) Shortest side at least 2/3 of longest side 3. Horizontal axis within 170° to 190° 2. Both acute angles 60° or less Score 1

99 Random Samples at Each Age 000000 ♡<br>◇<br>◇ Supplemental Information D Balance and correct angularity Developmental Trends Fint square or rectangle

Gesell (74) indicated that 9% of five-year-olds and 61% of six-yearolds reproduced this horizontal diamond adequately. The lateral angles (45°) of Form 26 are more acute than those of the Gesell diamond, which accounts for a large part of the discrepancy in age norms between the two.

The lendency to reproduce a squared form is even stronger in the horizontal diamond than it is in the vertical diamond. This empirical finding perhaps has to do with the vertical-horizontal The criteria and the Score/No Score examples are similar for both the vertical and the horizontal diamonds. However, the horizontal diamond is scored less strictly.

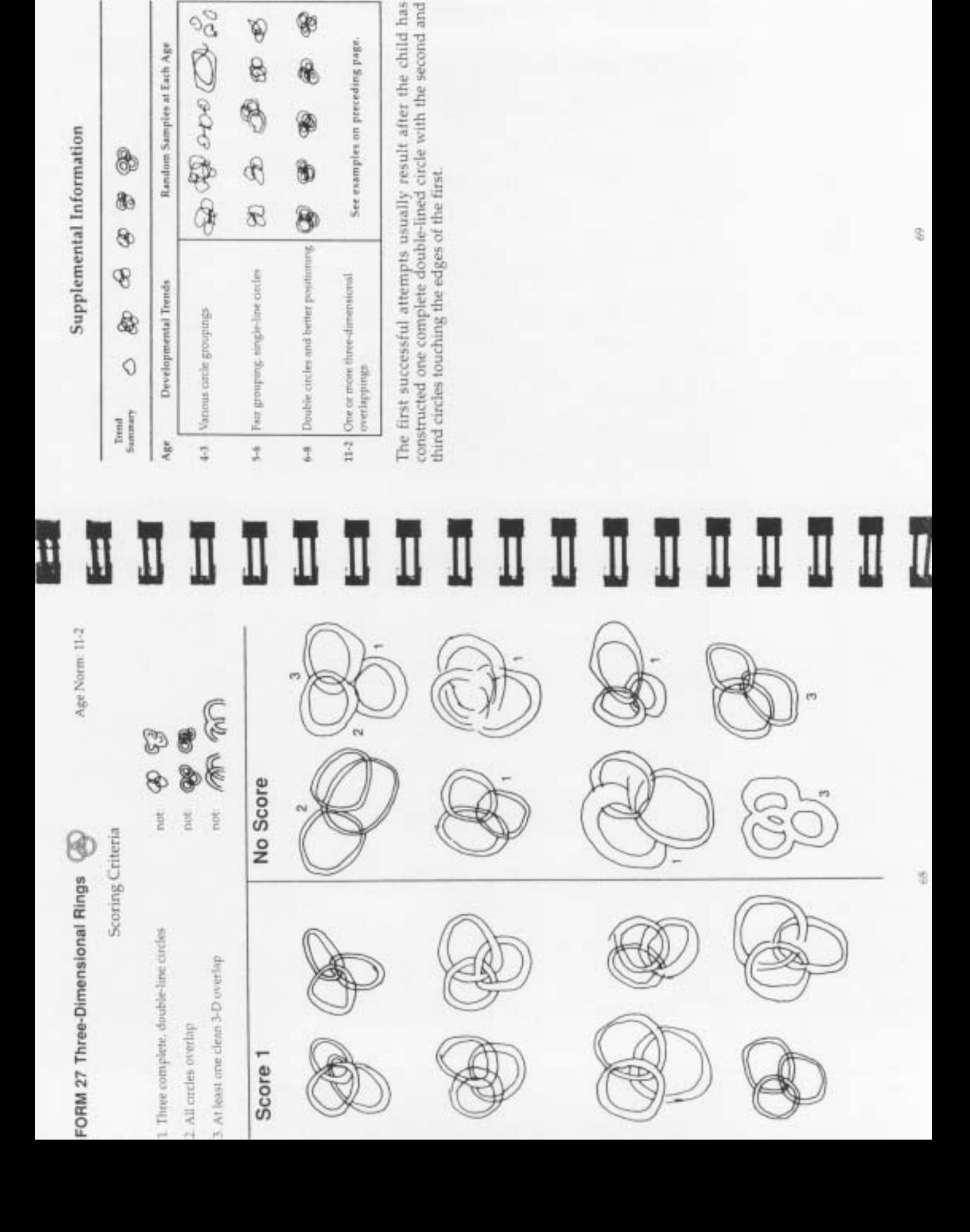

Dog

90

砸

B B

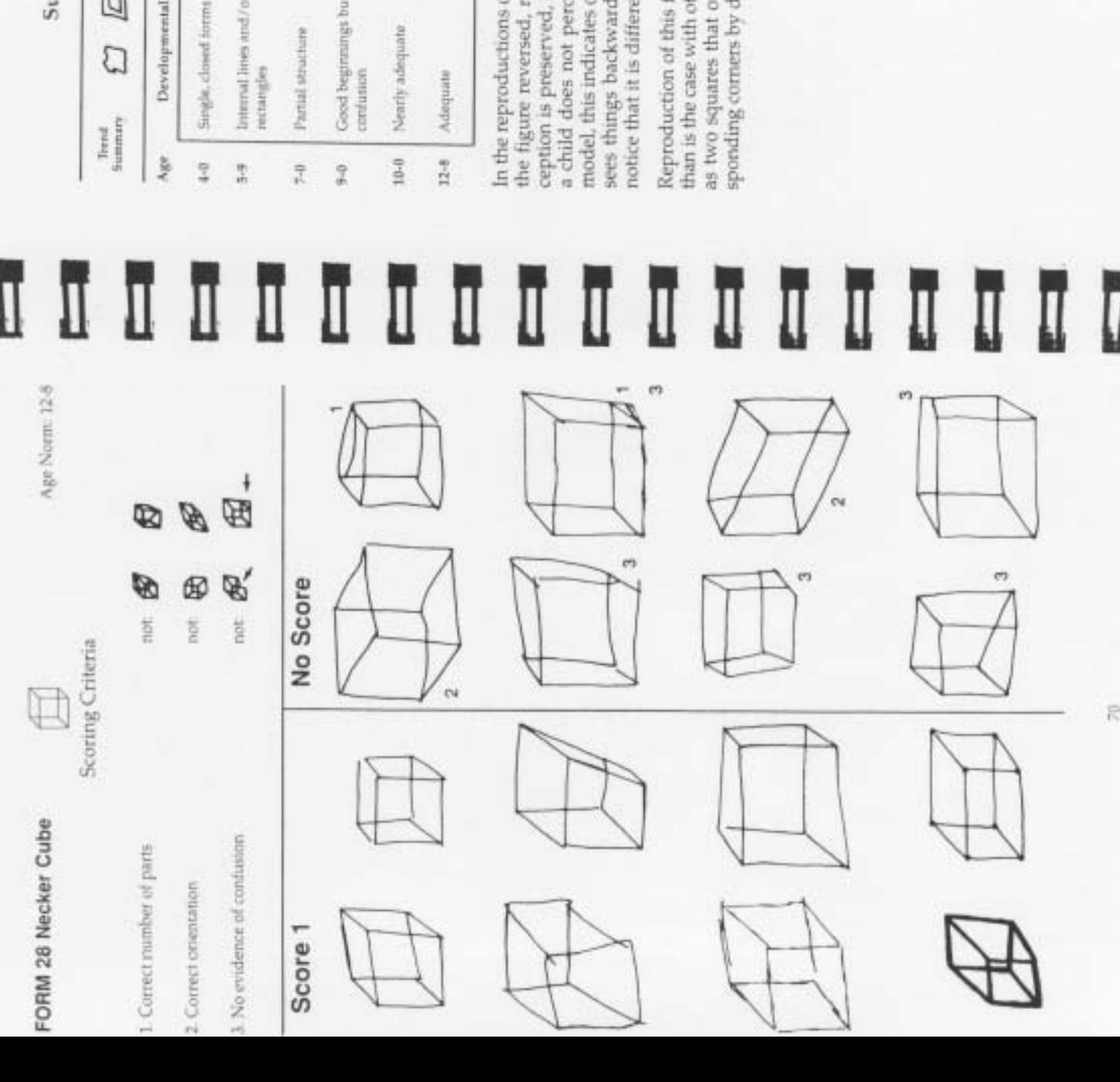

H 国 困 ⊠ See examples on preceding page. Random Samples at Each Age 囥 臣 国 S Ĥ 団 applemental Information 田 Æ 固 g 田 曲  $\hat{\mathbb{D}}$ 囡  $\mathbb{B}$ 田 rexternal angular Trends  $\overline{m}$ 

ather than portions. That is, part-whole perbut directionality seems to be ignored. When<br>wive the reversed copy as different from the oversight of directionality. The child who truly<br>is will also see the copy backwards and will of this form, it is common to find all aspects of mt from the model.

ther forms in the sequence. Perceiving the cube<br>werlap at one comer and are joined at correorm may depend more on cognitive analysis lagonals seems to facilitate its reproduction.

Ī  $\mathbf{0}$  $\mathbb I$ Π I I Π I Π I I Л Π Age Norm: 13-2  $\sigma$ 4 ø o, KØ eu X Ø Ø 冈 No Score  $^{64}$ ч  $^{2}$ not g text not: Scoring Criteria Outer form a parallelogram (may be square) 3. Imner form clearly shufted raght and down (lower-right diagonal line the shortest) 2. Inner form a horizontal rectarigit FORM 29 Tapered Box No confusion or distortion Score 1 nd. ш

 $11-1$ 

22

Ĭ

ロセロロセ 曾国间里 BE ものの Ø g<br>T ℝ Ŋ Ø Ø 医瓦内区区 Ă Random Samples at Each Age E A 図 R R A  $\approx$ Q E E Ø Ø Ø ¤ 风 Supplemental Information Ø Ø  $\overline{\mathbb{P}}$  $\mathbb{R}$  $\boxtimes$  $\boxtimes$  $\boxtimes$ Ø W  $\mathbb R$ ⊠ yc Ð Ø ₫ X Ø Z Ă  $\mathbb R$ I 囡 ▣ Developmental Trends All parts shown; tends to be Almost total integration of squared and symmetrical Somewhat neater, some Outer form rectingular,  $\circledcirc$ Inner form rectingular inner form white right proportion and space Neatur, especially at Circles or squares Imper form shifts  $\overline{0}$ Dagonal lines rectangularity Little change **IDENTSHIPSION** Immir lines downward Scribbing **Terril**<br>Summary 10-0

 $\frac{11}{24}$ 

p.

ž

 $\frac{1}{2}$ 

导销

Age

昆虫

7

g,

relatively early achievement such as rectangularity of the outer form may disappear temporarily during the achievement of a later tends to become square. There is a strong tendency to exaggerate a The general trend of development is not always additive. A positioning of the inner form is first attempted, the outer form again feature, such as downward shifting of the inner form. When correct new achievement; for example, the inner form is often shifted much more than is necessary.

Ŕ

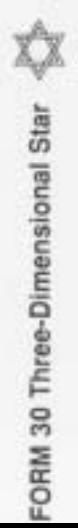

Age Norm: 13-8

Scoring Criteria

1. All corners of triangles extend beyond opposing sides 2. One over- and one underlapping of the same triangle

3. No extreme distortion

Score<sub>1</sub>

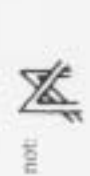

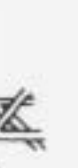

No Score

 $\omega$ 

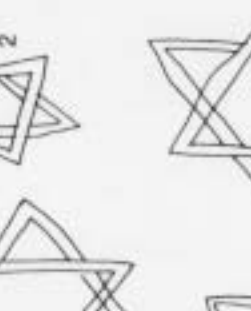

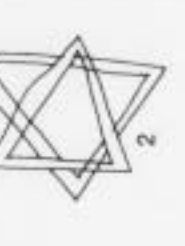

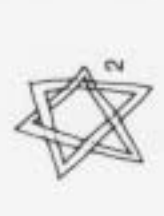

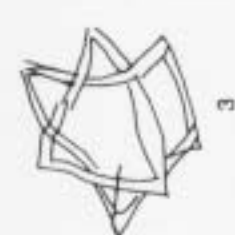

Ŕ

# 

Supplemental Information

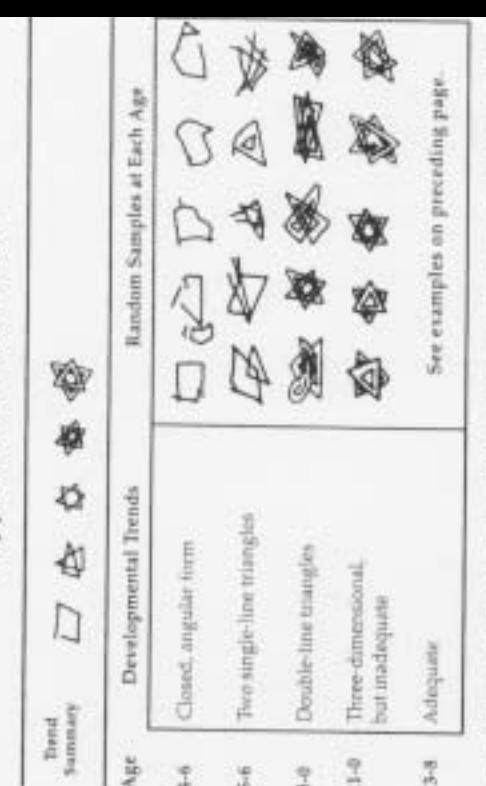

Particular care should be exercised in determining whether both overlapping and underlapping have been achieved on the same triangle. It is common, but unacceptable, for part or all of one triangle to be superimposed over the other.

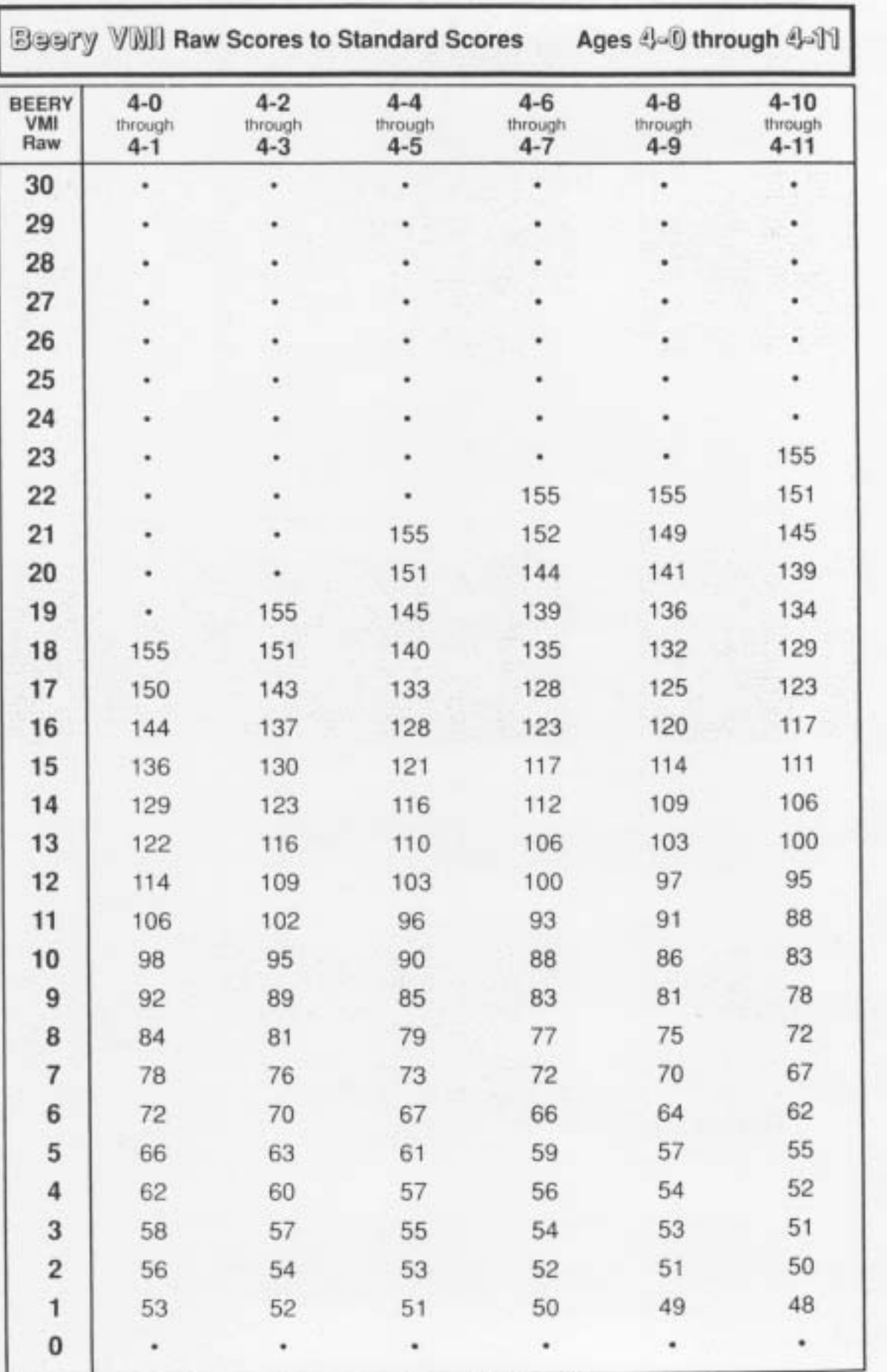

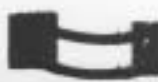

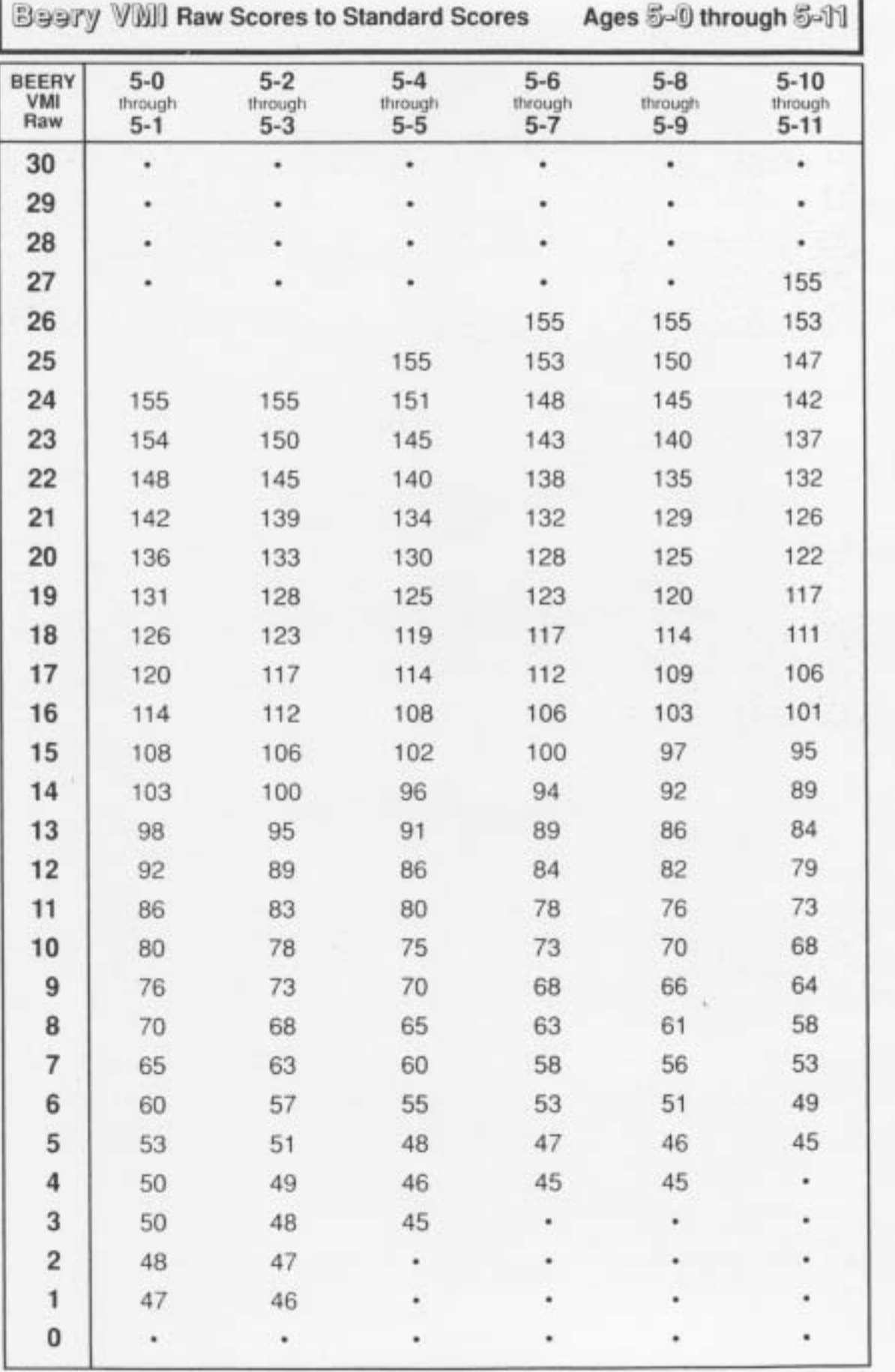

1

Note. See page 198 for conversions to percentiles and other scaled scores.

ı

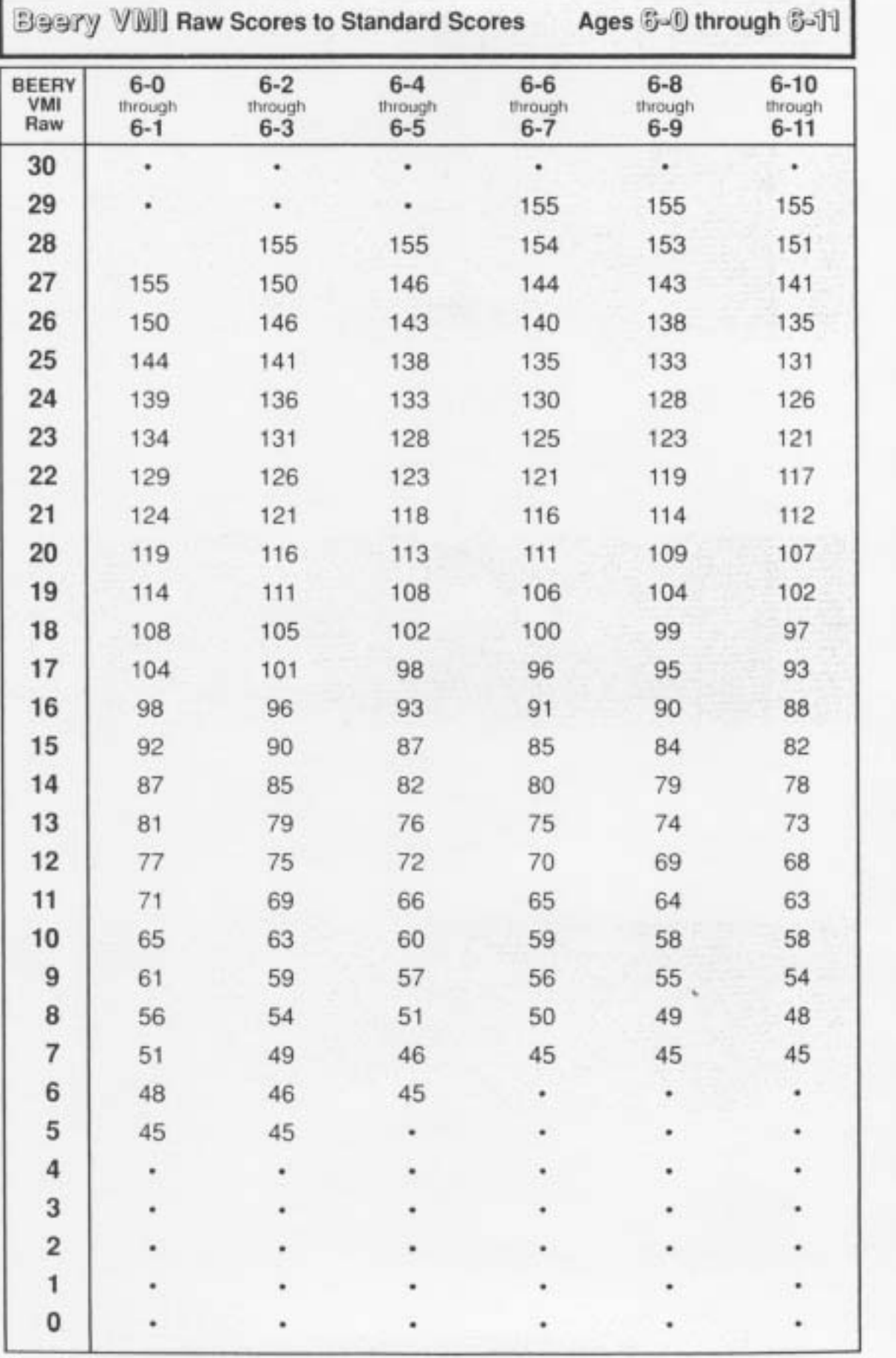

٦

□

□

 $\Box$ 

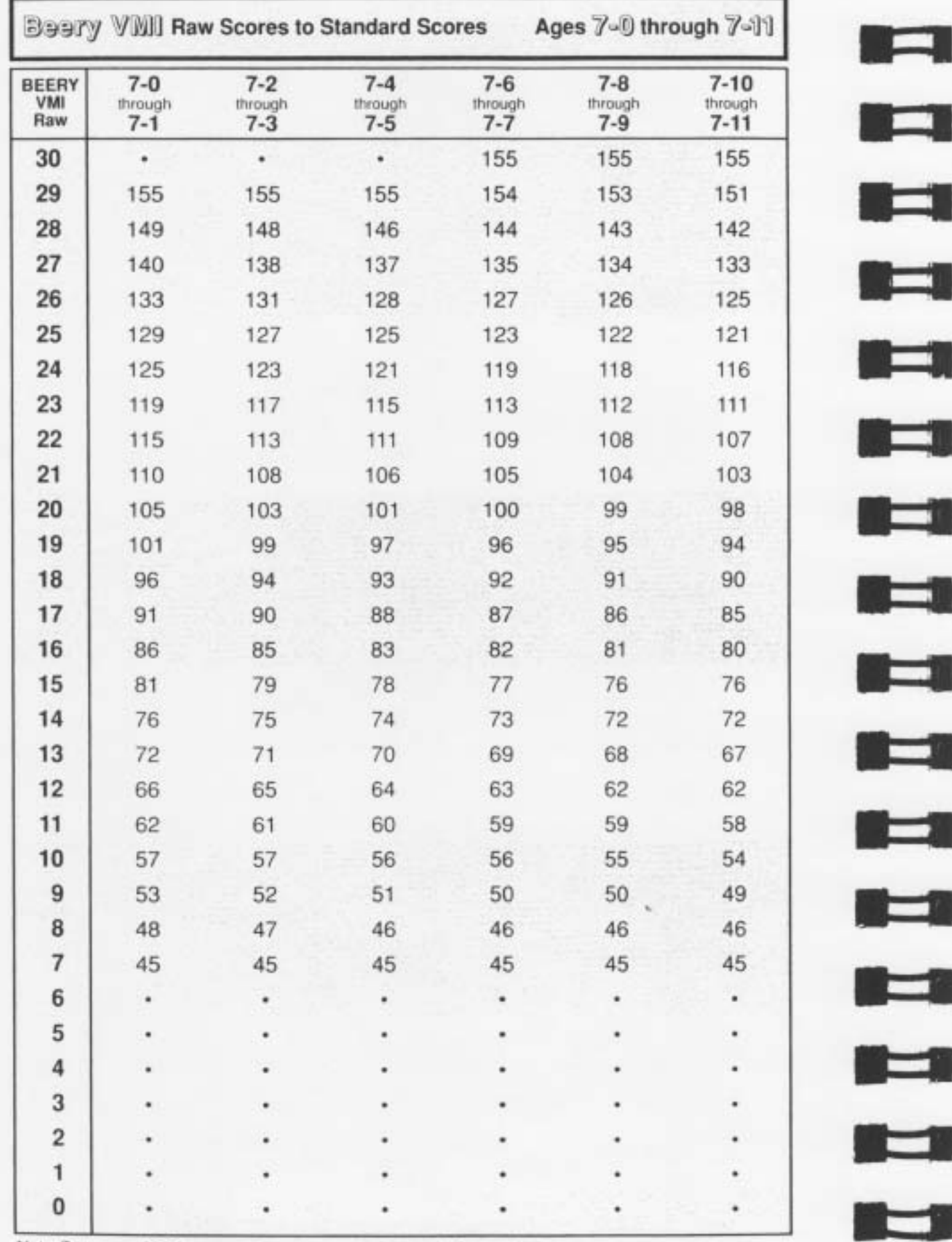

F.

⊐

H

⊐

I,

-1

⊐

一

一個

**E** 

一個

⊐

3

⊐

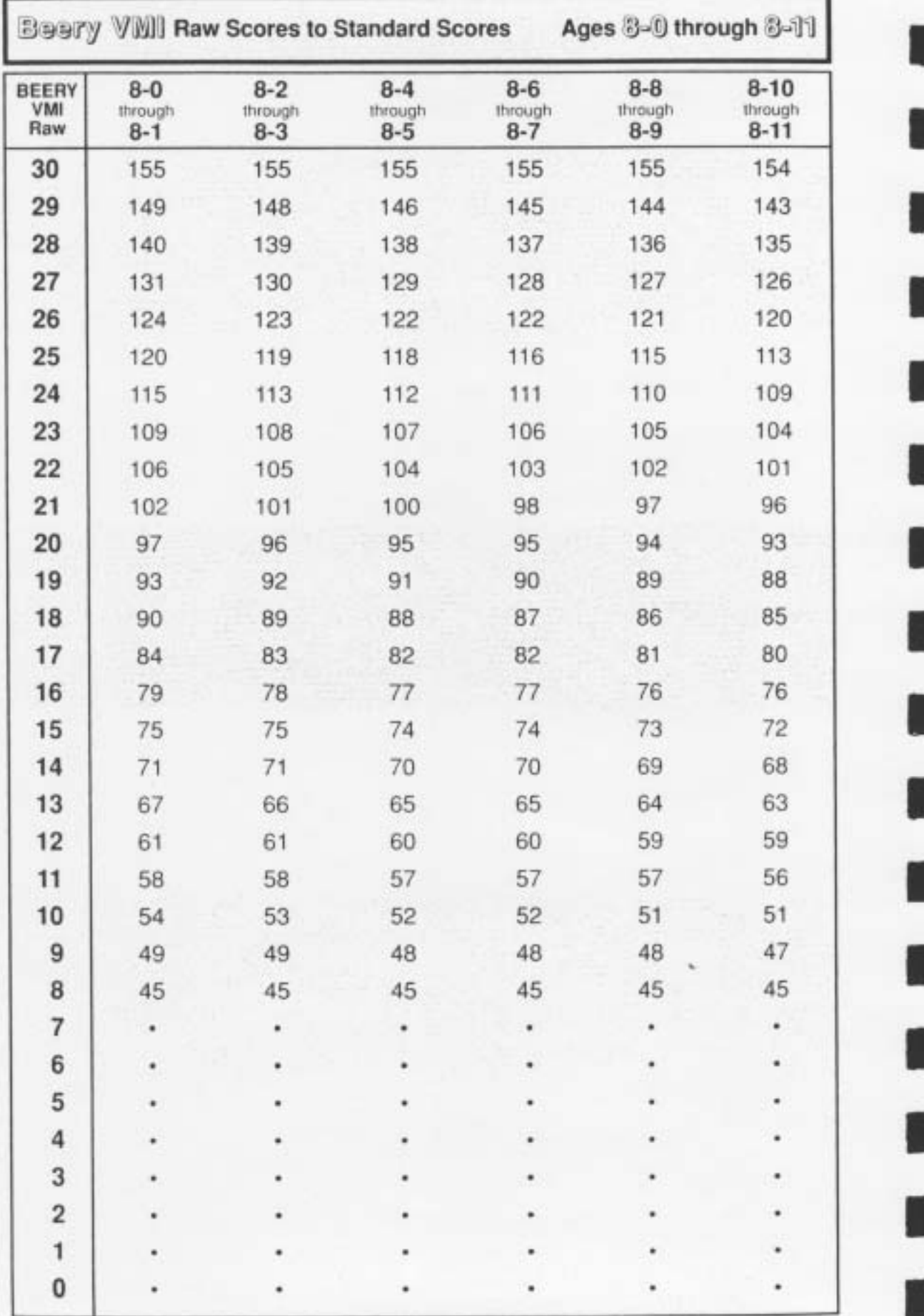

Ē

p

F.

**E** 

Ë

 $\blacksquare$ 

Į

I

 $\blacksquare$ 

 $\Box$ 

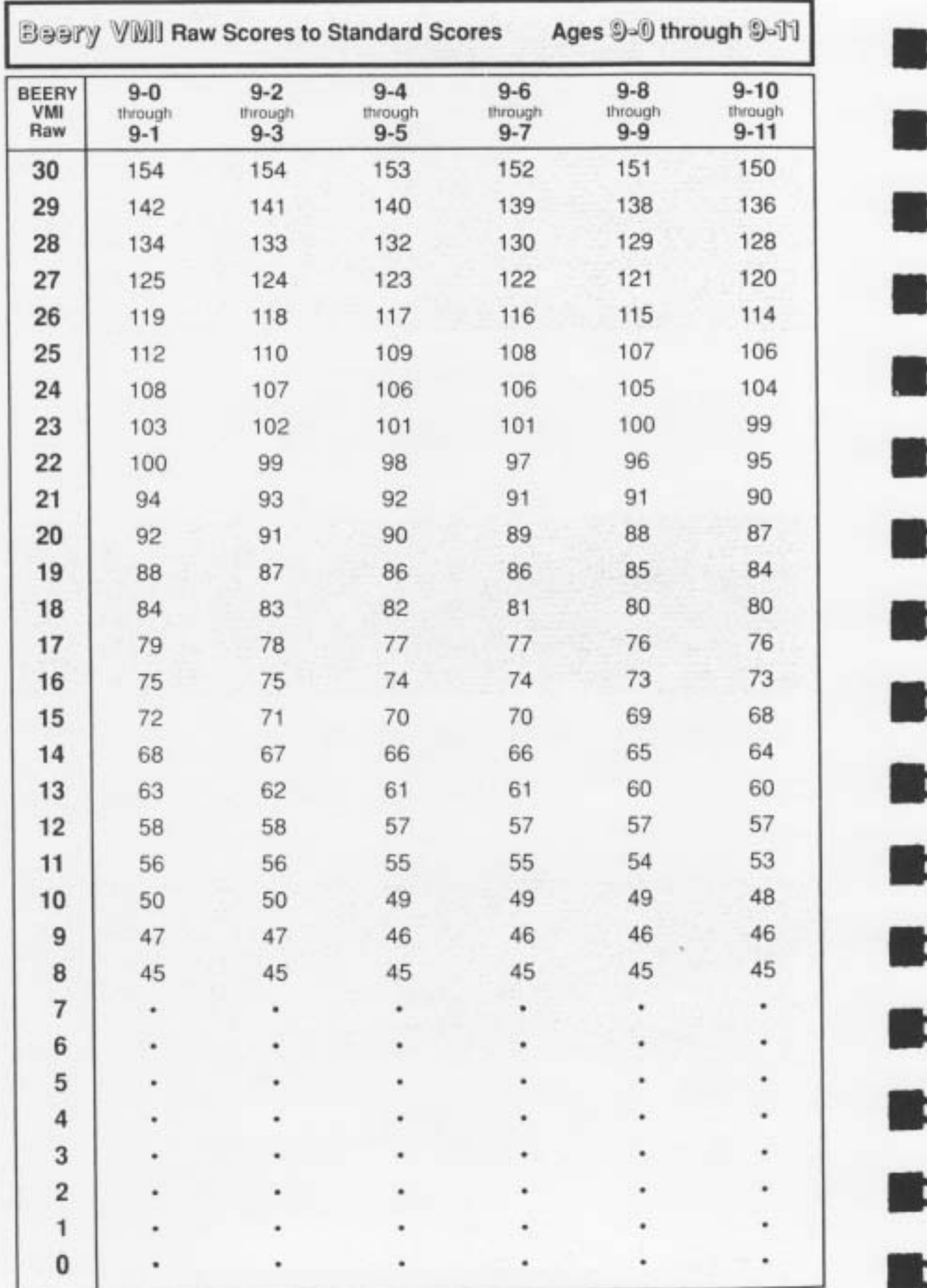

T

n.

٦

-30

11

11

ᆌ

ᆁ

ᆌ

⊐

一

T.

Ì

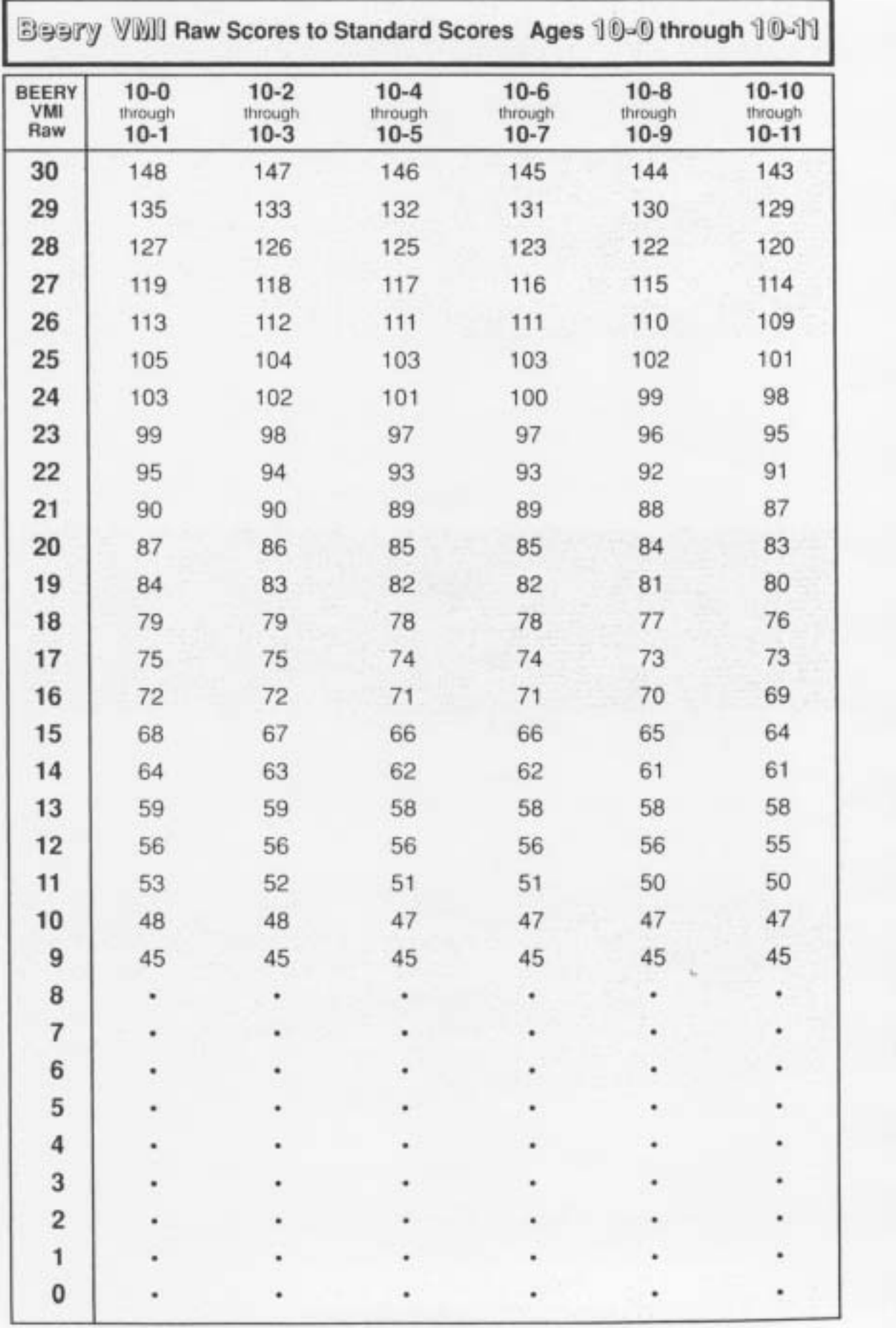

HE R

**TELESCOPE** 

**TELESCOPE** 

一

 $\blacksquare$ 

 $\blacksquare$ 

 $\Box$ 

E

E

 $\blacksquare$ 

l =

Ē

I

- 11

**STEP** 

**The State** 

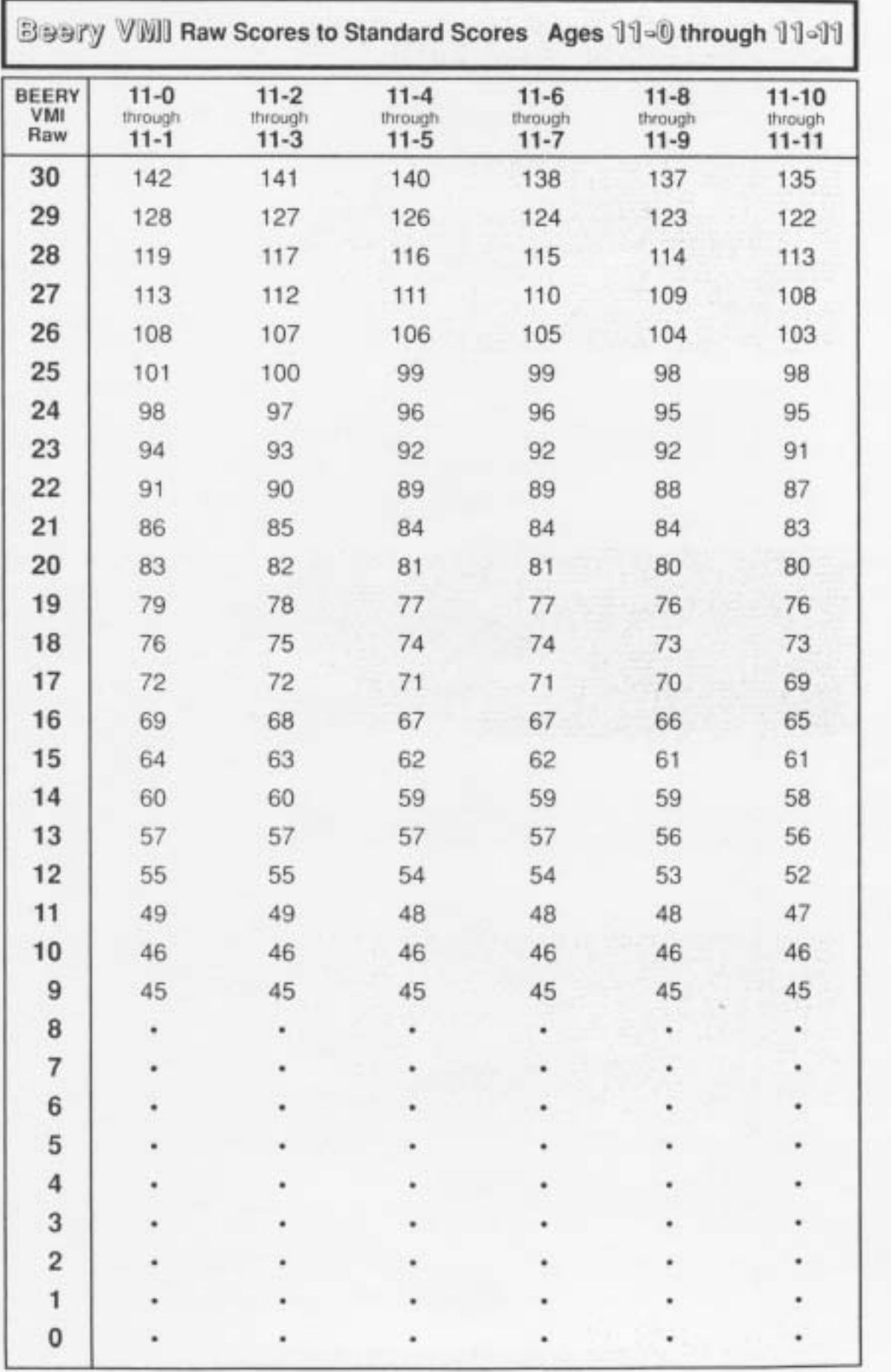

n

T

 $\overline{\phantom{1}}$ 

 $\Box$ 

 $\blacksquare$ 

n

 $\blacksquare$ 

 $-$ 

**STEP** 

 $\overline{\phantom{a}}$ 

 $\mathbf{p}$ 

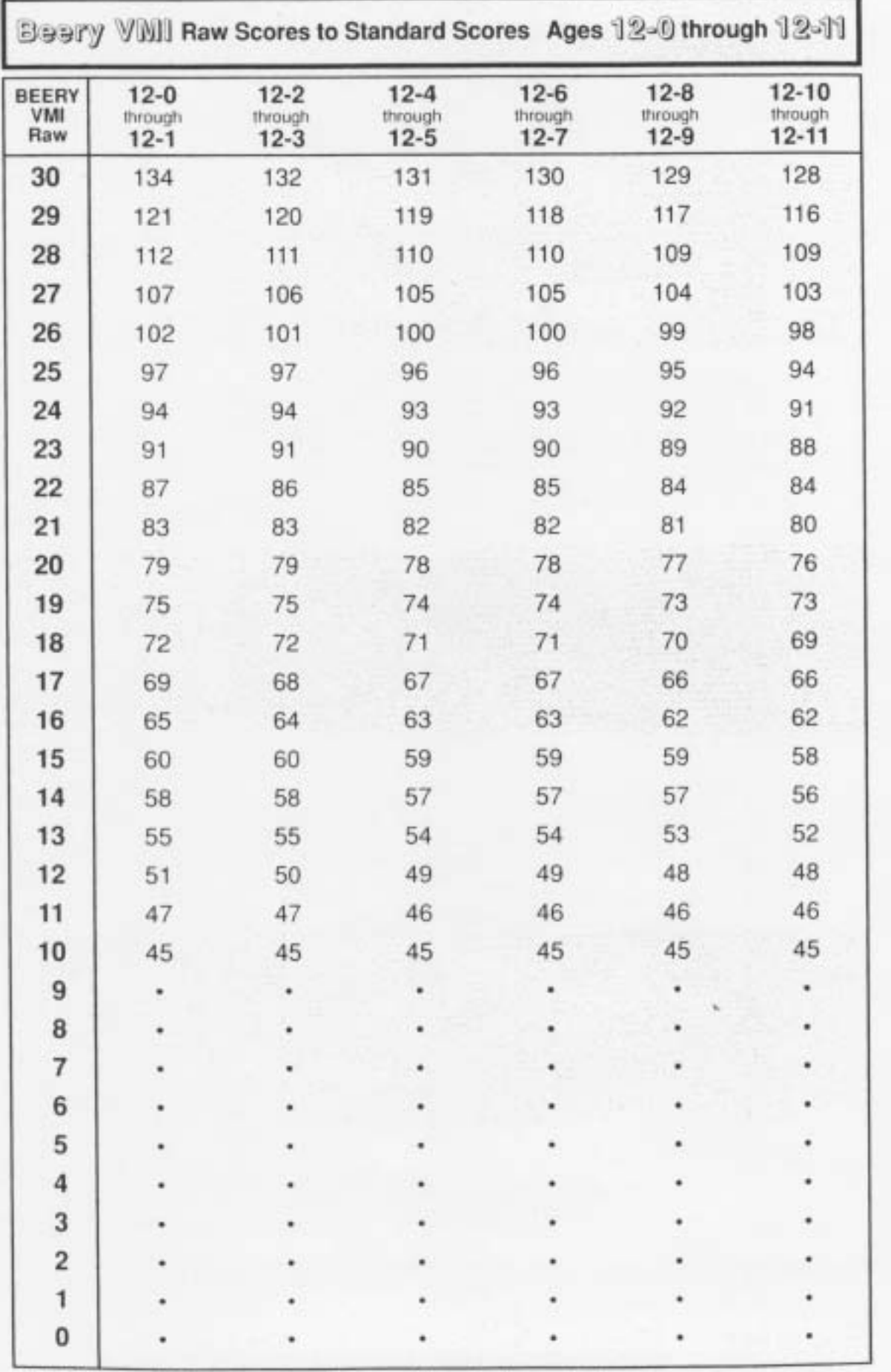

n

 $\Box$ <sup>0</sup>

 $-10$ 

 $=$   $\circ$ 

10

 $\Box$ 

 $\Box$ 

 $m = 1$ 

 $m = 1$ 

□

 $\mathbf \tau$ 

┯

 $\mathbf \Pi$ 

┳

г

ï

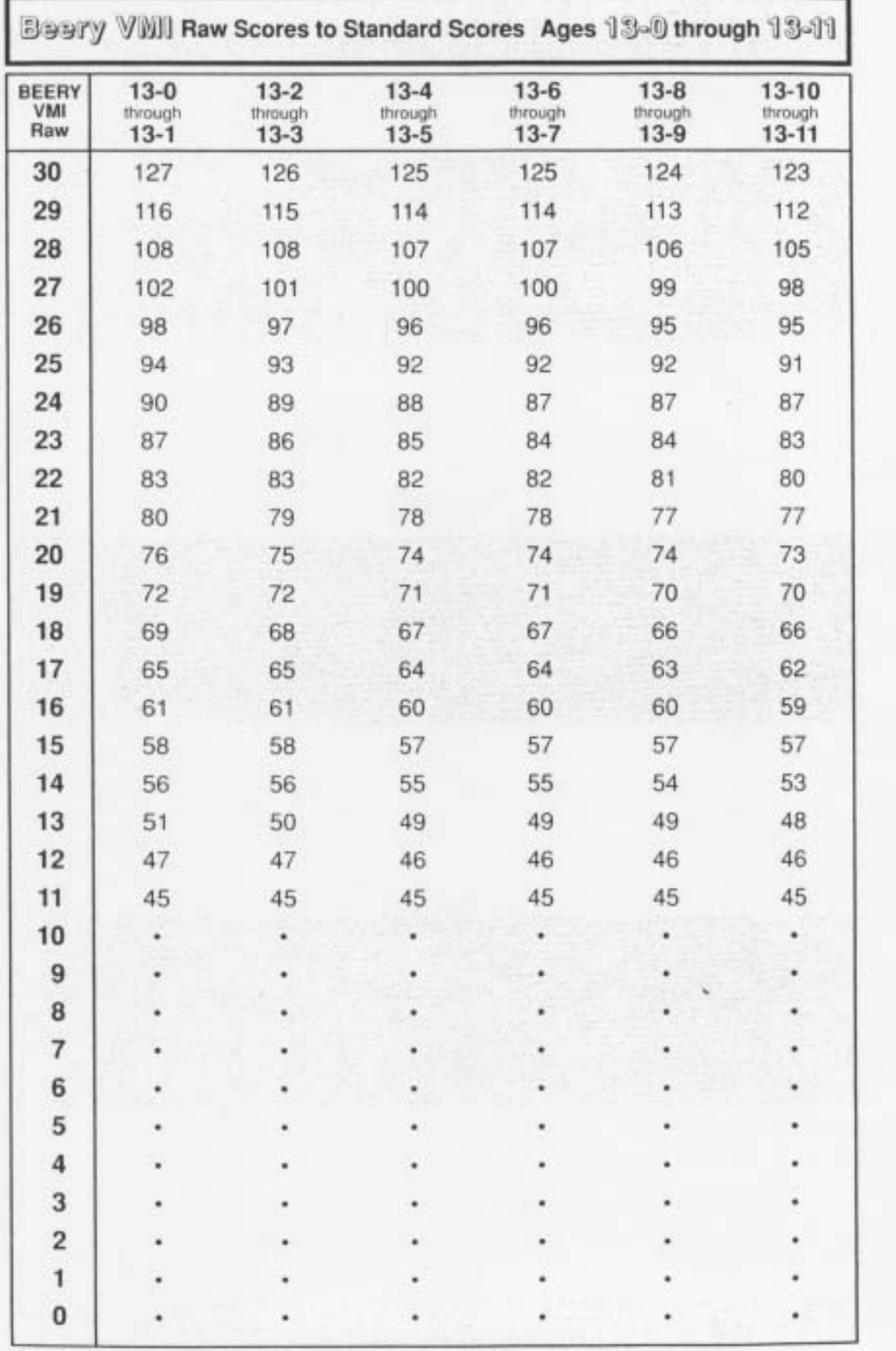

 $\Box$ 

 $\Box$ 

 $\Box$ 

切

 $\Box$ 

一

 $\Box$ 

'n

T

╌ T.

a ang p

 $\blacksquare$ 

□

 $\mathbf \tau$ 

□

□

п

I

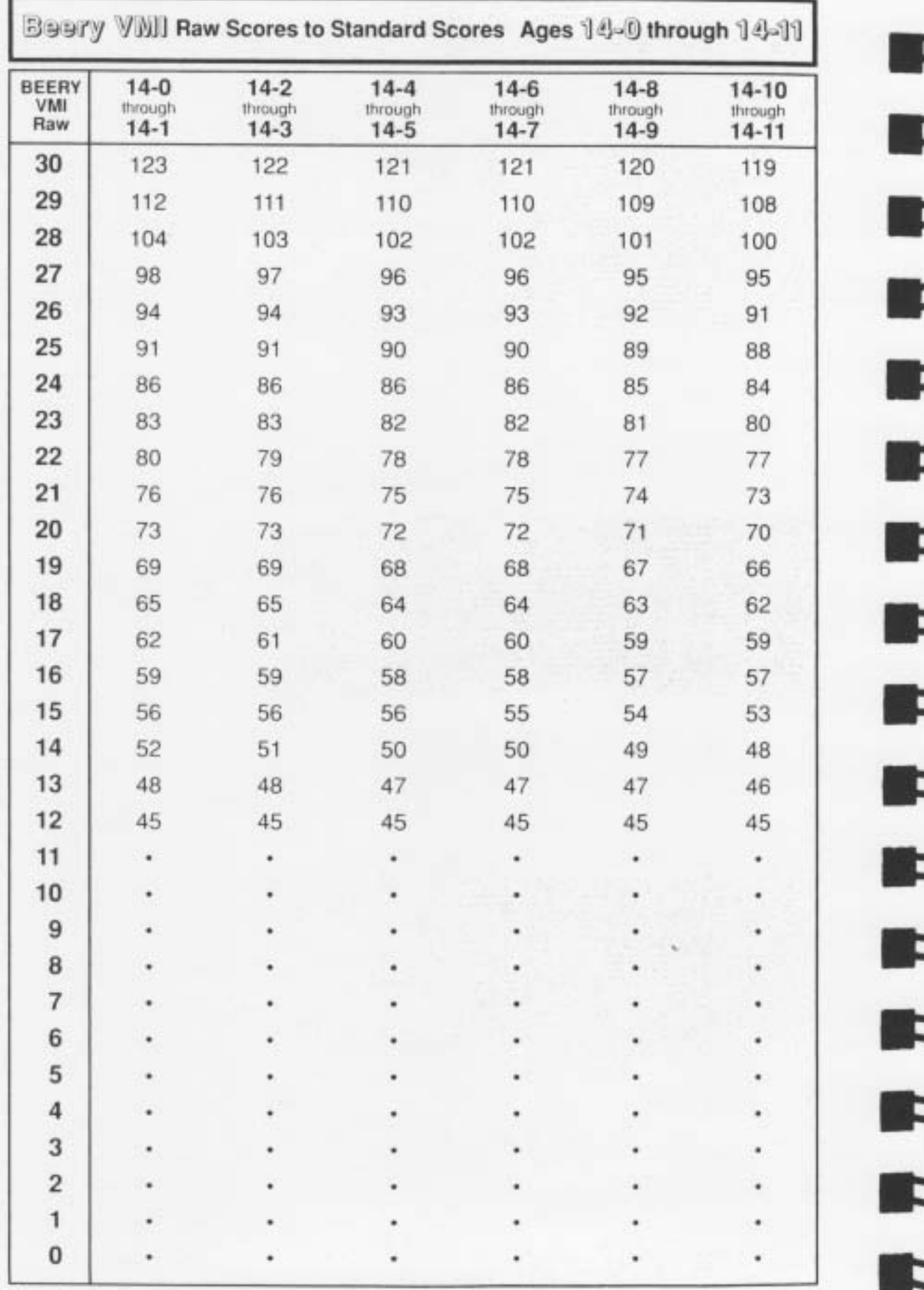

Ŋ

그

ᅼ

ᅽ

ᅯ

ᇻ

当

뉔

ᆌ

ᆌ

π

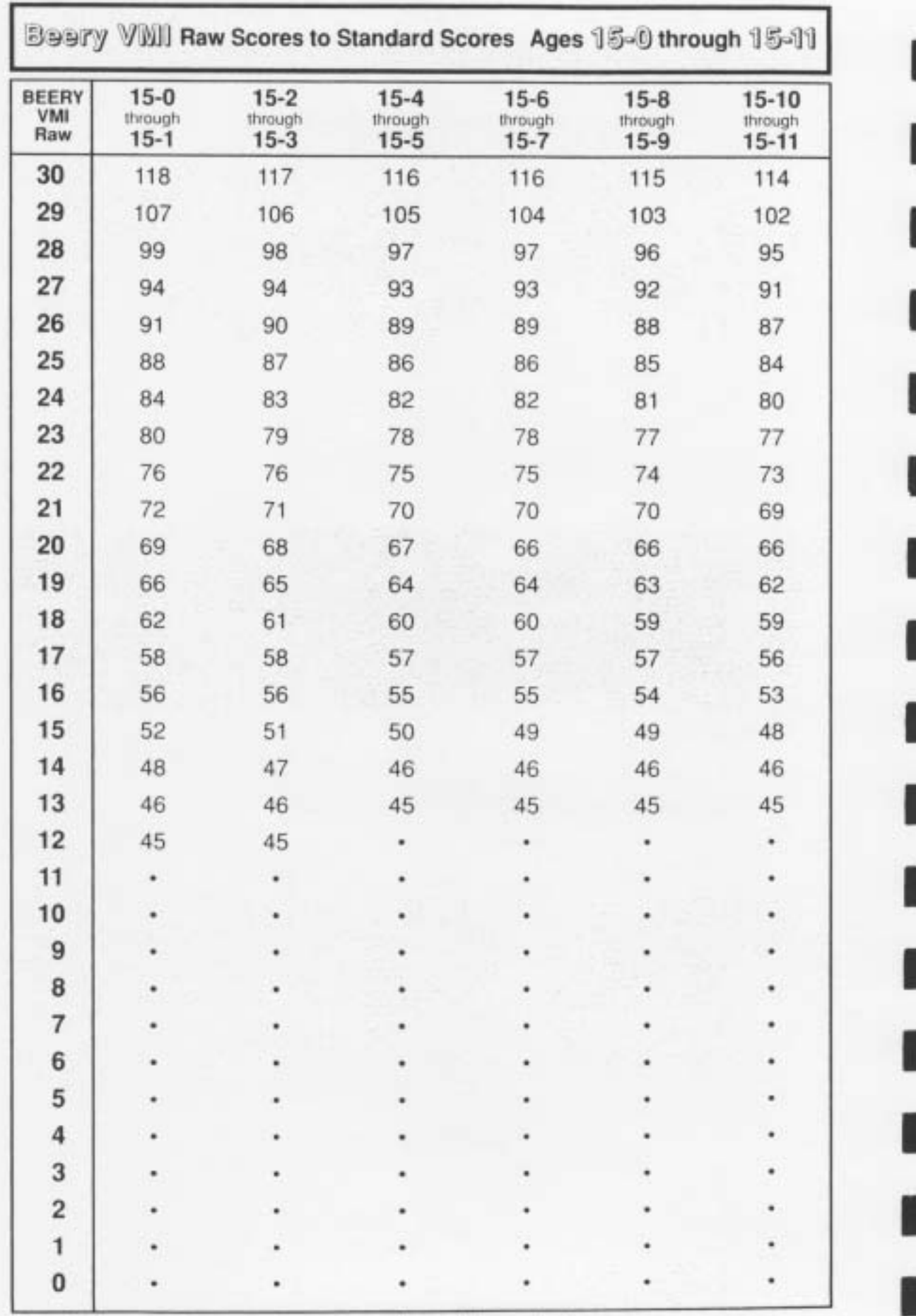

**SI** 

 $\Box$ 

 $\sim$ 

 $\sim$ 

**The State** 

 $\sim$ 

I

 $\overline{\phantom{a}}$ 

 $\blacksquare$ 

□

 $\Box$ 

 $\blacksquare$ 

ñ.

1

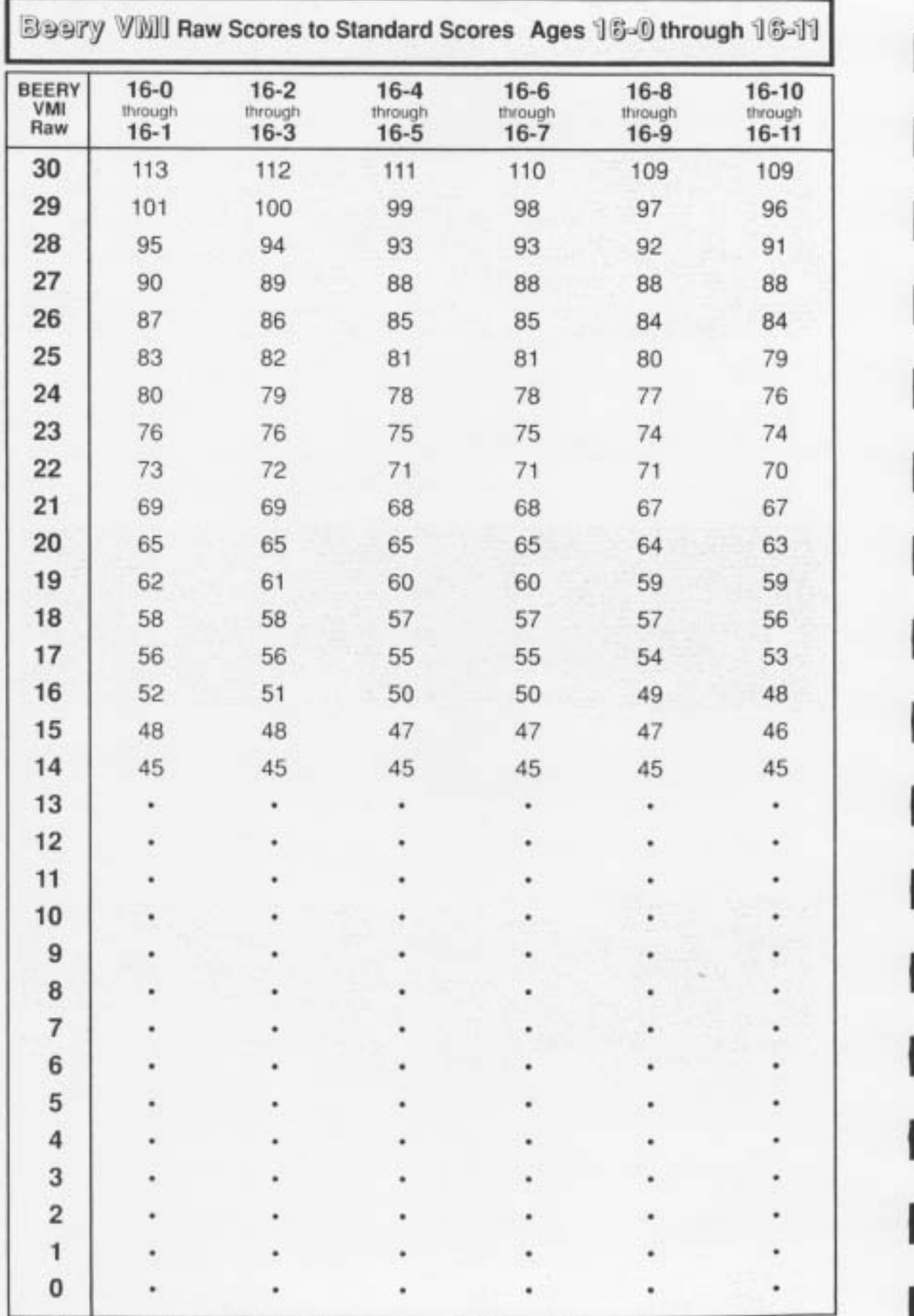

Note. See page 198 for conversions to percentiles and other scaled scores.

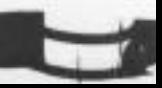

 $\overline{\phantom{a}}$ 

Đ

 $\Box$ 

 $\Box$ 

n.

ï.

ī.

T.

īυ

ï.

I.

π

T

п

70

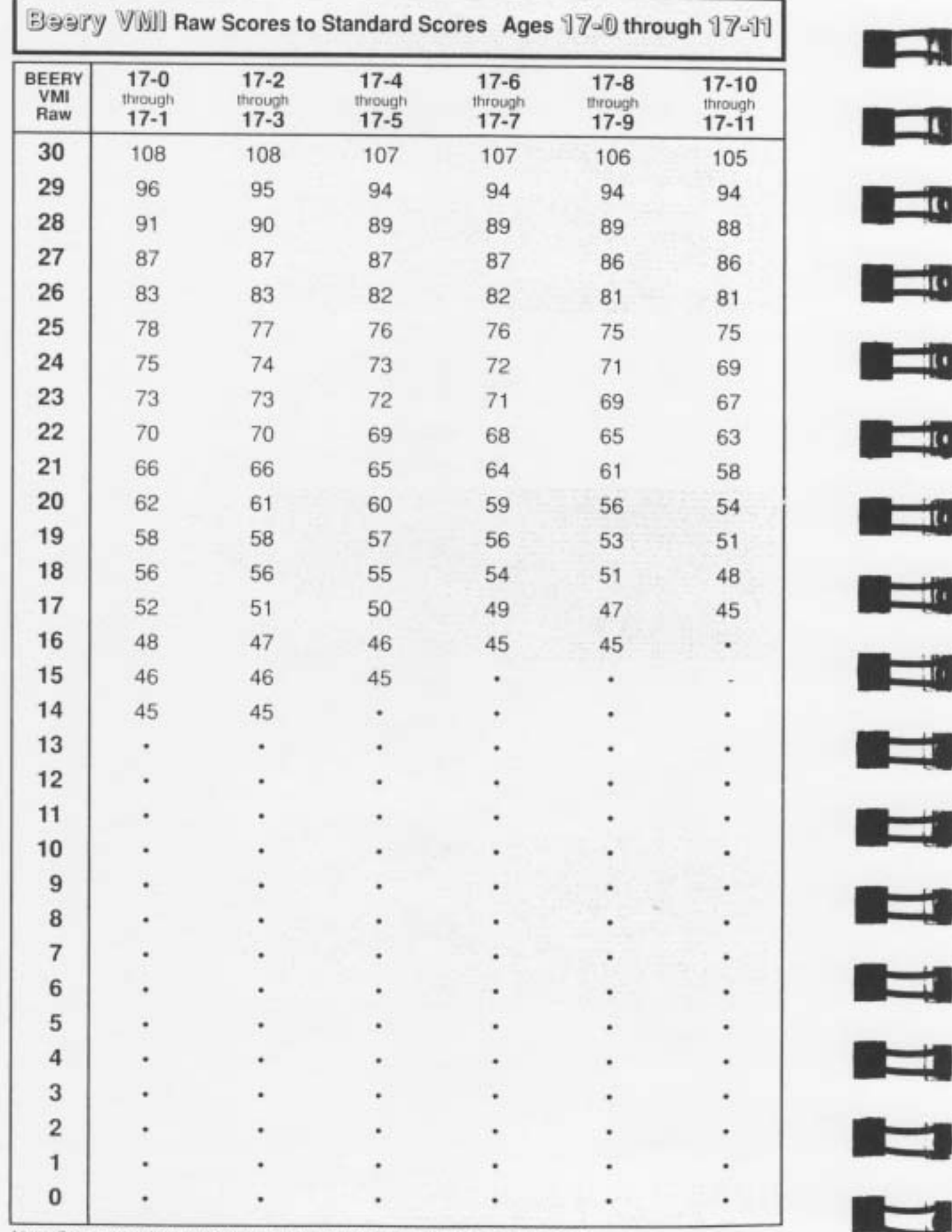

A

i,

t.

T.

1

٦

J

1

 $\mathcal{T}$ 

H

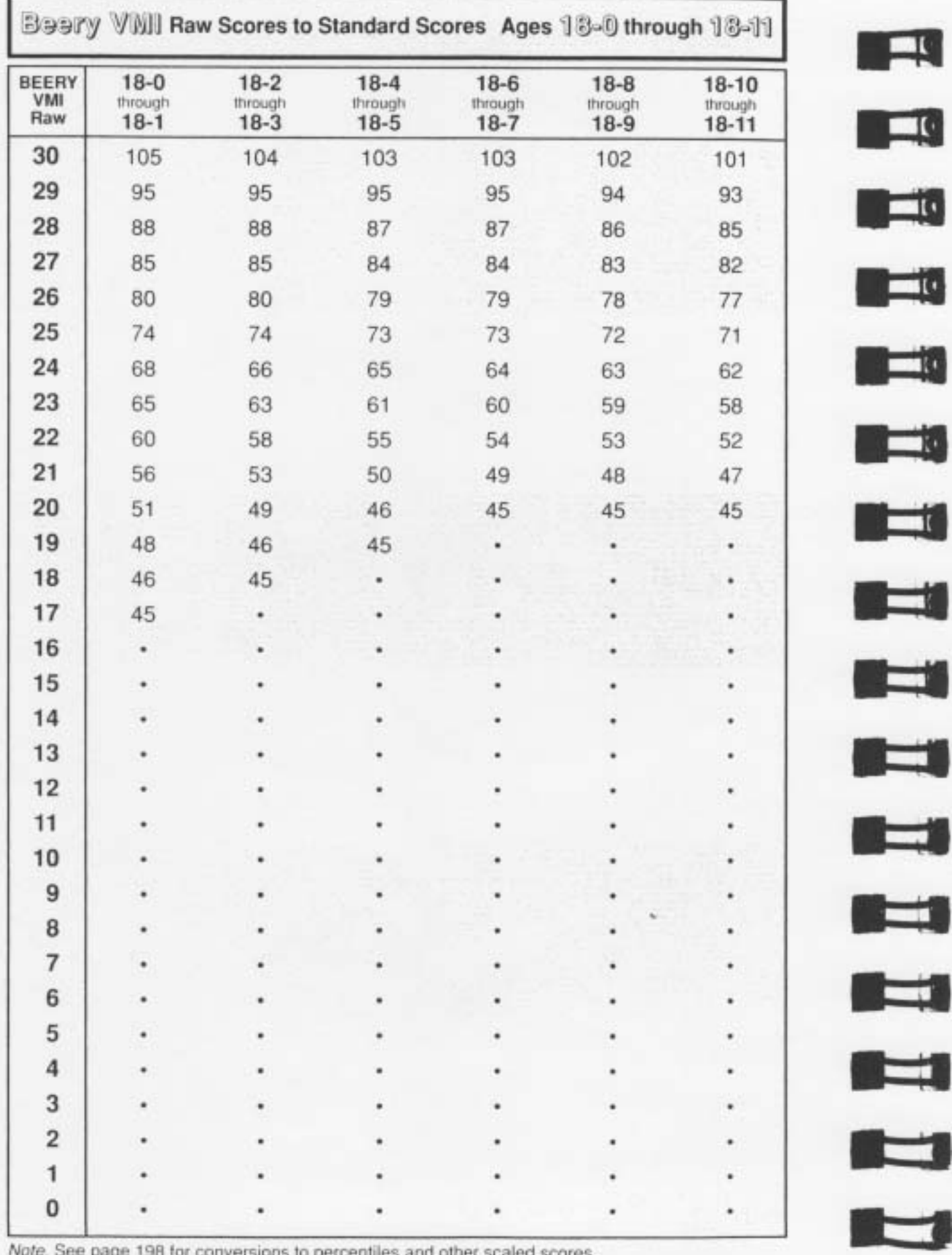

II.

卫

H

부

坦

坦

 $\frac{1}{2}$ 

⇒

H

∃

 $\blacksquare$ 

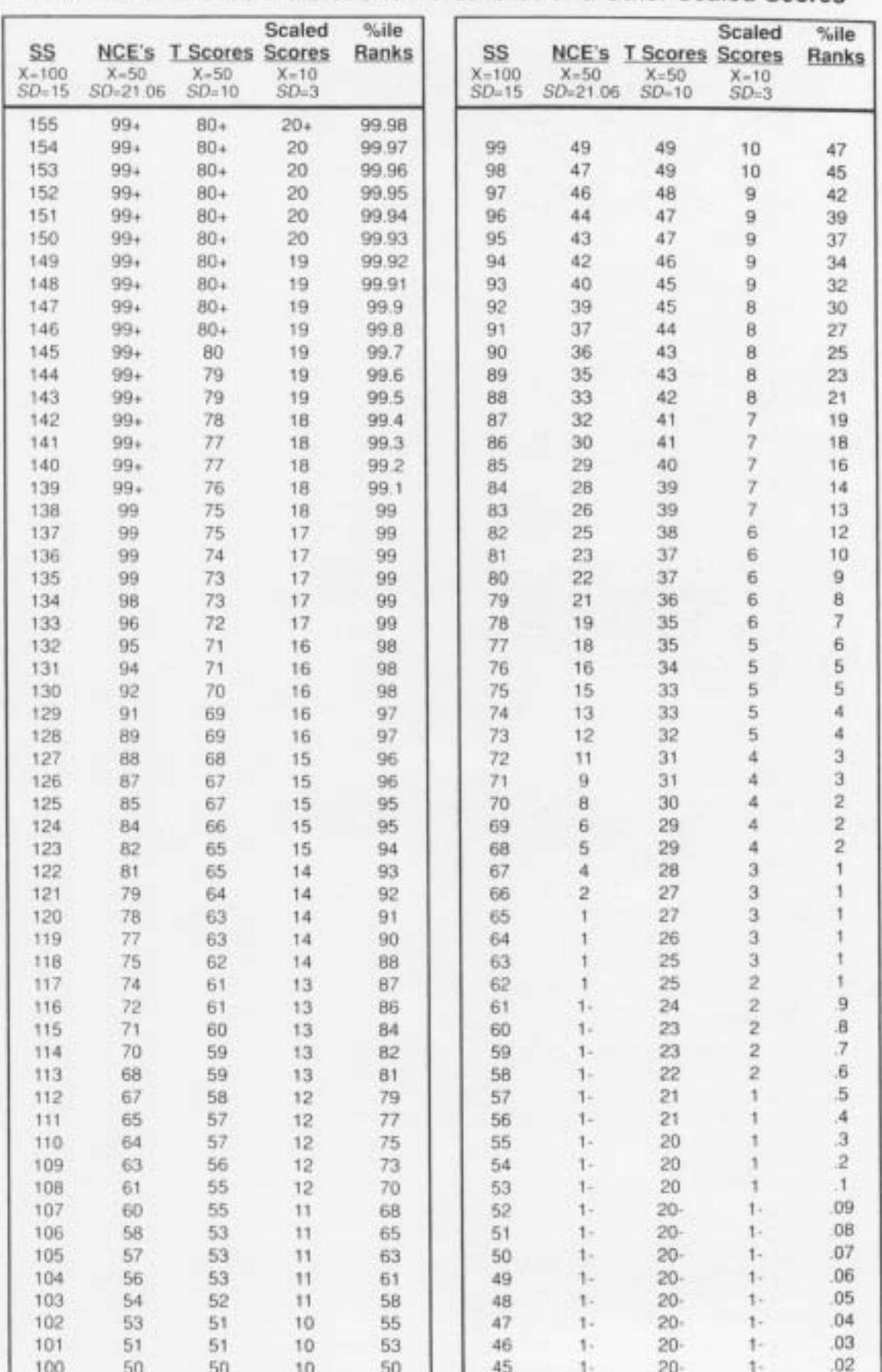

# Standard Score Conversions to Percentiles and Other Scaled Scores

Д ŧ Į  $\Box$ سه **CITY**  $\overline{a}$ **KOM STEP KOM RED**  $\sqrt{2}$  $\overline{a}$  $T = T$ **CELL** řН  $\sim$ 

 $\mathbf{r}$ 

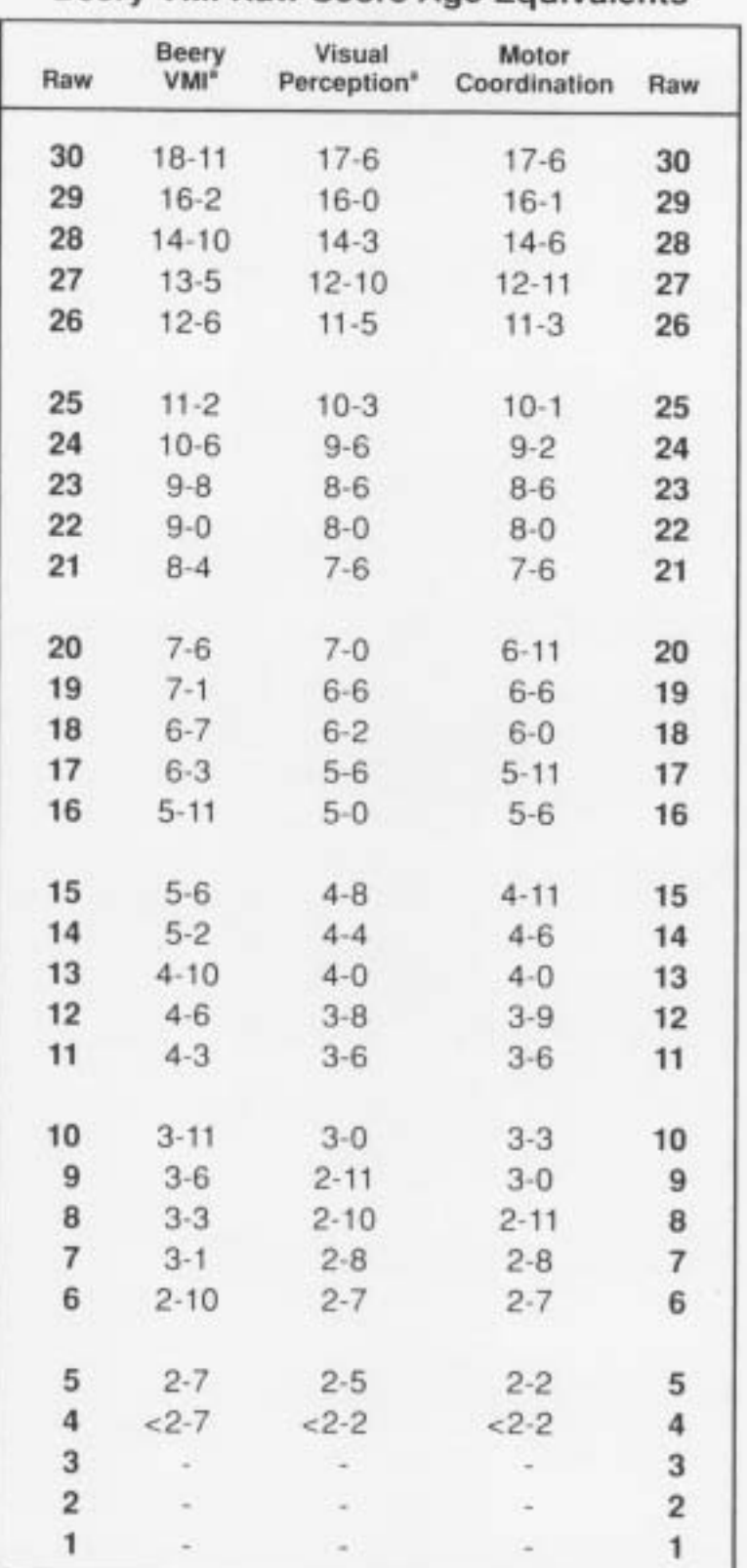

т

Ŧ

т

 $\blacksquare$ 

# Beery VMI Raw Score Age Equivalents

<sup>a</sup>Up to three consecutive forms receiving No Score.

### **CANTAB**

Some sites have slightly different versions of this program. The tests and results are the same, but procedural steps might be slightly different for each site. For instance, the CANTAB at San Diego's site is an older model and does not have some of the export/print options that newer versions contain. These steps were written to correspond with the CANTAB version in Russia (which is not the earliest version). Please contact Jill Vander Velde (vanderv@mail.sdsu.edu) or Kim Ogle (kowens@projects.sdsu.edu) if you have any questions/concerns.

- 1. If still in the Control Centre, click on "Analyse Results." If you have closed out of the Control Centre, double click on "Results Manager" on the desktop.
- 2. In the new window that pops up, click on "Open an Existing Results Set." Make sure "C:\My Documents\Default Results Set.can" is highlighted and click "OK." Test scores are brought in automatically (a box will appear showing scores being transferred if a subject was tested and their data has not been brought in yet, otherwise, there will be nothing).
- 3. If you are maintaining subject information in a separate results set (i.e., "Consortium Results Set.can"), open that results set by clicking on File Open Results Set..., highlighting the results set of interest, and clicking "Open."
- 4. Return to the "Default Results Set" window and highlight the subject you want to transfer to the new results set.
- 5. Click on Edit Copy, then go to the separate results set window, check to make sure that "Subjects" is highlighted (i.e., ALL subjects' tests are viewable in the right-hand window), and click on Edit Paste.
- 6. If not all the subject details were entered prior to testing, highlight the subject's name, go to View Properties, and click on the "Details" tab. To enter information into a field, click on the field. Then, click on the box at the top (a green box and a red X box should appear next to it when you can enter data). Enter the appropriate information for that field and click on the green box. Repeat as necessary until all fields are entered. Close the Properties window. **Note:** If you do not click on the green box, changes will NOT be saved.

### **Exporting Data –**

- 7. Highlight either "Subjects" (this will export ALL children within that results set) or a single individual.
- 8. Click on the "Analysis Wizard..." button.
- 9. Click "Next." (If you click on the box to not show the dialog box again, you will not have to take this step again.)
- 10. Make sure "Summary datasheet" is marked and click "Next."
- 11. Make sure only "Include warnings of failed or non-clinical tests" is checked and click "Next."
- 12. Make sure "Raw Scores" is checked and click "Next."
- 13. A new box tells you that you must now choose which measures to include in the summary. Just click on "Next."
- 14. Where it says "Recommended Measures," change it to "Consortium Battery" (or choose the measures required) and click "Finish." **Note:** The first time you do this, you should create a new collection of measures that will contain ALL variables of interest. To do this, follow these steps (if done, go to Step 15):
	- a. Make sure "Recommended Measures" is highlighted under "Collection:."
	- b. Delete unwanted measures by highlighting them within the "Selected Metrics:" (right-hand window) and then clicking on the "X" box (located to the right of this window). **Note:** When you highlight a measure, if information about the measure exists, it will appear in the box at the bottom of the screen.
	- c. To add a different measure, click on the pop-up window under "Available Metrics:" to locate the appropriate subtest or "(Subject Properties)," then highlight the measure of interest, and click on "Select ."
	- d. Measures to include (in this order) are:
		- i. CIFASD ID (Site Code + Individual ID, i.e., SMS1).
		- ii. Subject name.
		- iii. Date of birth (DOB).
		- iv. Age.
		- v. Sex.
		- vi. Handedness.
		- vii. Ethnicity.
		- viii. NART (same as FSIQ, but *please* use **this** measure for FSIQ).
		- ix. MOT Mean latency.
		- x. BLC Percent correct.
		- xi. PRM Percent correct.
		- xii. SRM Percent correct.
		- xiii. SSP Span length.
		- xiv. SWM Strategy.
		- xv. SWM Total errors.
		- xvi. SWM Between errors.
		- xvii. SWM Between errors (4 boxes).
		- xviii. SWM Between errors (6 boxes).
		- xix. SWM Between errors (8 boxes).
		- xx. SWM Double errors.
		- xxi. SWM Double errors (4 boxes).
		- xxii. SWM Double errors (6 boxes).
		- xxiii. SWM Double errors (8 boxes).
		- xxiv. SWM Within errors.
		- xxv. SWM Within errors (4 boxes).
		- xxvi. SWM Within errors (6 boxes).
		- xxvii. SWM Within errors (8 boxes).
	- e. To move measures up and down in the "Selected Metrics:" window, highlight the one to move and use the and arrow keys located on the far right until it is in the appropriate position.
	- f. Once you have all measures of interest (in order) within the "Selected Metrics:" window, click on "Save As..." (next to the "Collection:" pop-up

menu) and name it appropriately (i.e., "CIFASD Collection" or "Consortium Collection"). **Note:** This allows you to just click on this collection in Step 14 rather than repeat this process again.

- g. Click on "Finish."
- 15. A new window will appear with the data click on File Save As... Give the file an appropriate name (i.e., "Russian Raw Scores Wk1") and make sure the "Save as type:" field says "CSV (comma-delimited) (\*.csv)" and click "Save" (make sure you know where it saves to – the default is "My Documents" found on the desktop).
- 16. Repeat steps 7 through 15, but at step 12, click on "Standardised Scores" and then make sure the "Narrow peer group individually for each measure" is checked (you can ignore the warning that may appear). Save this file as appropriate (i.e., "Russian Z Scores Wk1").

### **Printed Reports –**

- 17. To create a printed report with the Z-scores or raw scores, highlight a single subject's name and click on the "Analysis Wizard..." button.
- 18. Click "Next." (If you click on the box to not show the dialog box again, you will not have to take this step again.)
- 19. Make sure "Summary report" (to get report with Z-scores) is checked and click "Next."
- 20. Check/uncheck boxes so that only "Include warnings of failed or non-clinical tests." and "Include basis of comparison for standard scores." are checked. Also, make sure to check "Narrow peer group individually for each measure." Click on "Next."
- 21. A new box tells you that you must now choose which measures to include in the summary. Just click on "Next."
- 22. Where it says "Recommended Measures," change it to "Consortium Battery" (or whatever you named the collection in Step 14.f.) and click "Finish."
- 23. When the report appears on the screen, click on "Print..." In the new "Print" window, make sure the printer is correct, that you print "All" pages (located under "Print Range"), then click on "OK."
- 24. To create a printed report of the raw data, repeat steps 17 to 22, except at step 19, make sure "Detailed Report" is checked and click "Next." Make sure both "Summary" and "Trial by Trial" are checked, then click "Finish."
- 25. When you close both the "Summary Report" and the "Detailed Report" you do not need to save the file. The file will just take up space and you can always repeat the above steps (17-23) to recreate them. Plus, a hard copy has just been printed up and stored in the subject's file. Just click on "Close."

# **Important Notes –**

- A. After exporting/printing, double-check the printouts to make sure that all variables/subtests desired are present (as appropriate – see Step 14. d.).
- B. For the "Detailed Report," make sure that all subtests are in administration order (Motor Screening, Big/Little Circle, Pattern Recognition Memory, Spatial Recognition Memory, Spatial Span, and Spatial Working Memory) and staple

together. **Note:** Some older versions print this report such that the subtests do not always start on a new page. Do not worry about stapling in administration order if this is the case.

- C. For the "Detailed Report," do not worry if other "Subject Properties" appear at the top of each subtest, besides the ones listed above (in Step 14. d.). For this particular report, ALL possible "Subject Properties" are listed.
- D. Place both the "Summary Report" and "Detailed Report" into the subject's file.
- E. The subtest "Spatial Span" may be marked as "Test not complete" on both the "Summary Report" and the "Detailed Report." THIS IS OK. The subject just did not reach and complete 9 boxes (the maximum number of boxes a subject can receive on this subtest), but the data is valid and can still be used/scored.

# **Troubleshooting –**

- *A. Print out shifts to right for each subtest:*
	- 1. Make sure you are in the "Results Manager".
	- 2. Click on Tools Options...
	- 3. Under the "General" tab, uncheck the box near the bottom that reads: "Attempt to work around browser printing problems (recommended)." Note: **DO NOT** uncheck this box if you are not having problems with the print out shifting to the right.
- *B. Error message about Internet Explorer backgrounds:*
	- 1. If an error message pops up when you print that tells you that the backgrounds for Internet Explorer are not turned on, click on "Cancel." Note: The computer will still print the report, whether you have the "print backgrounds" on or not.
	- 2. Contact Jill or Kim at the e-mail address at the top of the page to let them know you are receiving this message. They will advice you what to do.
- *C. Extra pages print up:*
	- 2. Do not worry about extra pages printing up. At the present time, we do not know how to stop this from happening.
	- 3. Contact Jill or Kim at the e-mail address at the top of the page and they will contact you as soon as this issue is solved. Sorry for any inconvenience this may cause.
- *D. Print out does not print colors appropriately:*
	- 1. Make sure you are in "Results Manager."
	- 2. Click on Tools Options...
	- 3. Under the "Reports" tab, under "Colour," change to "Monochrome," and click on "OK." Reports will now print in black and white.
- *E. When click on "All" in Print window, not all subtests print:*
	- 1. Currently, there is no way to fix this. When you are in the "Print" window, just print up those subtests that did not print, by choosing their "Page Number" and only printing that page.
	- 2. Contact Jill or Kim at the e-mail address at the top of the page and they will contact you as soon as this issue is solved. Sorry for any inconvenience this may cause.

# **Virtual Water Maze**

### Locating Data:

1. Go to your 'NIVN Morris Water Task' folder and click open. You can do a search for this folder on your computer if you are not sure where it is located. More than likely it is in your C:\Program Files unless you specifically saved it somewhere else.

2. Once in this folder, open the folder entitled 'Data'. You should now see now see a series of folders with the subject IDs you entered (i.e. SMS13). REMINDER: Please try and use the site code and subject number when labeling the children for all CIFASD tests. If you are not sure of your site code, please contact myself or Sarah. (NOTE: This 'Data' folder is the one you should be backing up on a regular basis as it contains all subject output.)

3. Select the folder of the subject you have just completed testing. Once this folder is open, you will see two different types of files (Bitmap Images and Text Files). There should be Bitmap Images labeled with as such PATH  $X$  Y where the X is the block number and the Y is the trial number. There will be 8 blocks with each one having 4 trials with the exception of block 6 where there is only one trial. Therefore, you will have a total of 29 Bitmap Images. As for text files, there will be a total of 30 and all but one will be labeled RAW\_X\_Y (with the X & Y variables meaning the same thing as above). The unique text file is labeled SUM\_SubjectID where the SubjectID is the same as the folder name for this subject. This unique file is the one you will be using to print this subject's data output.

### Printing the Data:

(Follow the steps to locating data above for the subject you are interested in printing.) 1. Select the data file labeled SUM\_SubjectID and open this file.

2. Under the FILE toolbar, select PAGE SETUP.

3. Under ORIENTATION, select 'Landscape' and click OK. (NOTE: This ensures that the data will print on one page as opposed to two and does not wrap the data which would decrease the readability.)

4. Under the FILE toolbar, select PRINT.

5. Select your printer and hit PRINT.

6. You should now have a printout of a spreadsheet containing this subject's data. Make sure this printout contains your subject's ID# and file it in the subject's file.

# **NES3**

### Locating Data:

Do a search for a Microsoft Access (.mdb) file entitled 'NES3'. More than likely it is located in a folder in your C drive entitled 'NES3'. If you have problems locating this file, please let us know. (NOTE: This .mdb file is the one you should be backing up on a regular basis as it contains all subject data for the NES3 tasks.)

### **Scoring and Printing:**

Use the 'NES3 CPT Data.xls' file (located on CIFASD website) to organize, save and print your NES3 CPT data.

Locating Data:

1. Go to your 'ReversalLearning' folder and click open. You can do a search for this folder on your computer if you are not sure where it is located. More than likely it is in your C:\Program Files unless you specifically saved it somewhere else.

2. Once in this folder, open the folder entitled 'Data'. (NOTE: This 'Data' folder is the one you should be backing up on a regular basis as it contains all subject output.) Printing:

(Follow the steps to locating data above for the subject you are interested in printing.)

1. Select the data file labeled SubjectID\_sumdata.txt and open this file.

2. Under the File menu, select Print.

# **Hand Scoring Old RevLearn Data**

The below details how to hand score every variable for the RevLearn using the subject's raw data file. All RevLearn subjects run before 4/22/05, will need to be hand scored to correct the Number of Reversals variable ONLY. All other variables on the summary data output are correct and do not need to be hand scored, but we are leaving all steps for reference below. An e-mail was sent to contact Dr. Mattson for the newest version of the RevLearn progam on 4/22/05 to the CIFASD NB Core ListServ. Versions of the RevLearn program created after 4/22/05 all have the corrected calculation for this variable. The older versions of the program did not calculate this variable correctly and defaulted to giving all subjects a score of 3 on this variable.

- 1. To score Trials to Criterion (TTC), Commissions (COM), and Omissions (OM), open the subject's raw .txt file.
- 2. The trials to criterion per phase will come from the second column (labeled "TRL") in the raw data file, which is the running count of trials for the current phase. Just take the greatest number for each phase than add all those up to get "Total Trials." (NOTE: for the summary, Phase 1 is actually "PHASE" -1 in the raw data file, and goes up from there, i.e., Phase  $2 =$  "PHASE" 0, Phase  $3 =$ "PHASE" 1, etc.)
- 3. For commissions, if there's a response (1 in "RESP" column) and it's incorrect (INC in "EVAL" column) it's a commission error. Add up the total number of commissions per phase and than add all those up to get "Total Commission Errors."
- 4. For omissions, if there's no response (0 in "RESP" column) and it's incorrect (INC in "EVAL" column) it's an omission error. Add up the total number of omissions per phase and then add all those up to get "Total Omission Errors."
- 5. Use one of the two systems below to get the "Number of Reversals": A. In the subject's raw file:
	- I. Determine how many phases subject completed in 30 trials after the end of phase 2 (listed as "PHASE" 1 in raw file). The maximum possible is 3.
	- B. Open the subject's summary file. Determine *ONE* of the following:
		- I. If the sum of the TTCs for phases 3, 4 & 5 is 30, this variable is 3.
		- II. If the sum of the TTCs for phases 3 & 4 is 30, this variable is 2.
		- III. If the total for phase 3 is 30, this variable is 1.
		- IV. If the total for phase  $3$  is  $> 30$ , this variable is 0.

If the # of reversals score is wrong in the summary file, delete the old number and replace it with the new number (do not delete any tabs or spaces, just the score itself). Make sure to save the changes before closing the file.

# **Questionnaires**

ASEBA Questionnaires: Use the computer scoring program that was provided to you to score the CBCL, YSR and TRF forms for each child. Be sure to use the child's CIFASD Global ID as the child's ID. If more than one score is circled and it is not clear which the respondent intended, input the higher of the two into the scoring program.

SCT Scale (Barkley Slug): Add up the total of each column with 1 point being given for each check mark. Place this total at the bottom of each column. The overall score will be the total of the 'often' and 'very often' columns. Please place this total in the lower right hand corner of the page and circle it. This is the raw score that will go in to the database.

Parent/Teacher DBD Rating Scale: Use the 'DBD Scoring Tool CIFASD' (located on the CIFASD website) to score this questionnaire. Directions provided on the first Excel workbook tab.

# **Re-Checking System**

Each file is to be scored by the examiner/tester and one other person (the re-checker). The tester is to score the file within 3 days of the testing session. The re-checker will score the file independently of the tester within 5 days of the tester's scoring.

The purpose of the re-checker is to carefully score the file as if they were the tester by using the re-checker form to calculate the child's scores on their own. While the rechecker will rely on information collected by the tester in the test packet, it is essential that they score the file ignoring the calculations and scoring judgments made by the tester. For example, the re-checker will need to rely on the words listed by the tester that the child responded with on D-KEFS Verbal Fluency, but the re-checker should decide on their own whether or not each word meets the scoring criteria and if not, which type of error it falls into. Other examples of things that the re-checker should score independently: the child's age (using the date of testing and date of birth provided by the tester), the Leiter-R FG raw score (by adding up the number of correct responses and coming up with the raw score NOT just simply transferring the raw score the tester calculated and looking up the scaled score), or verifying that the time listed for Grooved Pegs was converted properly into seconds. Reminder: These were just a few examples to demonstrate that anything the re-checker can score, they should do so independently (including raw scores).

The tester will complete the re-checker form (located on the following pages) test by test and score the entire file. Once they are finished, they will compare their scores to that of the tester and highlight any and all differences. They should also leave comments to the tester as needed to help explain the difference to the tester if the difference isn't obvious.

Within 4 days of the re-checkers scoring, the tester will look at the re-checker sheet highlights and comments and finalize the file by correcting any obvious mistakes and making judgments on those items with differences. It is essential that the tester communicate with the re-checker regarding any differences that are unclear on the rechecker form.

After the file's scores are finalized, they are ready to be entered into the CIFASD Neurobehavioral Access Database. Data should be submitted to the informatics core weekly.

There are certain tests that require a lot of the examiner and it is strongly suggested that you videotape each child's testing session so that you can review the tapes later if necessary. The tester may also request that the re-checker review a portion of the tape if the child has done something unique that that tester feels the re-checker should view as well. There are blanks on the re-checker form for the tester to request the re-checker to review the videotape for the following tests: PPT, FL and D-KEFS VF. The tester should note which portion of the test they are requesting the re-checker to review in that area of the re-checker form. Tape review request for other tests may be made by the tester as well in the margin near that test.

# **CIFASD Neurobehavioral Core Battery - Re-checker System**

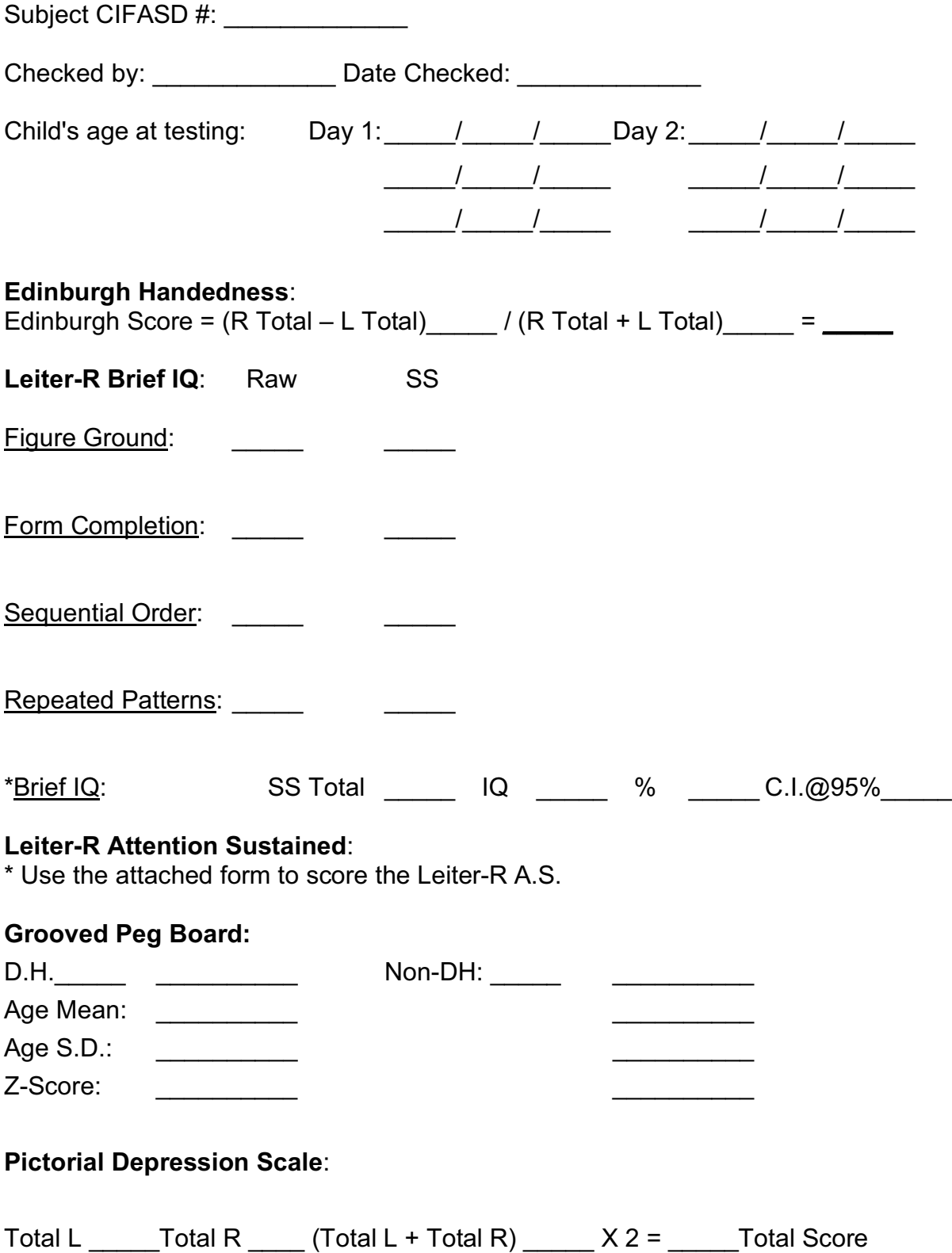

**Progressive Planning Test**: Request to Review Tape (by Tester): Y N Date of Video Review (if requested): \_\_\_\_\_

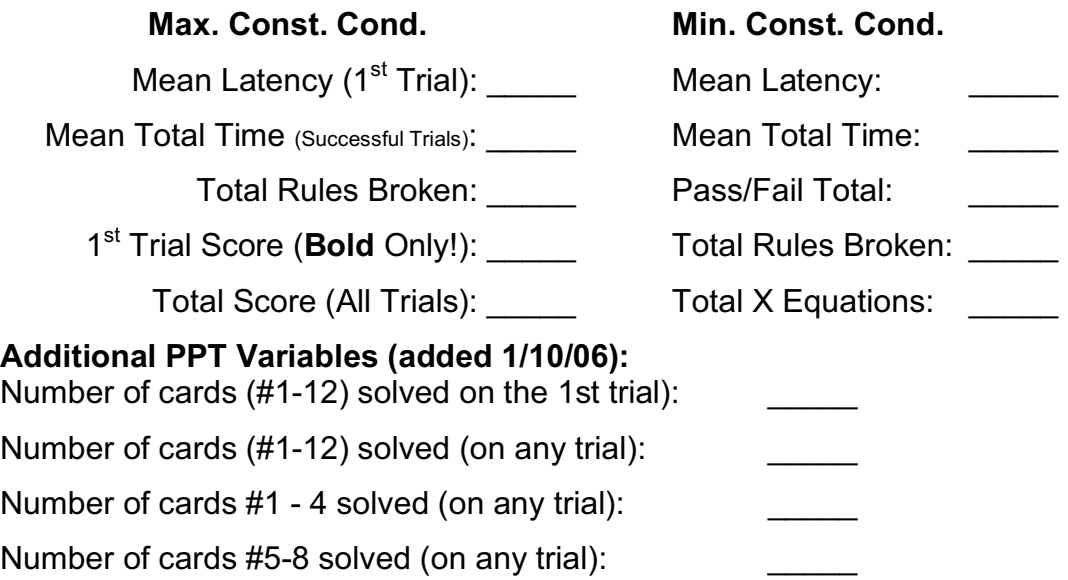

**Finger Localization**: Request to Review Tape (by Tester): Y N Date of Video Review (if requested): \_\_\_\_\_

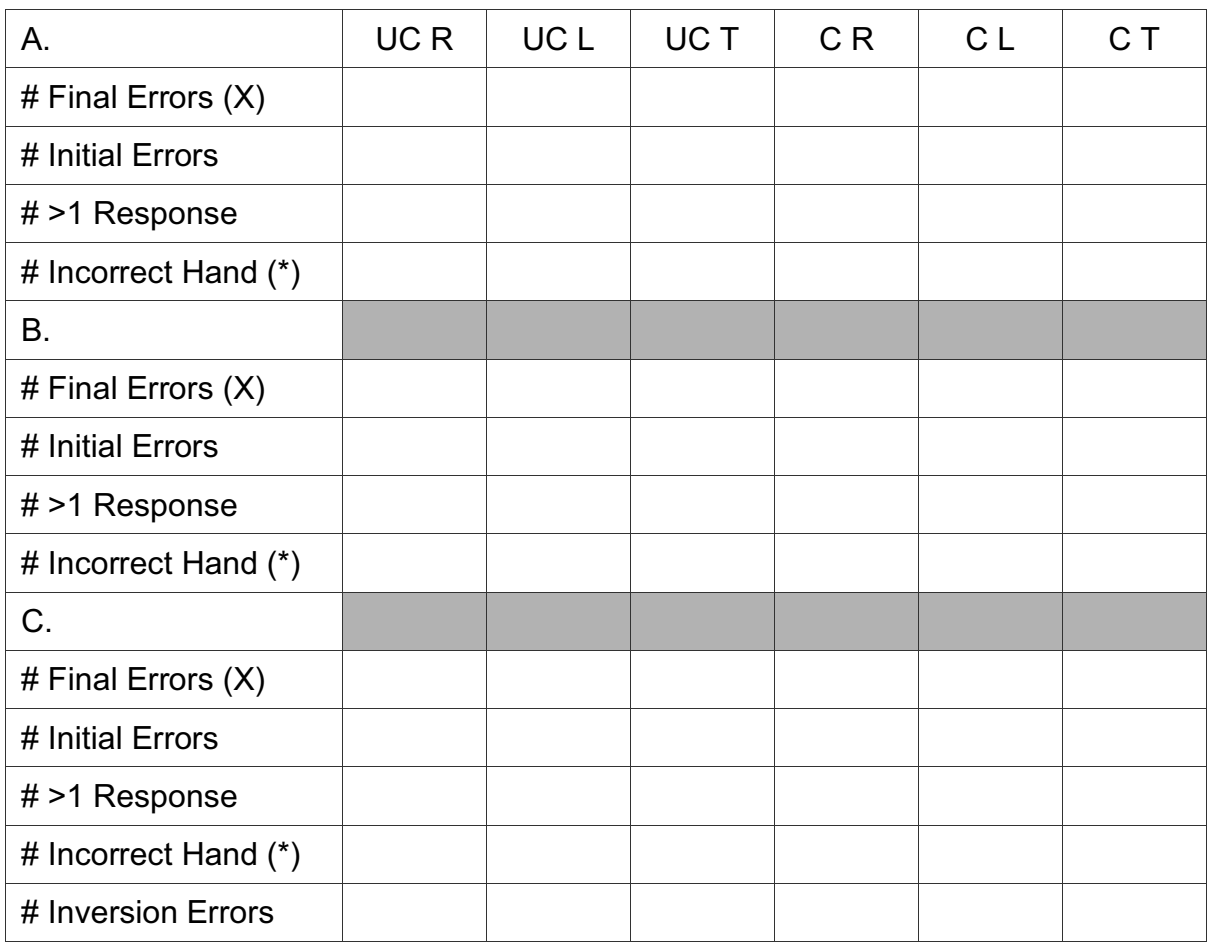
**D-KEFS Verbal Fluency**: Request to Review Tape (by Tester): Y N Date of Video Review (if requested): \*Use the attached form to transfer raw scores into scaled scores for the D-KEFS VF test. Complete the entire form including the optional measures.

Use the space below for raw scoring comments. F: Animals:

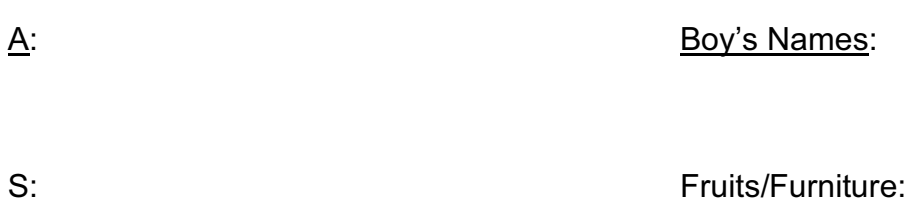

S:

### **D-KEFS Trail Making**:

\*Use the attached form to transfer raw scores into scaled scores for the D-KEFS Trails test. Complete the entire form including the optional measures.

Use the space below for raw scoring:

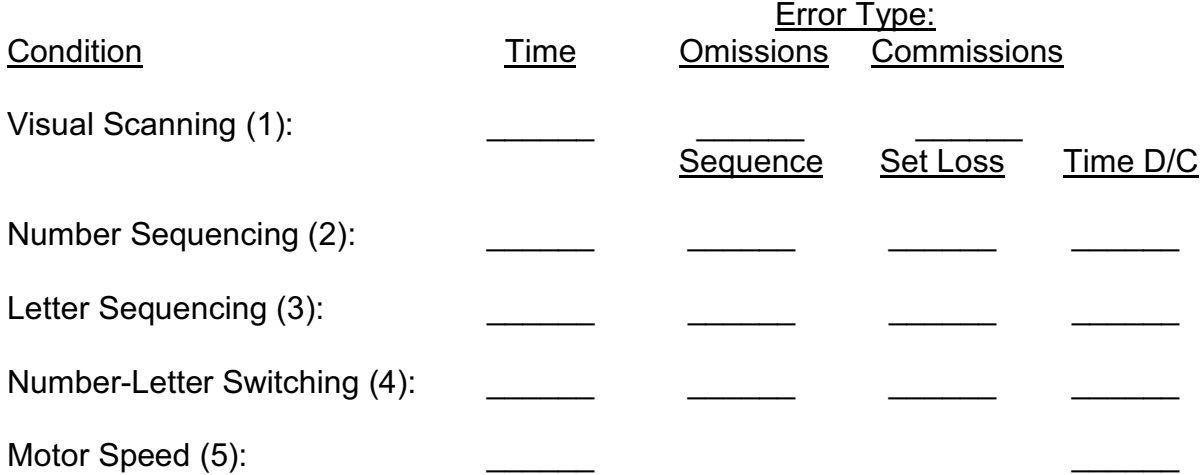

**VMI -5**: \* Use the attached form to score the VMI.

## **Leiter-R Attention Sustained Subtest – Booklet C**

(The Drawing Game)

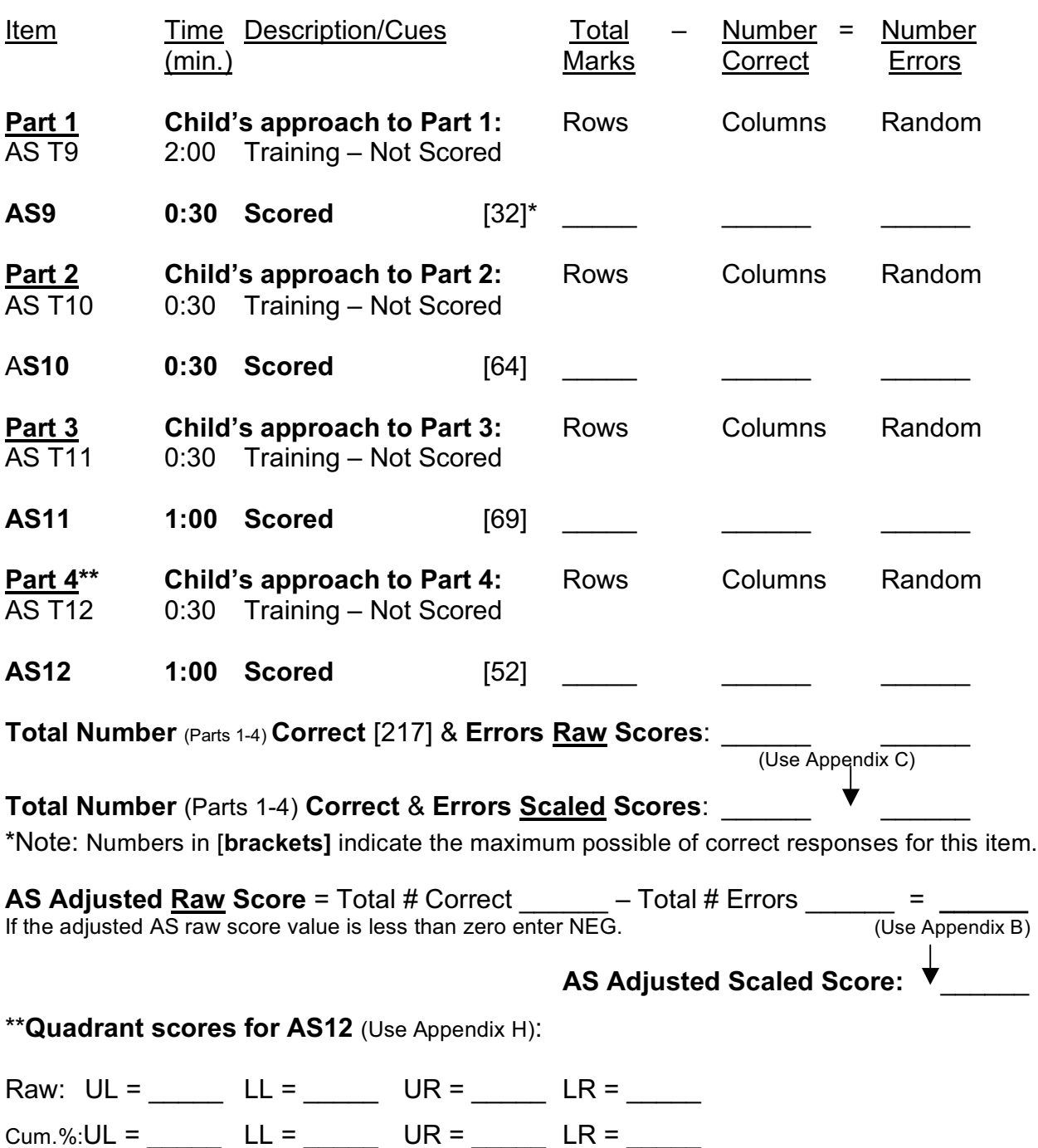

**Notes on Child's Approach**: The author's of the manual have indicated (pg. 118) that noting the process by which the child accomplishes this task (i.e. focused vs. disorganized) may be an important clinical observation. Please note the manner in which the child completed the majority of items for each individual part of the Attention Sustained subtest and any other observations you feel will be helpful. For example, Part 2: Child's approach was in columns from top to bottom always starting in the left upper corner of the page.

# **D-KEFS Verbal Fluency Test: Summary of Scores**

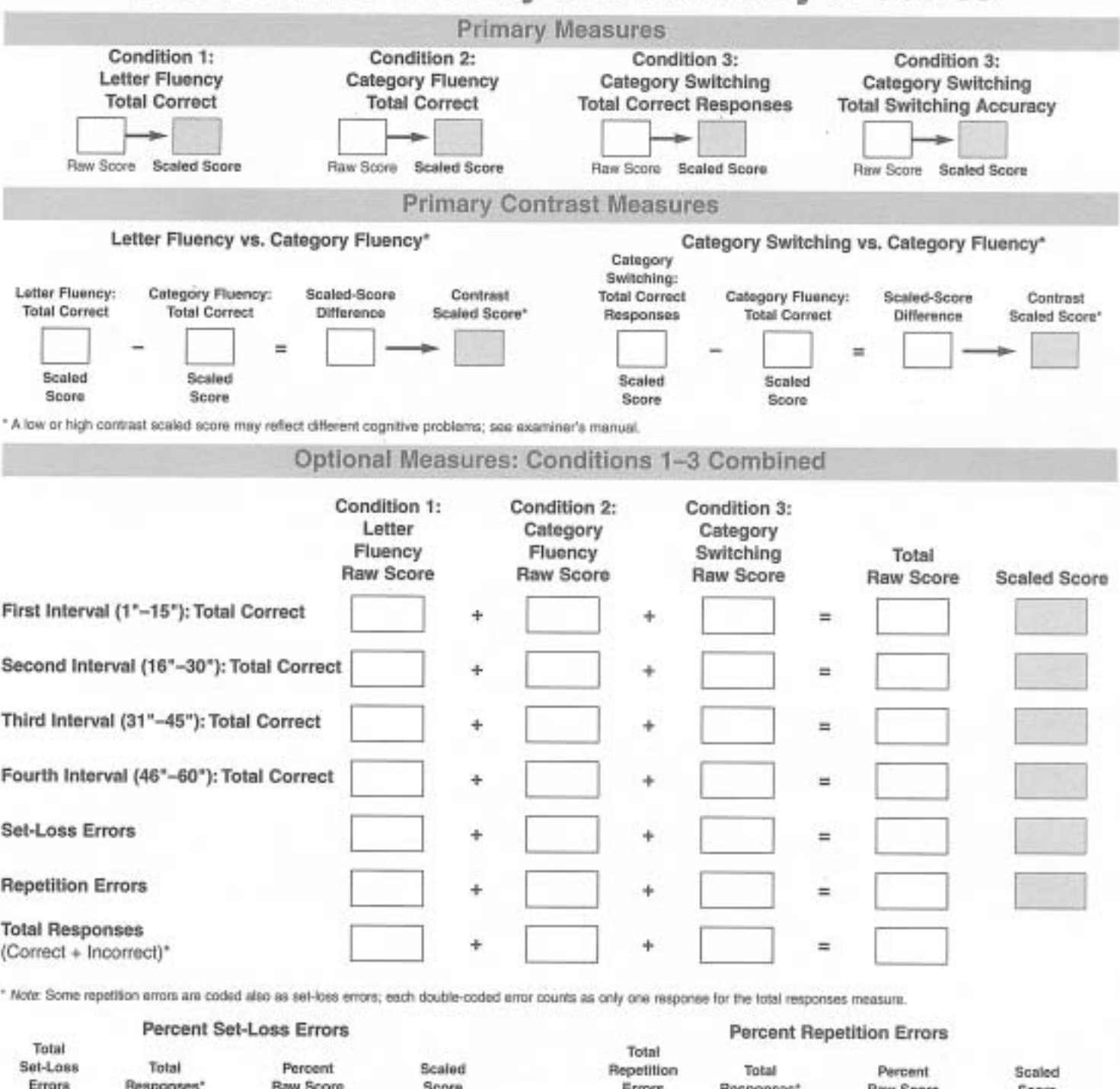

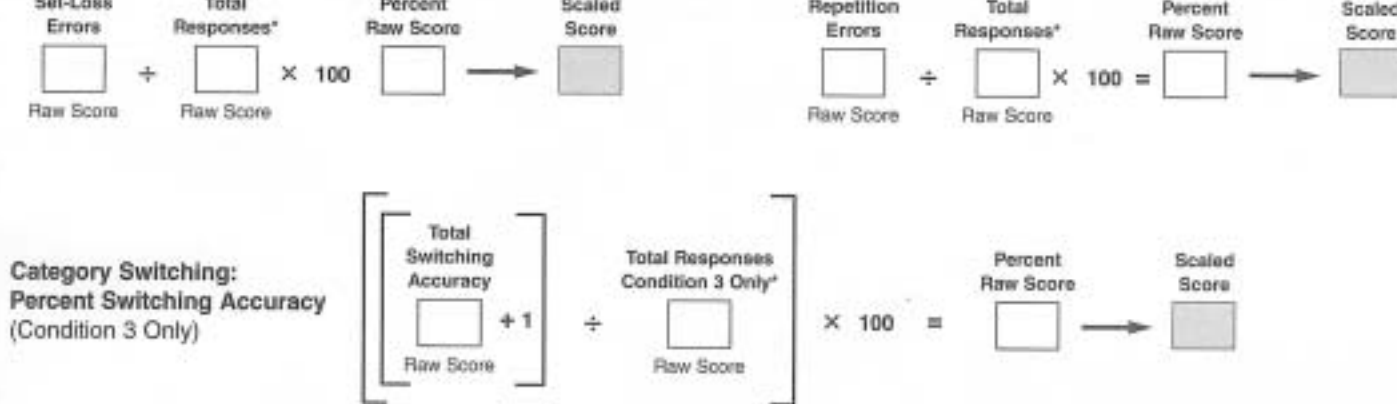

\* Note: Some repetition errors are coded also as set-loss errors; each double-coded error counts as only one response for the total responses measure.

5

## **D-KEFS Trail Making Test: Summary of Scores**

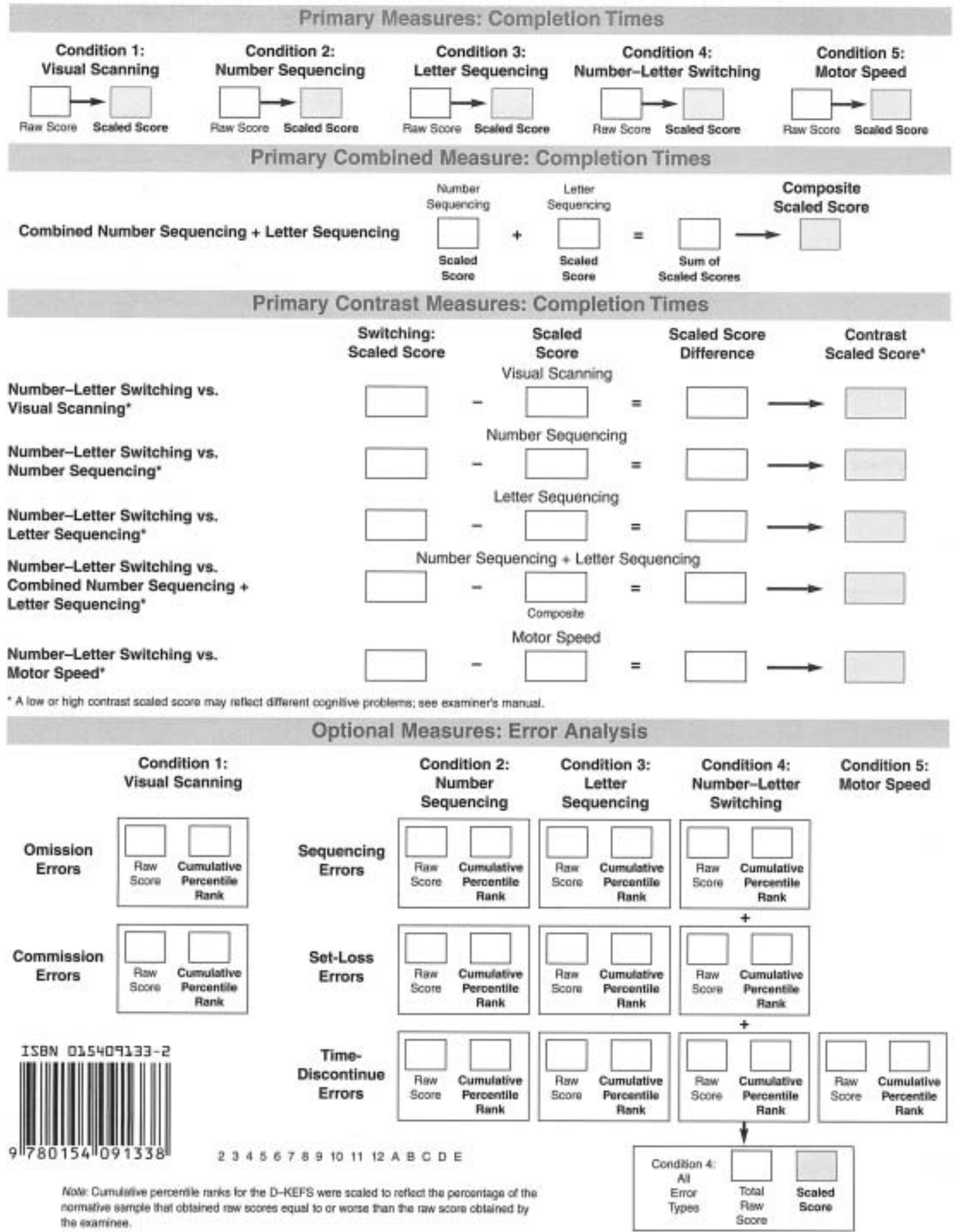

#### **VMI-5 SCORING SHEET**

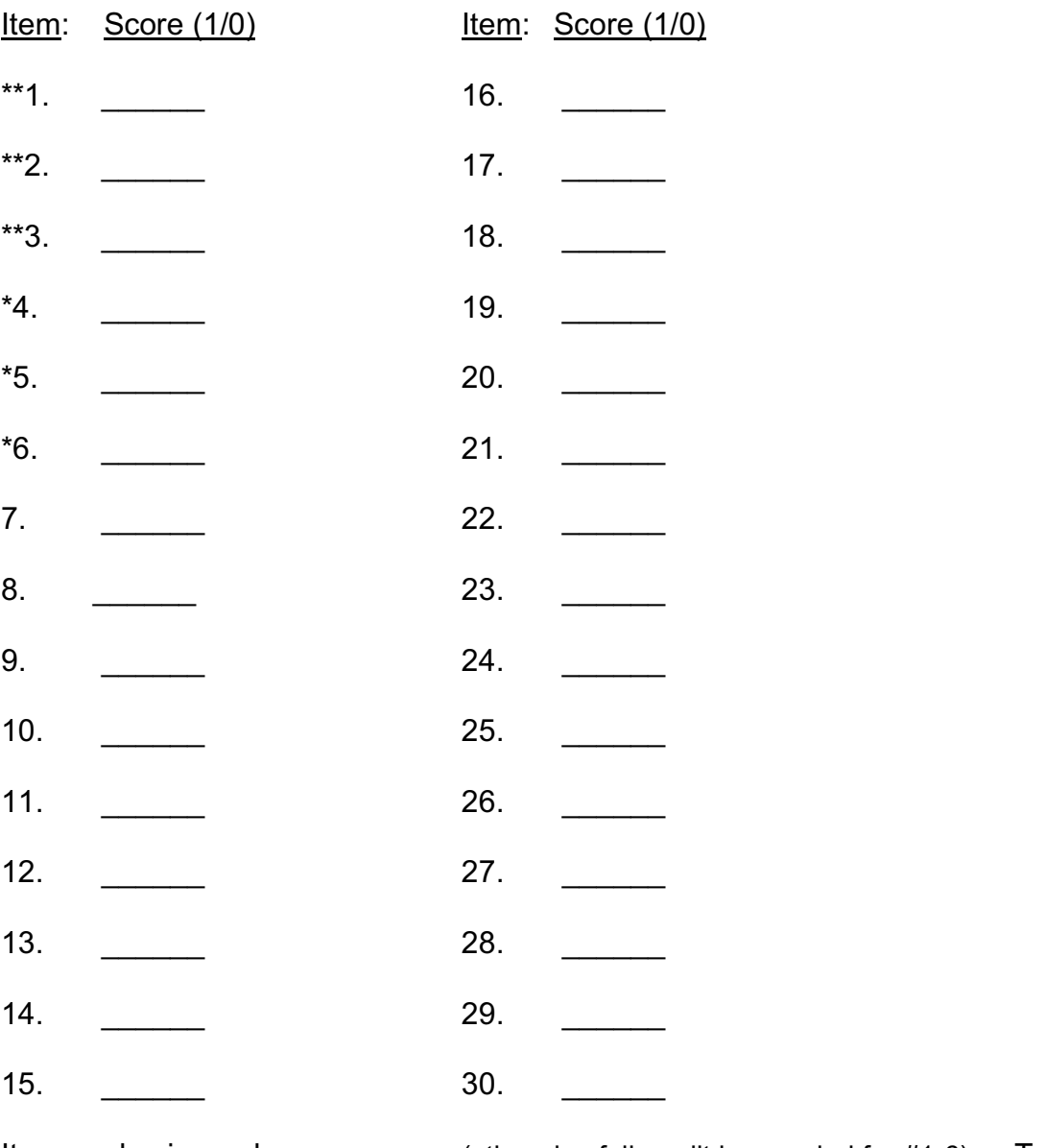

Items only given when necessary (otherwise full credit is awarded for #1-6): Total Score

\*\* Marking and Scribbling Items **with a set of the set of the set of the set of the set of the set of the set of the set of the set of the set of the set of the set of the set of the set of the set of the set of the set of** 

\* Imitation Items **Std.** Score

Percentile

 $\frac{1}{\sqrt{2}}$ 

 $\overline{\phantom{a}}$ Age Equiv.

\_\_\_\_\_\_